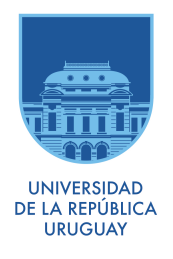

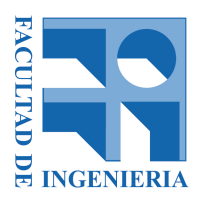

## UNIVERSIDAD DE LA REPÚBLICA FACULTAD DE INGENIERÍA

Tesis para optar al título de Magíster en Ingeniería Estructural

### ACCIÓN DEL VIENTO SOBRE EDIFICIOS DE HORMIGÓN ARMADO: ESTUDIO COMPARATIVO ENTRE LOS PRINCIPALES CÓDIGOS A NIVEL MUNDIAL, LA NORMA URUGUAYA Y OTRAS DE ALCANCE REGIONAL

PABLO MARTÍN PÁEZ GUS

PROF. ATILIO ANIBAL MORQUIO DOVAT, D. ING. PROF. BERARDI SENSALE COZZANO, D. ING.

Montevideo, Uruguay, 2014

### ACCIÓN DEL VIENTO SOBRE EDIFICIOS DE HORMIGÓN ARMADO: ESTUDIO COMPARATIVO ENTRE LOS PRINCIPALES CÓDIGOS A NIVEL MUNDIAL, LA NORMA URUGUAYA Y OTRAS DE ALCANCE REGIONAL

PABLO MARTÍN PÁEZ GUS

El tribunal docente integrado por los abajo firmantes aprueba la Tesis de Investigación:

Prof. Alfredo Canelas D.Sc. Ing.

Prof. Ignácio Iturrioz Dr. Ing.

Prof. Luis Segura Dr. Ing.

Prof. Valeria Durañona M.Sc. Ing.

## Agradecimientos

Agradezco a la Facultad de Ingeniería, Universidad de la República, por haberme brindado la oportunidad de ampliar mis conocimientos académicos.

A mis orientadores Dr. Ing. Atilio Morquio y Dr. Ing. Berardi Sensale por la dedicación, la disciplina y por el ejemplo profesional.

A mi familia, en especial a mi madre Graciela Gus, a mi señora Natalia Rodríguez, a mi hermana Patricia y a su marido José Abadie, por el apoyo, el cariño y su preocupación en los años que ha llevado esta conquista.

A los docentes de la Facultad de Ingeniería, UdelaR, por las recomendaciones, sugerencias e incluso por la entrega de sus conocimientos académicos.

### Resumen

Este trabajo se divide en dos partes. En la primera, se desarrollan una serie de programas computaciones que permiten la verificación  $y/\sigma$  el dimensionamiento de secciones de hormigón armado, mediante una interfaz gráfica amigable con el usuario, cumpliendo las prescripciones de la norma UNIT 1050:2005; software que se ha denominado DIMHORCON. En ese marco se realiza la caracterización del hormigón armado como material de construcción y se establecen las bases para el dimensionado de secciones de elementos de hormigón armado sometidas a las solicitaciones mencionadas y se desarrollan algoritmos para tal fin. Los programas han sido desarrollados para secciones rectangulares y circulares sometidas a solicitaciones de preso-flexión (columnas), secciones rectangulares sometidas a solicitaciones de corte y para estudiar la inestabilidad de pilares de secciones rectangulares.

En la segunda parte de este trabajo se estudian los abordajes normativos utilizado por Uruguay, Brasil, Argentina, la norma Americana y el Eurocódigo para definir los parámetros que caracterizan al viento, comparándolos entre ellos. En ese marco, se analiza el concepto de viento y los principales parámetros que permiten caracterizar al viento, como ser la velocidad característica, la velocidad de viento de proyecto, la rugosidad del terreno y la topografía. Las normas estudiadas emplean diferentes intervalos de medición para la velocidad característica y/o tienen asociadas diferentes probabilidades anuales de ser excedidas. También tienen diferencias en la definición de las categorías de

terreno y en la categoría de terreno utilizada para medir dicha velocidad. En este trabajo se establece un procedimiento que permite a partir de un mismo registro de viento, obtener las velocidades características según la definición dada por las diferentes normativas aquí establecidas. A partir de lo mencionado, se aborda el estudio comparativo de la velocidad característica preconizada por la norma Uruguaya en relación a la preconizada por los países limítrofes; así como también el estudio comparativo entre los perles de velocidades medias preconizadas por las normas de dichos países. Siguiendo las prescripciones de las normativas mencionadas se analizan dos edificios. Uno de 33.9 metros de altura, que se clasifica como rígido y corresponde a las alturas típicas en nuestro país; y uno de 141 metros de altura, que se clasifica como flexible. Dicho análisis permitirá la comparación de las fuerzas estáticas equivalentes debidas a la acción del viento y de éstas con sus valores de cálculo, esto es mediante la aplicación de los respectivos coecientes de ponderación de las acciones. En ese marco se analiza el comportamiento estructural del edicio flexible, se estudia la estabilidad global, se compararan los desplazamientos y las aceleraciones en servicio, la respuesta transversal de la estructura (desprendimiento de vórtices) y se efectúa el dimensionamiento de tres pilares, elegidos convenientemente, utilizando el software DIMHORCON.

# <span id="page-8-0"></span>Índice general

#### [Índice de guras](#page-8-0) 11

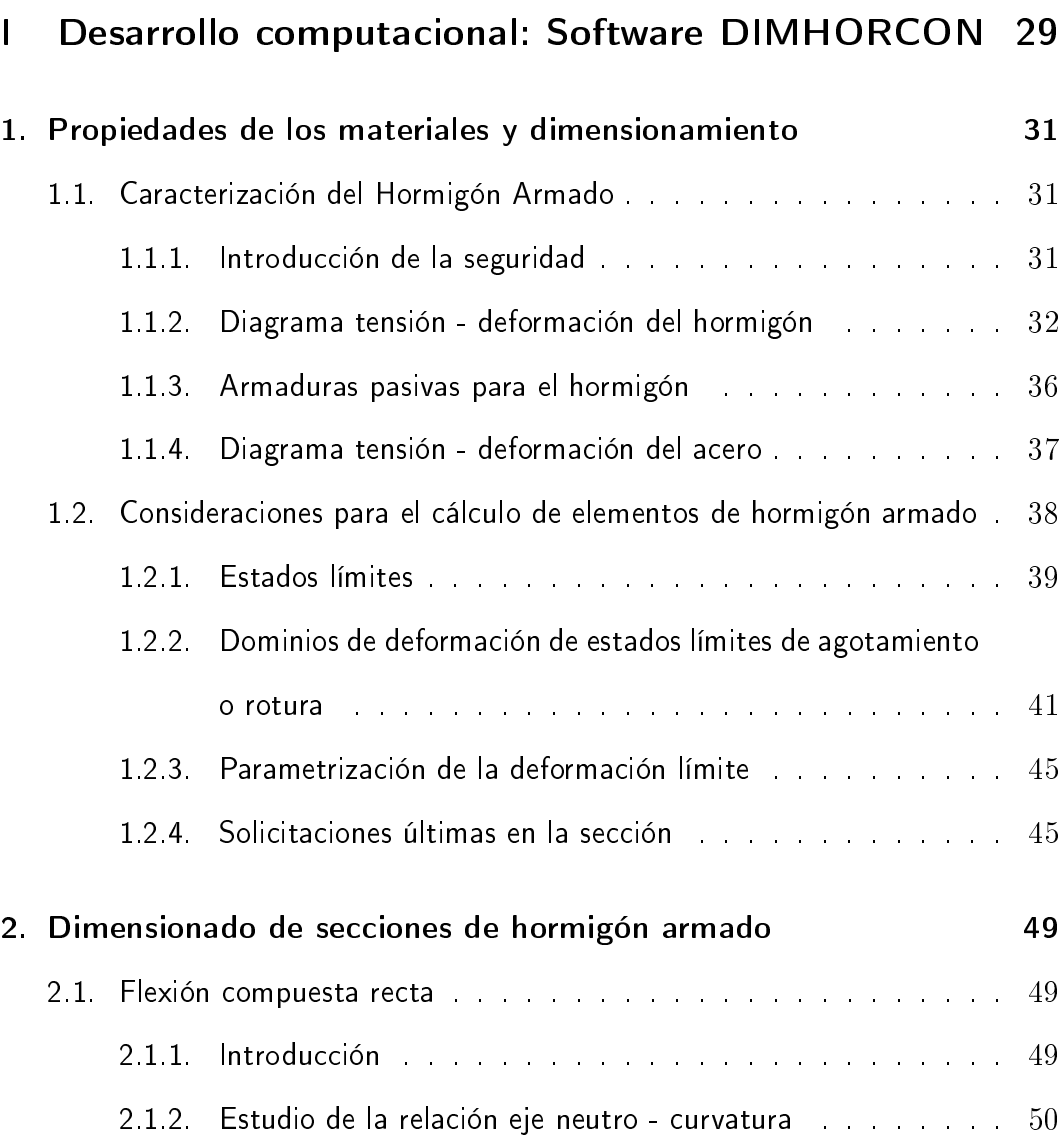

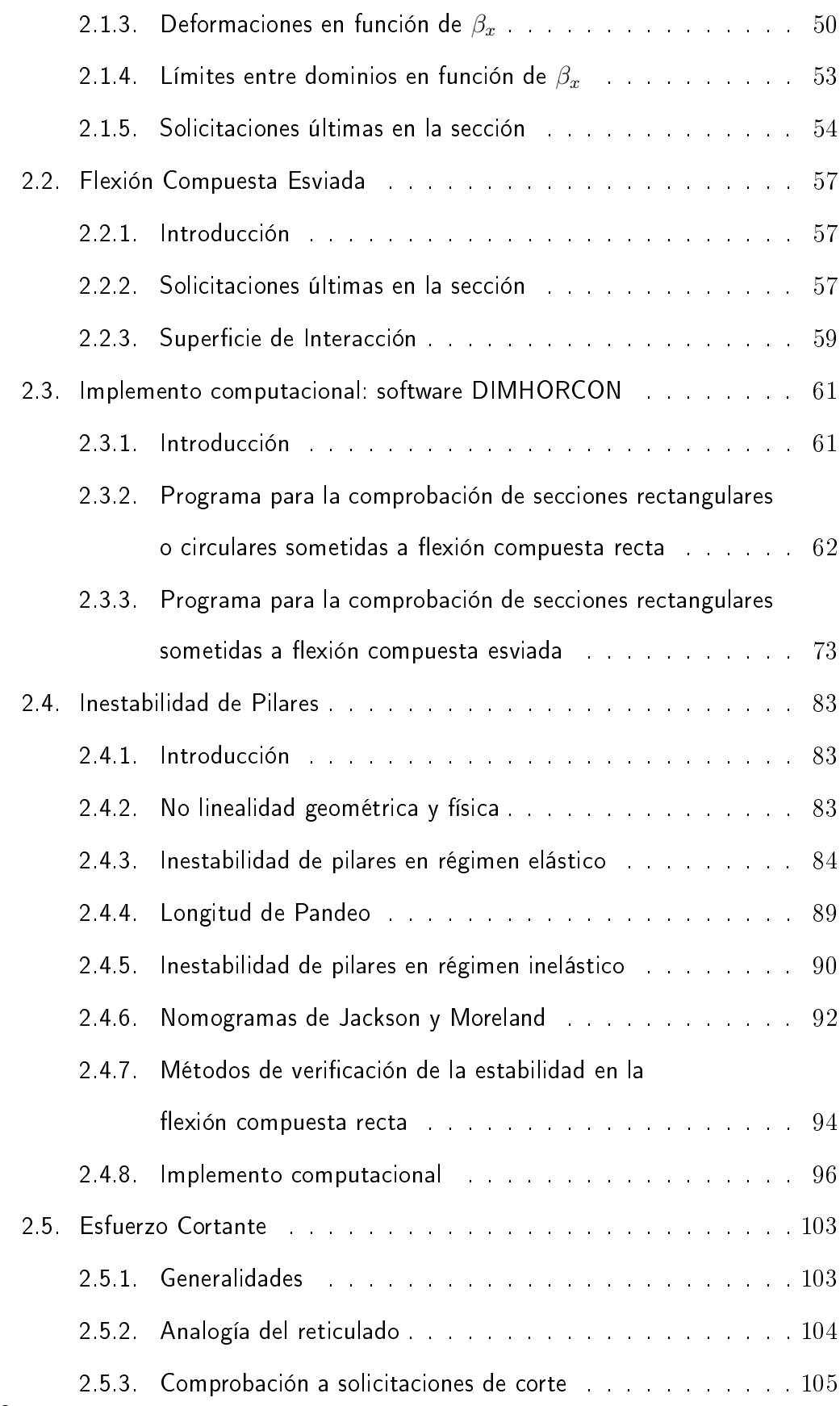

#### ÍNDICE GENERAL

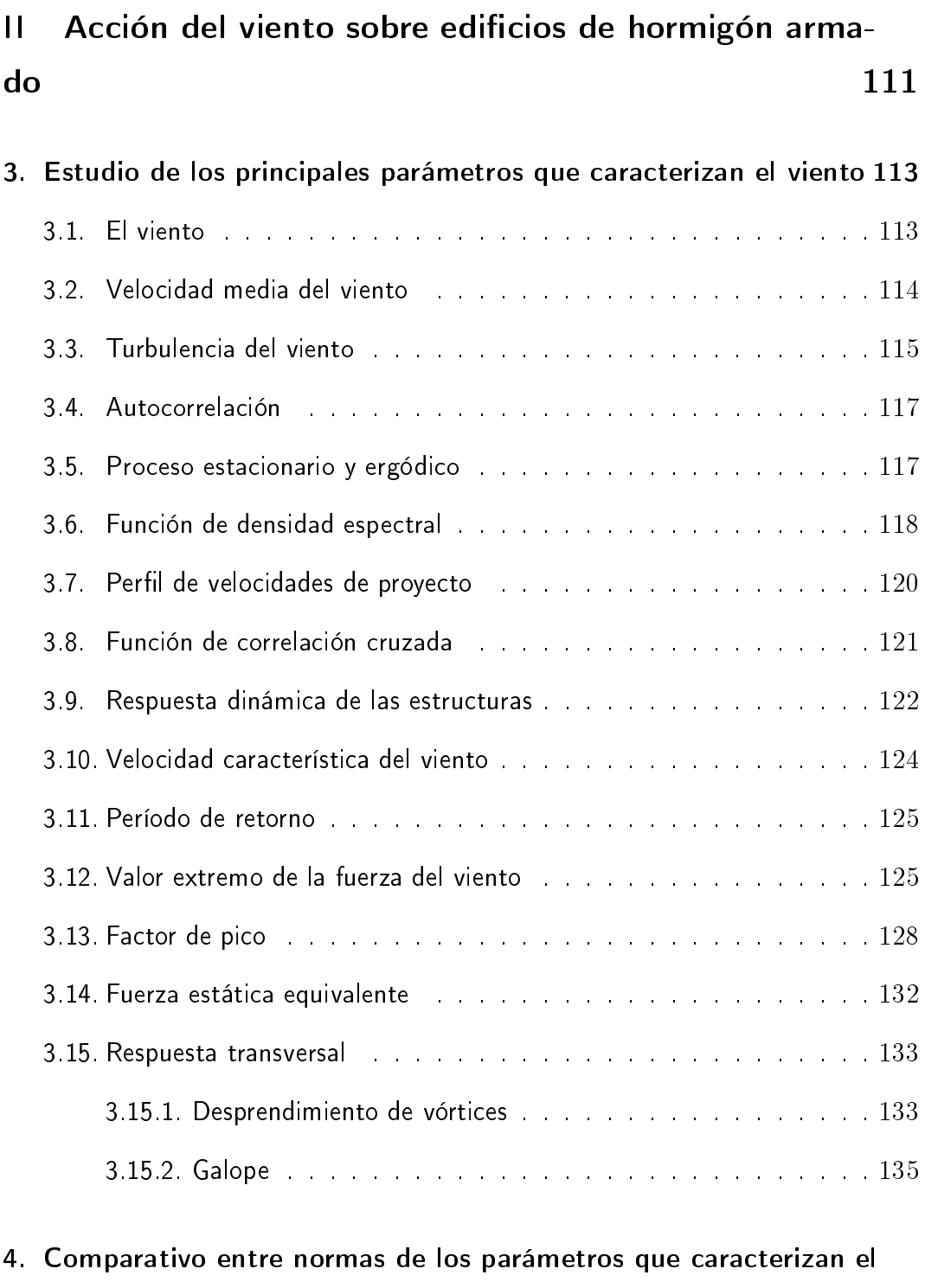

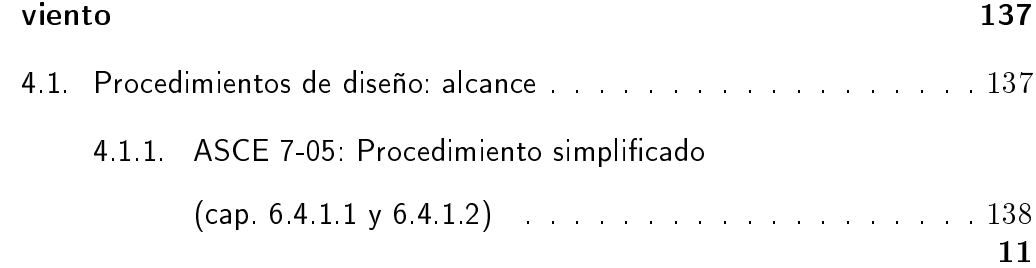

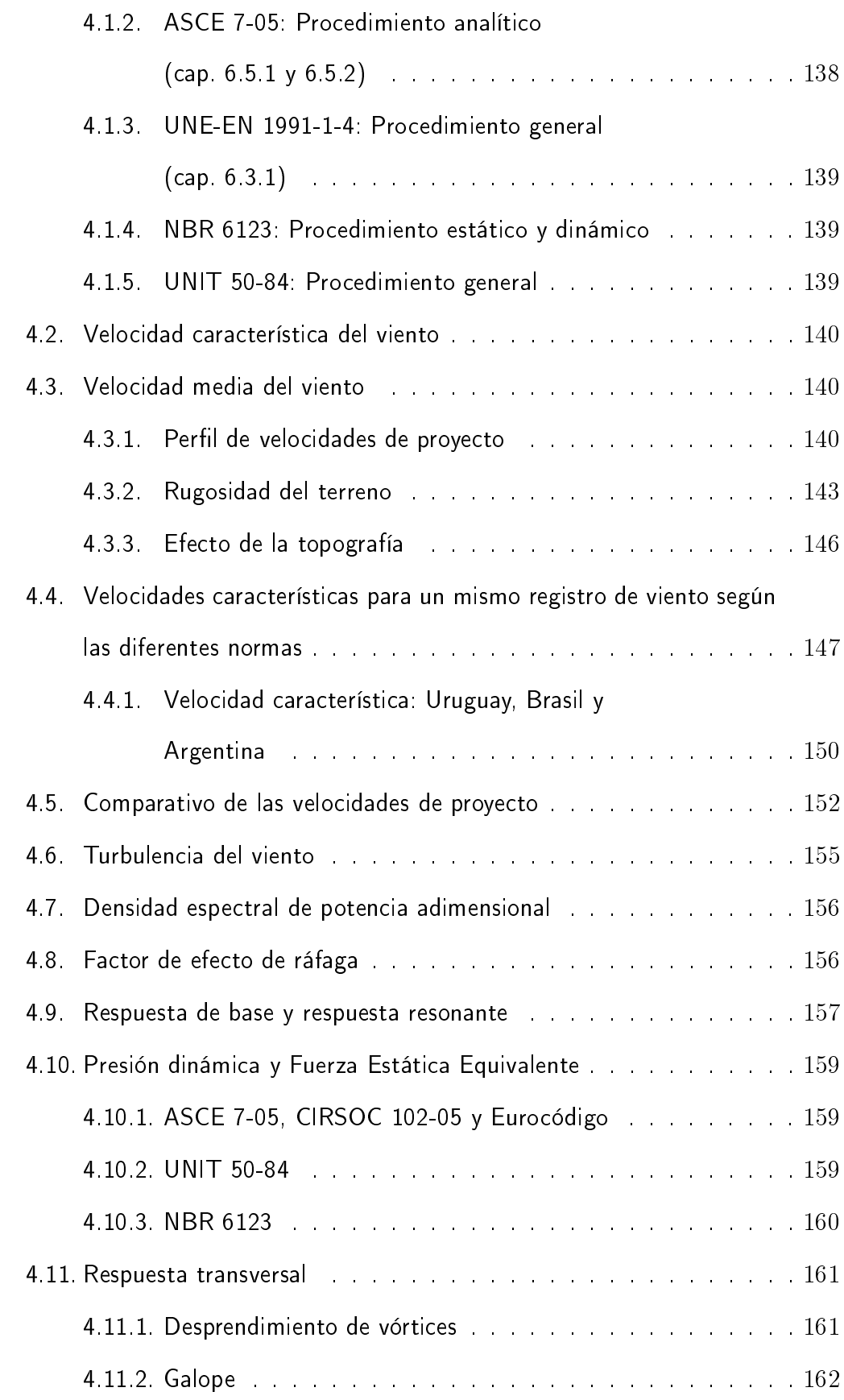

#### ÍNDICE GENERAL

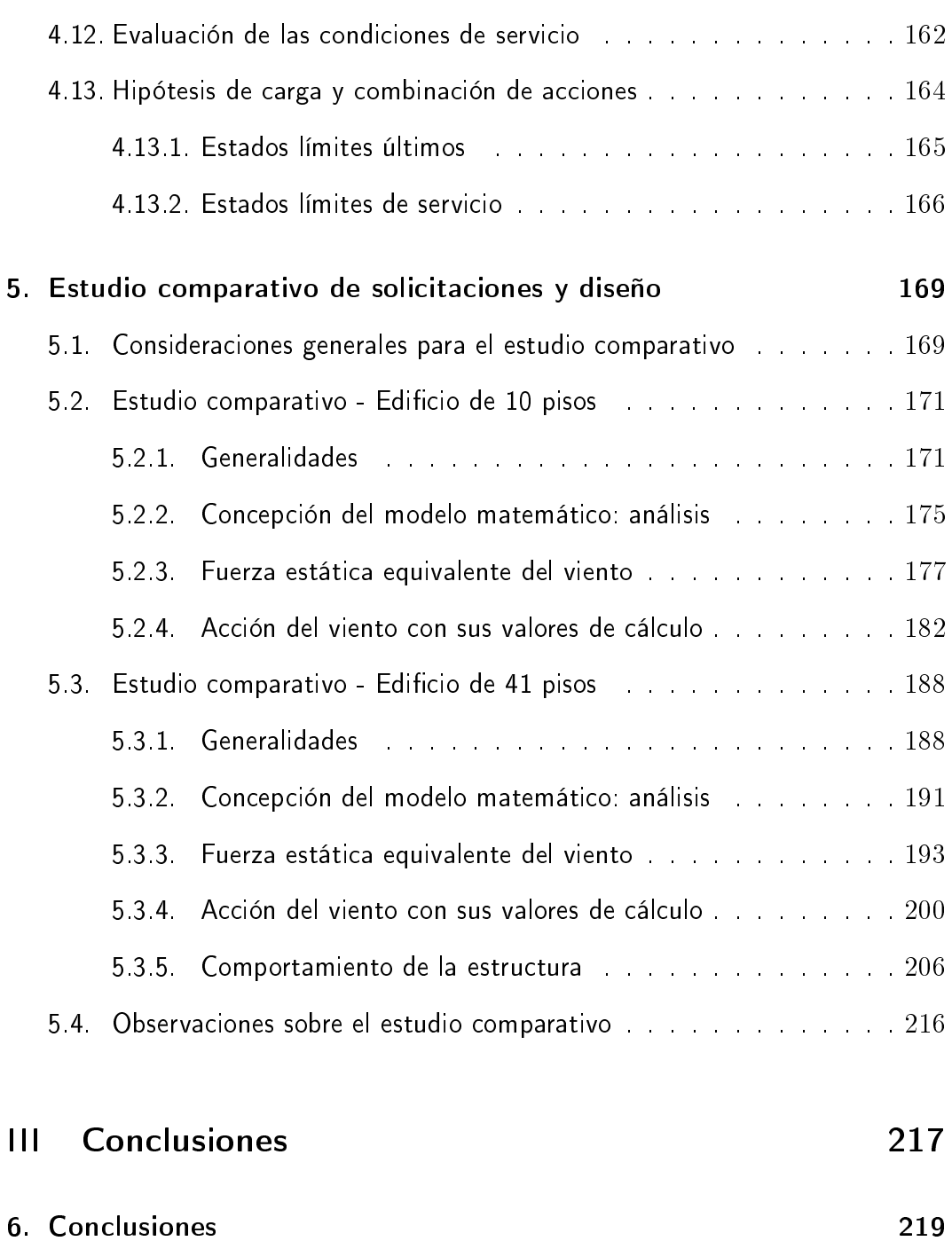

# Índice de figuras

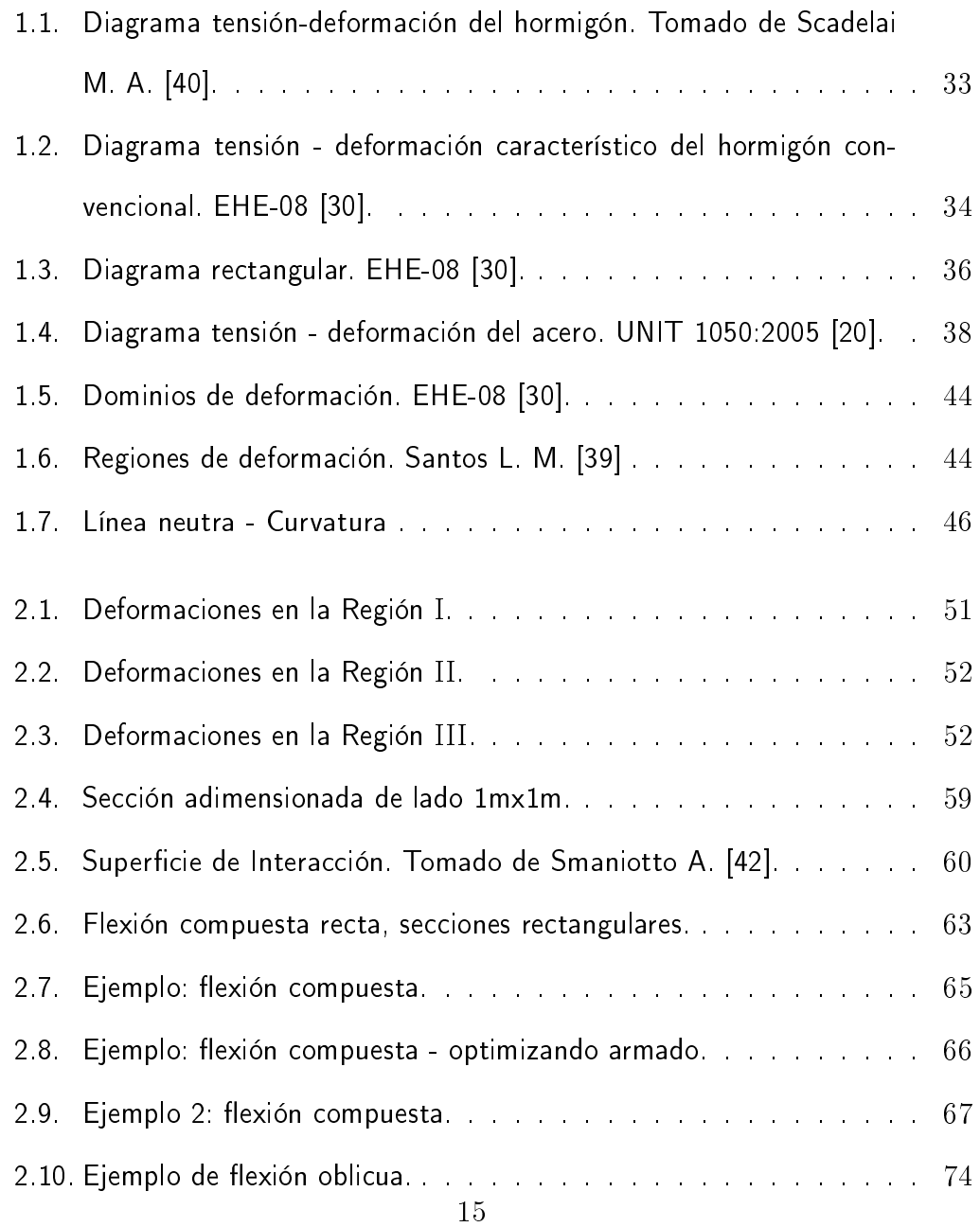

#### ÍNDICE DE FIGURAS

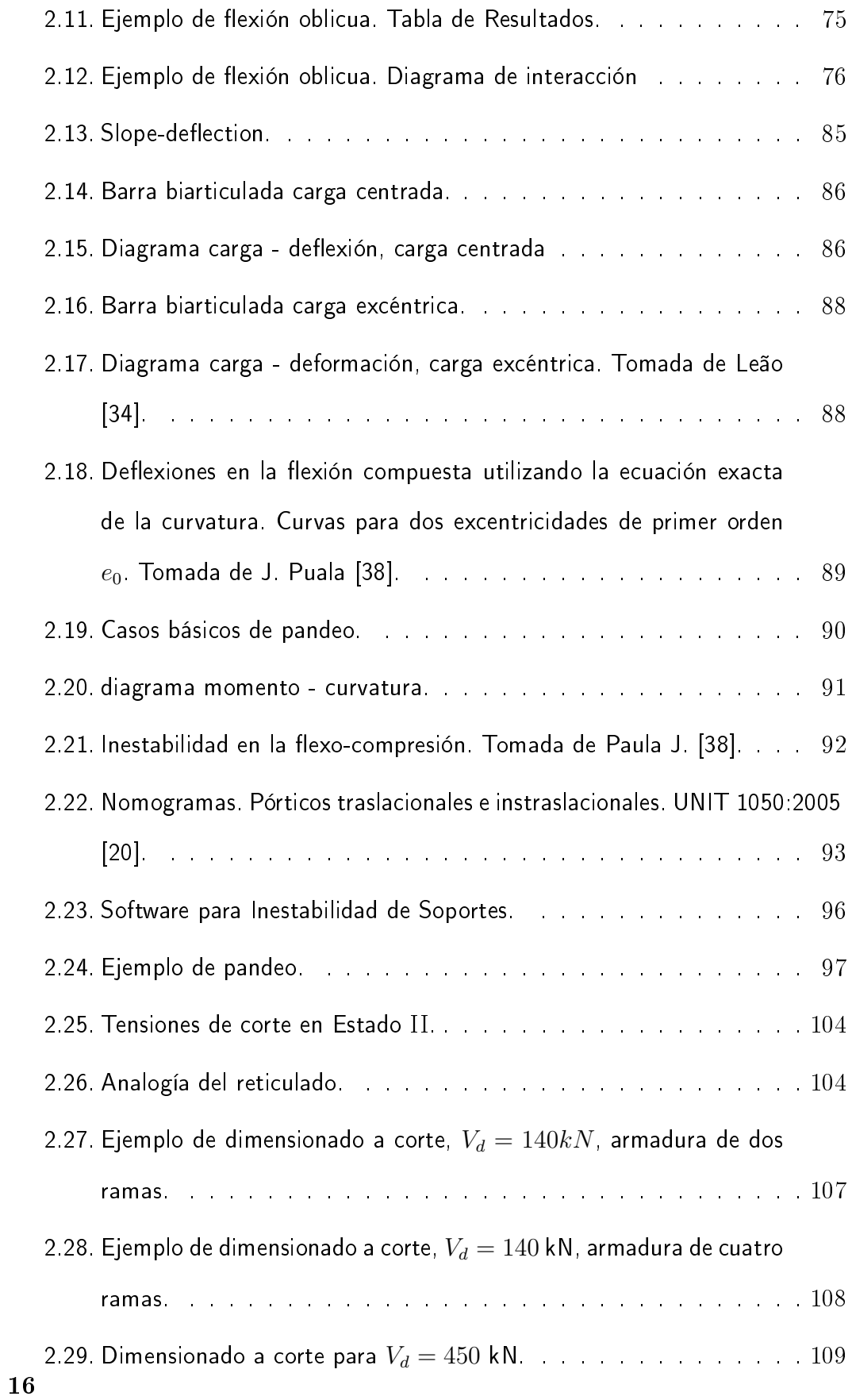

#### ÍNDICE DE FIGURAS

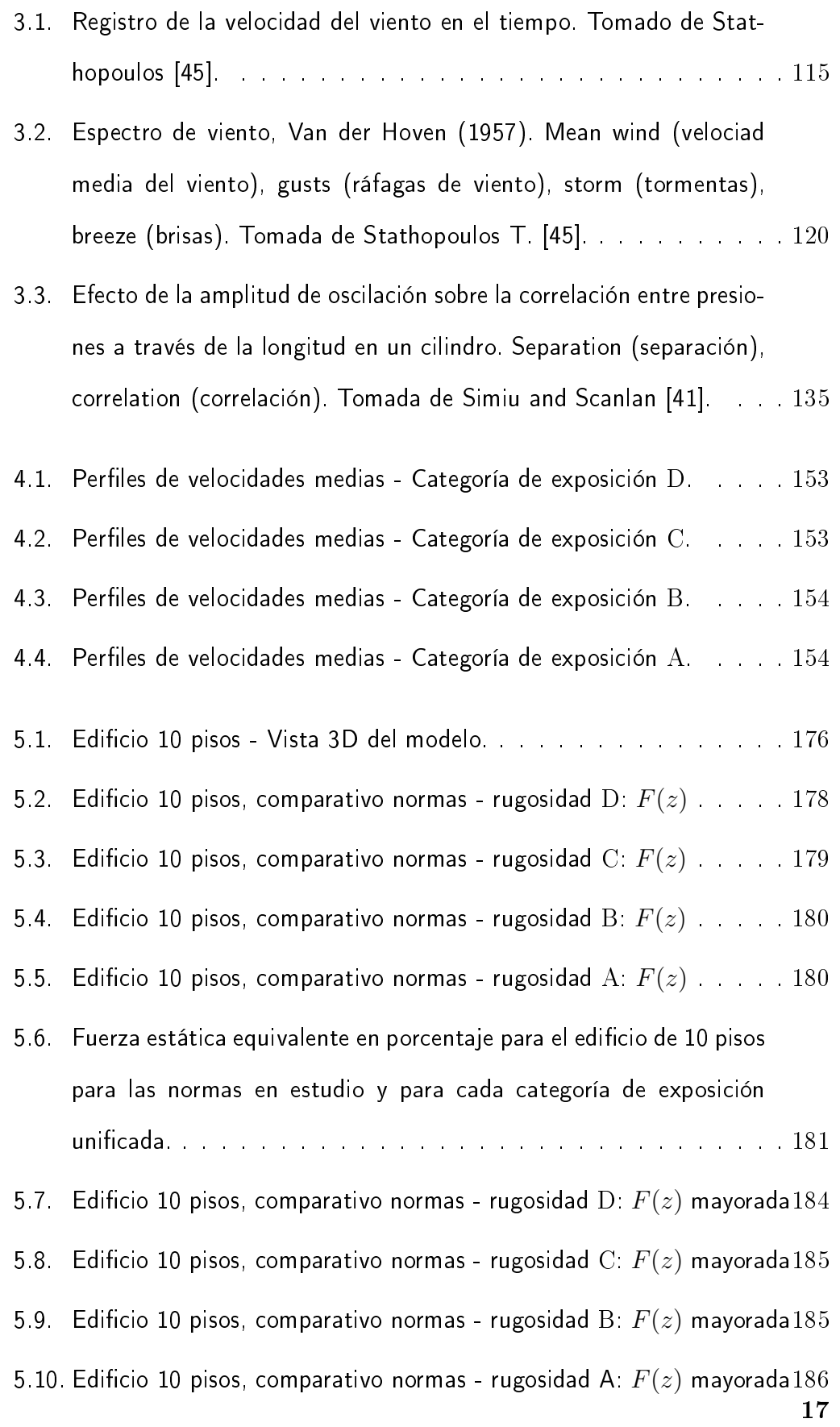

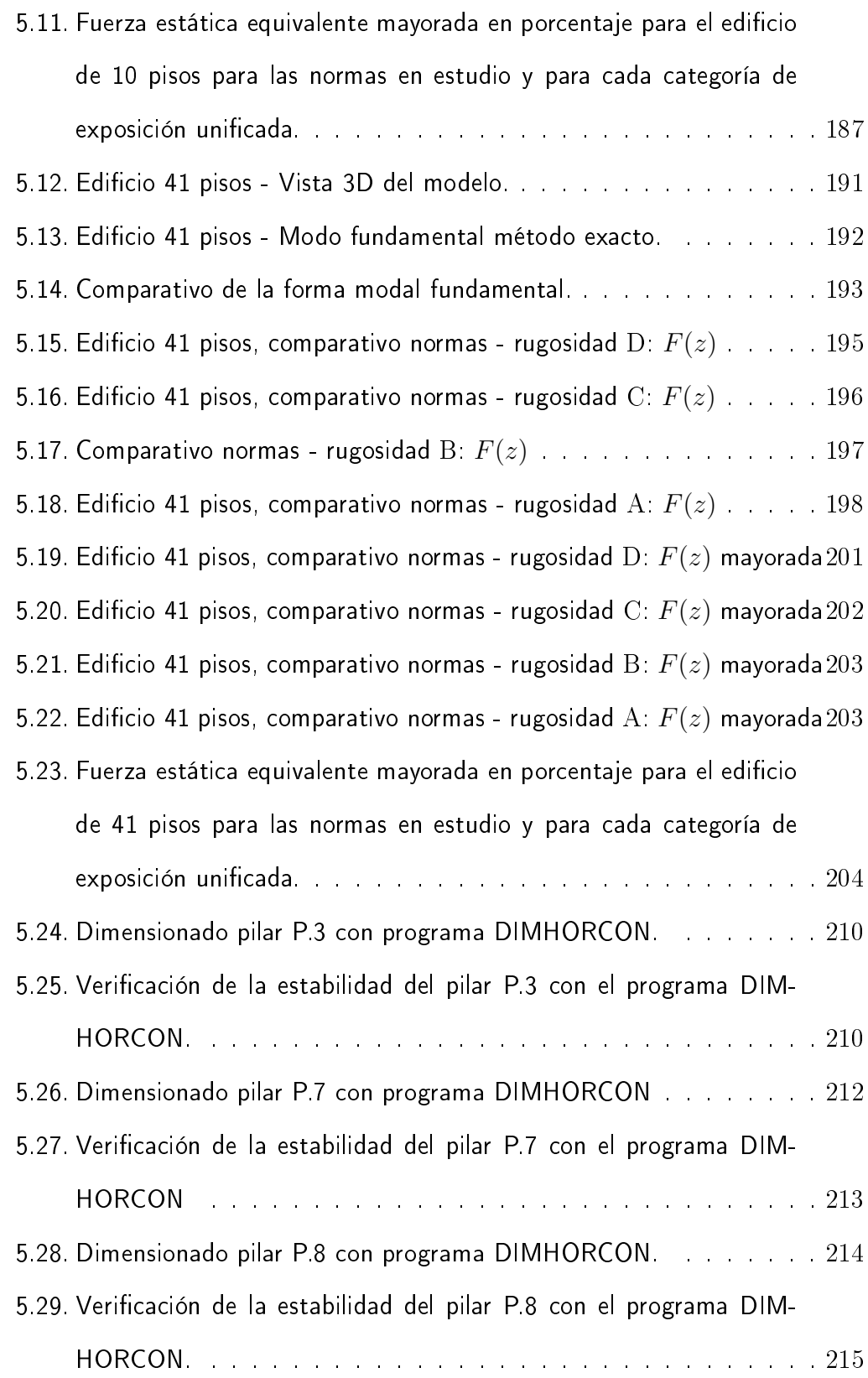

#### Letras mayúsculas romanas

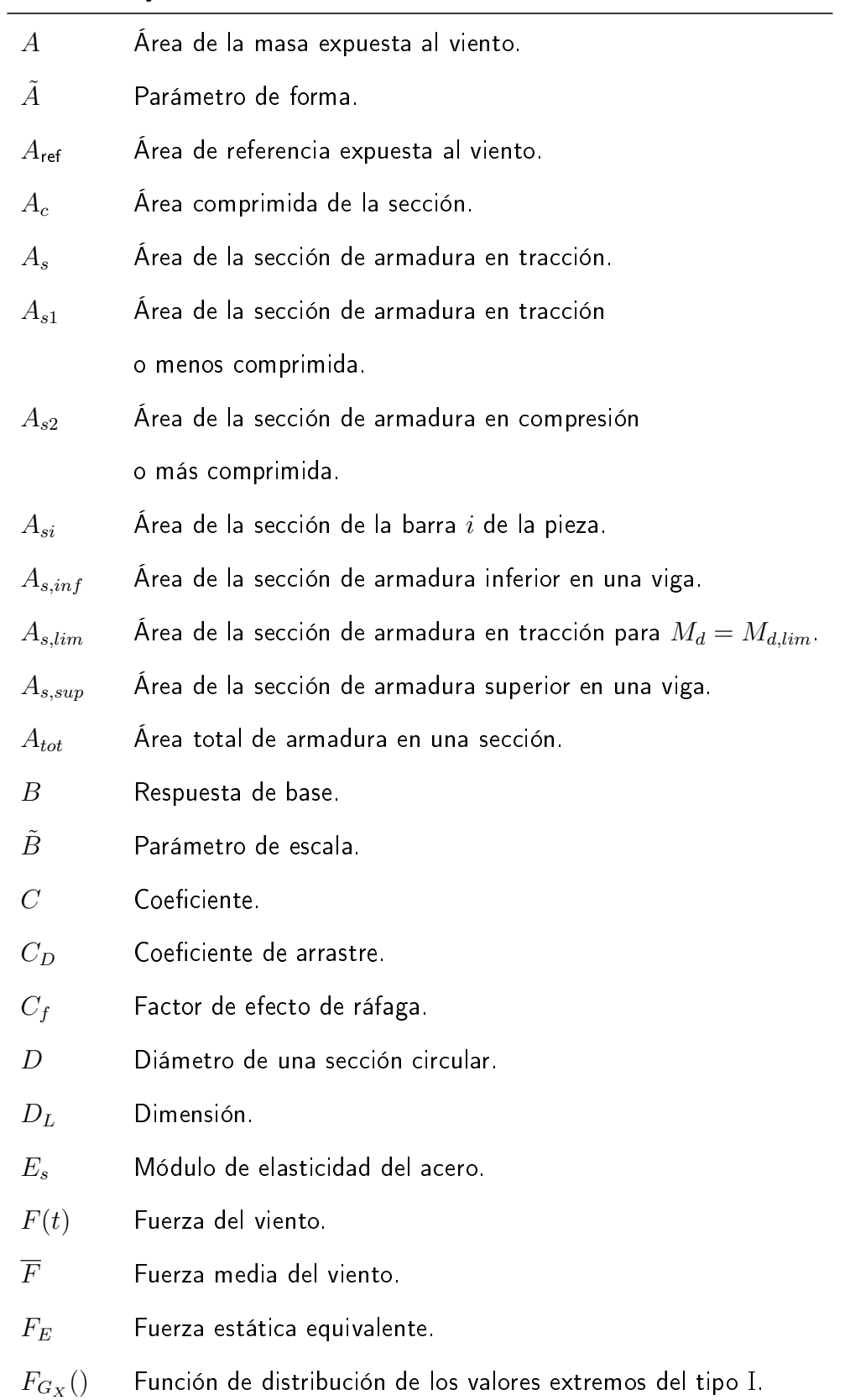

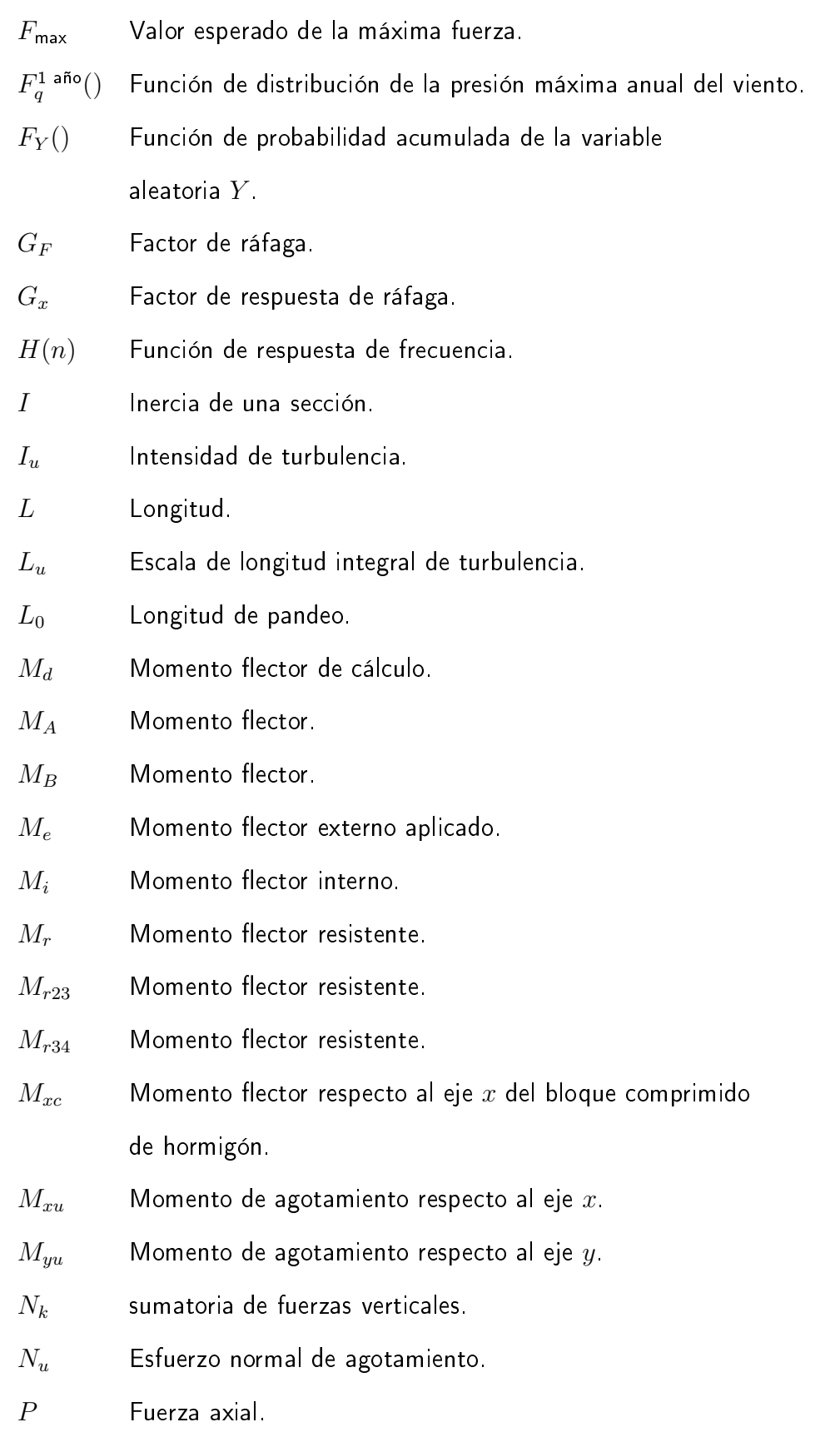

20

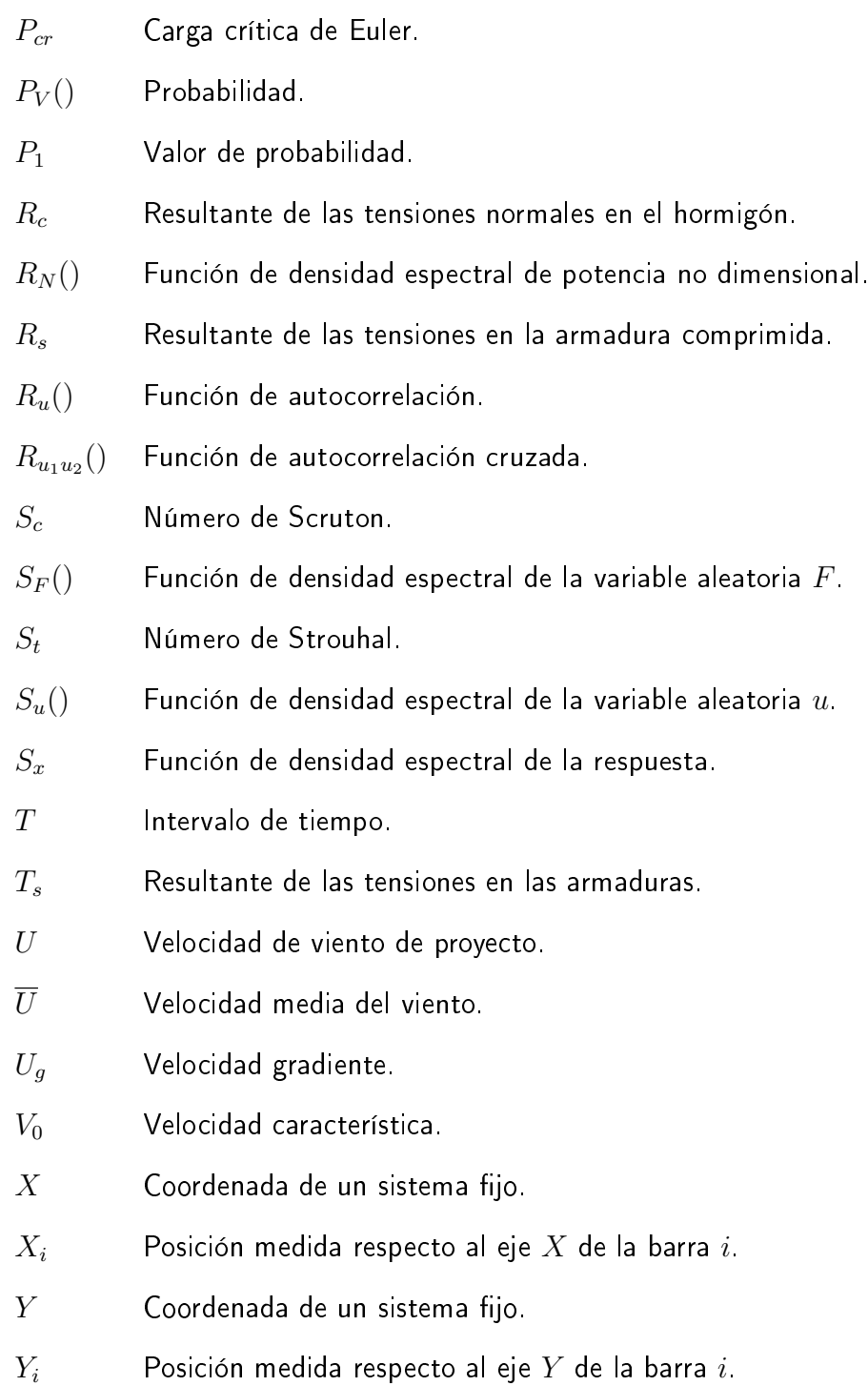

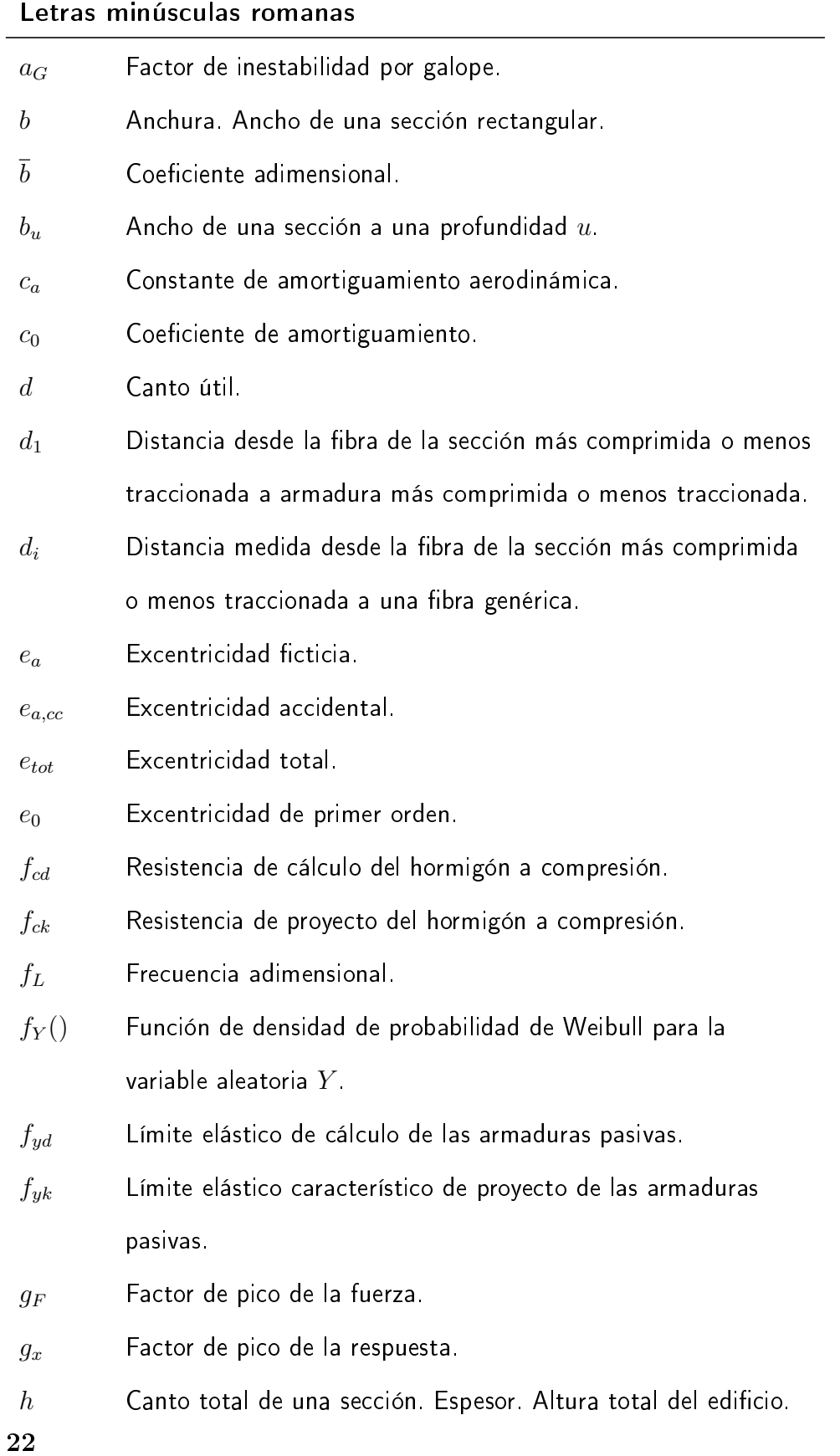

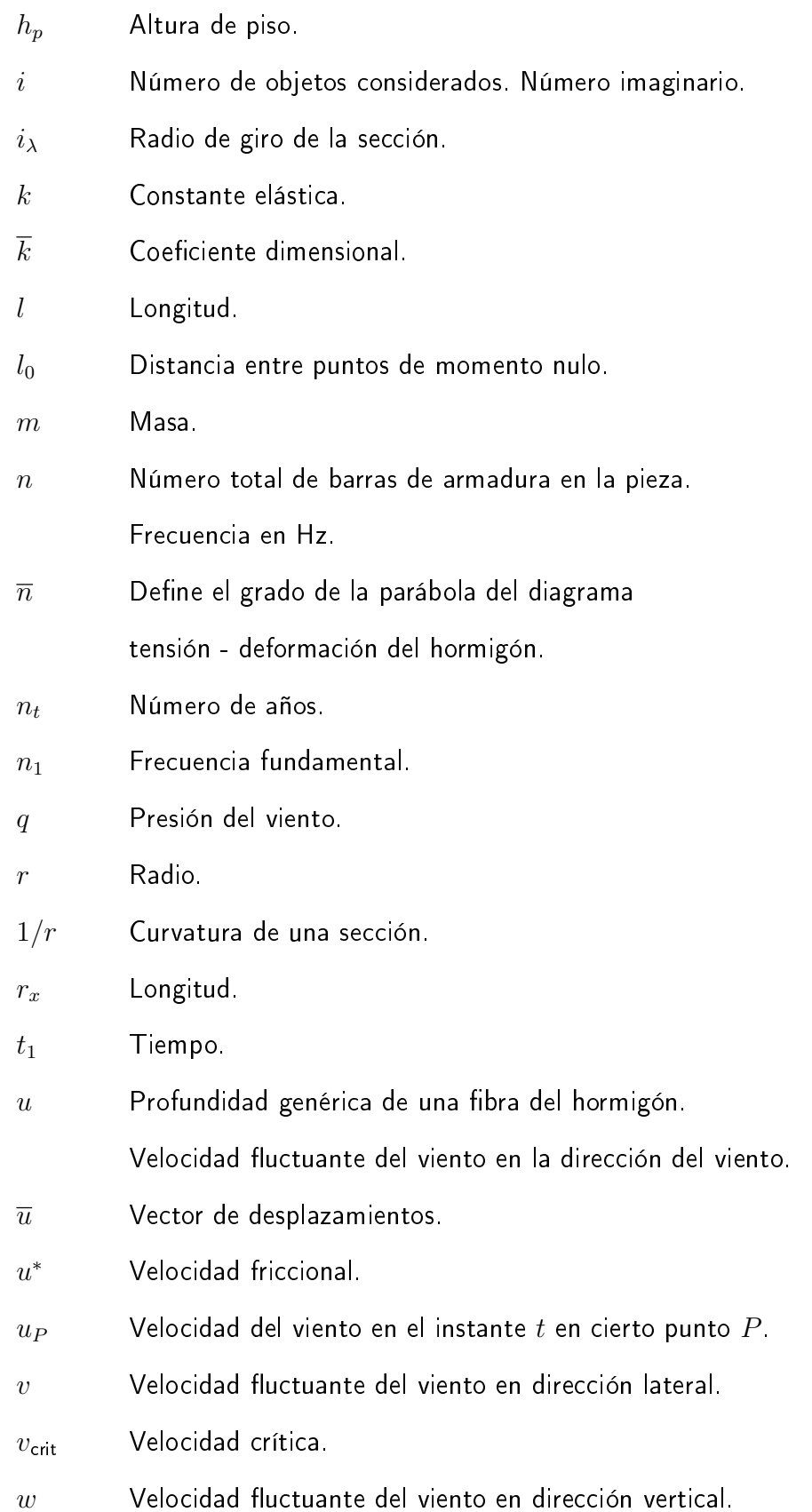

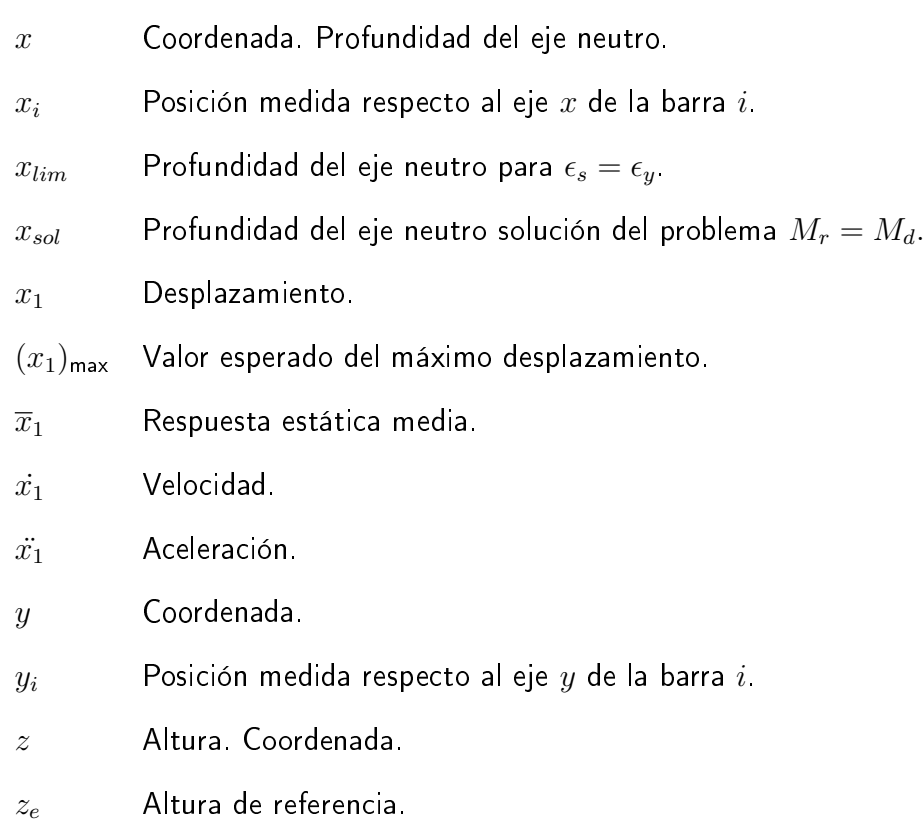

#### Letras mayúsculas griegas

- Ψ Relación de rigideces.
- $\Psi_A$  Relación de rigideces en el extremo A.
- $\Psi_B$  Relación de rigideces en el extremo B.

#### Letras minúsculas griegas

- $\alpha$  **Angulo.** Factor de pandeo.
- $\alpha_X$  Parámetro de localización para la variable aleatoria X.
- $\overline{\alpha}$  Coeficiente adimensional.
- $\hat{\alpha}$  Coeficiente adimensional.
- $\beta$  Ángulo.
- $\beta_x$  Coeficiente adimensional.
- $\beta_X$  Parámetro de escala para la variable aleatoria X.
- $\gamma$  Constante de Euler.
- $\gamma_c$  Coeficiente de seguridad o minoración de la resistencia del hormigón.
- $\gamma_G$  Coeficiente de ponderación de las cargas permanentes.
- $\gamma_Q$  Coeficiente de ponderación de las cargas variables.
- $\gamma_s$  Coeficiente de seguridad o minoración de la resistencia del acero.
- $\delta$  Coeficiente adimensional.
- $\delta_A$  Desplazamiento nodal.
- $\delta_B$  Desplazamiento nodal.
- $\delta_s$  Amortiguamiento estructural.
- $\epsilon_c$  Deformación unitaria del hormigón. Deformación unitaria en la fibra más comprimida o menos traccionada de la sección.
- $\epsilon_{c0}$  Promedio de la deformación, máxima inicial del hormigón en compresión.
- $\epsilon_{c1}$  Deformación unitaria en la fibra menos comprimida o más traccionada de la sección.
- $\epsilon_{cu}$  Deformación de rotura del hormigón por flexión.
- $\epsilon_s$  Deformación unitaria del acero.
- $\epsilon_{s'}$ <sup>0</sup> Deformación unitaria del acero a compresión.
- $\epsilon_{s_d}$ Deformación de una fibra de la sección ubicada a una distancia  $d_i$  de la fibra más comprimida o menos traccionada.
- $\epsilon_u$  Deformación unitaria de una fibra a una profundidad  $u$ .
- $\epsilon_y$  Deformación unitaria correspondiente al límite elástico del acero.
- $\overline{\eta}$  Coeficiente adimensional.
- $\overline{\eta}_{lim}$  Valor del coeficiente adimensional  $\overline{\eta}$  para  $\epsilon_s = \epsilon_y.$
- $\eta_c$  Coeficiente de reducción.
- $\overline{\lambda}$  Coeficiente adimensional.
- $\lambda_c$  Coeficiente adimensional.
- $\lambda_e$  Esbeltez.
- $\mu$  Momento flector reducido.
- $\mu_{n_t}$  Valor esperado de años.
- $\mu_x$  Momento flector reducido respecto al eje x.
- $\mu_X$  Valor esperado de la variable aleatoria X.
- $\nu$  Esfuerzo de compresión reducido en el hormigón. Coeficiente de Poisson. Elástica. Frecuencia central del viento.
- $\rho$  Densidad del aire.
- $\sigma_c$  Tensión en el hormigón.
- $\sigma_{cd}$  Tensión de cálculo el hormigón.
- $\sigma_F$  Desviación estándar de la variable aleatoria F.
- $\sigma_s$  Tensión en el acero.
- $\sigma_{s2}$  Tensión en la armadura más comprimida o menos traccionada.
- $\sigma_{sd}$  Tensión de cálculo en el acero.
- $\sigma_{si}$  Tensión de la barra i de la pieza.
- $\sigma_u$  Tensión adimensionada del hormigón en una fibra a una profundidad  $u$  de la línea neutra.

Desviación estándar de la variable  $u$ .

- $\sigma^2_u$ Varianza de la variable  $u$ .
- $\sigma_X$  Desviación estándar de la variable aleatoria X.
- $\sigma_z$  Tensión normal según el eje  $z$ .
- $\tau$  Tiempo.
- $\tau_0$  Esfuerzo rasante del aire.
- $\tau_y$  Tensión tangencial. Esfuerzo rasante.
- $\xi$  Factor de amortiguamiento. Distancia.
- $\chi_u$  Función de admitancia aerodinámica.

26

 $\omega$  Cuantía mecánica.

- ζ Distancia entre la armadura más traccionada y el punto de aplicación de la resultante de las tensiones normales en el hormigón.
- $\zeta_G$  Distancia medida desde la fibra más comprimida de la sección hasta el punto de aplicación de la resultante de las tensiones normales en el hormigón.

## Introducción

#### Presentación del problema y motivación

Cada vez más, los problemas de optimización del espacio debidos a la explosión demográfica, principalmente en los grandes centros urbanos, ha devengado en la búsqueda de cada vez mayores alturas en las edificaciones. El Burj Khalifa, 828 metros de altura (Dubai, Emiratos Árabes Unidos), Torres Abraj Al-bait, 601 metros de altura (La Meca, Arabia Saudita), One World Trade Center, 541 metros de altura (New York, Estados Unidos) y el Taipei 101, 509 metros de altura (Taipéi, Taiwán) son los cuatro edificios más altos del mundo al día de hoy. Será cuestión de unos pocos años para que la máxima altura sea superada.

En Uruguay, desde la década de 1990, la tendencia es a la construcción de edificios cada vez más altos. La Torre de las Telecomunicaciones, 170 metros de altura, World Trade Center Torre IV, 140 metros de altura, World Trade Center Torre I y II, 122 metros de altura y el Radisson Victoria Plaza Hotel (Torre Norte) de 115 metros de altura, son en la actualidad los cinco edificios más altos.

El Proyecto y la Construcción de los grandes edificios es una tarea sumamente compleja, no solo en lo que respecta a la parte meramente estructural, sino también a los sistemas de abastecimiento de agua, los sistemas contra incendio, los sistemas de ascensores, entre otros, que necesitan ser proyectados y dimensionados de manera adecuada. En lo que atañe al proyecto estructural propiamente dicho, las nuevas tecnologías de los materiales permiten la construcción

de estructuras cada vez más esbeltas y más livianas. No obstante, muchos factores deben de ser tenidos en cuenta de forma de prever el comportamiento de estos edificios a las diferentes acciones que les son impuestas. Las acciones horizontales, debidas a las fuerzas del viento en nuestro país, forman parte de los principales parámetros a la hora de definir dichos factores. Los efectos dinámicos sobre la estructura debidos a la acción del viento, que generan desplazamientos y aceleraciones, no solo deben ser tenidos en cuenta respecto a los estados límites últimos de la estructura, sino también respecto a las condiciones de confort para sus ocupantes.

La evaluación de los esfuerzos del viento sobre las estructuras, en particular sobre los edificios, puede realizarse básicamente mediante dos procedimientos o métodos; el procedimiento del túnel de viento y los métodos teóricos. Para la utilización del procedimiento del túnel de viento, las normativas no sólo proveen de una serie de condiciones para la realización del ensayo en sí mismo, sino que además, en lo referente a la respuesta dinámica, el modelo estructural debe considerar la distribución de masa, rigidez y amortiguamiento que tendrá el edifico real tan exacto como sea posible, para que los resultados estén en concordancia con el comportamiento real del edificio. Los métodos teóricos propuestos en las diferentes normas técnicas permiten, en algunos casos, evaluar las acciones del viento en forma práctica, rápida y económica. En los casos en que por la gran complejidad del diseño arquitectónico y/o por el entorno no sea posible utilizar un método teórico, el ingeniero deberá evaluar las acciones del viento por métodos computacionales o experimentales. Sin embargo, el método teórico podrá ser una herramienta útil para estimar a priori los requisitos del diseño estructural que permitan diseñar un modelo físico o computacional próximo del diseño final.

La construcción de los edificios en altura hace necesaria la utilización de métodos teóricos para la evaluación de los esfuerzos del viento sobre éstos. 30

Dichas estructuras son muy sensibles a la acción dinámica que el viento provoca. Las vibraciones afectan no sólo el equipamiento que es sensible a las mismas, sino que causan daños estructurales e incomodidad a las personas que las ocupan.

Las normas más importantes del mundo utilizan el concepto de "factor de carga de ráfaga" ("Gust Load Factor") para la evaluación de los efectos dinámicos del viento longitudinal en estructuras esbeltas. Dentro de las principales se encuentran la norma Americana ASCE 7-05, "Minimum design loads for buildings and other structures" [\[1\]](#page-228-0), y el Eurocódigo 1 parte 1-4, "Acción del viento" [\[12\]](#page-229-1).

A nivel regional, la norma argentina CIRSOC 102-2005 [\[7\]](#page-228-1), que entró en vigencia legal a partir de 1 de enero de 2013, toma como norma base para el desarrollo de su reglamento la norma ASCE 7-98 [\[2\]](#page-228-2), es decir la versión anterior de la ASCE 7-05. Por su parte, la norma chilena NCh 432-2010 [\[19\]](#page-229-2), "Diseño estructural - cargas de viento", toma como norma base a la ASCE 7-05. En ambos caso se toman los antecedentes estadísticos de sus respectivos países para la determinación de las velocidades máximas del viento. La norma brasilera NBR 6123-1988 [\[5\]](#page-228-3) utiliza métodos estáticos para estructuras rígidas y métodos basados en el análisis dinámico para estructuras flexibles.

La norma Nacional UNIT 50-84 [\[23\]](#page-230-1) tiene un único procedimiento aplicable solamente a estructuras rígidas. Dicha norma no tiene en cuenta la solicitación dinámica, como lo especifica en su literal 2.3.1 "Campo de aplicación: solicitación dinámica".

En lo que refiere al cálculo de estructuras mediante el computador, hoy en día todo estudio de ingeniería dedicado al proyecto y cálculo de estructuras, cuenta con algún tipo de programa (software) para el cálculo de estructuras. Existe una gran variedad de programas comerciales disponibles para tal fin. Dentro de los más potentes disponibles en el mercado, se encuentran aquellos que no sólo permiten el cálculo integrado tridimensional de las mismas, sino que además dimensionan las secciones de los elementos y, en su mayoría, dibujan los planos de detalle de armados. Ninguno de estos programas comerciales que dimensionan secciones tiene incluida en su base de datos a la norma uruguaya, UNIT 1050-2005 [\[20\]](#page-229-0); por lo cual el ingeniero proyectista uruguayo que utiliza tales programas, se ve en la necesidad de utilizar alguna otra norma, que siga lineamientos generales similares a la norma uruguaya, con el propósito de utilizar tales programas. Por tal motivo se ha visto la necesidad de crear una serie de programas que permiten el dimensionamiento de secciones de hormigón armado, mediante una interfaz gráfica amigable con el usuario; los cuales utilizan los lineamientos de la norma UNIT 1050:2005. Se han desarrollado para secciones rectangulares y circulares, sometidas a solicitaciones de preso-flexión (columnas), para secciones rectangulares sometidas a solicitaciones de corte y para estudiar la inestabilidad de pilares de secciones rectangulares.

#### Objetivos generales

- Desarrollo de programas computacionales que permiten el dimensionado de secciones de hormigón armado, mediante una interfaz gráfica amigable con el usuario, de fácil utilización y comprensión, utilizando los lineamientos de la norma UNIT 1050:2005.
- Establecer si la norma nacional de viento UNIT 50:84 está en concordancia con las normas utilizadas a nivel mundial y en la región.

#### Contenido del trabajo

La primera parte de este trabajo está compuesta por los Capítulos 1 y 2. En el Capítulo 1 estableceremos las propiedades de los materiales constituyentes del hormigón armado; caracterizaremos al hormigón armado como material de construcción y estableceremos las consideraciones necesarias para el cálculo de elementos de hormigón armado. En el Capítulo 2 estableceremos las bases para el dimensionado de secciones de hormigón armado sometidas a flexión compuesta recta, flexión compuesta esviada, esfuerzo cortante y para el estudio de la estabilidad de pilares. Desarrollaremos programas computacionales para la vericación y/o el dimensionado de secciones de elementos de hormigón armado sometidas a las solicitaciones antes mencionadas siguiendo los lineamientos de la norma UNIT 1050-2005. Estos programas en su conjunto constituyen el software DIMHORCON.

La segunda parte de este trabajo esta conformada por los Capítulos del 3, 4 y 5. En Capítulo 3 estableceremos los principales conceptos respecto a los parámetros que caracterizan al viento. En el Capítulo 4 compararemos los diferentes procedimientos que utilizan dos de las normas más importantes a nivel mundial como son el Eurocódigo y la norma americana con los procedimientos que utilizan 33 las normas de los países de la región, Argentina, Brasil y Chile, incluida la norma uruguaya. En el Capítulo 5 aplicaremos estos procedimientos a una estructura edilicia de 33.9 metros de altura, que representa las alturas medias de construcción en nuestro país, cuya frecuencia natural fundamental de oscilación está por encima de 1 Hz, y a una estructura de edificación tipo torre de 130 metros de altura, cuya frecuencia natural fundamental de oscilación está muy por debajo de 1 Hz. Para este último edificio, mediante la utilización de los programas desarrollados, se dimensionarán algunos de sus elementos estructurales.

## Parte I

## <span id="page-34-0"></span>Desarrollo computacional: Software DIMHORCON
# Capítulo 1

# Propiedades de los materiales y dimensionamiento

### 1.1. Caracterización del Hormigón Armado

Para el estudio de los elementos de hormigón armado sometidos a solicitaciones normales es necesaria la caracterización de dicho material. De esta forma serán adoptadas hipótesis relativas a su comportamiento cuando es sometido a tales solicitaciones. Se estudian también los diagramas tensión - deformación del acero y del hormigón, adoptándose valores convencionales de cálculo. A partir de tales consideraciones es posible definir, para una sección cualquiera, las ecuaciones de compatibilidad de esfuerzos y de compatibilidad de deformaciones. De esta forma será posible establecer el equilibrio entre los esfuerzos solicitantes externos e internos, es decir, entre los esfuerzos actuantes y los resistentes.

### 1.1.1. Introducción de la seguridad

Todas las magnitudes asociadas al cálculo con hormigón estructural las podemos considerar como variables aleatorias (o magnitudes aleatorias) cuya cuanticación, cualquiera que sea, aparece siempre asociada a una determinada probabilidad de ocurrencia.

#### Propiedades de los materiales y dimensionamiento

Los métodos de diseño basados en los estados límites, en los que se basa la norma UNIT 1050, se denominan métodos semi - probabilísticos. Dichos métodos conducen a resultados suficientemente concordantes con los de un análisis probabilístico completo, en el cual las acciones sobre la estructura y las resistencias de los materiales se representan por sus funciones de distribución, ya sean conocidas o supuestas, si se eligen adecuadamente los valores característicos y los coeficientes de seguridad (Messeguer A. G. [\[31\]](#page-231-0)).

Con el objeto de limitar convenientemente la probabilidad de que el efecto de las acciones exteriores sea superior al previsto, o que la respuesta de la estructura resulte inferior a la calculada, el margen de seguridad correspondiente se introduce en los cálculos mediante coeficientes de ponderación que multiplican los valores característicos de las acciones y coeficientes de minoración que dividen los valores característicos de las propiedades resistentes de los materiales que constituyen la estructura.

#### 1.1.2. Diagrama tensión - deformación del hormigón

A pesar de que el hormigón estructural es un material de uso corriente tanto en nuestro país como en muchos países de la región y del mundo, el conocimiento de sus propiedades físicas exactas y su comportamiento cuando es sometido a diferentes estados tensionales combinados es aún un tema de interés tanto en nuestros centros de investigación como en los del resto del mundo.

No obstante, es de amplio conocimiento que durante el proceso de carga, para un estado de compresión axial, el hormigón sufre, además de deformaciones elásticas, deformaciones inelásticas, y dependiendo del tiempo de aplicación de dicha carga, deformaciones causadas por alteraciones microestructurales. Podemos establecer entonces que el hormigón es un material elasto - plástico. No obstante, presenta un comportamiento elástico - lineal para tensiones del orden del 38

#### 1.1 Caracterización del Hormigón Armado

 $40\%$  de su máxima tensión de compresión; y para tensiones superiores a este valor el hormigón comienza a plastificar, lo que gráficamente es traducido por el tramo descendente del diagrama de la Figura [\(1.1\)](#page-38-0). Las diferentes curvas corresponden a hormigones de diferentes resistencias.

Se observa también que los máximos del diagrama tensión-deformación, para hormigones de baja y media resistencia, se encuentran localizados en el entorno de una deformación del  $2\%$  y que, para hormigones de alta resistencia ese valor sufre un aumento gradual.

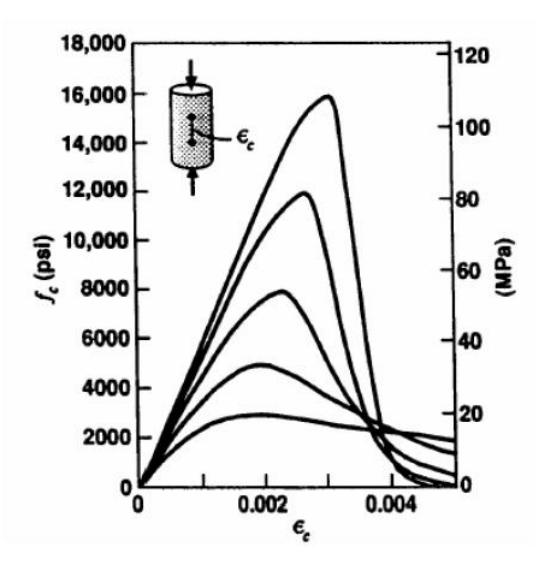

<span id="page-38-0"></span>Figura 1.1: Diagrama tensión-deformación del hormigón. Tomado de Scadelai M. A. [\[40\]](#page-231-1).

La forma de la curva del diagrama tensión - deformación del hormigón está asociada al mecanismo del surgimiento de las microfisuras, que son a su vez influenciadas por un gran número de parámetros. Los principales parámetros son la resistencia del hormigón, la edad del hormigón en la que éste es cargado, la forma o modo de colocación de la carga, la duración de la carga, la forma de la sección transversal, y si la compresión es centrada o excéntrica.

A los efectos prácticos del dimensionamiento se simplifican las curvas de tensión - deformación en el hormigón, que ocurren en la zona comprimida de

la pieza, admitiéndose que en estado límite último, la relación tensión - deformación de cálculo es dada por un diagrama parábola - rectángulo en la región de compresión y nulo en la región de tracción, despreciando de esta forma la resistencia a tracción del hormigón (Figura [1.2\)](#page-39-0).

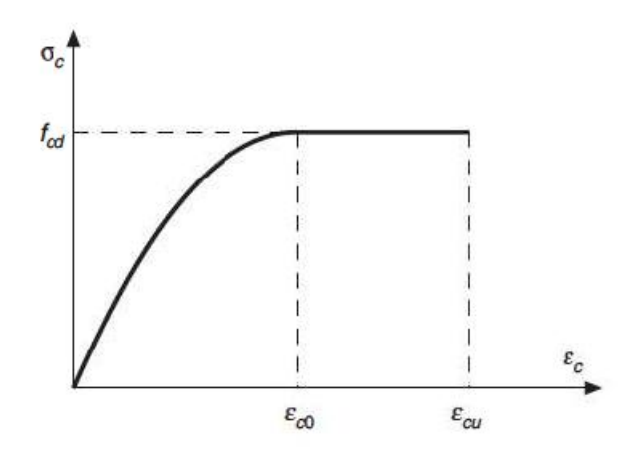

<span id="page-39-0"></span>Figura 1.2: Diagrama tensión - deformación característico del hormigón convencional. EHE-08 [\[30\]](#page-230-0).

Algebraicamente, la relación tensión - deformación puede ser expresada como (EHE-08 [\[30\]](#page-230-0)),

$$
\sigma_{cd} = 0.85 f_{cd} \left[ 1 - \left( 1 - \frac{\epsilon_c}{\epsilon_{c0}} \right)^{\overline{n}} \right] \quad \text{si } 0 \le \epsilon_c \le \epsilon_{c0}, \tag{1.1}
$$

$$
\sigma_{cd} = 0.85 f_{cd} \text{ si } \epsilon_{c0} \le \epsilon_c \le \epsilon_{cu}. \tag{1.2}
$$

Los valores de la deformación en la rotura a compresión simple,  $\epsilon_{c0}$ , son los siguientes:

$$
\epsilon_{c0} = 0.002 \text{ si } f_{ck} \le 50N/mm^2,
$$
\n(1.3)

$$
\epsilon_{c0} = 0.002 + 0.000085(f_{ck} - 50)^{0.50} \text{ si } f_{ck} > 50N/mm^2. \tag{1.4}
$$

Los valores de deformación última,  $\epsilon_{cu}$ , vienen dados por:

$$
\epsilon_{cu} = 0.0035 \quad \text{s} \quad f_{ck} \le 50N/mm^2,\tag{1.5}
$$

#### 1.1 Caracterización del Hormigón Armado

$$
\epsilon_{cu} = 0.0026 + 0.0144 \left[ \frac{100 - f_{ck}}{100} \right]^4 \text{ si } f_{ck} > 50N/mm^2.
$$
 (1.6)

Y los valores de  $\overline{n}$  que definen el grado de la parábola se obtiene como:

$$
\overline{n} = 2 \quad \text{si } f_{ck} \le 50N/mm^2,\tag{1.7}
$$

$$
\overline{n} = 2 + 9.6 \left[ \frac{100 - f_{ck}}{100} \right]^4 \quad \text{si } f_{ck} > 50N/mm^2. \tag{1.8}
$$

El coeficiente 0.85, recomendado por todas las normas, en particular por la UNIT 1050:2005, como factor de reducción de la resistencia característica de compresión del hormigón, se debe a que la resistencia a la compresión del hormigón para cargas de larga duración, simplificadamente, puede ser tomada como un  $15\,\%$ menor que la correspondiente para cargas de corta duración.

Tanto la normativa nacional, como la normativa española que hemos tomado como referencia, establecen que para el cálculo de las secciones sometidas a solicitaciones normales, en los estados limites últimos, se puede adoptar ya sea el diagrama parábola - rectángulo o el diagrama rectangular. El diagrama rectangular está definido por un rectángulo cuya profundidad  $\lambda_c(x)h$  e intensidad  $\eta_c(x)f_{cd}$ dependen de la profundad del eje neutro  $x$  y de la resistencia del hormigón, (Figura [1.3\)](#page-41-0). Algebraicamente la relación se expresa como:

<span id="page-40-0"></span>
$$
\eta_c(x) = \eta_c \qquad \text{si } 0 < x \le h,\tag{1.9}
$$

$$
\eta_c(x) = 1 - (1 - \eta_c) \frac{h}{x} \quad \text{si } h \le x < \infty,
$$
\n(1.10)

$$
\lambda_c(x) = \lambda_c \frac{x}{h} \quad \text{si } 0 < x \le h,\tag{1.11}
$$

$$
\lambda_c(x) = 1 - (1 - \lambda_c) \frac{x}{h} \quad \text{si } h \le x < \infty,\tag{1.12}
$$

donde:

$$
\eta_c = 1 \quad \text{si } f_{ck} \le 50 MPa,\tag{1.13}
$$

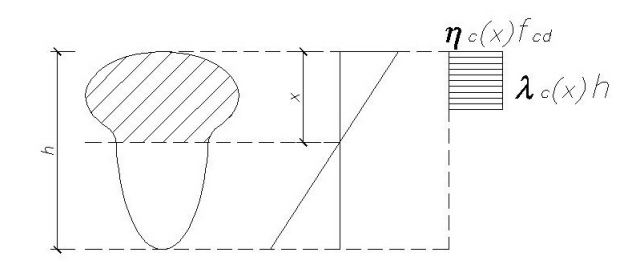

Figura 1.3: Diagrama rectangular. EHE-08 [\[30\]](#page-230-0).

<span id="page-41-0"></span>
$$
\eta_c = 1 - \frac{(f_{ck} - 50)}{200} \quad \text{si } f_{ck} > 50 MPa,\tag{1.14}
$$

$$
\lambda_c = 0.8 \quad \text{si } f_{ck} \le 50 MPa,\tag{1.15}
$$

<span id="page-41-1"></span>
$$
\lambda_c = 0.8 - \frac{(f_{ck} - 50)}{400} \quad \text{si } f_{ck} > 50 MPa. \tag{1.16}
$$

Queda por lo tanto definida la tensión de cálculo  $\sigma_{cd}$  del hormigón, en función de la resistencia  $f_{cd}$ , siendo ésta determinada a partir su resistencia característica a compresión simple,  $f_{ck}$ , divida por el factor de seguridad del hormigón  $\gamma_c$ ,

$$
f_{cd} = \frac{f_{ck}}{\gamma_c}.\tag{1.17}
$$

La expresiones anteriores, ecuaciones [\(1.9\)](#page-40-0) a [\(1.16\)](#page-41-1), fueron tomadas de la normativa española [\[30\]](#page-230-0), por la falta de normativa nacional que establezca las relaciones tensión - deformación para hormigones de resistencia característica mayor a  $50MPa$ . Para hormigones de resistencia característica menor o igual a  $50MPa$ , los valores de la norma mencionada coinciden con los de la norma nacional.

#### 1.1.3. Armaduras pasivas para el hormigón

Las armaduras para el hormigón según la norma UNIT 1050:2005, se clasifican en: 42

#### 1.1 Caracterización del Hormigón Armado

- **Barras** lisas
- Barras conformadas
- Alambres conformados
- Mallas soldadas

Dentro de la denominación de barras lisas se encuentran aquellas que cumplen las especificaciones establecidas por las Normas UNIT 34:91 [\[22\]](#page-230-1) y UNIT 179:96 [\[24\]](#page-230-2). Son poco comunes hoy en día, y su uso ha quedado relegado a obras de muy poca envergadura.

Las barras conformadas son las que cumplen las especificaciones de las Normas UNIT 843:95 [\[25\]](#page-230-3) y UNIT 968:95 [\[27\]](#page-230-4). Estos aceros son designan por ADN 420, ADN 500, ADM 420 y ADM 500.

Si además dichas barras cumplen las especicaciones de la Norma UNIT 971:99 [\[28\]](#page-230-5), se denominan barras conformadas de alta adherencia.

La utilización de los alambres y las mallas soldadas es muy reducida en nuestro medio. Su uso está ligado prácticamente al reparto y al control de la fisuración superficial.

#### 1.1.4. Diagrama tensión - deformación del acero

La norma UNIT define que el diagrama tensión - deformación característico del acero en tracción es aquel que tiene la propiedad de que los valores de la tensión, correspondientes a deformaciones no mayores al  $10\%$ <sub>0</sub>, presentan un nivel de confianza del  $95\,\%$  con respecto a los correspondientes valores obtenidos en ensayos de tracción realizados según la norma UNIT 846:95 [\[26\]](#page-230-6).

Pueden adoptarse los diagramas característicos según la figura [\(1.4\)](#page-43-0), según se trate de aceros con o sin escalón de cedencia.

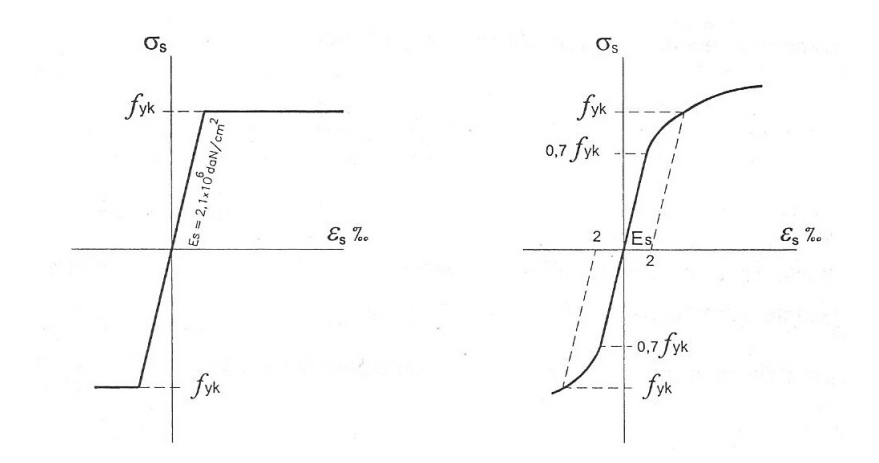

<span id="page-43-0"></span>Figura 1.4: Diagrama tensión - deformación del acero. UNIT 1050:2005 [\[20\]](#page-229-0).

Para los aceros laminados en frío, que corresponden a los aceros con escalón de cedencia, la expresión analítica para la rama en tracción viene dada por las fórmulas,

$$
\text{para } 0 \le \sigma_s \le 0.7f_{yk}, \quad \epsilon_s = \frac{\sigma_s}{E_s} \tag{1.18}
$$

$$
\text{para } \sigma_s > 0.7 f_{yk}, \quad \epsilon_s = \frac{\sigma_s}{E_s} + 0.823 \left[ \frac{\sigma_s}{f_{yk}} - 0.7 \right]^5 \tag{1.19}
$$

siendo

 $f_{yk}$ , el límite elástico característico del proyecto,

 $\epsilon_s$ , la deformación relativa del acero,

 $\sigma_s$ , la tensión del acero,

 $E_s$ , el módulo de elasticidad del acero.

# 1.2. Consideraciones para el cálculo de elementos de hormigón armado

Se llaman solicitaciones normales a las que originan tensiones nor-

males sobre las secciones transversales planas. Están constituidas por un momento 44

#### 1.2 Consideraciones para el cálculo de elementos de hormigón armado

flector y una solicitación axial.

Todo método de cálculo en agotamiento que se efectúe a partir de las siguientes hipótesis será válido:

- Comportamiento solidario de los materiales. Bajo la acción de las solicitaciones, las armaduras tienen la misma deformación que el hormigón que las envuelve.
- Navier Bernuolli. Las secciones transversales planas, antes de aplicada la carga, permanecen planas y perpendiculares al eje baricéntrico de la pieza hasta la rotura, lo que implica una distribución lineal de las deformaciones de la sección, inclusive hasta cuando la pieza alcanza el estado límite último. Para aquellas piezas en que  $l_0/h\geq 2$ , siendo  $l_0$  la distancia entre puntos de momento nulo y  $h$ , la altura total.
- Los diagramas tensión deformación relativos al acero y al hormigón, son los desarrollados en las secciones 2.1.4 y 2.1.2, respectivamente. No se considera la resistencia a tracción del hormigón. En el agotamiento, los dominios de deformación relativos al hormigón y al acero, según las distintas solicitaciones, son los indicados en la sección 2.2.2.

#### 1.2.1. Estados límites

Se denominan estado límites aquellas situaciones tales que, al ser rebasadas, colocan a la estructura fuera de servicio. Los estados límites pueden clasificarse en:

- a) Estados límites últimos.
- b) Estados límites de utilización.

#### Estados límites últimos

La denominación de los estados límites últimos, según la norma UNIT 1050:2005, engloba todos aquellos correspondientes a una puesta fuera de servicio de la estructura, por colapso o rotura de la misma o de una parte de ella. Los estados límites últimos se relacionan con la seguridad de la estructura y son independientes de la función que ésta cumpla. Los más importantes no dependen del material que constituye la estructura. Dentro de éste grupo se incluyen:

- Estado límites de equilibrio, definido por la pérdida de estabilidad estática de una parte o del conjunto de la estructura, considerada como un cuerpo rígido. Se estudia a nivel de estructura o elemento estructural completo.
- Estado límite de agotamiento o de rotura, definidos por el agotamiento resistente o la deformación plástica excesiva de una o varias secciones de los elementos de la estructura. Cabe considerar el agotamiento por solicitaciones que producen tensiones normales y tangenciales. Se estudian a nivel de sección de elemento estructural.
- Estado límite de inestabilidad o de pandeo de una parte o del conjunto de la estructura. Se estudia a nivel de estructura o de elemento estructural completo.
- Estado límite de adherencia, caracterizado por la rotura de la adherencia entre las armaduras de acero y el hormigón que las rodea. Se estudia a nivel de sección.
- Estado límite de anclaje, caracterizado por el deslizamiento de un anclaje. Se estudia a a nivel local en las zonas de anclaje.
- Estado límite de fatiga, caracterizado por la rotura de uno o varios materiales 46

#### 1.2 Consideraciones para el cálculo de elementos de hormigón armado

de la estructura por efecto de la acciones de cargas repetidas. Se estudia a nivel de sección.

#### Estados límites de utilización

La denominación de estados límites de utilización, según la norma UNIT 1050:2005, incluye, todas aquellas situaciones de la estructura para las que la misma queda fuera de servicio por razones de durabilidad, funcionalidad o estéticas. En estructuras de hormigón armado los más importantes son:

- Estado límite de deformación, caracterizado por alcanzar un elemento determinado de la estructura, una determinada deformación (flechas, giros). Se estudia a nivel de la estructura o elemento estructural.
- Estado límite de vibraciones, caracterizado por la producción en la estructura de vibraciones de una determinada amplitud o frecuencia. Se estudia a nivel de la estructura o elemento estructural.
- Estado límite de suración excesiva, caracterizado por el hecho de que la abertura máxima de las fisuras en una pieza alcance un determinado valor límite, que es función de las condiciones ambientales en que dicha pieza se encuentre y de las limitaciones de uso que correspondan a la estructura en cuestión. Se estudia a nivel de sección.

## 1.2.2. Dominios de deformación de estados límites de agotamiento o rotura

Las deformaciones límites de las secciones, según la naturaleza de la solicitación, conducen a admitir varios dominios de deformación.

La norma UNIT 1050:2005, basada en los datos experimentales expuestos en capítulo 2 de éste trabajo, fija los valores de acortamiento máximo para el hormigón y del alargamiento máximo para el acero. La limitación referente a la armadura, tiene como objetivo impedir el surgimiento de fisuras en el hormigón con abertura excesiva.

Quedan, por lo tanto, fijados los dominios de deformación de una sección que conducen a la rotura de la misma.

- 1. Dominio 1: Tracción simple o compuesta en donde toda la sección está en tracción. Las rectas de deformación giran alrededor del punto A (pivote 1) correspondiente a un alargamiento del acero más traccionado del  $10\%$ . Se cubre así el campo de profundidades del eje neutro comprendidas entre  $x = -\infty$  y  $x = 0$ .
- 2. Dominio 2: Flexión simple o compuesta en donde el hormigón no alcanza la rotura. Las rectas de deformación continúan girando alrededor del punto A (pivote 1) correspondiente a un alargamiento del acero más traccionado del  $10\%$ . Se cubre así el campo de profundidades del eje neutro comprendidas entre  $x=0$ y  $x = \epsilon_{cu}/(\epsilon_{cu} + 0.01) \cdot d$ .
- 3. Dominio 3: Flexión simple o compuesta en donde las rectas de deformación giran alrededor del punto B (pivote 2) correspondiente al máximo acortamiento del hormigón,  $\epsilon_{cu}$ . El alargamiento de la armadura más traccionada está comprendido entre  $10\%$ o v  $\epsilon_y$ , siendo  $\epsilon_y$ , la deformación correspondiente al límite elástico del acero. Se cubre así el campo de profundadas del eje neutro comprendidas entre  $x = \epsilon_{cu}/(\epsilon_{cu} + 0.01) \cdot d$  y  $x = x_{lim}$ . El valor de  $x_{lim}$  depende del tipo de acero utilizado y su expresión puede se escrita como,

#### 1.2 Consideraciones para el cálculo de elementos de hormigón armado

$$
x_{lim} = \frac{d}{1 + 1.429 \cdot 10^{-3} \cdot f_{yd}} \tag{1.20}
$$

- 4. Dominio 4: Flexión simple o compuesta en donde las rectas de deformación continúan girando alrededor del punto B (pivote 2). El alargamiento de la armadura más traccionada está comprendido entre  $\epsilon_y$  y cero. Se cubre así el campo de profundadas del eje neutro comprendidas entre  $x = x_{lim}$  y  $x = d$ .
- 5. Dominio 4a: Flexión compuesta en donde todas las armaduras están comprimidas y existe una pequeña zona del hormigón a tracción. Las rectas de deformación continúan girando alrededor del punto B (pivote 2). Se cubre el campo de profundadas del eje neutro comprendidas entre  $x = d$  y  $x = h$ .
- 6. Dominio 5: Compresión simple o compuesta en donde ambos materiales trabajan a compresión. Las rectas de deformación giran alrededor del punto C (pivote 3), definido por la recta correspondiente a la deformación de rotura del hormigón por compresión,  $\epsilon_{c0}$ . Se cubre el campo de profundadas del eje neutro comprendidas entre  $x = h$  y  $x = +\infty$ .

Desde el punto de vista del dimensionado, la determinación de la distribución de deformaciones en la sección transversal, esto es, establecer las ecuaciones de compatibilidad que caracterizan la deformación específica a lo largo de la sección, no es necesario considerar los seis dominios de deformación anteriormente citados. Estos pueden ser agrupados en dominios mayores que denominaremos regiones. Definiremos tres regiones, I, II y III, que quedan determinadas por los tres polos de pivote, A, B y C, como se muestra en la figura  $(1.6)$ . Hemos considerado además en dicha figura, que los diagramas tensión - deformación especificados

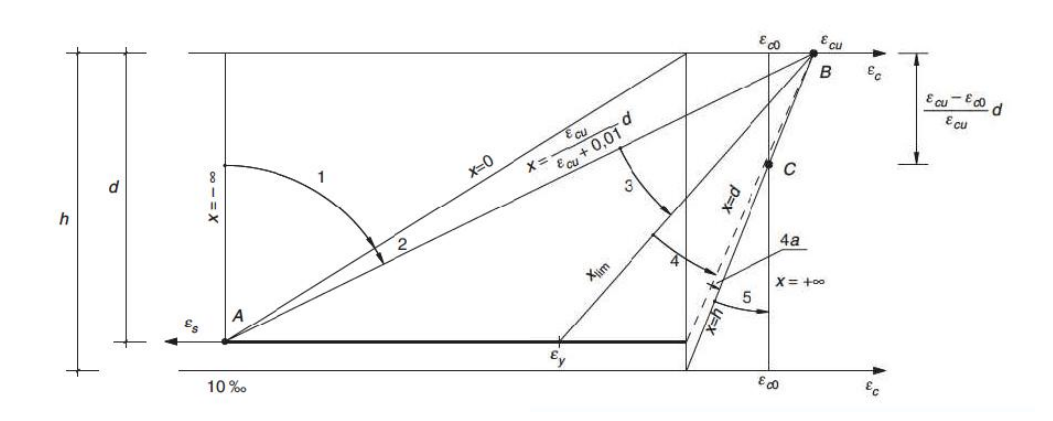

Figura 1.5: Dominios de deformación. EHE-08 [\[30\]](#page-230-0).

en la normativa Nacional corresponden a hormigones de resistencia característica menor que  $50MPa$ . De este modo,  $\epsilon_{cu} = 3.5\%$  y  $\epsilon_{c0} = 2\%$ .

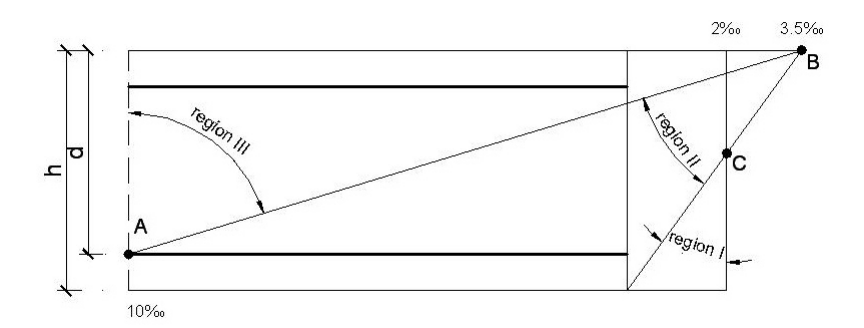

<span id="page-49-0"></span>Figura 1.6: Regiones de deformación. Santos L. M. [\[39\]](#page-231-2)

La región I es caracterizada por la deformación del  $2\%$  para una fibra distante  $3h/7$  del borde más comprimido del elemento, coincidiendo por lo tanto con el dominio 5, siendo utilizada, por lo tanto, para secciones totalmente comprimidas.

La región II es caracterizada por el acortamiento máximo del hormigón, donde las rectas giran alrededor del punto B, pudiendo las deformaciones de las armaduras más traccionadas variar entre  $10\%$  y cero. Engloba los dominios

3, 4 y 4a. 50

#### 1.2 Consideraciones para el cálculo de elementos de hormigón armado

La región III es definida por el pivoteo de las rectas entorno al punto A, en donde el límite de deformación de la armadura más traccionada es del  $10\%$ y la deformación en la fibra más comprimida del hormigón puede variar entre  $3.5\%$ y  $10\%$ . Engloba por tanto, los dominios 1 y 2.

#### 1.2.3. Parametrización de la deformación límite

Como resultado de la aplicación de las hipótesis adoptadas para el comportamiento del hormigón armado, la deformación en cualquier punto de una sección transversal de un elemento, queda completamente definida conociendo tres parámetros.

- 1. La inclinación  $\beta$  de la línea neutra. El ángulo beta será medido en sentido horario entre el eje  $x$ , y la línea neutra, ver Figura [\(1.7\)](#page-51-0).
- 2. La deformación  $\epsilon_c$ , correspondiente al punto de máximo acortamiento o mínimo alargamiento de la sección.
- 3. Curvatura de la sección perpendicular a la línea neutra. La curvatura de la sección viene dada por:  $1/r(\beta) = (\epsilon_c - \epsilon_s)/d$

Siendo  $1/r$  la curvatura en la dirección perpendicular a la línea neutra;  $d$ , la distancia entre la fibra más comprimida o menos traccionada y la armadura más traccionada o menos comprimida;  $\epsilon_s$ , la deformación específica de la armadura más traccionada o menos comprimida.

#### 1.2.4. Solicitaciones últimas en la sección

Considerando una sección cualquiera de hormigón armado sometida a acciones externas que producen flexión compuesta oblicua, con solicitación axial  $N$ , momento flectores  $M_x$  y  $M_y$  según los eje  $x$  e  $y$ , respectivamente, surge en 51

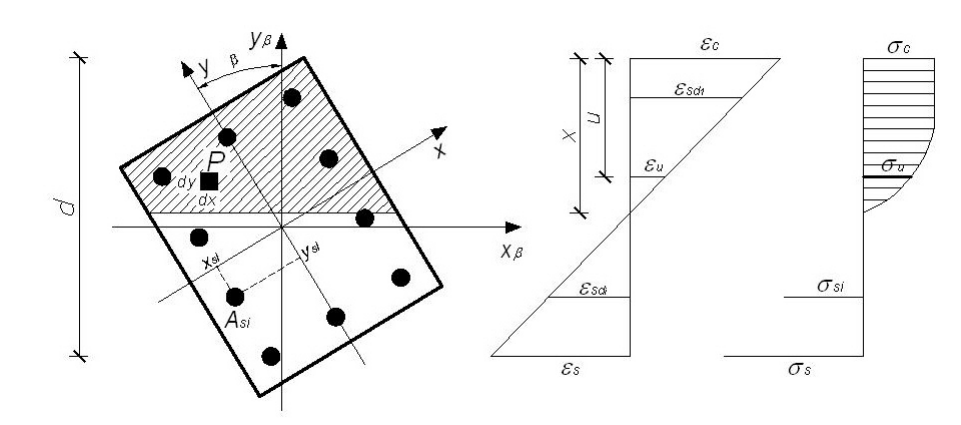

<span id="page-51-0"></span>Figura 1.7: Línea neutra - Curvatura

la sección, como respuesta a tales acciones externas, un estado de deformaciones internas a nivel de sección, y con ello un estado de tensiones. En estado límite último, las solicitaciones en la sección pueden escribirse de la siguiente forma:

$$
N_u = \int_{A_c} \sigma_{cd} \cdot dx \cdot dy + \sum_{i=1}^{i=n} A_{si} \sigma_{si}
$$
 (1.21)

$$
M_{xu} = \int_{A_c} \sigma_{cd} \cdot y \cdot dx \cdot dy + \sum_{i=1}^{i=n} A_{si} \sigma_{si} y_i
$$
 (1.22)

$$
M_{yu} = \int_{A_c} \sigma_{cd} \cdot x \cdot dx \cdot dy + \sum_{i=1}^{i=n} A_{si} \sigma_{si} x_i
$$
 (1.23)

Siendo:

 $N_u$ : Es la solicitación axial de agotamiento.

 $M_{xu}$ : Es el momento de agotamiento respecto al eje  $x$ .

 $M_{yu}$ : Es el momento de agotamiento respecto al eje $\boldsymbol{y}$ .

 $\sigma_{cd}$ : Es la tensión en el hormigón en una fibra ubicada a una distancia  $y$  de la línea neutra.

 $A_c$ : Es el área comprimida de la sección.

 $n$ : Es el número total de barras de armadura en la pieza.

#### 1.2 Consideraciones para el cálculo de elementos de hormigón armado

 $A_{si}$ : Es el área de la sección de la barra  $i$  de la pieza.

 $\sigma_{si}$ : Es la tensión de la barra i de la pieza.

 $x_i$ : Es la posición medida respecto al eje  $x$  de la barra  $i.$ 

 $y_i$ : Es la posición medida respecto al eje  $y$  de la barra  $i$ .

# Capítulo 2

# Dimensionado de secciones de hormigón armado

## 2.1. Flexión compuesta recta

#### 2.1.1. Introducción

En las edificaciones tradicionales de hormigón armado, la flexión compuesta recta ó simplemente flexión compuesta predomina en los elementos estructurales como un estado de preso-flexión. Este es el estado común en pilares, pantallas y muros de contención en subsuelo. Enfocaremos nuestro estudio a secciones circulares y rectangulares de hormigón armado, sometidas a dicho estado tensional. En particular, las cuantificaciones de armadura y cuantías mínimas siguen los lineamientos normativos referidos a los pilares.

En esta sección desarrollaremos un método para determinar la relación entre el momento flector  $M_u$ , la solicitación normal  $N_u$  y la curvatura  $1/r$ . En tal sentido se definirán y determinarán relaciones adimensionales que nos permitirán el desarrollo de ecuaciones simplificadas, mediante la utilización de las regiones de deformación. No obstante, se presentará el algoritmo utilizado por el programa para la resolución del problema.

#### 2.1.2. Estudio de la relación eje neutro - curvatura

A partir de las hipótesis de trabajo y de los dominios de deformación ya expuestos, considerando la posición deformada de una sección transversal de hormigón armado, el valor de la curvatura máxima puede ser escrito como (Paula J. A. [\[38\]](#page-231-3)):

<span id="page-55-0"></span>
$$
\left(\frac{1}{r}\right)_{\text{max}} = \frac{3.5\% + 10\%}{d} \tag{2.1}
$$

Para caracterizar la deformación de una fibra genérica de la sección, ubicada a una distancia  $y$ , medida desde la fibra extrema más comprimida o menos traccionada de la sección, es necesario, además de admitir una distribución lineal de deformaciones, adoptar un valor para la curvatura de la sección, tal que el valor máximo dado por la expresión [\(2.1\)](#page-55-0) no sea superado. A pesar de ello, el problema aún sigue siendo indeterminado. Por lo que será necesario, además de lo anterior, fijar la profundidad de la línea neutra, a través del coeficiente adimensional  $\beta_x$ , definido por:

$$
\beta_x = \frac{x}{h} \tag{2.2}
$$

en donde  $\beta_x$  varía dentro del intervalo  $(-\infty; +\infty)$ , y  $x$  es la distancia de la fibra extrema más comprimida o menos traccionada de la sección hasta la línea neutra.

#### 2.1.3. Deformaciones en función de  $\beta_x$

#### Región I

El diagrama de deformaciones es del tipo presentado en la Figura  $(2.1)$ . Todas las rectas que definen las deformaciones giran en torno al polo C, en donde la deformación es siempre igual a  $2\%$ . El acortamiento en el borde superior es  $\epsilon_c$  y el borde inferior es  $\epsilon_{c1}$ . 56

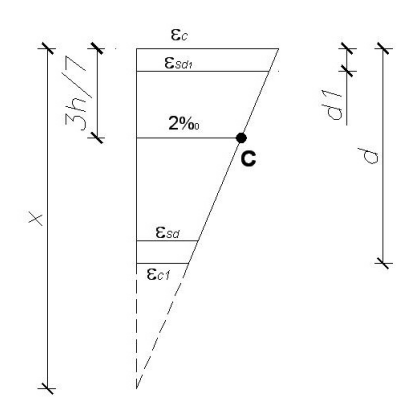

<span id="page-56-0"></span>Figura 2.1: Deformaciones en la Región I.

La semejanza de triángulos nos permite escribir (Santos L. M. [\[39\]](#page-231-2)):

$$
\epsilon_c = \frac{14\beta_x}{7\beta_x - 3} \tag{2.3}
$$

$$
\epsilon_{c1} = \frac{14(\beta_x - 1)}{7\beta_x - 3} \tag{2.4}
$$

y la deformación  $\epsilon_{s_{d_i}}$  de una fibra ubicada a una distancia  $d_i$  del borde extremo más comprimido o menos traccionado como:

$$
\epsilon_{s_{d_i}} = \frac{14(\beta_x - \beta_i)}{7\beta_x - 3} \tag{2.5}
$$

donde el coeficiente adimensional  $\beta_i$  viene dado por

$$
\beta_i = \frac{d_i}{h}
$$

#### Región II

En éste caso las rectas de deformación giran con pivote en el punto B, Figura [\(2.2\)](#page-57-0).

> La deformación  $\epsilon_{s_{d_i}}$  de una fibra ubicada a una distancia  $d_i$  del borde 57

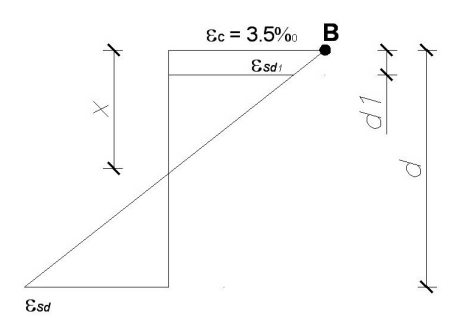

<span id="page-57-0"></span>Figura 2.2: Deformaciones en la Región II.

extremo más comprimido o menos traccionado queda escrita ahora:

$$
\epsilon_{s_{d_i}} = \frac{3.5(\beta_x - \beta_i)}{\beta_x} \tag{2.6}
$$

Región III

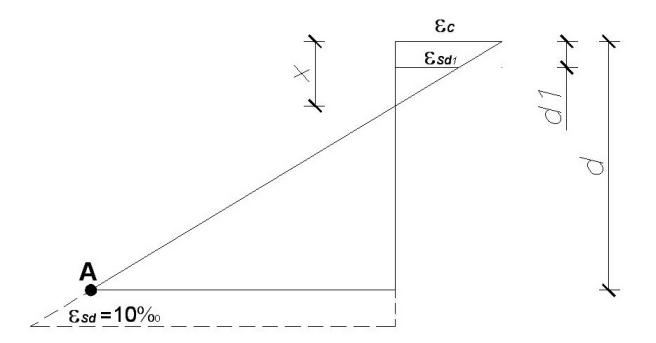

<span id="page-57-1"></span>Figura 2.3: Deformaciones en la Región III.

El diagrama de deformaciones es el presentado en la Figura [\(2.3\)](#page-57-1).

Las rectas de deformaciones giran alrededor del punto A.

La deformación  $\epsilon_{s_{d_i}}$  de una fibra ubicada a una distancia  $d_i$  del borde extremo más comprimido o menos traccionado se obtiene como:

<span id="page-57-2"></span>
$$
\epsilon_{s_{d_i}} = \frac{10(\beta_x - \beta_i)}{1 - \delta - \beta_x} \tag{2.7}
$$

siendo  $-\delta = d_1/h$ . 58

La deformación  $\epsilon_c$  de la fibra extrema más comprimida viene dada por:

<span id="page-58-0"></span>
$$
\epsilon_c = \frac{10\beta_x}{1 - \delta - \beta_x} \tag{2.8}
$$

A partir de las ecuaciones [\(2.7\)](#page-57-2), [\(2.8\)](#page-58-0) obtenemos la relación entre

 $\epsilon_{s_{d_i}}$  y  $\epsilon_c$ 

$$
\epsilon_{s_{d_i}} = \frac{\epsilon_c(\beta_x - \beta_i)}{\beta_x} \tag{2.9}
$$

#### 2.1.4. Límites entre dominios en función de  $\beta_x$

Conociendo el valor de  $\beta_x$ , podemos determinar en qué dominio se encuentra la recta de deformación. Cuando programamos, es importante conocer los valores que toma  $\beta_x$  en los límites o frontera de los dominios. En efecto, dado un  $\beta_x$ , podemos establecer en que dominio nos encontramos (Santos L. M. [\[39\]](#page-231-2)).

De la ecuación [\(2.8\)](#page-58-0) podemos escribir  $\beta_x$  en función de  $\epsilon_c$ ,

<span id="page-58-1"></span>
$$
\beta_x = \frac{\epsilon_c (1 - \delta)}{\epsilon_c - (-10)}\tag{2.10}
$$

Generalizando la expresión anterior, es decir, para una deformación de la fibra correspondiente a la ubicación de la armadura más alejada  $\epsilon_s$ , la ecuación [\(2.10\)](#page-58-1) puede ser reescrita como:

$$
\epsilon_c = \frac{\epsilon_c (1 - \delta)}{(\epsilon_c - \epsilon_s)}\tag{2.11}
$$

En la ecuación [\(2.10\)](#page-58-1) hemos expresado  $\epsilon_s = -10\%$ o para recordar que los valores de deformación entran con su signo.

El límite entre los dominios 1 y 2, fijado por las deformaciones  $\epsilon_c = 0$ y  $\epsilon_s = -10\%$ <sub>0</sub>, por lo tanto:

$$
\beta_{x,lim1-2} = 0 \tag{2.12}
$$

En el límite entre los dominios 2 y 3, límite entre las regiones II y III, fijado por las deformaciones  $\epsilon_c = 3.5\%$  y  $\epsilon_s = -10\%$ , obtenemos:

$$
\beta_{x,lim2-3} = \frac{3.5}{13.5} (1 - \delta) \tag{2.13}
$$

El límite entre los dominios 3 y 4, como hemos convenido, corresponde al límite entre las piezas doblemente armadas y simplemente armadas, fijado por las deformaciones  $\epsilon_c = 3.5\%$  y  $\epsilon_s = \epsilon_y$ . Por lo tanto:

$$
\beta_{x,lim3-4} = \frac{3.5(1-\delta)}{3.5}(1+|\epsilon_y|) \tag{2.14}
$$

En el límite entre los dominios 4 y 5, límite entre las regiones I y II, fijado por las deformaciones  $\epsilon_c = 3.5\%$  y  $\epsilon_s = 0$ , obtenemos:

$$
\beta_{x, lim4a-5} = 1 \tag{2.15}
$$

#### 2.1.5. Solicitaciones últimas en la sección

En la flexión normal compuesta, las solicitaciones últimas en la sección, pueden expresarse de la siguiente manera:

$$
N_u = \int_0^x b_\xi \cdot \sigma_{cd} \cdot d\xi + \sum_i^n A_{si} \sigma_{si}
$$
 (2.16)

$$
M_u = \int_0^x b_\xi \cdot \sigma_{cd} \left(\frac{h}{2} - \xi\right) d\xi + \sum_i^n A_{si} \sigma_{si} \left(\frac{h}{2} - \xi_i\right) \tag{2.17}
$$

La resultante de las tensiones de compresión en el hormigón  $R_c$ , y el momento flector originado por dichas tensiones respecto al eje  $x$ ,  $M_{xc}$ , son:

$$
R_c = \int_0^x b_\xi \cdot \sigma_{cd} \cdot d\xi \tag{2.18}
$$

#### 2.1 Flexión compuesta recta

$$
M_{xc} = \int_0^x b_\xi \cdot \sigma_{cd} \left(\frac{h}{2} - \xi\right) d\xi \tag{2.19}
$$

en la que hemos considerado  $y = h/2 - \xi$ ; siendo,  $\xi$  la distancia desde la fibra más comprimida o menos traccionada a una fibra ubicada a una distancia  $y$ ; y  $\xi_i$ la distancia desde la fibra más comprimida o menos traccionada a la barra ubicada a una distancia  $y_i$ 

En el caso de secciones rectangulares o cuadradas, se trabaja sobre una sección cuadrada de lado uno (sección de 1x1), sección adimensional. Luego las resultantes buscadas  $R_c$  y  $M_{xc}$ , se expresan como:

$$
R_c = \nu \cdot \sigma_{cd} \cdot b \cdot h \tag{2.20}
$$

$$
M_{xc} = \mu_x \cdot \sigma_{cd} \cdot b \cdot h^2 \tag{2.21}
$$

Los esfuerzos reducidos adimensionales se obtienen mediante:

$$
\nu = \int_0^{\beta_x} \sigma_u \cdot du \tag{2.22}
$$

$$
\mu_x = \int_0^{\beta_x} \sigma_u \cdot (1/2 - u) \cdot du \tag{2.23}
$$

En donde:

 $u$  es la profundidad genérica de una fibra del hormigón.

 $\sigma_u$  es la tensión adimensionada del hormigón a la profundad  $u$ , que es función de la deformación  $\epsilon_u$ .

 $\epsilon_u$  es la deformación en la fibra a la profundidad  $u$ , que es función de  $\overline{u}$ .

 $b_u = 1$  es el ancho de la sección a la profundidad  $u$ .

En el caso de secciones circulares,  $R_c$  y  $M_{xc}$  se expresan de la si-61 guiente manera:

$$
R_c = \nu \cdot \sigma_{cd} \cdot D^2 \tag{2.24}
$$

$$
M_{xc} = \mu_x \cdot \sigma_{cd} \cdot D^3 \tag{2.25}
$$

Los esfuerzos reducidos adimensionales se obtienen mediante:

$$
\nu = \int_0^{\beta_x} 2\sigma_u \sqrt{u(1-u)} du \qquad (2.26)
$$

$$
\mu_x = \int_0^{\beta_x} \sigma_u \sqrt{u(1-u)} (1-2u) du \qquad (2.27)
$$

en donde,  $b_u = 2\sqrt{u(1-u)}.$ 

Estas integrales se evalúan mediante la aproximación de Chebyshev (Morán Cabré F. [\[33\]](#page-231-4)), ecuación [\(2.28\)](#page-61-0),

<span id="page-61-0"></span>
$$
\int_{u_0}^{u_0 + \overline{a}} f(u) du = \frac{\overline{a}}{7} \sum_{i=1}^{7} f(u_i)
$$
 (2.28)

en donde:

 $u_i = u_0 + \kappa_i \overline{a}$  son siete puntos del intervalo de integración o puntos de Chebyshev.

 $\kappa_i$  son los coeficientes adimensionales de los puntos de Chebyshev, con  $\kappa_i$  variable entre 0 y 1, cuyos valores son los siguientes:

$$
\kappa_1 = 0.0581
$$
  
\n
$$
\kappa_2 = 0.2352
$$
  
\n
$$
\kappa_3 = 0.3380
$$
  
\n
$$
\kappa_4 = 0.5000
$$
  
\n
$$
\kappa_5 = 0.6620
$$
  
\n
$$
\kappa_6 = 0.7640
$$

$$
\kappa_7{=}0.9419
$$

con una precisión de 3 o 4 cifras significativas, los cuales son suficientes a los efectos prácticos y permiten realizar el cálculo en un tiempo notablemente inferior al que exigiría la utilización de las fórmulas de integración exactas, sin complicar con ello la programación en forma apreciable.

# 2.2. Flexión Compuesta Esviada

#### 2.2.1. Introducción

Sin pérdida de tecnicismo, podemos decir que la *flexión compuesta* esviada, o flexión compuesta oblicua, es la generalización de la flexión compuesta recta. La sección se encuentra solicitada por la terna  $N_d,\ M_{xd}$  y  $M_{yd}$ , compuestos por la solicitación axial, el momento flector en la dirección del eje  $x$  y el momento flector en la dirección del eje  $y$ . Los parámetros adimensionales desarrollados en el capítulo anterior seguirán siendo válidos aquí, por lo que no volveremos a exponer sobre los mismos. No obstante, la complejidad del problema radica en que la curvatura de la sección es ahora dependiente de la inclinación de la línea neutra, es decir  $1/r = 1/r(\beta)$ , y además la dirección de la resultante de los momentos actuantes no necesariamente coincide con la dirección de la línea neutra.

#### 2.2.2. Solicitaciones últimas en la sección

Las ecuaciones de equilibrio para la flexión compuesta esviada ya fueron presentadas en el Capítulo 2.3.4. Volvemos aquí a transcribirlas para mejor comprensión del lector. Denominaremos  $x$  y  $y$  a los ejes coordenados fijos y  $x_\beta$  e  $y_\beta$ 63 a los ejes coordenados móviles, sin perder de vista que  $x_{\beta}=x_{\beta}(\beta)$  e  $y_{\beta}=y_{\beta}(\beta)$ .

$$
N_u = \int_{A_c} \sigma_{cd} \cdot dx \cdot dy + \sum_{i=1}^{n=1} A_{si} \sigma_{si}
$$
 (2.29)

$$
M_{xu} = \int_{A_c} \sigma_{cd} \cdot y \cdot dx \cdot dy + \sum_{i=1}^{n} A_{si} \sigma_{si} Y_i
$$
 (2.30)

$$
M_{yu} = \int_{A_c} \sigma_{cd} \cdot x \cdot dx \cdot dy + \sum_{i=1}^{n} A_{si} \sigma_{si} X_i
$$
 (2.31)

La resultante de tensiones de compresión en el hormigón  $R_c$ , y los momentos flectores originados por éstas respecto al eje  $x$  y al eje  $y$ ,  $M_{xc}$  e  $M_{yc}$ , respectivamente, son:

$$
R_c = \int_{A_c} \sigma_{cd} \cdot dx \cdot dy \tag{2.32}
$$

$$
M_{xc} = \int_{A_c} \sigma_{cd} \cdot y \cdot dx \cdot dy \qquad (2.33)
$$

$$
M_{yc} = \int_{A_c} \sigma_{cd} \cdot x \cdot dx \cdot dy \qquad (2.34)
$$

Para la obtención de las solicitaciones resistentes en la sección, se obtendrán previamente los esfuerzos reducidos adimensionales  $\nu$ ,  $\mu_x$  y  $\mu_y$  trabajando sobre una sección cuadrada de lado un metro (sección de 1mx1m). Luego las resultantes buscadas  $R_c$  ,  $M_{xc}$  y  $M_{yc}$  son:

$$
R_c = \nu \cdot \sigma_{cd} \cdot b \cdot h \tag{2.35}
$$

$$
M_{xc} = \mu_x \cdot \sigma_{cd} \cdot b \cdot h^2 \tag{2.36}
$$

$$
M_{yc} = \mu_y \cdot \sigma_{cd} \cdot b \cdot h^2 \tag{2.37}
$$

#### 2.2 Flexión Compuesta Esviada

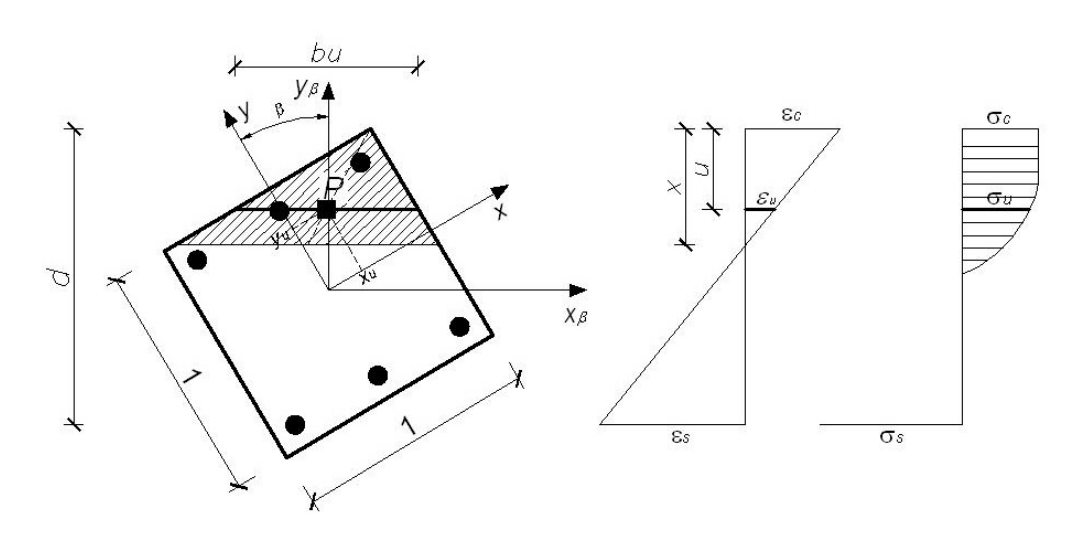

Figura 2.4: Sección adimensionada de lado 1mx1m.

Los esfuerzos reducidos adimensionales se obtienen mediante:

$$
\nu = \int_0^{\beta_x} \sigma_u \cdot b_u \cdot du \tag{2.38}
$$

$$
\mu_x = \int_0^{\beta_x} \sigma_u \cdot b_u \cdot Y_u \cdot du \tag{2.39}
$$

$$
\mu_y = \int_0^{\beta_x} \sigma_u \cdot b_u \cdot X_u \cdot du \qquad (2.40)
$$

En donde,  $x_u$  y  $y_u$  son la abscisa y la ordenada del punto  $P$  respectivamente, medidos en el sistema de coordenadas fijo.

Estas integrales se evalúan mediante la aproximación de Chebyshev (Morán Cabré F. [\[33\]](#page-231-4)).

### 2.2.3. Superficie de Interacción

Para una sección dada de hormigón armado, se puede caracterizar su resistencia a las solicitaciones normales, por el conjunto de todas las solicitaciones últimas  $(N_u, M_{xu}, M_{yu})$  que la agotan. La representación de estas solicitaciones últimas en el espacio  $0NM_xM_y$  resulta en una superficie continua y cerrada,

predominantemente convexa, denominada superficie de interacción. La Figura [2.5](#page-65-0) representa una superficie de interacción.

Para un valor fijo de  $N_d$ , la solución encontrada es un diagrama plano, correspondiente a una rebanada horizontal de la superficie de interacción. Observar que para una sección doblemente simétrica con armadura simétrica, los valores de  $\beta$  sólo precisan variar entre 0° y 90°. Los valores de las ternas  $(N_u, M_{xu}, M_{yu})$ , para los otros tres cuadrantes, pueden ser obtenidos simplemente por alternancia de signos de los valores correspondientes al primer cuadrante.

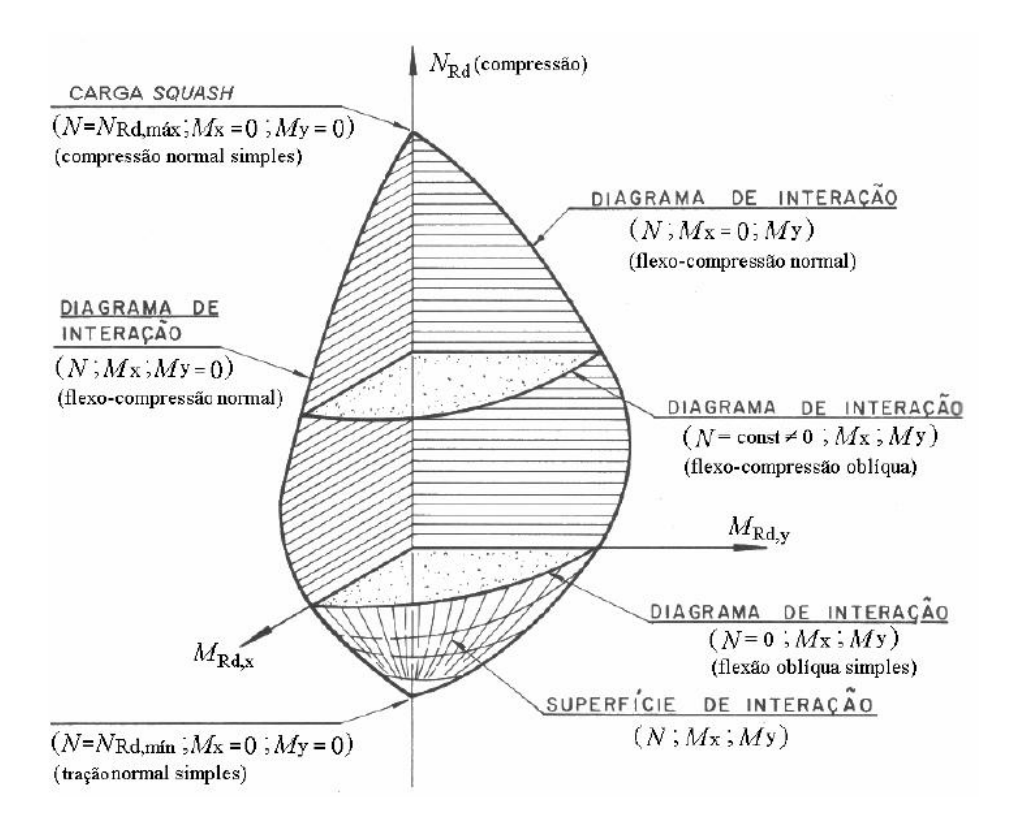

<span id="page-65-0"></span>Figura 2.5: Superficie de Interacción. Tomado de Smaniotto A. [\[42\]](#page-232-0).

# 2.3. Implemento computacional: software DIM-**HORCON**

#### 2.3.1. Introducción

Hemos visto que la complejidad matemática hace poco práctico el cálculo manual a la hora de proyectar elementos sometidos a flexión compuesta recta y a flexión compuesta esviada para edificaciones tradicionales de hormigón armado. Esto ha llevado a los proyectistas a dimensionar sus elementos mediante el uso de tablas y ábacos presentes en la mayoría de la bibliografía especializada. El uso de tablas y ábacos para el dimensionado de secciones sometidas al estado tensional en cuestión ha sido y es aún hoy en día la principal manera en que los proyectistas resuelven dicho problema. No obstante, si bien las tablas y los ábacos se han desarrollado para varias configuraciones de ubicación de las armaduras dentro de la sección, en muchas ocasiones el proyectista se ve limitado si no dispone de la tabla adecuada.

La configuración de la armadura elegida por el proyectista, no siempre está regida por un tema meramente estructural, sino que se basa también en los aspectos constructivos. Es por ello que el desarrollo de nuestro algoritmo se basa en la verificación de la sección, sometida a solicitaciones de cálculo  $N_d$  y  $M_d,$ para una configuración y diámetro de armadura elegidos a mejor conveniencia por el proyectista. El proyectista puede, luego de algunas pocas iteraciones, obtener las dimensiones de la sección que mejor se adecuan a su proyecto y optimizar el armado de dicha sección.

El programa computacional desarrollado en el presente trabajo DIM-HORCON permite la verificación y/o el dimensionamiento de secciones de elementos de hormigón armado fabricados con hormigón convensional. El programa permite la verificación de la sección para una geometría y una configuración de 67

#### Dimensionado de secciones de hormigón armado

armadura dada en los casos de flexión compuesta recta, flexión compuesta esviada y en el estudio de la inestabilidad de pilares (Sección 2.4); mientra que el programa dimensiona la sección de armadura para una geometría dada en el caso de la solicitación de corte (Sección 2.5). El programa ha sido desarrollado contemplando dentro de sus objetivos la interfaz con el usuario. Para ello se ha desollado una interfaz gráfica amigable con el usuario en donde la introducción de los datos se realiza de forma clara y sin ambigüedades; y la salida de los datos es interpretada de manera sencilla apareciendo en pantalla la información más relevante para el proyectista.

Destaquemos que si bien diferentes autores han desarrollado algoritmos para programas computacionales, en particular para la flexión compuesta recta y la flexión compuesta esviada, el trabajo aquí presentado no hace una copia de dichos algoritmos. Se ha tomado de los diferentes autores determinadas partes de sus algoritmos, es decir, se han tomado parte de los razonamientos lógicos que permiten resolver el problema, los que en algunos casos han sido mejorados. No obstante, cabe señalar que los algoritmos desarrollados en el presente trabajo son únicos.

## 2.3.2. Programa para la comprobación de secciones rectangulares o circulares sometidas a flexión compuesta recta

En esta sección presentaremos el implemento computacional para la verificación de secciones rectangulares y circulares sometidas a flexión compuesta recta.

La interfaz gráfica del programa puede apreciarse en la Figura [2.6.](#page-68-0) En la parte superior izquierda de la ventana se muestra la sección con su armadura. El usuario puede establecer la disposición de la armadura eligiendo conveniente-68

#### 2.3 Implemento computacional: software DIMHORCON

mente la cantidad de barras verticales y horizontales, así como también seleccionar en forma diferenciada el diámetro de las barras de esquina y el de las interiores. En la parte derecha de la ventana el usuario puede seleccionar la calidad del hormigón y del acero, así como también los coeficientes de minoración de la resistencia de dichos materiales. Esta acción se realiza mediante un menú desplegable. El usuario puede seleccionar el tipo de ambiente al que la pieza estará expuesta y establecer si los paramentos de la pieza estarán protegidos o no. Deberá ingresar las dimensiones de la sección y las distancias de los paramentos al eje baricéntrico de la armadura y también las solicitaciones de cálculo. Calculada la sección el programa muestra los diagramas de deformaciones límites y de tensiones en el hormigón. Si la sección diseñada resiste los esfuerzos de cálculo, el programa emite una leyenda con la solicitación axial y el momento flector resistente de la sección. Si la sección no resiste los esfuerzos de cálculo, el programa muestra una leyenda indicando que la sección no resiste dichos esfuerzos.

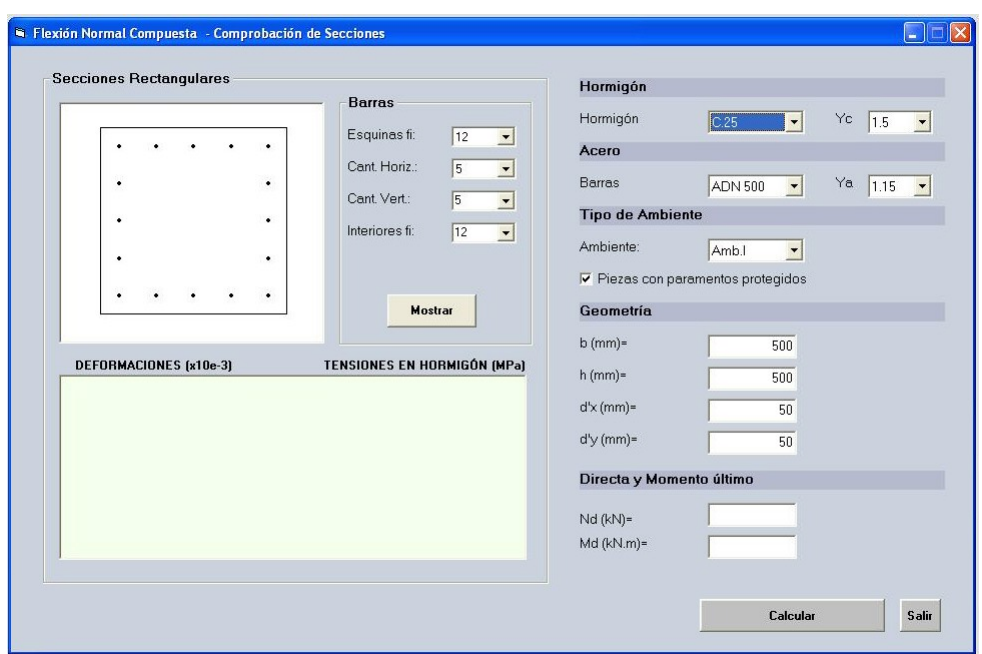

<span id="page-68-0"></span>Figura 2.6: Flexión compuesta recta, secciones rectangulares.

#### Ejemplo 1

Consideremos una sección de 300 x 600 mm sometida a un esfuerzo axial de cálculo  $N_d = 1200$  kN y un momento flector de cálculo  $M_d = 320$  kNm, actuando en el sentido de los dos lados mayores. Se utilizará hormigón C.20 y acero ADN 500, con coeficientes de seguridad  $\gamma_c=1.5$  y  $\gamma_s=1.15$  Supongamos además que por razones constructivas se ha elegido colocar la armadura distribuida sobre los lados largos de la sección. Adoptamos  $d_1 = 0.10d$ . Aplicando las tablas para la configuración elegida (Messeguer A. J. et al. [\[31\]](#page-231-0)):

$$
\nu = \frac{1200 \cdot 10^3}{16.7 \cdot 300 \cdot 600} = 0.399
$$

$$
\mu = \frac{320 \cdot 10^6}{16.7 \cdot 300 \cdot 600^2} = 0.177
$$

$$
\omega = 0.35
$$

 $A_{tot} = 0.35 \cdot 16.7 \cdot 300 \cdot 600 / 435 = 2419$  mm<sup>2</sup>

Digamos 8φ20, distribuidos 4 por cara.

Resolvamos el mismo problema utilizando el programa para secciones rectangulares sometidas a flexión compuesta recta. Ingresado los datos del problema y la misma área de armadura obtenida en el ejemplo, es decir, 8φ20, distribuidos 4 por cara, obtenemos que la profundidad de la línea neutra es  $x = 329$ mm, y que la sección soporta los esfuerzos externos con una solicitación axial resistente  $N_r = 1200$  kN y un momento flector resistente  $M_{xr} = 331$  kNm. Podemos establecer que la sección está sobredimensionada, con margen de seguridad adicional de  $M_{xr}/M_d = 1.034$  y con una cuantía geométrica  $\rho = 1.40\,\%$ .

Si imponemos que la armadura interior esté formada por barras de diámetro  $\phi 16$ , la sección sigue soportando los esfuerzos externos, con una fuerza 70

#### <sup>12</sup> Flexión Normal Compuesta - Comprobación de Seccione  $\Box\Box$  $\times$ Secciones Rectangulares Hormigó **Barras** Hormigór  $C.25$  $\overline{\phantom{0}}$ Yc  $\overline{\phantom{0}}$ Esquinas fi Гzn  $\overline{\phantom{a}}$ Acero Cant Horiz **ADN 500**  $\overline{\phantom{a}}$  $\overline{\phantom{a}}$ 1.15  $\bullet$  $\overline{\phantom{0}}$ Tipo de  $= 329$ mn  $\overline{20}$  $\bullet$ Amhiente Amb.  $\overline{\phantom{0}}$ Piezas con na entos protegidos ۰ Mostrar Geometri  $b$  (mm)=  $\overline{300}$ DEFORMACIONES (x10e-3) TENSIONES EN HORMIGÓN (MPa)  $h$  (mm)= 600 14.17  $d'x$ (mm)=  $\overline{60}$ ว.ว<br>2.86  $\overline{60}$ d'y (mm) Directa y 1200  $Nd (kN) =$  $-2.24$ Md (kN.m)=  $320$ nos. Nr= 1200 : Mxr= 331 ción resiste los esfuerzos exter Calcular Salir

#### 2.3 Implemento computacional: software DIMHORCON

Figura 2.7: Ejemplo: flexión compuesta.

directa resistente  $N_r$  = 1200 kN y un momento resistente  $M_{xr}$  = 324 kNm mientras que la línea neutra ha descendido a  $x=334$  mm. La sección se encuentra ahora dimensionada en forma prácticamente óptima, con una cuantía geométrica de armadura  $\rho = 1.14\%$ . Observar que, cumpliendo las cuantías geométricas mínimas, se ha reducido la cantidad de armadura en un  $18\,\%$ . Ésta reducción se traduce de manera directa sobre el costo de producción de dicha sección.

#### Ejemplo 2

Consideremos una sección circular de diámetro 500 mm con armadura uniformemente distribuida, sometida a una solicitación axial de cálculo  $N_d$  = 2000 kN y un momento flector de cálculo  $M_d$  = 300 kNm. Se utilizará hormigón C.30 y acero ADN 420, con coeficientes de seguridad  $\gamma_c\,=\,1.5$  y  $\gamma_s = 1.15$ . Adoptamos  $d1 = 0.10d$ . Aplicando las tablas para la configuración 71

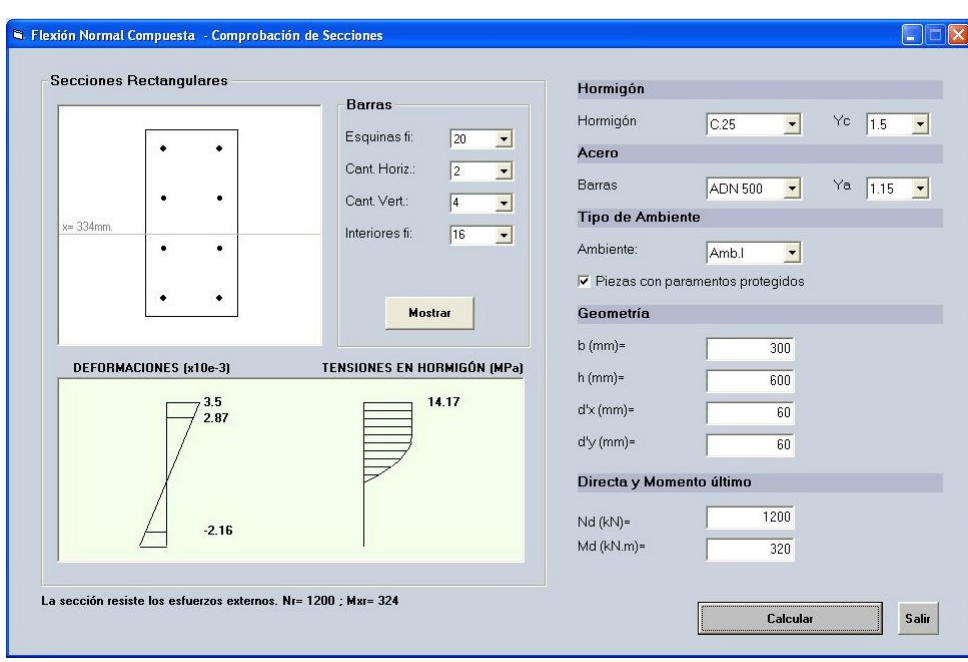

#### Dimensionado de secciones de hormigón armado

Figura 2.8: Ejemplo: flexión compuesta - optimizando armado.

elegida (Messeguer A. J. et al. [\[31\]](#page-231-0)):

$$
\nu = \frac{2000 \cdot 10^3}{20 \cdot \pi \cdot 500^2 / 4} = 0.509
$$

$$
\mu = \frac{300 \cdot 10^6}{20 \cdot \pi \cdot 500^3 4} = 0.153
$$

$$
\omega = 0.35
$$

$$
A_{tot} = 0.35 \cdot \frac{\pi \cdot 500^2}{4} = \frac{20}{365} = 3766 \text{ mm}^2
$$

Digamos 12φ20.

Si resolvemos el mismo problema utilizando el programa desarrollado para secciones circulares obtenemos resultados prácticamente idénticos. No obstante, la principal ventaja radica en la reducción del tiempo necesario para realizar el cálculo, permitiendo experimentar, para diferentes configuraciones de armadura y de diámetros, hasta obtener los que mejor se adapten al proyecto, ya sea por cuestiones económicas o constructivas. 72
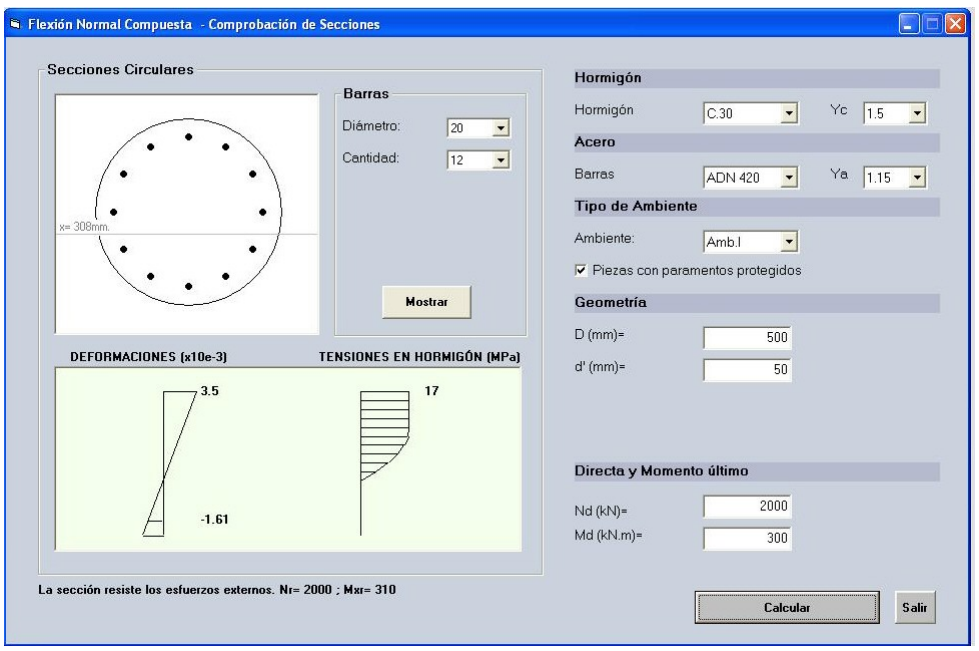

### 2.3 Implemento computacional: software DIMHORCON

Figura 2.9: Ejemplo 2: flexión compuesta.

### Algoritmo

De manera general, cuando una sección de hormigón armado es sometida a una solicitación axial de cálculo  $N_d$ , debemos determinar para cada valor de la curvatura  $1/r$  de la sección, la profundidad de la línea neutra  $x$ , que genera en la sección una solicitación axial resistente  $N_u$ , igual a  $N_d$ , cuyos puntos de aplicación coincidan. Estrictamente hablando, la solicitación axial no tiene un punto de aplicación pero a los efecto de resolver el problema lo podemos ver de la manera antes mencionada. Por lo tanto, una forma de resolver este problema es utilizar un proceso iterativo que consiste en ajustar la posición de la línea neutra adimensional  $\beta_x$  hasta que converja a cero el residuo  $|N_u - N_d|$ .

De manera simplificada los pasos del algoritmo son los siguientes:

- 1. El programa recolecta los datos introducidos por el usuario.
- 2. Se ejecutan subrutinas auxiliares de validación de los datos. En particular, el programa valida que el usuario no haya omitido

ninguno de los mismos; en dicho caso, valida el correcto ingreso de las dimensiones de la sección, que incluye verificar la distancias mínimas a los paramentos.

- 3. Si el momento flector de cálculo  $M_d$  es menor que el correspondiente debido a la excentricidad mínima  $e_0$  establecida por la norma, entonces  $M_d = M_{d_{min}} = N_d e_0$ .
- 4. Se hallan los valores límites para la resultante de las tensiones normales de compresión,  $N_{r23}$ ,  $N_{r45}$  y  $N_{d,max}$ , que corresponden a las posiciones relativas de la línea neutra  $\beta_x = \beta_{x,lim2-3},\, \beta_x =$  $\beta_{x,lim4-5}$  y  $\beta_x = +\infty$ .
- 5. Si la solicitación axial de cálculo  $N_d$  es mayor que  $N_{d,max}$ , se finaliza el procedimiento. El equilibrio es imposible una vez que los límites resistentes de la sección son superados. Ir al paso 13.
- 6. Si la solicitación axial de cálculo  $N_d$  es menor o igual que  $N_{d,max}$ ,
	- a) Con los valores de las resultantes límites de compresión hallados en el Paso 4, se determina a que región pertenece la línea neutra que permite que la resultante de las tensiones normales en la sección iguale a menos de una tolerancia pre fijada a la solicitación axial de cálculo  $N_d$ . Cada región define un valor inferior y uno superior para  $\beta_x$ ,  $\beta_{x,inf}$  y  $\beta_{x,sup}$ , respectivamente; y consecuentemente un valor inferior y uno superior para la resultante de las tensiones normales en la sección,  $N_{u1}$  y  $N_{u2}$ , respectivamente.
- 7. Se calculan las fuerzas  $N_{u1}$  y  $N_{u2}$  correspondientes a los límites inferior y superior de  $\beta_x$ .
- 8. Se calcula un nuevo valor para  $\beta_x$ , interpolándose linealmente

74

#### 2.3 Implemento computacional: software DIMHORCON

entre los valores  $\beta_{x,inf}$  y  $\beta_{x,sup}$ .

$$
\beta_x = \frac{(N_d - N_{u1})(\beta_{x, sup} - \beta_{x, inf})}{(N_{u2} - N_{u1})} + \beta_{x, inf}
$$

- 9. Con el valor de  $\beta_x$  obtenido en el Paso 8, se obtiene un nuevo valor para la fuerza normal interna  $N_{int}$
- 10. Se verifica el residuo:
	- a) Si  $N_d$  es igual a  $N_{int}$  a menos de una tolerancia prefijada, ir al Paso 12.
	- b) En caso contrario, ir al Paso 11.
- 11. Se sustituye convenientemente  $N_{u1}$  ó  $N_{u2}$  por el valor de  $N_{int}$ obtenido en el Paso 9, y  $\beta_{x,inf}$  o  $\beta_{x,sup}$  por el valor de  $\beta_x$  calculado en el Paso 8 de manera tal que la fuerza normal externa  $N_d$  se encuentre dentro del nuevo intervalo. Retornar al Paso 9.
- 12. Se calcula un momento flector resistente  $M_{xu}$ 
	- a) Si el momento flector resistente  $M_{xu}$  fuera mayor o igual a  $M_{xd}$ , se da por finalizado el procedimiento. La sección soporta las cargas externas. Ir al Paso 13.
	- b) En el caso contrario no es posible obtener el equilibrio una vez que los límites de la sección son superados. Ir al Paso 13.
- 13. Fin del procedimiento.

El diagrama de actividades en lenguaje unificado de modelamiento (UML) para el programa de flexión compuesta recta permite una mejor comprensión de los procesos que realiza el programa.

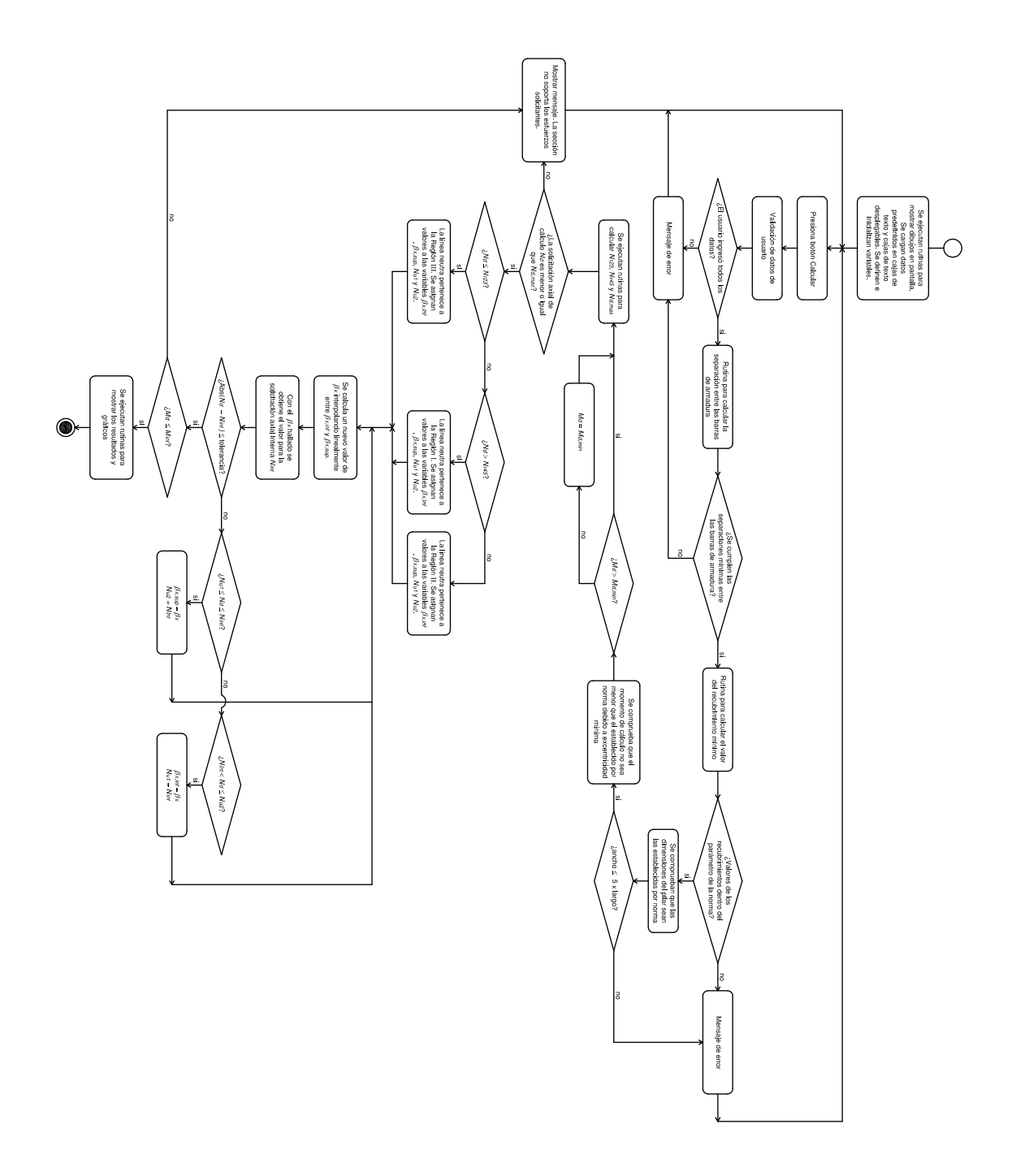

# 2.3.3. Programa para la comprobación de secciones rectangulares sometidas a flexión compuesta esviada

Al igual que para el caso de la flexión compuesta recta, la interfaz gráfica del programa para el cálculo de secciones rectangulares sometidas a flexión compuesta esviada, sigue los mismos lineamientos generales. La principal diferencia radica en dos botones situados en la parte inferior izquierda que permiten al usuario obtener la tabla de valores del diagrama de interacción y luego graficar dichos valores; esto es graficar el diagrama de interacción. Los mismos, corresponden a la curva que se obtiene al cortar la superficie de interacción con un plano horizontal de valor  $N=N_d$ , siendo  $N_d$  la solicitación axial de cálculo. Hasta que el usuario no presione el botón "Calcular" estos botones permanecerán inactivos. Esta restricción, es utilizada como un recurso que permite validar la entrada de datos del usuario. Realizaremos algunos ejemplos y con ellos explicaremos con mayor detalle la interfaz gráfica descrita.

#### Ejemplo y comparación

Supongamos una pieza de sección 300mm x 400mm construida con hormigón C.30 y acero ADN 400, sometida a una solicitaciones de cálculo  $N_d =$ 800 kN,  $M_{xd} = 80$  kNm y  $M_{yd} = 50$  kNm. Los coeficientes de seguridad para el hormigón y el acero serán  $\gamma_c=1.5$  y  $\gamma_s=1.15$ , respectivamente. Se desea armar la pieza con cuatro barras.

Aplicando las tablas para la configuración elegida [\[31\]](#page-231-0) y tomando  $d_1 = 0.10d$ :

$$
\nu = \frac{800 \cdot 10^3}{20 \cdot 300 \cdot 400} = 0.33
$$

$$
\mu_x = \frac{80 \cdot 10^6}{20 \cdot 300 \cdot 400^2} = 0.083
$$

$$
\mu_y = \frac{50 \cdot 10^6}{20 \cdot 300^2 \cdot 400} = 0.07
$$

Para  $\nu = 0.20$ , se obtiene  $\omega = 0.10$ Para  $\nu = 0.50$ , se obtiene  $\omega = 0.08$ Interpolando, se obtiene  $\omega = 0.09$  $A_{tot} = 0.09 \cdot 20 \cdot 300 \cdot 400 / 365 = 692$ mm<sup>2</sup>

Digamos  $4\phi 16$ .

Al efectuar la resolución del problema utilizando la herramienta computacional, Figura [2.10,](#page-79-0) el programa devuelve las solicitaciones resistentes, la inclinación  $\beta$  (beta) y la posición  $x$  de la línea neutra, esta última medida en un sistema de ejes relativos; la gráfica de deformación de la sección y las tensiones en el hormigón. No obstante, con la gráfica de deformación, podemos establecer que estamos en el dominio de deformación 3.

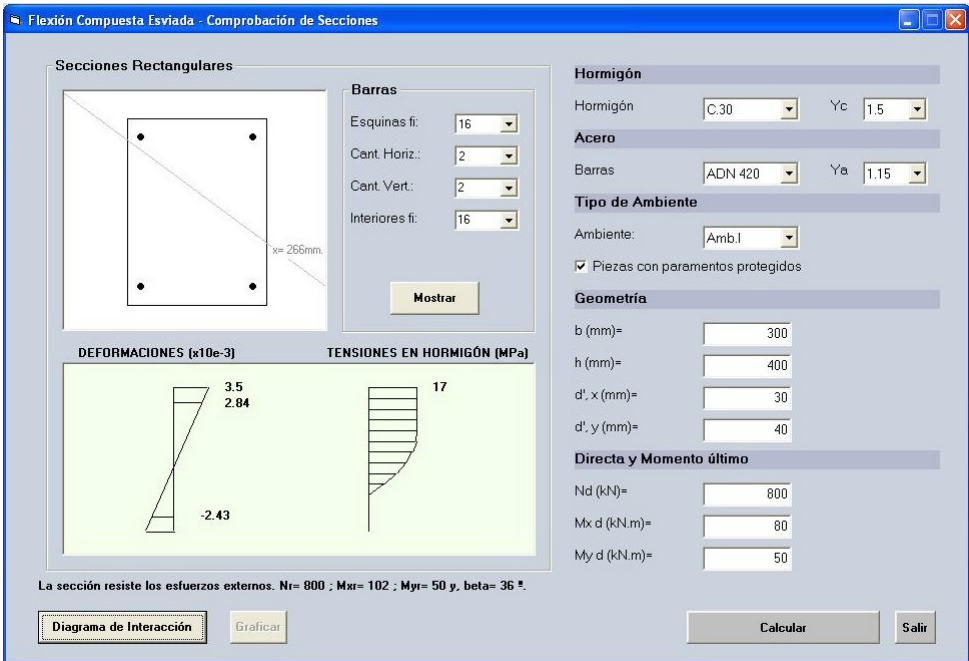

<span id="page-79-0"></span>Figura 2.10: Ejemplo de flexión oblicua.

Al solicitar al programa que muestre el diagrama de interacción (al hacer click sobre el botón "Diagrama de Interacción"), obtenemos una tabla 80

| Nr [kN] | $Mxr$ [ $kN.m$ ] | Myr [kN.m] | <b>beta</b> | 1/r  | $x$ [mm] |
|---------|------------------|------------|-------------|------|----------|
| 800     | 142              | 0          | 0           | 7.22 | 194      |
| 800     | 141              | 9          | 10          | 5.99 | 225      |
| 800     | 128              | 24         | 20          | 5.29 | 247      |
| 800     | 113              | 40         | 30          | 4.87 | 261      |
| 800     | 96               | 56         | 40          | 4.66 | 266      |
| 800     | 61               | 89         | 50          | 4.66 | 266      |
| 800     | 43               | 105        | 60          | 4.87 | 261      |
| 800     | 26               | 119        | 70          | 5.29 | 247      |
| 800     | 9                | 129        | 80          | 5.99 | 225      |
| 800     | 0                | 131        | 90          | 7.22 | 194      |

2.3 Implemento computacional: software DIMHORCON

<span id="page-80-0"></span>Figura 2.11: Ejemplo de flexión oblicua. Tabla de Resultados.

que contendrá, para inclinaciones del sistema de ejes coordenados relativos entre 0° y 90° grados, variando de a 10° grados, los momentos resistentes últimos de la sección, la curvatura de ésta y la posición relativa de la línea neutra que es solución del problema, Figura [2.11.](#page-80-0) Haremos referencia a dicha tabla como Tabla de Resultados.

El usuario puede solicitar además, la gráfica del diagrama de interacción. Dicho gráfico se desplegará en la parte superior derecha de la pantalla. El punto de color azul, indica los momentos resistentes últimos que obtuvo el programa. Estos momentos son los que se comparan con los momentos de cálculo y le permiten al programa establecer la capacidad resistente de la sección, es decir, obtiene las solicitaciones, que le permiten establecer si la sección resiste o no los esfuerzos externos. En nuestro caso  $M_{xr} = 102$  kNm y  $M_{yr} = 50$  kNm Figura [2.12.](#page-81-0) El punto de color verde, corresponde a los momentos de cálculo. Siempre que estos últimos queden contenidos en la región bajo la gráfica, el punto se visualizará en dicho color. En caso contrario, el punto se visualizará en color rojo.

## Algoritmo

Generalizando el caso de la flexión compuesta recta, cuando una sección de hormigón armado es sometida a solicitaciones de cálculo  $\left(N_d, M_{xd}, M_{yd}\right)$ 81

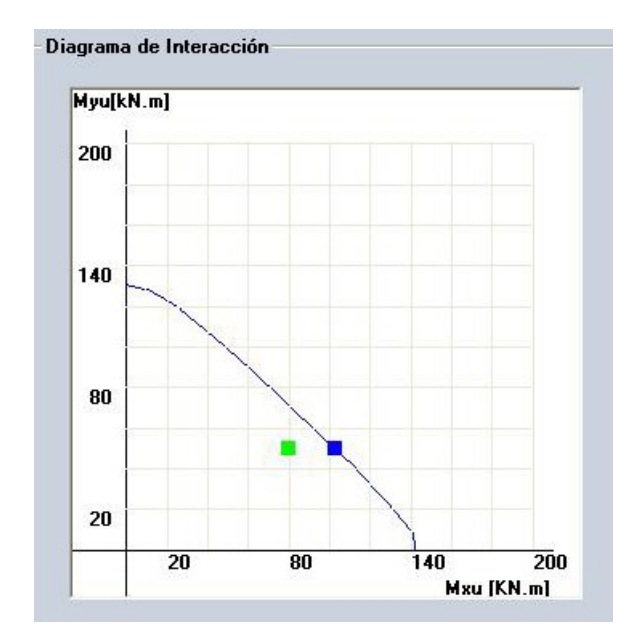

Dimensionado de secciones de hormigón armado

<span id="page-81-0"></span>Figura 2.12: Ejemplo de flexión oblicua. Diagrama de interacción

para verificar que la sección resiste los esfuerzos producidos por tales solicitaciones, debemos determinar para cada valor de la inclinación de la línea neutra  $\beta$  y para cada valor de la curvatura de la sección  $1/r(\beta)$ , ahora dependiente de inclinación de la línea neutra, la profundidad  $x$  de esta última, que genera en la sección una solicitación axial interna  $N_u$  igual a  $N_d$ , y tal que su punto de aplicación en la sección cumpla con la condición de que  $M_{xu}\geq M_{xd}$  y  $M_{yu}\geq M_{yd}$ . Estrictamente hablando, la solicitación axial interna no tiene un punto de aplicación en la sección pero a los efectos de resolver el problema lo podemos ver de la manera mencionada.

Una forma de resolver este problema, consiste en fijar la inclinación de la línea neutra β, y utilizar un proceso iterativo para la obtención de la posición adimensional de esta última  $\beta_x$ , hasta la convergencia a cero del residuo  $|N_u-N_d|$ . Si no es posible la convergencia a cero del residuo  $|N_u - N_d|$ , se fija una nueva inclinación para la línea neutra. Si ninguna inclinación de la línea neutra permite la obtención del equilibrio, la sección no resiste los esfuerzos solicitantes externos

De manera simplificada los pasos del algoritmo son los siguientes:

1. El programa recolecta los datos introducidos por el usuario.

82

#### 2.3 Implemento computacional: software DIMHORCON

- 2. Se ejecutan subrutinas auxiliares de validación de los datos. En particular, el programa valida que el usuario no haya omitido ninguno de los anteriores; en dicho caso valida el correcto ingreso de las dimensiones de la sección, que incluye verificar la distancias mínimas a los paramentos.
- 3. Si los momentos flectores de cálculo  $M_{xd}$  y/o  $M_{yd}$ , son menores que los correspondientes debidos a la excentricidad mínima establecida por la norma, el programa asigna como momentos de cálculo a éstos últimos.
- 4. Se define un ángulo de inclinación inicial de la línea neutra  $\beta_0$ , para comenzar el proceso iterativo. Se toma  $\beta_0=0.$
- 5. Se hallan los valores límites para la resultante de las tensiones normales de compresión,  $N_{r23}$ ,  $N_{r45}$  y  $N_{d,max}$ , que corresponden a las posiciones relativas de la línea neutra  $\beta_x = \beta_{x, lim2-3}, \ \beta_x =$  $\beta_{x,lim4-5}$  y  $\beta_x=+\infty$
- 6. Si la solicitación axial de cálculo  $N_d$  es mayor que  $N_{d,max}$ , se finaliza el procedimiento. El equilibrio es imposible una vez que los límites resistentes de la sección son traspasados.

# 7. Si la solicitación axial de cálculo  $N_d$  es menor o igual que  $N_{d,max}$ ,

a) Con los valores de las resultantes límites de compresión hallados en el Paso 5, se determina a que región pertenece la línea neutra que permite que la resultante de tensiones de compresión sea igual a la solicitación axial de cálculo  $N_d$ . Cada región define un valor inferior y uno superior para  $\beta_x$ ,  $\beta_{x,inf}$  y  $\beta_{x,sup}$ , respectivamente; y consecuentemente un valor inferior y uno superior para la resultante de las tensiones normales en la sección,  $N_{u1}$  y  $N_{u2}$ , respectivamente.

- 8. Se calculan las solicitaciones axiales  $N_{u1}$  y  $N_{u2}$  correspondientes a los límites inferior y superior de  $\beta_x$ .
- 9. Se calcula un nuevo valor para  $\beta_x$ , interpolándose linealmente entre los valores  $\beta_{x,inf}$  y  $\beta_{x,sup}$ .

$$
\beta_x = \frac{(N_d - N_{u1})(\beta_{x, sup} - \beta_{x, inf})}{(N_{u2} - N_{u1})} + \beta_{x, inf}
$$

- 10. Con el valor de  $\beta_x$  obtenido en el Paso 9, se obtiene un nuevo valor para la solicitación axial interna  $N_{int}$
- 11. Se verifica el residuo:
	- a) Si  $N_d$  es igual a  $N_{int}$  a menos de una tolerancia prefijada, se da por nalizado el procedimiento. Ir al Paso 13.
	- b) En caso contrario, ir al Paso 12.
- 12. Sustituyendo convenientemente  $N_{u1}$  ó  $N_{u2}$  por el valor de  $N_{int}$ obtenido en el Paso 10, y  $\beta_{x,inf}$  ó  $\beta_{x,sup}$  por el valor de  $\beta_x$  calculado en el Paso 9, de manera tal que la fuerza normal externa  $N_d$  se encuentre dentro del nuevo intervalo, retornar al Paso 9.
- 13. Se calculan los momento flectores resistentes  $M_{xu}$  y  $M_{yu}$ .
	- a) Si los momentos flectores resistentes  $M_{xu}$  y  $M_{yu}$ , fueran mayor o iguales a  $M_{xd}$  y  $M_{yd}$ , respectivamente, se da por finalizado el procedimiento. La sección soporta las cargas externas. Ir al Paso 14.
	- b) En caso contrario se adopta un nuevo valor para la inclinación de la línea neutra,  $\beta$ . Se retorna al Paso 5.
- 14. Fin del procedimiento.

# 2.3 Implemento computacional: software DIMHORCON

El diagrama de actividades en lenguaje unificado de modelamiento (UML) para el programa de flexión compuesta esviada permite una mejor comprensión de los procesos que realiza el programa.

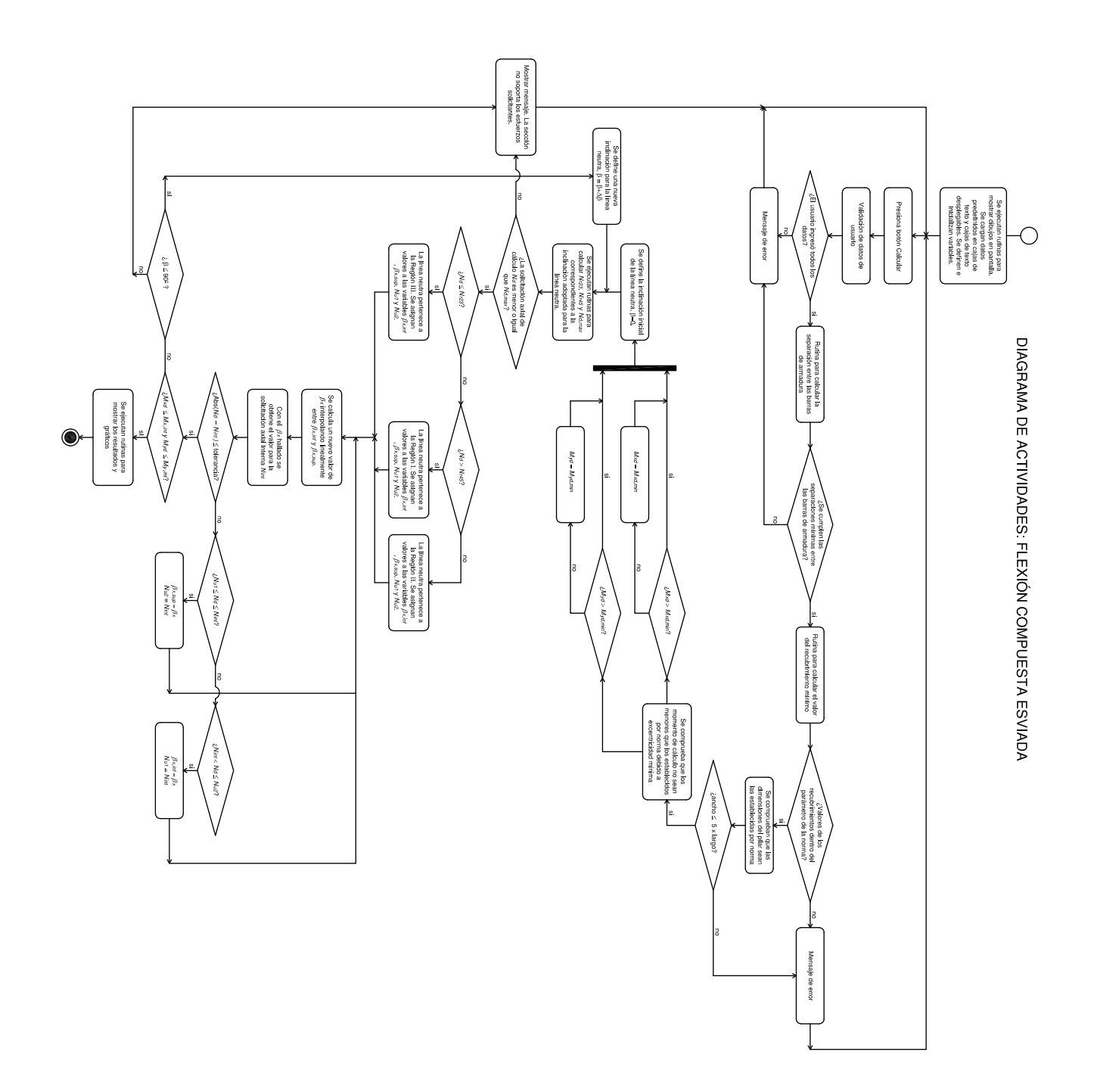

# 2.4. Inestabilidad de Pilares

### 2.4.1. Introducción

El estudio de la inestabilidad de las estructuras es un asunto de fundamental importancia en la ingeniería civil. Las estructuras, bajo la acción de determinadas cargas, pueden pasar de una configuración de equilibrio estable a una inestable. A partir de esta definición, diremos que la estructura falló por inestabilidad. La inestabilidad es un fenómeno que está asociado generalmente con la aplicación de cargas axiales. Éste se puede subdividir en inestabilidad local, de los elementos y global. La inestabilidad local ocurre solamente en una porción del elemento, por ejemplo, como el pandeo de vigas de acero compuestas. El pandeo de los elementos, ocurre en elementos aislados, como por ejemplo, el pandeo de una columna; y la inestabilidad global, refiere al pandeo de todo el sistema estructural.

En el presente apartado se estudiará la inestabilidad de pilares como elementos aislados. En este tipo de elementos, el fenómeno de inestabilidad ocurre en piezas esbeltas, para un estado de solicitaciones de presoflexión. La falla por inestabilidad, puede ocurrir previamente a que se alcancen los estados límites de rotura del hormigón y/o del acero.

# 2.4.2. No linealidad geométrica y física

### No linealidad geométrica

Para piezas cargadas axialmente, debido a la incertidumbre del punto de aplicación de la carga y/o de imperfecciones geométricas en la rectitud de su eje, aparecen momentos de primer orden que deforman la estructura produciendo momentos de segundo orden. Debido a la modificación en la geometría de la estructura, la relación fuerza - desplazamiento deja de ser lineal, en otras palabras, no hay linealidad geométrica.

Cuando admitimos como hipótesis de trabajo los pequeños desplazamientos, es decir, para solicitaciones de primer orden, la no linealidad geométrica es despreciada. En otras palabras, la determinación de las solicitaciones internas a lo largo de las secciones transversales de la pieza, se calculan planteando las ecuaciones de equilibrio de la estructura en la posición indeformada.

Sin embargo, la no linealidad geométrica se torna relevante para el caso de grandes desplazamientos. En estos casos, surge la necesidad de escribir las ecuaciones de equilibrio en la configuración deformada de la estructura.

#### No linealidad física

Cuando un material no tiene una relación lineal entre el esfuerzo y la deformación, tiene un comportamiento no lineal, es decir presenta no linealidad física. De ésta denición se desprende que la no linealidad física es una característica intrínseca del material. Para piezas de hormigón armado, la no linealidad física resulta de la respuesta no lineal del hormigón y del acero.

## 2.4.3. Inestabilidad de pilares en régimen elástico

El abordaje del estudio del pandeo puede hacerse de dos maneras diferentes. La primera es planteando el equilibrio de un elemento diferencial  $dz$  a lo largo de la longitud de la barra, en la configuración deformada de la misma. La segunda es abordando el estudio a partir del cálculo de variaciones.

Supongamos la barra simplemente apoyada, de longitud  $L$ , sometida a la acción de las fuerzas  $P$  de compresión, a los momentos extremos  $M_A$  y  $M_B$ y a los desplazamientos nodales  $\delta_A$  y  $\delta_B$ .

A partir de las hipótesis usuales de la resistencia de materiales, admitiendo un comportamiento elástico lineal del material, que la carga  $P$  actúa 90

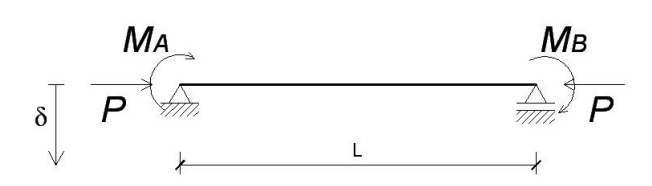

Figura 2.13: Slope-deflection.

en el centro de gravedad de la columna y no cambia de dirección durante el pandeo, que la deformación  $\nu$  está contendida en un plano y que este plano es un plano de simetría de la sección transversal de la barra (sección transversal de la barra con simple o doble eje de simetría) y que las deflexiones son pequeñas en comparación con las dimensiones de la sección, podemos demostrar que la ecuación que gobierna el problema en la teoría de segundo orden es (Galambos [\[16\]](#page-229-0)),

<span id="page-90-0"></span>
$$
EI\nu^{iv} + P\nu'' = 0\tag{2.41}
$$

Siendo  $\nu$  la deformación transversal de la barra.

Imponiendo las condiciones de borde y resolviendo la Ecuación [\(2.41\)](#page-90-0), obtenemos la expresión de  $\nu$  (Galambos [\[16\]](#page-229-0)):

<span id="page-90-1"></span>
$$
\nu(z) = \delta_A - \frac{M_A}{\overline{k}^2 EI} + \frac{\delta_B - \delta_A}{L} z + \frac{M_A + M_B}{\overline{k}^2 LEI} z - \left(\frac{M_B}{\overline{k}EI} + \frac{M_A}{\overline{k}EI} \cos(\overline{k}L)\right) \frac{\sin(\overline{k}z)}{\sin(\overline{k}L)} \dots
$$

$$
\dots + \frac{M_A}{\overline{k}EI} \cos(\overline{k}z) \tag{2.42}
$$

siendo  $\overline{k}^2=P/EI.$ 

Supongamos ahora una barra recta, biarticulada en sus extremos, sometida a la acción de la carga centrada  $P$  de compresión en sus extremos, Figura [2.14.](#page-91-0) Resolviendo la Ecuación [\(2.41\)](#page-90-0) para estas condiciones de borde, obtenemos la carga crítica de pandeo  $P_{cr}$  y la configuración deformada de pandeo:

$$
P_{cr} = \frac{n\pi^2 EI}{L^2} \text{ con } n = 1, 2, 3...
$$

y

$$
\nu(z) = C \sin\left(\frac{n\pi z}{L}\right)
$$

Donde la magnitud del coeficiente  $C$ , no puede ser determinado mediante éste análisis. Siendo  $C$  la amplitud, no conocida, de la deformación. No obstante, para los fines prácticos de la ingeniería,  $n = 1$ .

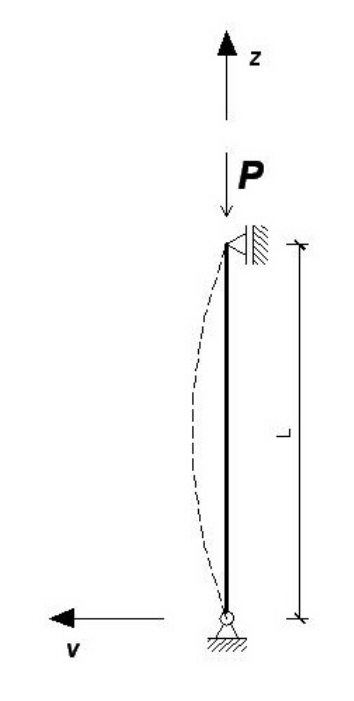

<span id="page-91-0"></span>Figura 2.14: Barra biarticulada carga centrada.

Mientras la carga P no alcanza la carga crítica  $P_{cr}$ , la barra se encuentra en equilibrio estable para la posición indeformada, como se muestra en el diagrama carga - deflexión [\(2.15\)](#page-91-1).

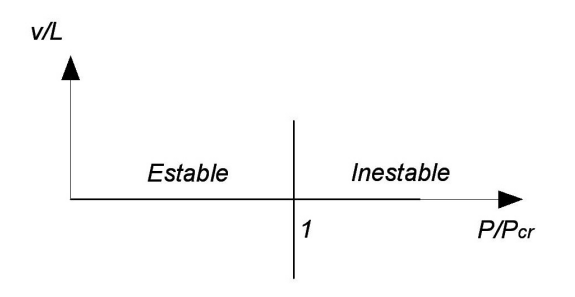

<span id="page-91-1"></span>Figura 2.15: Diagrama carga - deflexión, carga centrada

92

#### 2.4 Inestabilidad de Pilares

Cuando la carga  $P$  iguala al valor de la carga crítica, la barra puede tener cualquier valor de deflexión (positivo o negativo) y el diagrama carga deflexión, para  $P = P_{cr}$ , es una línea recta vertical. En definitiva, el valor de la deflexión para la carga crítica es indefinido, no obstante, debe permanecer pequeña para que nuestras hipótesis sigan siendo válidas.

Podemos establecer entonces, para nuestras hipótesis de trabajo, que el fenómeno del pandeo está caracterizado por un punto de bifurcación. Hay dos posibles tipos de equilibrio, uno estable, antes que  $P_{cr}$  sea alcanzada y el otro inestable, luego que se alcanza  $P_{cr}$ .

Consideremos ahora la barra recta de la Figura [2.16,](#page-93-0) construida de un material elástico lineal, sometida a la acción de las cargas  $P$  excéntricas, con una excentricidad de primer orden,  $e_0$ . Planteando el equilibrio en la configuración deformada, teniendo en cuenta que el momento interno viene dado por  $-EI\nu''$  y el momento externo por  $P(e_0 + \nu)$ , obtenemos (Galambos [\[16\]](#page-229-0)):

$$
-EI\nu'' = P(e + \nu)
$$

$$
\nu'' + \overline{k}^2 \nu = -\overline{k}^2 e_0
$$

con los mismos significados ya establecidos.

La solución para la ecuación diferencial planteada (imponiendo las condiciones de borde) es (Galambos [\[16\]](#page-229-0)):

$$
\nu(z) = e_0 \left( \cos(\overline{k}z) + \frac{1 - \cos(\overline{k}L)}{\sin(\overline{k}L)} \sin(\overline{k}z) - 1 \right) \tag{2.43}
$$

Observar que para  $\nu(z=L/2)$  y para  $P$  tendiendo a la carga crítica  $\nu(z = L/2) \rightarrow \infty$ 

> Los resultados obtenidos pueden graficarse en el diagrama carga -93

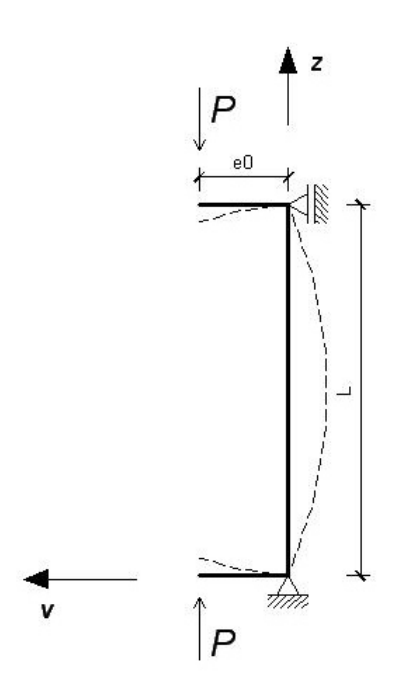

<span id="page-93-0"></span>Figura 2.16: Barra biarticulada carga excéntrica.

deformación, Figura [2.17.](#page-93-1)

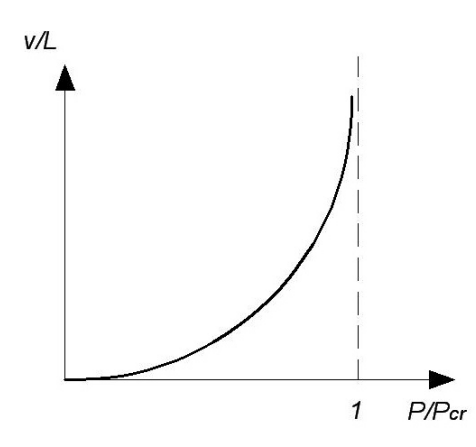

<span id="page-93-1"></span>Figura 2.17: Diagrama carga - deformación, carga excéntrica. Tomada de Leão [\[34\]](#page-231-1).

Si utilizamos la ecuación exacta para la curvatura (grandes deflexiones) el momento interno viene dado por,

$$
M_i = -EI \frac{\nu''}{\left(1 + (\nu')^2\right)^{3/2}}
$$

94

#### 2.4 Inestabilidad de Pilares

Y por tanto, el equilibrio en la configuración deformada se escribe,

$$
\frac{\nu''}{(1+(\nu')^2)^{3/2}} + \overline{k}^2 \nu = -\overline{k}^2 e_0
$$

A partir de ésta expresión, se prueba que, en la flexión compuesta de pilares, en régimen elástico lineal, no habrá problemas de inestabilidad del equilibrio. Más aún, la configuración deformada de equilibrio será estable, y la falla de la estructura será alcanzada por la falla (ó rotura) del material, ver Figura [\(2.18\)](#page-94-0) (Leão [\[34\]](#page-231-1)).

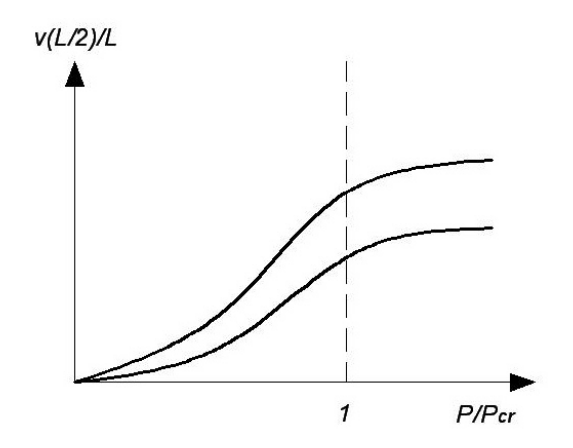

<span id="page-94-0"></span>Figura 2.18: Deflexiones en la flexión compuesta utilizando la ecuación exacta de la curvatura. Curvas para dos excentricidades de primer orden  $e_0$ . Tomada de J. Puala [\[38\]](#page-231-2).

# 2.4.4. Longitud de Pandeo

La longitud de pandeo de un pilar, se define como la distancia entre puntos de inflexión de la deformada en la configuración de pandeo. Dicha deformada, está relacionada con el grado de empotramiento y la libertad de desplazamiento de los nodos, en otras palabras, depende del grado de coacción que los nodos ejercen sobre la traslacionalidad y el giro de cada extremo. El valor de la longitud de pandeo  $L_0$ , varía entre 0.5 y 2, para los casos más usuales de vinculaciones. De 95 ésta manera podemos escribir  $L_0 = \alpha L$ , donde  $L$  es la longitud real del elemento considerado en el esquema estructural y  $\alpha$  se denomina factor de longitud de pandeo.

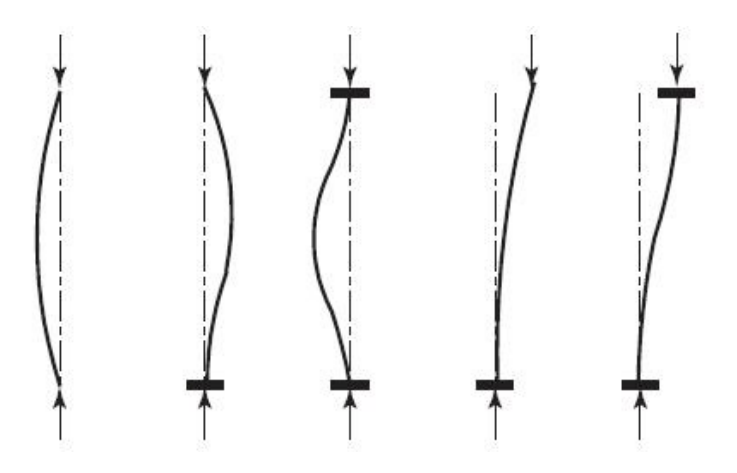

Figura 2.19: Casos básicos de pandeo.

De lo anterior, se desprenden dos conceptos, el de estructuras intraslacionales y estructuras traslacionales. Las estructuras intraslacionales, son aquellas cuyos nudos, bajo la acción de las cargas externas, presentan desplazamientos cuyos efectos pueden ser despreciados, desde el punto de vista de la estabilidad del conjunto; y las estructuras traslacionales, son aquellas que, bajo las mismas condiciones, los efectos de los desplazamientos de los nudos, no pueden ser despreciados.

# 2.4.5. Inestabilidad de pilares en régimen inelástico

Supongamos nuevamente la barra biarticulada de la Figura [\(2.16\)](#page-93-0), con carga excéntrica en sus extremos. Como estamos estudiando el fenómeno en un régimen no lineal, el diagrama momento - curvatura es el representado en la Figura [\(2.20\)](#page-96-0).

Admitamos que en la flexión compuesta en régimen no lineal la 96

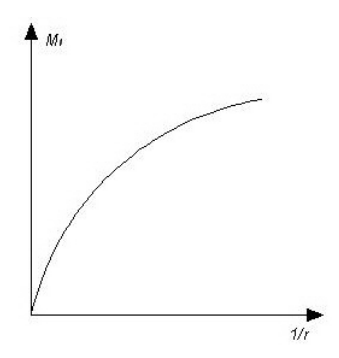

<span id="page-96-0"></span>Figura 2.20: diagrama momento - curvatura.

configuración deformada de equilibrio es sinusoidal,

$$
\nu(z) = C \sin\left(\frac{\pi}{L_0} z\right)
$$

Luego, bajo la hipótesis de pequeñas deformaciones,  $\nu'' = 1/r$ , el momento externo  $M_e$ , se expresa como (Leão [\[34\]](#page-231-1)),

$$
M_e = Pe_0 + P(L_0/\pi)^2 \frac{1}{r}
$$

siendo  $1/r$  la curvatura de la sección en estudio.

Para ser verificada la estabilidad de las formas de equilibrio, se considera la posibilidad de mantener el equilibrio, dado por la expresión  $M_e=M_i$ . En la relación a la Figura [\(2.21\)](#page-97-0), el fenómeno de inestabilidad en la flexión compuesta, se caracteriza por la existencia de una carga crítica para la cual la recta de  $M_e$ es tangente a la curva de  $M_i$ . Para valores de carga menores que el valor crítico el equilibrio es estable y para valores de carga mayores al crítico, el equilibrio es imposible.

En el caso particular que estamos estudiando, el de pilares de hormigón armado, el fenómeno se ve acrecentado por dos motivos de fundamental importancia. Al incrementar el momento, debido a los efectos de segundo orden, se reduce el momento de inercia  $I$  de la sección, al producirse (o incrementarse) el grado de suración de la pieza (Estado II). Por otra parte, si carga es de larga duración, el proceso de fluencia del hormigón incrementa la deformación.

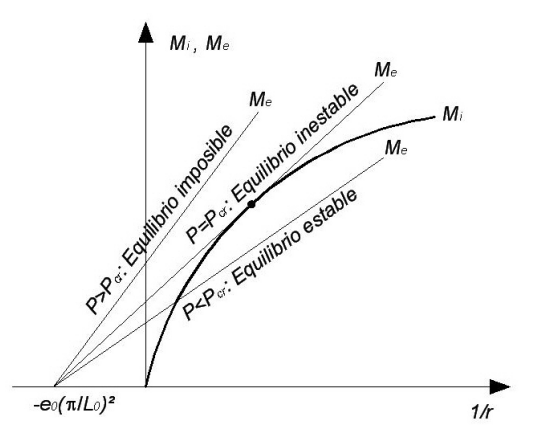

<span id="page-97-0"></span>Figura 2.21: Inestabilidad en la flexo-compresión. Tomada de Paula J. [\[38\]](#page-231-2).

### 2.4.6. Nomogramas de Jackson y Moreland

En pórticos planos, las longitudes de pandeo  $L_0$  son función de las rigideces relativas de las vigas y pilares que concurren a los nudos extremos de un elemento en compresión considerado. De ésta manera el factor de pandeo  $\alpha$  se obtiene de los nomogramas.

El factor de longitud de pandeo se obtiene en función de  $\Psi_A$  y  $\Psi_B$ , siendo Ψ, la relación de rigideces de los pilares a los de las vigas, en cada extremo A y B del pilar considerado, Ecuación [\(2.44\)](#page-97-1). Para el cálculo de la inercia debe considerase la sección fisurada.

<span id="page-97-1"></span>
$$
\Psi = \frac{\sum_{i=1}^{i=n} [EI/L]_{P_i}}{\sum_{j=1}^{j=m} [EI/L]_{V_j}} \tag{2.44}
$$

Es importante destacar que los nomogramas, ampliamente aceptados como método para obtener los factores de longitud de pandeo para el diseño de columnas, han sido desarrollados aplicando una serie de hipótesis y simplicaciones 98

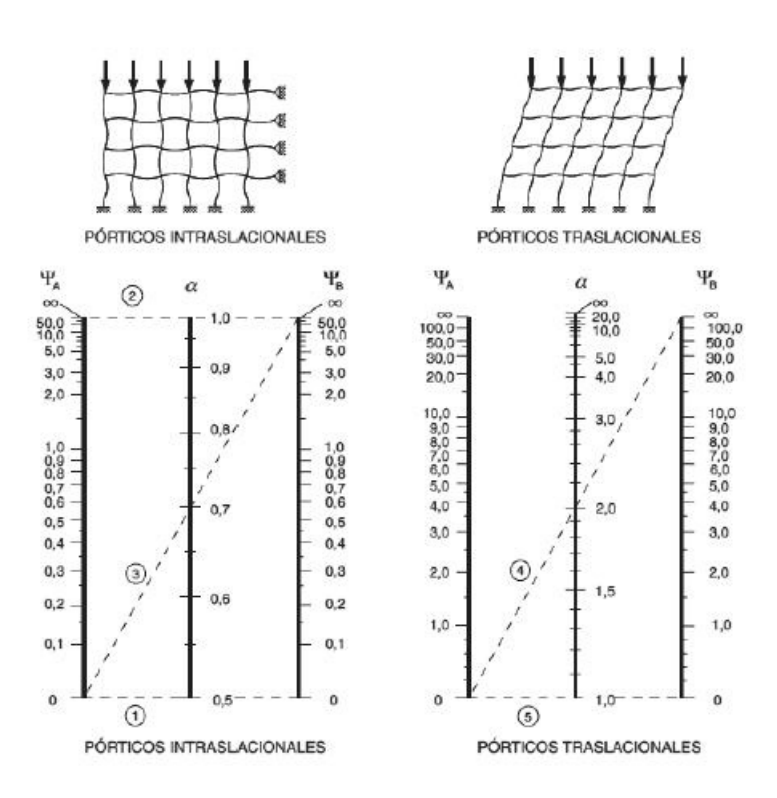

Figura 2.22: Nomogramas. Pórticos traslacionales e instraslacionales. UNIT 1050:2005 [\[20\]](#page-229-1).

que, si no se cumplen en la estructura a analizar, pueden dar resultados imprecisos dando lugar a diseños inseguros.

Las hipótesis para el desarrollo de los nomogramas son las siguientes:

- 1. El material que constituye la estructura es elástico lineal.
- 2. Todas las barras son de sección constante.
- 3. Todos los nudos son rígidos.
- 4. Todas las columnas de la estructura pandean simultáneamente.
- 5. Las vigas carecen de fuerza de compresión.
- 6. El grado de restricción en los nudos se distribuye en la columna inferior y superior al nudo en proporción a la rigidez de las dos columnas.

7. La rotación de los extremos de los elementos restringidos son siempre iguales en magnitud, pero, para pórticos traslacionales opuestos en signo, produciendo curvatura inversa.

Los nomogramas son aplicables a pórticos con simetría de carga y geometría y proporciona buenos resultados cuando la rigidez es proporcional a las cargas.

La obtención de la fórmula que genera los nomogramas para pórticos desplazables e indesplazables, se realiza mediante la aplicación de las ecuaciones de slope - deflection en teoría de segundo orden, obtenidas a partir de la ecuación [\(2.42\)](#page-90-1). La demostración puede obtenerse en Yoo and Lee [\[48\]](#page-232-0).

Alternativamente, las norma Española (EHE-08 [\[30\]](#page-230-0)) recomienda utilizar las siguientes expresiones para la obtención del factor de pandeo en lugar de los nomogramas:

- para pórticos intraslacionales,

$$
\alpha = \frac{0.64 + 1.4(\Psi_A + \Psi_B) + 3\Psi_A\Psi_B}{1.28 + 2(\Psi_A + \Psi_B) + 3\Psi_A\Psi_B}
$$
(2.45)

- para pórticos traslacionales,

$$
\alpha = \sqrt{\frac{7.5 + 4(\Psi_A + \Psi_B) + 1.6\Psi_A\Psi_B}{7.5 + (\Psi_A + \Psi_B)}}
$$
(2.46)

# 2.4.7. Métodos de verificación de la estabilidad en la flexión compuesta recta

El análisis de la estabilidad de pilares puede realizarse a través del método general o de métodos aproximados. 100

#### 2.4 Inestabilidad de Pilares

El método general consiste en un análisis de segundo orden, efectuado con una discretización adecuada del pilar, considerando la relación momento - curvatura real en cada sección y considerando la no linealidad geométrica, lo que significa calcular la curvatura a partir de los desplazamientos reales de la estructura. La consideración acerca de la no linealidad física, en relación al momento - curvatura, implica que deban utilizarse los diagramas tensión - deformación del acero y del hormigón, habida cuenta de la fluencia y despreciando la contribución del hormigón traccionado.

Dentro de los métodos aproximados, el que hace mención la norma UNIT 1050:2005 refiere al método desarrollado por el ingeniero E. Torroja (referencia extraída de Messeguer et al. [\[31\]](#page-231-0)). El método es válido para pilares de sección y armadura constantes, cuya esbeltez mecánica  $\lambda$ , esté comprendida entre 35 y 100. Consiste en el dimensionamiento de la sección para una excentricidad de cálculo total de la carga,

$$
e_{tot} = e_0 + e_a
$$

siendo:

 $e_0$ , la excentricidad de primer orden equivalente, no menor que la excentricidad accidental,  $e_{acc} = L_0/300 \ge 1$  cm; y,  $e_a$ , es una excentricidad ficticia, utilizada para representar los efectos de segundo orden,

$$
e_a = \left(0.85 + \frac{f_{yd}}{12000}\right) \frac{h + 20e_0}{h + 10e_0} \cdot \frac{L_0^2}{i\lambda} 10^{-4}
$$

en donde,  $i_{\lambda}$ , es el radio de giro de la sección total de hormigón, en la dirección considerada,  $i_\lambda = \sqrt(I/A)$ .

A partir de la excentricidad ficticia  $e_a$  se tienen en cuenta de modo sencillo los efectos de segundo orden. No obstante,  $e_a$  no tiene ningún significado 101 físico.

# 2.4.8. Implemento computacional

Al ingresar al programa de cálculo de inestabilidad de pilares, se desplegará la ventana que se muestra en la Figura [2.23.](#page-101-0) El usuario, ya familiarizado con la interfaz interpretará rápidamente como se interactúa con el programa.

En general, en las construcciones edilicias de hormigón armado, para las secciones de los pilares utilizados, la esbeltez mecánica es menor que 100. Rara vez, en éste tipo de construcciones, aparecen o se proyectan, pilares con esbelteces mecánicas mayores a 100.

Es por ello que la implementación del software se basa en la aplicación del método aproximado explicitado por la norma UNIT 1050:2005.

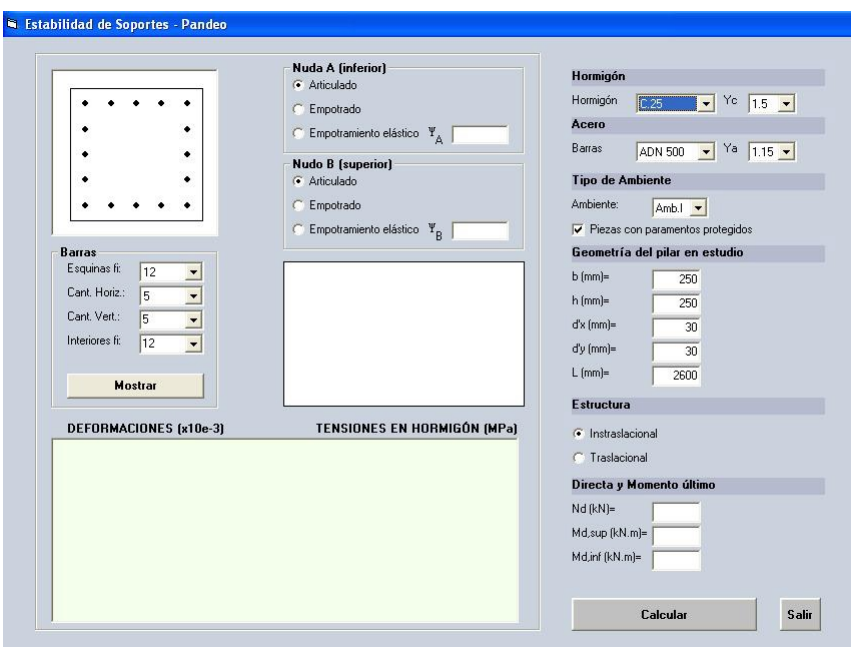

<span id="page-101-0"></span>Figura 2.23: Software para Inestabilidad de Soportes.

No obstante, la mejor manera de comprender el uso es mediante un ejemplo. En esta oportunidad vamos a resolver el ejemplo 2 del libro Messeguer et al. [\[31\]](#page-231-0), página 274. 102

#### 2.4 Inestabilidad de Pilares

En la primera planta de un pórtico traslacional de hormigón armado existe un soporte de 4.5 m de altura y sección rectangular 0.30m x 0.50m, sometido a una solicitación axial de cálculo  $N_d = 1250 \ \mathrm{kN}$  y unos momentos  $M_{d2} = 89 \ \mathrm{kNm}$ en el pie del pilar y  $M_{d1} = -87$  kNm en la cabeza (ambos en la dirección del lado menor de la sección). Las vigas de la primera planta tienen 5.0 m de luz y 0.30m x 0.60m de sección. La resistencia característica del hormigón es de 25 MPa y el acero es ADN 500. Se supone que la estructura, aún siendo traslacional, cumple las condiciones establecidas en el Capítulo 43.4 de la norma UNIT 1050:2005.

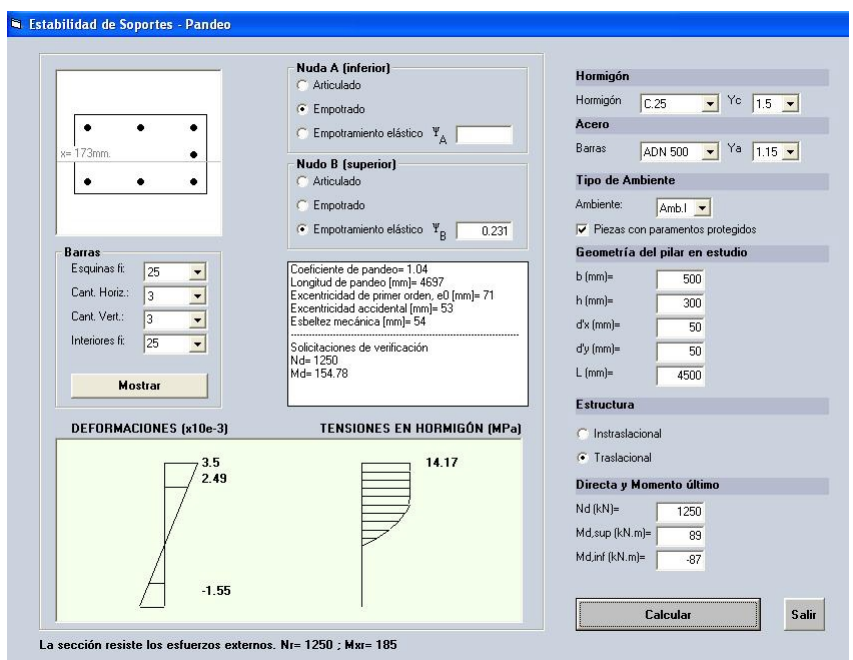

Figura 2.24: Ejemplo de pandeo.

Como el objetivo es la comparación de los resultados para la evaluación del programa, vamos a respetar las consideraciones realizadas por el autor, las cuales siguen los lineamientos establecidos por la norma EHE-08 ([\[30\]](#page-230-0)).

Operando se obtiene  $\Psi_B = 0.231$  y  $\Psi_A = 0$  (empotrado en el cimiento). Seleccionamos en el programa, Nudo A (inferior), empotrado, Nudo B (superior) empotramiento elástico con  $\Psi_A = 0.231$ ; establecemos que la estructura es Traslacional. Ingresamos la geometría del pilar y la longitud  $L$  teórica del soporte. 103 Realizamos la verificación para un soporte con 8 barras  $\phi$  25.

Los parámetros de cálculo y los resultados obtenidos se despliegan en el cuadro de texto, junto con las solicitaciones de verificaciones, es decir  $N_d$ y  $M_d$ . Observar que la sección resiste los esfuerzos externos, con solicitaciones resistentes  $N_r = 1250 \text{ kN y } M_r = 185 \text{ kNm}$ . Este resultado concuerda con el obtenido por el autor Messeguer et al. [\[31\]](#page-231-0).

A modo de observación, la resolución del problema anterior, utilizando para la misma sección 4 barras  $\phi$  25 en las esquinas y cuatro barras  $\phi$  16 interiores, obtenemos esfuerzos resistentes  $N_r = 1250$  kN y  $M_r = 160$  kNm, aún con un margen de seguridad y una estructura más económica.

#### Algoritmo

De manera simplificada los pasos del algoritmo son los siguientes:

- 1. El programa recolecta los datos introducidos por el usuario.
- 2. Se ejecutan subrutinas auxiliares de validación de los datos. En particular, el programa valida que el usuario no haya omitido ninguno de los anteriores. En dicho caso, valida el correcto ingreso de las dimensiones de la sección, distancias a los paramentos y las solicitaciones actuantes. Se valida además, que la esbeltez mecánica esté comprendida en el rango de aplicación del programa,  $35 \leq \lambda_e \leq 100$
- 3. En función de la traslacionalidad de la estructura y de la restricción al giro de los nudos extremos del soporte (inferior y superior), se calculan los factores de longitud de pando  $(\alpha)$  y se determina la excentricidad equivalente de primer orden  $(e_0)$ .
- 4. Se halla la excentricidad ficticia  $(e_a)$  y la excentricidad total de la carga de cálculo  $(e_{tot})$

### 2.4 Inestabilidad de Pilares

- 5. A partir del procedimiento para el dimensionado en flexión compuesta, realizado en el Capítulo 2, se obtienen las solicitaciones resistentes de la sección  $N_r$  y  $M_r$ , las que se comparan con las actuantes. El programa verifica la sección para un momento  $M_d$ , con  $M_d$  el mayor de los valores entre  $M_{d,inf}$ ,  $M_{d,sup}$  y  $N_{d}e_{tot}$ , teniendo en cuenta que si  $M_{d}$  es menor al momento correspondiente a la excentricidad mínima, se toma este último.
- 6. Se despliegan los resultados, a modo de memoria de cálculo, de los parámetros calculados y los valores hallados en el proceso.

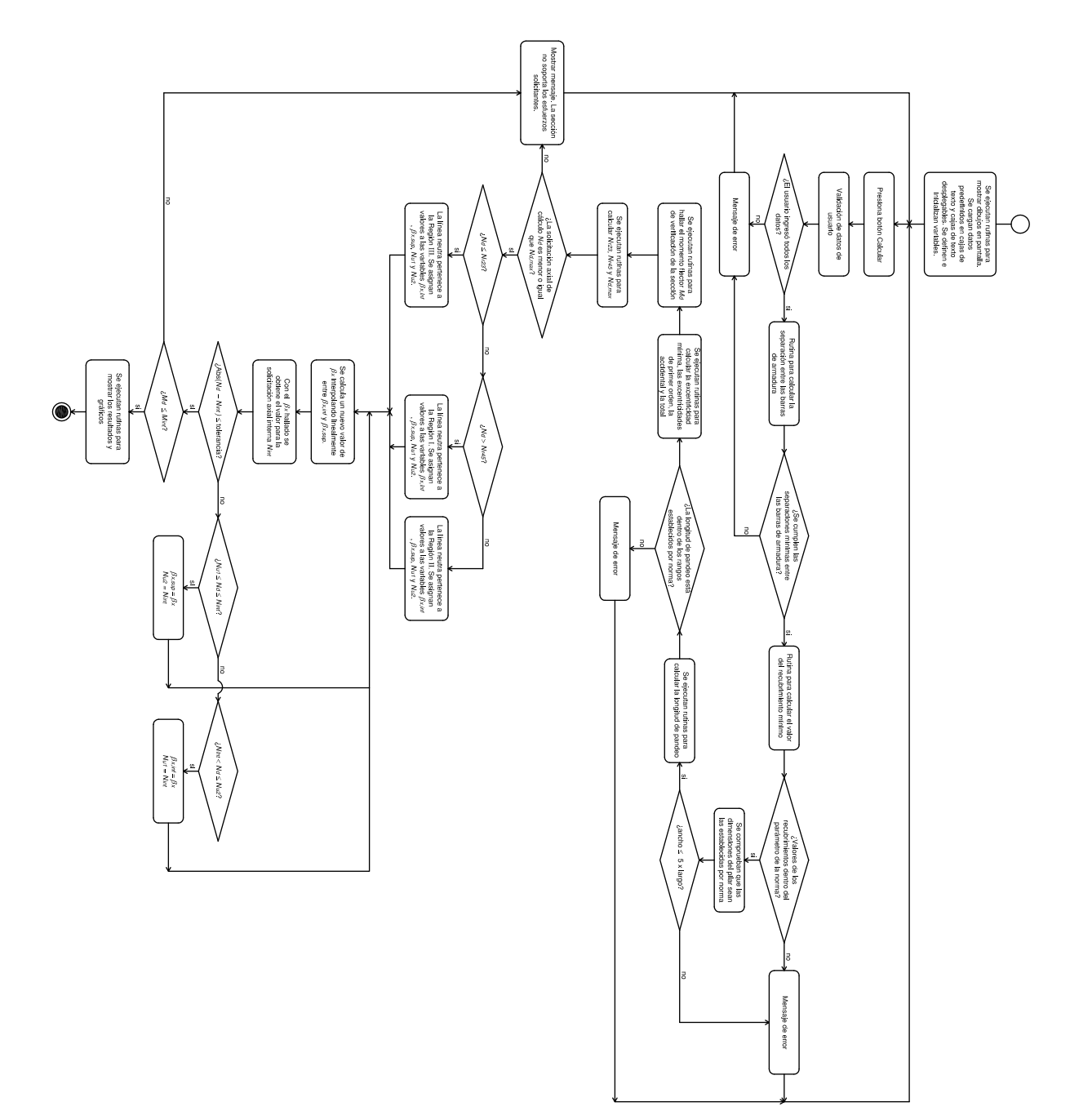
#### 2.5. Esfuerzo Cortante

#### 2.5.1. Generalidades

Cuando un elemento lineal de hormigón armado está próximo a la rotura bajo la acción de solicitaciones normales, las tensiones normales ya no se distribuyen en forma lineal en la sección, como hemos visto a los largo de este trabajo. Es por esto que la conocida fórmula para calcular los esfuerzos tangenciales (o de corte) para elementos en flexión simple,

$$
\tau_y(y, z) = \frac{\mu(y, z)V_d(z)}{b(y)I}
$$

deja de ser válida, siendo:

 $\mu$ , el momento estático de la fibra  $y$ , respecto a la línea neutra, de la sección total de hormigón homogénea;

 $V_d(z)$ , el cortante de cálculo en la sección;

 $\mathit{b}(y)$ , es el ancho de la sección a la distancia  $y$ ;

 $I$ , es el momento de inercia respecto al centro de gravedad de la sección homogénea.

En la rotura (Estado II), planteando el equilibrio horizontal de un elemento  $dz$  de viga, para una fibra por debajo de la línea neutra, Figura [2.25,](#page-109-0) la fuerza cortante  $\tau_y \cdot b \cdot dz$  será constante y la tensión tangencial viene dada por,

$$
\tau_y b(y) = \frac{dR_c}{dz} = \frac{dM_d}{\zeta} \frac{1}{dz}
$$

con lo que resulta,

$$
\tau_y(y, z) = \frac{V_d}{b(y)\zeta}
$$

En donde ζ es el brazo mecánico de la sección.

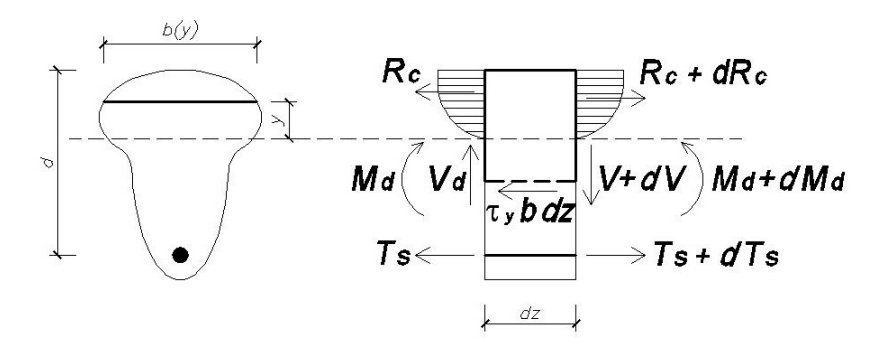

<span id="page-109-0"></span>Figura 2.25: Tensiones de corte en Estado II.

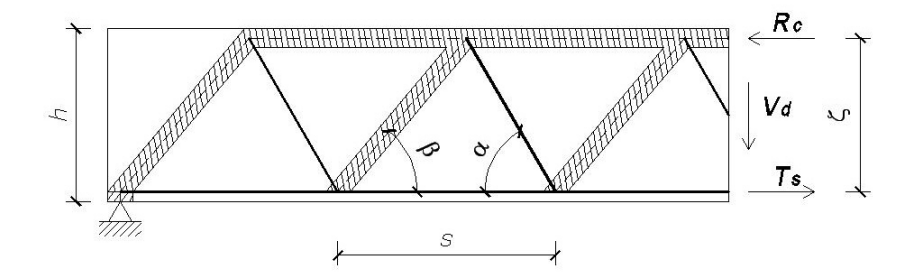

<span id="page-109-1"></span>Figura 2.26: Analogía del reticulado.

#### 2.5.2. Analogía del reticulado

Supongamos un trozo de viga, como el de la Figura [2.26,](#page-109-1) en el que por acción de las cargas externas, en la sección de corte en Estado II, aparecen las fuerzas mostradas. Supondremos, para mayor generalidad, que las bielas inclinadas formadas por el hormigón forman un ángulo  $\beta$  con la directriz de la pieza, y que las bielas traccionadas formadas por las armaduras transversales forman un ángulo  $\alpha$  con dicha directriz.

Planteando el equilibrio de manera conveniente, obtenemos el cortante resistido por la armadura tranversal  $V_s$ .

$$
V_s = \frac{\zeta}{s} \left( \cot \beta \sin \alpha + \cos \alpha \right) A_\alpha \sigma_\alpha \tag{2.47}
$$

en donde:

 $A_\alpha$ , es la sección de armadura situada en cada plano inclinado;

 $\sigma_{\alpha}$ , es la tensión de trabajo de dichas armaduras;

ζ, es el brazo mecánico;

 $s$ , es la separación horizontal de entre planos de armaduras transversales.

Procediendo de manera análoga, obtenemos las tensiones de compresión en las bielas inclinadas de hormigón,  $\sigma_c$  (compresión oblicua),

$$
\sigma_c = \frac{V_d}{b\zeta} \frac{1}{\sin^2(\beta) \cdot (\cot \beta + \cot \alpha)}\tag{2.48}
$$

El valor de la compresión oblicua  $\sigma_c$ , deberá mantenerse por debajo de un valor admisible. Dicho valor depende del estado tensional y la fisuración del hormigón que constituyen la biela. En el caso de la analogía del reticulado, las bielas transmiten compresiones a través de fisuras de abertura controlada por armadura transversal suficientemente anclada, siendo la capacidad resistente del hormigón,

$$
\sigma_c = 0.60 f_{cd}
$$

#### 2.5.3. Comprobación a solicitaciones de corte

La norma UNIT 1050:2005 establece que se deben verificar simultáneamente las dos condiciones siguientes,

$$
V_d \le V_{u1} = 0.30 f_{cd} (1 + \cot \alpha) bd
$$
 no mayor a  $0.45 f_{cd} bd$  (2.49)

(observar que la norma toma  $\beta = 45^{\circ}$ ).

$$
V_d \le V_{u2} = V_{su} + V_{cu} \tag{2.50}
$$

en donde  $V_{su}$ , es la contribución de la armadura transversal al esfuerzo cortante y  $V_{cu}$  es la contribución del hormigón a dicho esfuerzo. Sus expresiones vienen dadas por las Fórmulas [\(2.51\)](#page-111-0) y [\(2.52\)](#page-111-1).

<span id="page-111-0"></span>
$$
V_{su} = \sum A_{\alpha} f_{y\alpha,d} 0.9d(\sin \alpha + \cos \alpha)
$$
 (2.51)

<span id="page-111-1"></span>
$$
V_{cu} = f_{cv}bd \tag{2.52}
$$

con los siguientes significados:  $f_{y\alpha,d}$ , es la resistencia de cálculo de las armaduras transversales, no mayor a  $420MPa$ ;  $f_{cv}$ , es la resistencia virtual de cálculo del hormigón al esfuerzo cortante,

$$
f_{cv} = 0.5\sqrt{f}_{cd}
$$

La norma en cuestión [\[20\]](#page-229-0), establece, que de considerarse un esfuerzo normal de tracción en la sección debe tomarse  $V_{cu}=0.05$ 

#### Disposiciones relativas a las armaduras transversales

Las prescripciones establecidas por la norma de referencia [\[20\]](#page-229-0), establecen que todo elemento lineal debe llevar armadura transversal, compuesta por barras paralelas a las caras laterales del alma y ancladas eficazmente en una y otra cabeza. La cuantía mínima de dichas armaduras debe cumplir,

$$
\sum \frac{A_{\alpha} \cdot f_{y\alpha,d}}{\sin \alpha} \ge 0.02 f_{cd} b
$$

y la separación  $s$  entre los estribos cumplirá que,

$$
s \leq 0.85d
$$
  

$$
s \leq 3b
$$

#### Implemento computacional

Veamos el funcionamiento del programa mediante un ejemplo.

#### Ejemplo de dimensionado

Consideremos una sección de 300 x 500 mm., sometida a un esfuerzo de corte  $V_d = 140$  kN, con hormigón de resistencia característica 25 MPa (C.25), acero ADN 500, y coeficiente de seguridad de los materiales  $\gamma_c=1.5$  y  $\gamma_s=1.15.$ Tomaremos  $d_1 = 30$  mm. Determinemos la armadura transversal (estribos).

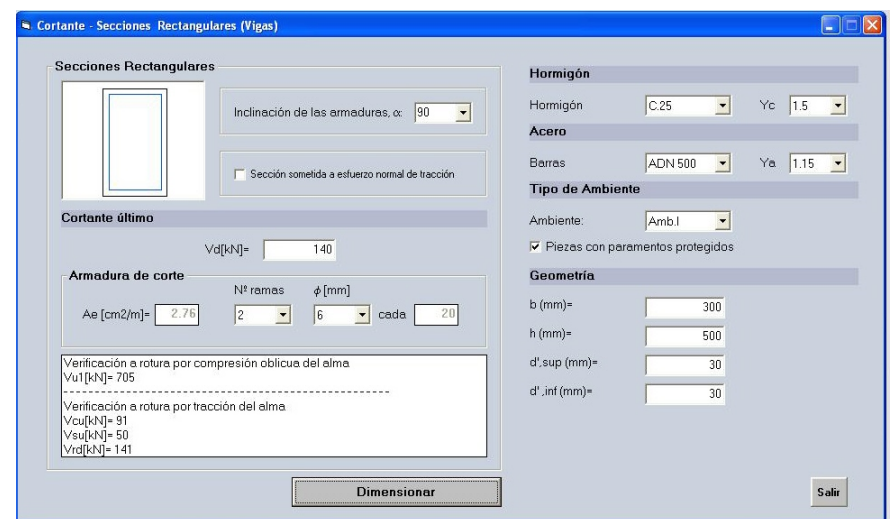

<span id="page-112-0"></span>Figura 2.27: Ejemplo de dimensionado a corte,  $V_d = 140kN$ , armadura de dos ramas.

El usuario establecerá las propiedades mecánicas de los materiales a utilizar, la geometría de la sección, la inclinación de las armadura transversales y si la sección está solicitada por esfuerzos normales de tracción. El programa devolverá el área de armadura transversal necesaria,  $A_e$ . Para el ejemplo  $A_e = 2.76$  cm<sup>2</sup>/m. No obstante, para el número de ramas de la armadura transversal seleccionada por 113

#### Dimensionado de secciones de hormigón armado

el usuario, el programa devuelve el menor diámetro de armadura que verica el equilibrio interno, es decir, que dimensiona la sección a cortante. Para el ejemplo, si utilizamos dos ramas de estribado, el programa devuelve  $\phi$ 6 con un espaciado de  $s = 20$  cm; y el cortante resistido con dicha armadura es  $V_{rd} = 141$  kN (Figura [2.27\)](#page-112-0). En caso de utilizar doble estribado (cuatro ramas) obtenemos un armado de  $\phi$ 6/25 y el esfuerzo cortante resistido es de  $V_{rd}=171$  kN (Figura [2.28\)](#page-113-0).

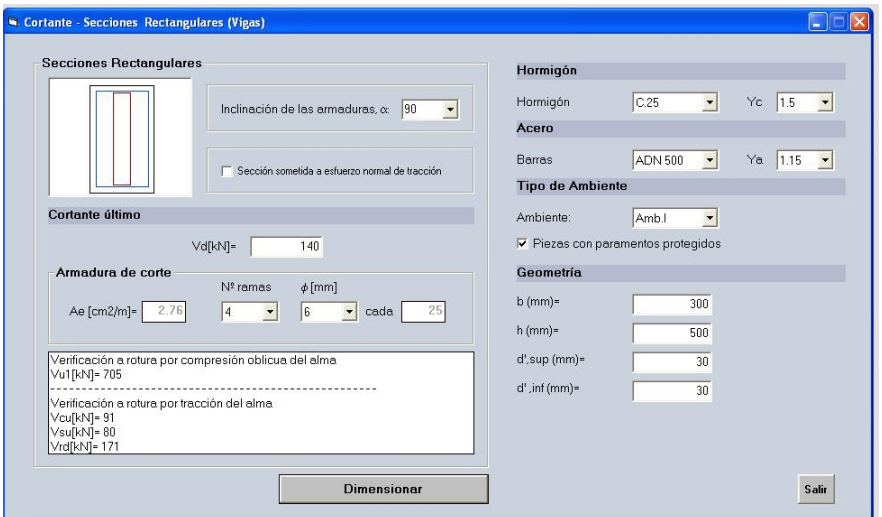

<span id="page-113-0"></span>Figura 2.28: Ejemplo de dimensionado a corte,  $V_d = 140$  kN, armadura de cuatro ramas.

El programa despliega una pequeña memoria de cálculo, devolviendo los esfuerzos internos de cálculo,  $V_{u1}$ ,  $V_{cu}$ ,  $V_{su}$  y  $V_{rd}$ . Estos esfuerzos corresponden al área de armadura obtenida en el proceso de cálculo.

No obstante, el usuario puede, sin tener que volver a efectuar el dimensionado, seleccionar un número de ramas para el estribado distinto al inicial (dos o cuatro) y/o seleccionar un diámetro diferente al obtenido por el programa. En este caso, el programa no vuelve a efectuar los cálculos, por lo que no se despliegan los valores de los esfuerzos internos. Simplemente el programa compara la sección de armadura propuesta por el usuario con la obtenida en el cálculo inicial. Si el armado propuesto es menor al necesario, se despliega un mensaje de error. 114

Si la misma sección es solicitada por un esfuerzo de corte  $V_d = 450\,$ kN, y elegimos armar con estribos en dos ramas, la armadura necesaria es  $A_e = \frac{1}{2}$ 20.21 cm<sup>2</sup>/m y el armado propuesto es  $2R$   $\phi10/7$ . Podemos observar en la memoria de cálculo que el cortante resistido con dicha armadura es  $V_{rd} = 490$  kN (Figura [2.29\)](#page-114-0).

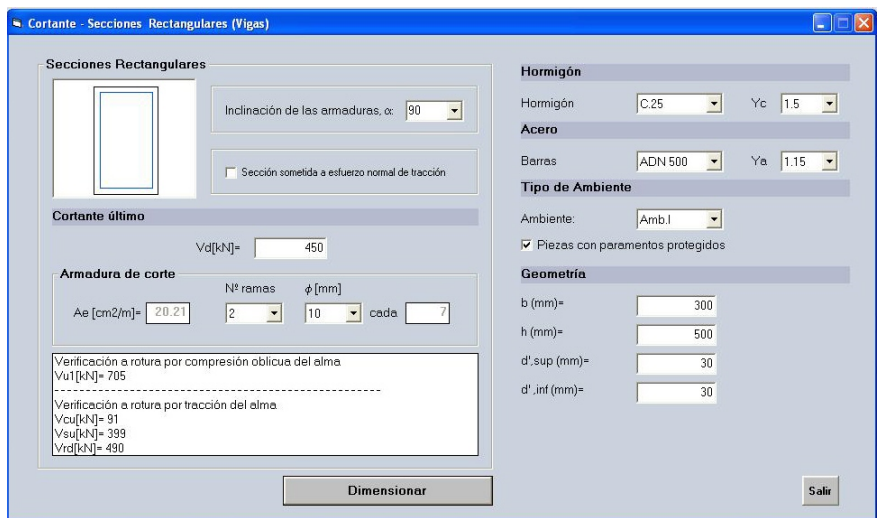

<span id="page-114-0"></span>Figura 2.29: Dimensionado a corte para  $V_d = 450$  kN.

# Parte II

# Acción del viento sobre edificios de hormigón armado

## Capítulo 3

## Estudio de los principales parámetros que caracterizan el viento

## 3.1. El viento

La energía del viento deriva del sol. Los gradientes de temperatura entre las diferentes partes de la superficie terrestre, los cuales a su vez producen diferencias de presiones, generan la denominada circulación atmosférica. Adicionalmente la circulación atmosférica es afectada por efectos estacionales, efectos geográficos y la rotación terrestre.

La circulación atmosférica se realiza de tal manera que los diferentes patrones de movimientos son usualmente independientes en el espacio y en el tiempo. En función de la dimensión espacial y de la duración del movimiento, los patrones de movimiento atmosférico se pueden clasificar en un rango que abarca desde los fenómenos de turbulencia, a sistemas climáticos locales (local weather system), hasta las ondas planetarias (planetary waves). Estos fenómenos son referidos como de micro escala, de escala convectiva (convective scale) y macro escala.

> A partir de alguna altura sobre la superficie terrestre, el flujo del 119

aire se torna relativamente suave y regular para pequeños espacios de tiempo, ya que deja de ser afectado por las obstrucciones terrestres. A esta altura la velocidad del viento es proporcional al gradiente de presiones atmosféricas local y es llamada velocidad gradiente,  $U_q$  (Trein C. A. [\[46\]](#page-232-0)).

A nivel de la superficie terrestre, el libre flujo del aire es interrumpido por las fuerzas de fricción entre las masas de aire en movimiento y las obstrucciones terrestres, que denominaremos la rugosidad del terreno. Esta interacción lleva al surgimiento de la denominada capa límite atmosférica (atmospheric boundary layer) la cual es caracterizada por un flujo de aire turbulento. El espesor de la capa límite atmosférica varía en el orden de algunas centenas de metros a unos pocos kilómetros, dependiendo de diversos factores como la velocidad gradiente, la rugosidad del terreno, la variación de la temperatura del aire con la altitud y la localización geográfica.

## 3.2. Velocidad media del viento

La velocidad del viento, debido a la naturaleza turbulenta de la capa límite atmosférica, está siempre fluctuando. Es decir, el flujo de aire presenta variaciones de distintas escalas temporales, que van desde unos segundos hasta varios minutos. Por lo tanto, una evaluación de la intensidad del viento puede ser obtenida mediante su velocidad media  $\overline{U}$ , promediada a lo largo de algún intervalo de tiempo. Llamando  $u_P$  a la velocidad del viento en el instante  $t$ , en un cierto punto  $P$ , la velocidad media del viento en el punto  $P$  en el intervalo de tiempo  $T$ es definida por  $(Dyrbye$  and Hansen  $[10]$ .

<span id="page-119-0"></span>
$$
\overline{U}(T,t_1) = \frac{1}{T} \int_{t_1}^{t_1+T} u_P(t) \, dt \tag{3.1}
$$

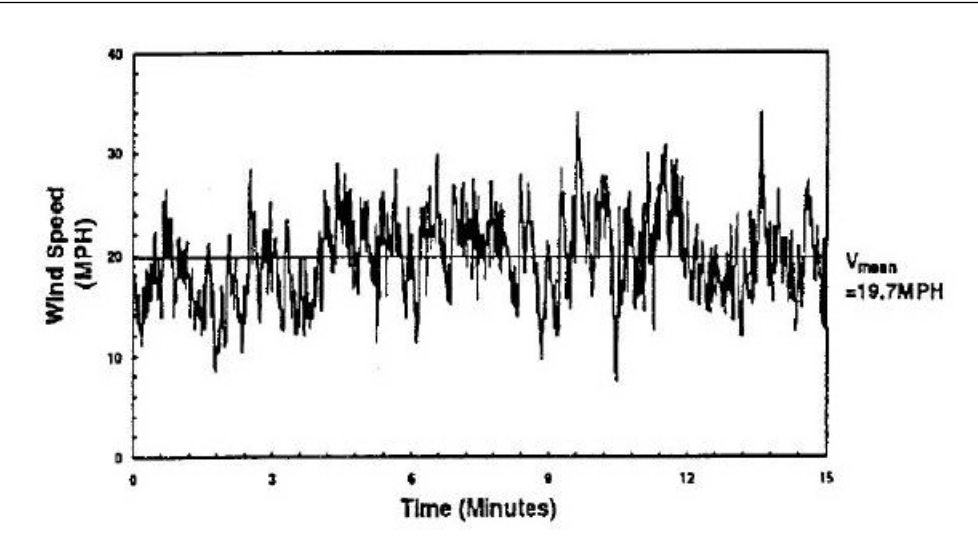

Figura 3.1: Registro de la velocidad del viento en el tiempo. Tomado de Stathopoulos [\[45\]](#page-232-1).

Se desprende de lo anterior que el valor de la velocidad media del viento, obtenido a partir de un registro de velocidades de viento  $u(t)$  no es único, siendo dependiente del período de muestreo  $T$ , del instante inicial  $t_1$  y de la frecuencia de muestreo, ya que en la práctica no contaríamos con datos continuos y por tanto en la Ecuación [\(3.1\)](#page-119-0) en lugar de una integral deberíamos utilizar una sumatoria.

### 3.3. Turbulencia del viento

En vista que el objetivo del estudio del viento, mediante el abordaje matemático, es obtener un procedimiento que permita estimar los efectos que éste produce sobre las diferentes estructuras, los diferentes autores asumen algunas hipótesis para estudiar la componente turbulenta del viento (Dyrbye and Hansen  $[10]$ 

Hipótesis 1: Fuera de la capa límite atmosférica, donde es despreciable la fricción contra la superficie terrestre, asumimos que el flujo de viento es horizontal y homogéneo.

Hipótesis 2: Para los períodos de observación, sobre los cuales es calculada la velocidad media, la dirección del viento no cambia significativamente para una altura determinada sobre la superficie terrestre.

Sobre la base de un sistema de ejes de coordenadas cartesiano, en donde el eje  $x$  se considera en la dirección de la velocidad media del viento y el eje z mide la altura sobre el nivel del suelo, podemos establecer que la velocidad del viento, en un punto dado y en un instante  $t$ , viene dada por:

- su componente longitudinal:  $\overline{U}(z) + u(z,t)$
- su componente lateral:  $v(z, t)$
- su componente vertical:  $w(z, t)$

Las componentes  $u, v, y, w$  describen la componente fluctuante de la velocidad del viento, causados por los efectos de la turbulencia, las que son tratadas matemáticamente como procesos aleatorios estocásticos, con media cero. La componente  $u$  es generalmente la más grande y la de mayor importancia en casi todas las aplicaciones estructurales. Dichas componentes son prácticamente independientes entre sí, por lo tanto, a menos que se especifique lo contrario, solo se considerará la componente longitudinal.

Una medida general del grado de turbulencia es obtenida a partir de la varianza de las componentes fluctuantes del viento. Para la componente fluctuante longitudinal,  $u(z,t)$ , la varianza  $\sigma^2_u$ , se obtiene a partir de (Hoffer R. et al. [\[17\]](#page-229-2)),

<span id="page-121-0"></span>
$$
\sigma_u^2 = \frac{1}{T} \int_{t_1}^{t_1 + T} \left[ u(z, t) \right]^2 dt \tag{3.2}
$$

Hasta una altura de 100 - 200m sobre la superficie terrestre, Davenport observó que el valor de la desviación estándar para la componente fluctuante 122

en la dirección del viento, es aproximadamente (Dyrbye and Hansen [\[10\]](#page-229-1)),

$$
\sigma_u = 2.5 \cdot u^* \tag{3.3}
$$

siendo  $u^*$  la velocidad de fricción que se define como:

$$
u^* = \sqrt{\frac{\tau_0}{\rho}}\tag{3.4}
$$

en donde  $\tau_0$  es el esfuerzo rasante en el fluido (el aire) provocado por la rugosidad de la superficie terrestre y  $\rho$  la densidad del aire.

La intensidad de turbulencia (turbulence intensity)  $I_u$ , para la componente fluctuante en la dirección del viento  $u$  a una altura  $z$ , viene dada por:

<span id="page-122-1"></span>
$$
I_u(z) = \frac{\sigma_u(z)}{\overline{U}(z)}\tag{3.5}
$$

#### 3.4. Autocorrelación

La función de autocorrelación  $R_u(z,\tau)$  de la componente turbulenta del viento  $u$ , se define como (Simiu and Scanlan [\[41\]](#page-232-2)),

<span id="page-122-0"></span>
$$
R_u(z,\tau) = \frac{1}{T} \int_{t_1}^{t_1+T} u(z,t)u(z,t+\tau)dt
$$
\n(3.6)

la cual permite obtener una medida de la independencia de la variable  $u$  para los instantes  $t$  y  $t+\tau$ , para una altura determinada.

## 3.5. Proceso estacionario y ergódico

Los diferentes autores preconizan una hipótesis adicional a las dos mencionadas en el apartado 3.3 del presente texto, para el estudio de la parte 123

Estudio de los principales parámetros que caracterizan el viento turbulenta del viento (Dyrbye and Hansen [\[10\]](#page-229-1)):

Hipótesis 3: Para los períodos de observación, mencionados en la Hipótesis 2, el flujo de viento puede ser considerado *estacionario*.

Un proceso aleatorio es estacionario, si sus parámetros estadísticos (media, varianza, autocorrelación, etc.) determinados sobre la totalidad de los registros posibles, son invariantes para cualquier desplazamiento del origen de medición del tiempo.

Se dice que un proceso estacionario es *ergódico* cuando las funciones que entrañan valores esperados a lo largo de las realizaciones pueden obtenerse también a través de una sola realización. Es decir, que una sola realización es representativa de toda la familia.

En el abordaje matemático del estudio de la velocidad del viento, las uctuaciones de dicha velocidad a lo largo del tiempo entorno a un valor medio, se puede considerar que constituyen un proceso aleatorio estacionario ergódico (Trein [\[46\]](#page-232-0)).

#### 3.6. Función de densidad espectral

La función de densidad espectral (spectral density function)  $S_u(z,n)$ se define como la transformada de Fourier de la función de autocorrelación de la componente fluctuante del viento  $R_u(z, \tau)$  (Hoffer R. et al. [\[17\]](#page-229-2)):

<span id="page-123-0"></span>
$$
S_u(z,n) = \int_{-\infty}^{\infty} R_u(z,\tau) e^{-2i\pi n\tau} d\tau \qquad (3.7)
$$

siendo  $n$  la frecuencia.

A partir de la definición de la función autocorrelación y que el flujo del viento puede ser considerado estacionario (hipótesis 3), se demuestra que la 124

función de autocorrelación, además de ser una función real es par, esto es,

$$
R_u(z,\tau) = R_u(z,-\tau) \tag{3.8}
$$

Como consecuencia de ello  $S_u(z, n)$  será una función real. También se puede ver que es siempre positiva.

Para  $\tau = 0$ , las Ecuaciones [\(3.2\)](#page-121-0), [\(3.6\)](#page-122-0) y [\(3.7\)](#page-123-0), permiten expresar la varianza en función de la densidad espectral,

$$
\sigma_u^2(z) = \int_0^\infty S_u(z, n) dn \tag{3.9}
$$

La evaluación de la respuesta resonante de la estructura requiere el conocimiento de la distribución en frecuencias de la componente turbulenta de la velocidad del viento u. Dicha distribución de frecuencias es descrita a partir de la función de densidad espectral de la mencionada componente.

La función de densidad espectral de potencia no dimensional (power spectral density function)  $R_N(z,n)$  es definida por (Dyrbye and Hansen [\[10\]](#page-229-1)),

$$
R_N(z,n) = \frac{nS_u(z,n)}{\sigma_u^2} \tag{3.10}
$$

Los patrones de movimiento atmosférico pueden cuantificarse en función de las diferentes frecuencias (o escalas temporales) a través del espectro de viento o autoespectro. En otras palabras, el autoespectro muestra la variación del viento en función de las diferentes frecuencias. La Figura [\(3.2\)](#page-125-0) muestra el espectro de viento como propuso Van der Hoven (1957), basado en mediciones realizadas a 100 m de altura. Podemos apreciar la diferencia entre la microescala caracterizada por altas frecuencias y la macroescala caracterizada por bajas frecuencias. También podemos observar que para períodos comprendidos entre 10 minutos a pocas horas, 125 Estudio de los principales parámetros que caracterizan el viento

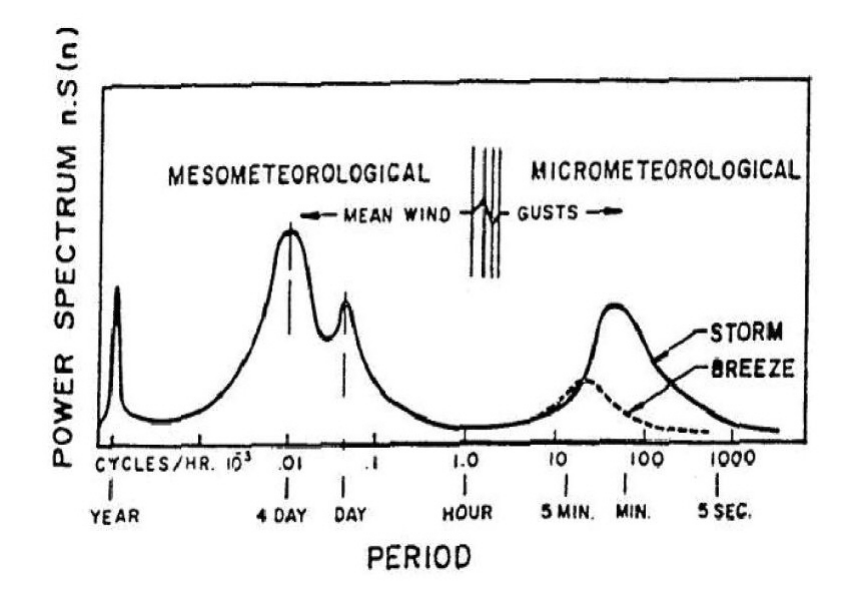

<span id="page-125-0"></span>Figura 3.2: Espectro de viento, Van der Hoven (1957). Mean wind (velociad media del viento), gusts (ráfagas de viento), storm (tormentas), breeze (brisas). Tomada de Stathopoulos T. [\[45\]](#page-232-1).

la cantidad de variación es muy pequeña. Este período, referido como brecha espectral (spectral gap), permite establecer que los movimientos de mayor escala y los movimientos turbulentos en la capa límite atmosférica, son independientes (Dyrbye and Hansen [\[10\]](#page-229-1)).

### 3.7. Perfil de velocidades de proyecto

En flujos tipo capa límite atmosférica el rozamiento del flujo del aire sobre la superficie terrestre, como hemos establecido anteriormente, causa una variación de la velocidad del viento desde prácticamente cero a nivel del suelo hasta un valor máximo (velocidad gradiente). La altitud para la cual se da ese máximo es variable y depende principalmente de la rugosidad del terreno y se denomina altura gradiente.

La intensidad con la cual se produce la variación en la distribución de la velocidad de viento de proyecto en la altura está fuertemente relacionada con 126

la topografía local, la rugosidad del terreno y con el intervalo de muestreo para el cual se calcula la velocidad de viento de proyecto.

Los diferentes autores proponen básicamente dos modelos matemáticos del perfil de velocidades de viento para flujos tipo capa límite atmosférica, el perfil Logarítmico o la ley Potencial. La formulación del primero de ellos está basada en consideraciones análogas a la ley de Newton de viscosidad; mientras que en el segundo, la expresión es obtenida empíricamente.

## 3.8. Función de correlación cruzada

La función de correlación cruzada  $R_{u_1u_2}(r_x)$  de la componente fluctuante longitudinal del viento en el instante t, para dos puntos separados longitudinalmente  $r_x$ , se expresa como (Simiu and Scanlan [\[41\]](#page-232-2)),

$$
R_{u_1 u_2}(r_x) = \frac{1}{T} \int_{t_1}^{t_1+T} u(x, y, z, t) u(x + r_x, y, z, t) dt \qquad (3.11)
$$

La escala integral de la turbulencia longitudinal representa las dimensiones de los remolinos o vórtices en el flujo que presentan mayor energía y se pueden definir como (Simiu and Scanlan [\[41\]](#page-232-2)),

$$
L_u(z) = \frac{1}{\sigma_u^2} \int_0^\infty R_{u_1 u_2}(r_x) dr_x \tag{3.12}
$$

Observar que para un flujo horizontal homogéneo  $L_u$  es independiente de  $x$  e  $y$ , es decir,  $L_u = L_u(z)$ .

Cuando las dimensiones de los vórtices que presentan la mayor energía son pequeños en comparación con las dimensiones de la estructura o de un elemento estructural, las presiones generadas por la velocidad fluctuante en dos puntos relativamente separados pueden estar prácticamente no correlacionadas, 127 reduciendo, por lo tanto, la carga total sobre la estructura.

A partir de la escala integral de la turbulencia longitudinal podemos definir la frecuencia adimensional  $f_L$  como,

$$
f_L(z,n) = \frac{nL_u(z)}{\overline{U}(z)}.
$$
\n(3.13)

En general, diferentes autores como Kolmogorov, Simiu and Scanlan, von Kármán, Davenport, Harris, ESDU, Kaima proponen una expresión para la densidad espectral de potencia en función de la frecuencia adimensional.

#### 3.9. Respuesta dinámica de las estructuras

El estudio de la respuesta de las estructuras en la dirección del viento, en particular para estructuras verticales (edificios, torres, chimeneas), se desarrolló en la década de los sesenta a partir del modelo propuesto por Davenport (1962) para calcular la componente fluctuante de la carga de viento en la capa límite atmosférica. Dicho modelo fue inicialmente propuesto para estructuras dinámicamente sensibles, es decir, para aquellas estructuras con períodos de oscilación mayores a 1 s, utilizando para ello el análisis modal.

El primer modelo fue desarrollado para estructuras con un solo grado de libertad y luego extendido a estructuras con múltiples grados de libertad, en particular, a estructuras en las que su modelo matemático puede ser asimilado a líneas y a las que su modelo matemático puede ser asimilado a áreas.

Supongamos una estructura cuyo modelo de cálculo pueda considerarse como una masa  $m$  soportada por un resorte de constante elástica  $k$  en paralelo con un amortiguador viscoso cuyo coeficiente de amortiguamiento es  $c_0$ . Supongamos además, en primera instancia, que la superficie expuesta al viento es 128

suficientemente pequeña. La ecuación que gobierna el desplazamiento  $x_1(t)$  de la masa en el tiempo, en la dirección del viento, se escribe (Clough and Penzien [\[8\]](#page-228-0)):

<span id="page-128-0"></span>
$$
m\ddot{x}_1(t) + c_0\dot{x}_1(t) + kx_1(t) = F(t)
$$
\n(3.14)

en donde  $F(t)$  es la fuerza total del viento, en dicha dirección, sobre la estructura;

<span id="page-128-1"></span>
$$
F(t) = C_D A \frac{1}{2} \rho (\overline{U} + u(t) - \dot{x}_1(t))^2
$$
  
=  $C_D A \frac{1}{2} \rho ((\overline{U} + u)^2 + \dot{x}_1^2 - 2(\overline{U} + u)\dot{x}_1)$   

$$
\approx C_D A \frac{1}{2} \rho (\overline{U}^2 + 2\overline{U}u - 2\overline{U}\dot{x}_1)
$$
  
=  $C_D A \frac{1}{2} \rho \overline{U}^2 + C_D A \rho \overline{U}u - C_D A \rho \overline{U}\dot{x}_1$   
=  $\overline{F} + C_D A \rho \overline{U}u - C_D A \rho \overline{U}\dot{x}_1$  (3.15)

siendo  $\overline{F}$ , la fuerza media del viento en el intervalo de tiempo considerado;  $C_{D}$ , el coeficiente de arrastre; A, el área de la masa expuesta al viento y  $\rho$ , la densidad del aire. El término  $C_D A \rho \overline{U} \dot{x_1}$  se denomina fuerza de amortiguamiento aerodinámica. Luego la Ecuación [\(3.14\)](#page-128-0) puede reescribirse de la siguiente manera,

$$
m\ddot{x}_1(t) + (c_0 + c_a)\dot{x}_1(t) + kx_1(t) = \overline{F} + C_D A \rho \overline{U} u(t)
$$

$$
= \overline{F} \left( 1 + \frac{u(t)}{\overline{U}} \right)
$$
(3.16)

siendo,  $c_a$  la constante de amortiguamiento aerodinámica,

$$
c_a = C_D A \rho \overline{U} \tag{3.17}
$$

La aproximación en la ecuación [\(3.15\)](#page-128-1) es posible debido al hecho que la velocidad media del viento  $\overline{U}$  es mucho más grande que la componente turbulenta longitudinal  $u$  y que la velocidad de la estructura  $\dot{x_1}$  (Dyrbye and Han-129 Estudio de los principales parámetros que caracterizan el viento

sen [\[10\]](#page-229-1)). Por otro lado, la fuerza del viento se determina utilizando la velocidad relativa de la estructura respecto a la velocidad del flujo  $(\overline{U} + u(t) - \dot{x_1}(t))$ , debido al mecanismo de absorción de energía que se produce. Este mecanismo, denominado amortiguamiento aerodinámico, es para estructuras esbeltas del mismo orden de magnitud que el amortiguamiento estructural (Smith J. W. [\[44\]](#page-232-3)). De esta manera, para estructuras con múltiples grados de libertad, el modelo propuesto por Davenport permite, a partir del análisis modal, trabajar con las ecuaciones desacopladas de movimiento. De hecho, el acoplamiento de los modos a través de las fuerzas amortiguadoras y las aerodinámicas puede ser despreciado para la mayoría de las estructuras civiles, especialmente si las frecuencias naturales se encuentran suficientemente separadas.

#### 3.10. Velocidad característica del viento

La velocidad característica del viento  $V_0$ , se define, en base a las mediciones de la velocidad del viento en terreno abierto (con las características del mismo que cada norma establece) a una altura de 10 metros sobre el nivel del suelo. La velocidad característica del viento es el valor tal que la probabilidad de que la velocidad media del viento  $\overline{U}$  (medida en las condiciones anteriormente indicadas y utilizando un intervalo de medición de 3 segundos, 10 minutos o 1 hora, según cada norma), supere en un periodo de tiempo de un año a ese valor es la que establece la norma (dicho valor de probabilidad es generalmente 0,02 o 0,05).

En otras palabras, la velocidad característica  $V_0$ , es aquella tal que  $P_V (\overline{U} > V_0) = P_1$ , siendo  $P_V (\overline{U} > V_0)$  la probabilidad de que la velocidad media del viento  $\overline{U}$ , calculada para ciertos intervalos de tiempo (3 segundos, 10 minutos,  $1$  hora), supere a  $V_0$  en un año. 130

Las características del terreno abierto en el que se mide la velocidad tienen algunas variaciones según la norma que se trate.

Observar que la probabilidad de que la velocidad media exceda el valor característico de la velocidad en cualquier año, es  $P_1$ , independientemente de que el valor  $V_0$  haya sido superado en un año previo o uno reciente. Se desprende por lo tanto, que el valor de la probabilidad  $P_V(n_t)$ , de que la velocidad característica del viento sea sobrepasada a los  $n_t$  años, puede ser obtenido a partir de la distribución Binomial, es decir,

$$
P_V(n_t) = P_1(1 - P_1)^{n_t - 1}
$$
\n(3.18)

### 3.11. Período de retorno

El valor esperado de años  $\mu_{n_t}$  que se puede esperar transcurran hasta que sea sobrepasada la velocidad característica por primera vez, puede escribirse como,

$$
\mu_{n_t} = \sum_{n_t=0}^{\infty} n_t P_1 (1 - P_1)^{n_t - 1} = \frac{1}{P_1}
$$
\n(3.19)

éste período de tiempo  $\mu_{n_t} = 1/P_1$  es denominado período medio de retorno o de recurrencia.

#### 3.12. Valor extremo de la fuerza del viento

En el estudio estadístico de la velocidad del viento y de la presión del viento, es aceptado por los diferentes autores, que dichas variables se ajustan razonablemente a distribuciones de Weibull. La función de densidad de probabilidad de Weibull y su función de probabilidad acumulada para una variable aleatoria  $Y$ , vienen dadas por las expresiones [\(3.20\)](#page-131-0) y [\(3.21\)](#page-131-1) respectivamente,

<span id="page-131-0"></span>
$$
f_Y(y) = \frac{\widetilde{A} \cdot y^{\widetilde{A}-1}}{\widetilde{B}^{\widetilde{A}}} e^{-(y/\widetilde{B})^{\widetilde{A}}}; \ \ y \ge 0 \tag{3.20}
$$

<span id="page-131-1"></span>
$$
F_Y(y) = 1 - e^{-(y/\tilde{B})^{\tilde{A}}}; \quad y \ge 0
$$
\n(3.21)

siendo  $\widetilde{B}$  el parámetro de escala y  $\widetilde{A}$  el parámetro de forma; y donde la variable  $y$ representa la velocidad o la presión del viento. Diferentes autores, preconizan que la velocidad del viento se ajusta a una distribución de Weibull con parámetro de forma  $\widetilde{A}=2$ , y que la presión del viento se ajusta a la mencionada distribución, con factor de forma  $\widetilde{A}=1$ .

De esta manera, una adecuada representación estadística de los vientos extremos puede ser obtenida a partir de una distribución de Tipo I de las Distribuciones de Valores Extremos (Dyrbye and Hansen [\[10\]](#page-229-1)). Razonamiento que es válido cuando los vientos extremos corresponden a flujos tipo capa límite atmosférica. Dicha representación es adecuada inclusive para los vientos extremos de Uruguay como es establecido por Durañona (Durañona V. [\[9\]](#page-0-0)), de que la distribución de Gumbel de Tipo I modela adecuadamente los valores máximos de la velocidad media medida sobre un intervalo de 10 minutos, a partir de mediciones realizadas en el aeropuerto de Carrasco. Las distribuciones de los valores extremos de Tipo I corresponden a la familia de Gumbel, con un parámetro de localización  $\alpha_X$  y un parámetro de escala  $\beta_X$ . Su expresión viene dada por (Ibañez A. [\[18\]](#page-0-0)),

$$
F_{G_X}(x) = e^{-e^{-\frac{x-\alpha_X}{\beta_X}}}, -\infty < x < \infty \tag{3.22}
$$

siendo  $X$  una variable aleatoria. Su valor esperado  $\mu_X$  y desvío estándar  $\sigma_X$  se 132

pueden estimar a partir de las Ecuaciones [\(3.23\)](#page-132-0) y [\(3.24\)](#page-132-1) respectivamente.

<span id="page-132-0"></span>
$$
\mu_X = \alpha_X + \gamma \beta_X \tag{3.23}
$$

<span id="page-132-1"></span>
$$
\sigma_X = \frac{\pi}{\sqrt{6}} \beta_X \tag{3.24}
$$

donde  $\gamma=0.5772$  es la constante de Euler.

Análogamente, la función de distribución  $F_q^1$  <sup>año</sup> de la presión máxima anual del viento viene dada por (Dyrbye and Hansen [\[10\]](#page-229-1)),

$$
F_q^{1 \text{ año}}(q) = e^{-e^{-\frac{q - \alpha_q}{\beta_q}}}, \quad -\infty < q < \infty \tag{3.25}
$$

su valor esperado  $\mu_q^1$ año y su desvío estándar  $\sigma_q^1$ <sup>año</sup> vienen dados por [\(3.26\)](#page-132-2) y  $(3.27)$ ,

<span id="page-132-2"></span>
$$
\mu_q^{1 \text{ año}} = \alpha_q + \gamma \beta_q \tag{3.26}
$$

<span id="page-132-3"></span>
$$
\sigma_q^1 \stackrel{\text{año}}{=} \frac{\pi}{\sqrt{6}} \beta_q \tag{3.27}
$$

La presión máxima para  $j - a$ ños, también puede ajustarse a través de una distribución de los valores extremos del Tipo I. Las expresiones para su parámetro de localización  $\alpha_q^{j-$ años y su parámetro de escala  $\beta_q^{j-$ años, vienen dadas por [\(3.28\)](#page-132-4) y [\(3.29\)](#page-132-5),

<span id="page-132-4"></span>
$$
\alpha_q^{j-\text{años}} = \alpha_q + \beta_q \ln(j) \tag{3.28}
$$

<span id="page-132-5"></span>
$$
\beta_q^{j-\text{años}} = \beta_q \tag{3.29}
$$

Los valores típicos de  $\alpha_q$  y  $\beta_q$ , para períodos de observación de un año y para una longitud de rugosidad  $z_0 = 0.05$ m, sugeridos por las principales normativas internacionales y los diferentes autores, presentan relaciones  $\beta_q/\alpha_q \approx 0.2.$ Por otra parte, para igual período de observación y para longitudes de rugosidad 133 similares a la antes citada, o algo mayores, las relaciones  $\beta_q/\alpha_q$  obtenidas por Durañona (Durañona V. [\[9\]](#page-0-0)) para registros de vientos en nuestro país serían 0.146 y 0.134, respectivamente.

La presión del viento  $q_{P_1}$  que tiene un probabilidad anual de ser excedida de valor  $P_1=1-F_q^{1-\mathsf{año}}(q)$ , viene dada por  $(3.30)$ ,

<span id="page-133-0"></span>
$$
q_{P_1} = \alpha_q + \beta_q \ln(-\ln(1 - P_1))
$$
\n(3.30)

de esta manera, la relación entre la presión del viento que tiene una probabilidad anual de ser excedida de valor  $P_1$  y una de valor  $P_2$  viene dada por [\(3.31\)](#page-133-1),

<span id="page-133-1"></span>
$$
\frac{q_{P_1}}{q_{P_2}} = \frac{1 - (\beta_q/\alpha_q) \ln(-\ln(1 - P_1))}{1 - (\beta_q/\alpha_q) \ln(-\ln(1 - P_2))}
$$
(3.31)

#### 3.13. Factor de pico

El valor esperado de la máxima fuerza resultante del viento durante el intervalo de tiempo considerado  $F_{\text{max}}$ , puede expresarse como la suma de la fuerza media del viento  $\overline{F}$  , más un factor de pico  $g_F$  multiplicado por la desviación estándar  $\sigma_F$  (Simiu and Scanlan [\[41\]](#page-232-2)),

$$
F_{\text{max}} = \overline{F} + g_F \sigma_F \tag{3.32}
$$

definimos el factor de ráfaga  $G_F$  como,

<span id="page-133-2"></span>
$$
G_F = \frac{F_{\text{max}}}{\overline{F}} = 1 + g_F \frac{\sigma_F}{\overline{F}}
$$
\n(3.33)

El factor de pico  $g_F$  se puede estimar como (Dyrbye and Hansen [\[10\]](#page-229-1))

$$
g_F = \sqrt{2 \ln \nu T} + \frac{0.577}{\sqrt{2 \ln \nu T}}
$$
(3.34)

siendo  $\nu$ , la frecuencia central o principal del viento

$$
\nu = \sqrt{\frac{\int_0^\infty n^2 S_F(n) dn}{\int_0^\infty S_F(n) dn}}
$$
\n(3.35)

 $y T$  el período de observación.

En el supuesto en el que estamos trabajando, Capítulo 3.9, debido a la relación lineal entre  $u(t)$  y  $F(t)$ , sabemos que,

$$
\sigma_F = C_D A \rho \overline{U} \cdot \sigma_u \tag{3.36}
$$

y la relación para la densidad espectral queda expresada como (Simiu and Scanlan [\[41\]](#page-232-2)),

<span id="page-134-1"></span>
$$
S_F = (C_D A \rho \overline{U})^2 \cdot S_u = \frac{4\overline{F}^2}{\overline{U}^2} S_u \tag{3.37}
$$

luego,

$$
\sigma_F^2 = \int_0^\infty S_F(n)dn = \int_0^\infty (C_D A \rho \overline{U})^2 \cdot S_u(n)dn = \frac{4\overline{F}^2}{\overline{U}^2} \int_0^\infty S_u(n)dn \quad (3.38)
$$

con lo cual, utilizando la relación [\(3.5\)](#page-122-1)  $G_F$  se expresa como,

<span id="page-134-0"></span>
$$
G_F = \frac{F_{\text{max}}}{\overline{F}} = 1 + g_F \cdot 2I_u \cdot B \tag{3.39}
$$

en donde  $I_u$  es la intensidad de turbulencia y  $B\,=\,\int_0^\infty S_u(n)dn$  se denomina respuesta de base. Según el supuesto de que la superficie expuesta al viento de la masa, es pequeña (Capítulo 3.9),  $B = 1$ .

Si consideramos ahora que la masa tiene un área expuesta al viento relativamente grande, el efecto de reducción de las presiones sobre la estructura debido a la falta de correlación de la velocidad fluctuante entre dos puntos relativamente separados se tiene en cuenta mediante la función de admitancia aerodinámica  $\chi_u(n)\leq 1$  (Solari and Tubino [\[43\]](#page-232-4)). Es decir, para grandes estructuras la expresión de  $B$  en la Ecuación [\(3.39\)](#page-134-0) se transforma en (Dyrbye and Hansen [\[10\]](#page-229-1)),

$$
B = \frac{1}{\sigma_u} \sqrt{\int_0^\infty \chi_u^2(n) S_u(n) dn} \tag{3.40}
$$

Siguiendo el mismo modelo, el valor esperado del máximo desplazamiento  $(x_1)_{\text{max}}$  en la dirección del viento puede expresarse como la suma de la respuesta estática media más el factor de pico multiplicado por la desviación estándar de la respuesta  $\sigma_x$  (Solari and Tubino [\[43\]](#page-232-4)),

$$
(x_1)_{\text{max}} = \overline{x}_1 + g_x \sigma_x \tag{3.41}
$$

La respuesta estática media viene dada por,

<span id="page-135-0"></span>
$$
\overline{x}_1 = \frac{\overline{F}}{k} \tag{3.42}
$$

con  $k = m(2\pi n_1)^2$ .

La densidad espectral para la respuesta fluctuante queda determinada mediante,

$$
S_x(n) = |H(n)|^2 S_F(n)
$$
\n(3.43)

siendo  $H(n)$  la función de respuesta de frecuencia (Clough and Penzien [\[8\]](#page-228-0)),

$$
H(n) = \frac{1}{m(2\pi n_1)^2} \frac{1}{1 - \frac{n^2}{n_1^2} + 2i\xi \frac{n}{n_1}}
$$
(3.44)

donde  $i=\,$ √  $\overline{-1}$  y  $\xi$  es el factor de amortiguamiento:

$$
\xi = \frac{c_a + c_0}{2\sqrt{m \cdot k}}\tag{3.45}
$$

Teniendo en cuenta la relación  $(3.37)$ ,  $S_x$  puede expresarse como,

<span id="page-136-1"></span>
$$
S_x(n) = \chi_u^2(n) \cdot \frac{4\overline{F}^2}{\overline{U}^2} |H(n)|^2 S_u(n)
$$
 (3.46)

luego  $\sigma_x^2$  se expresa como,

<span id="page-136-0"></span>
$$
\sigma_x^2 = \frac{4\overline{F}^2}{\overline{U}^2} \int_0^\infty \chi_u^2(n) |H(n)|^2 S_u(n) dn \tag{3.47}
$$

Cuando el factor de amortiguamiento  $\xi$  es pequeño, la mayor contribución a la desviación estándar total viene dada por la parte "resonante"; es decir, para las frecuencias próximas a la frecuencia natural de la estructura. La Ecuación [\(3.47\)](#page-136-0) puede aproximarse de manera razonable (Dyrbye and Hansen [\[10\]](#page-229-1)), como la suma de dos términos,

$$
\sigma_x^2 = \frac{4\overline{F}^2}{\overline{U}^2} \left( \frac{1}{m^2 (2\pi n_1)^4} \int_0^\infty \chi_u^2(n) S_u(n) dn \dots \right. \n\dots + \chi_u^2(n = n_1) S_u(n = n_1) \frac{n_1}{m^2 (2\pi n_1)^4} \frac{\pi}{4\xi} \right) \tag{3.48}
$$

teniendo en cuenta las Ecuaciones [\(3.5\)](#page-122-1) y [\(3.42\)](#page-135-0), la desviación estándar se expresa,

<span id="page-136-2"></span>
$$
\sigma_x = 2\overline{x}_1 I_u \sqrt{\frac{1}{\sigma_u^2} \int_0^\infty \chi_u^2(n) S_u(n) dn + \chi_u^2(n_1) S_u(n_1) \frac{\pi n_1}{4\xi \sigma_u^2}}
$$
(3.49)

Definimos el factor de respuesta de ráfaga (Gust Response Factor), 137 Estudio de los principales parámetros que caracterizan el viento

(Solari and Tubino [\[43\]](#page-232-4)):

<span id="page-137-0"></span>
$$
G_x = 1 + g_x \frac{\sigma_x}{\overline{x}_1} = 1 + g_x \cdot 2I_u \sqrt{B^2 + R^2}
$$
 (3.50)

siendo  $B$  la respuesta de base,

$$
B = \frac{1}{\sigma_u} \sqrt{\int_0^\infty \chi_u^2(n) S_u(n) dn} \tag{3.51}
$$

y  $R$ , la respuesta resonante,

$$
R = \sqrt{\chi_u^2(n_1) S_u(n_1) \frac{\pi n_1}{4\xi \sigma_u^2}}
$$
(3.52)

El factor de pico de la respuesta fluctuante  $g_x$  viene dado por,

$$
g_x = \sqrt{2 \ln \nu T} + \frac{0.577}{\sqrt{2 \ln \nu T}}
$$
(3.53)

siendo,

$$
\nu = \sqrt{\frac{\int_0^\infty n^2 S_x(n) dn}{\int_0^\infty S_x(n) dn}} = \frac{1}{\sqrt{\int_0^\infty S_u(n) dn}} \sqrt{\frac{\int_0^\infty k^2 n^2 \chi_u^2(n) |H(n)|^2 S_u(n) dn}{B^2 + R^2}}
$$
(3.54)

en donde hemos aplicado las Ecuaciones [\(3.46\)](#page-136-1) y [\(3.49\)](#page-136-2) para obtener la segunda igualdad.

#### 3.14. Fuerza estática equivalente

La forma de abordaje del estudio de las fuerzas del viento sobre la estructura o elemento estructural y su respuesta, es realizada generalmente mediante el empleo del concepto de Fuerzas Estáticas Equivalentes. Dichas fuerzas 138

son las que aplicadas a la estructura producen el valor esperado de la máxima respuesta de la estructura en la dirección del viento; en otras palabras,

$$
(x_1)_{\text{max}} = \frac{F_E}{k} \tag{3.55}
$$

expresión que a partir de [\(3.33\)](#page-133-2) y [\(3.50\)](#page-137-0) puede escribirse como,

$$
F_E = \frac{G_x}{G_F} F_{\text{max}} = G_f F_{\text{max}} \tag{3.56}
$$

siendo  $G_f$  el factor de efecto de ráfaga,

$$
C_f = \frac{G_x}{G_F} \tag{3.57}
$$

y  $F_E$  es la Fuerza Estática Equivalente.

#### 3.15. Respuesta transversal

Algunas estructuras muy esbeltas, especialmente aquellas con amortiguamiento estructural pequeño y/o las estructuras que presentan determinadas formas de su sección transversal, son susceptibles a la excitación dinámica en la dirección perpendicular a la dirección del viento. Las principales formas de dicha excitación son el desprendimiento de vórtices, el galope y en algunas estructuras particulares el flameo (flutter). Haremos aquí una breve explicación de los dos primeros fenómenos mencionados.

#### 3.15.1. Desprendimiento de vórtices

Cuando el flujo de aire pasa a través de un cuerpo de sección de bordes vivos, con un número de Reynolds mayor a 30, se desprenden vórtices 139 Estudio de los principales parámetros que caracterizan el viento

alternadamente de un lado y del otro, en una frecuencia bien definida. Estos vórtices generan fuerzas alternadas que actúan perpendicularmente a la dirección del viento, en toda la longitud del cuerpo, a la frecuencia de desprendimiento de cada par de vórtices. Prismas de sección rectangular, cuadrada, triangular o con otras formas de cantos vivos están sujetas a excitaciones más fuertes por desprendimiento de vórtices que secciones circulares. El fenómeno de desprendimiento de vórtices puede describirse por medio del número de Strouhal, que establece una relación entre la frecuencia de desprendimiento de un par de vórtices  $n_s$ ; la dimensión característica del cuerpo proyectada sobre un plano normal a la dirección del viento  $D_L$  y la velocidad del flujo de aire  $U$ , ecuación [\(3.58\)](#page-139-0), (Simiu and Scanlan [\[41\]](#page-232-2)),

<span id="page-139-0"></span>
$$
S_t = \frac{n_s \cdot D_L}{U} \tag{3.58}
$$

Cuando la frecuencia de desprendimiento de los vórtices es próxima a la frecuencia natural de la estructura, el movimiento de ésta tiende a generar fuerzas aerodinámicas cada vez mejor correlacionadas a través de su longitud o su altura. En efecto, distintas investigaciones, han establecido que los aumentos en la amplitud de la oscilación, causan aumentos en la correlación entre presiones a través de su longitud. En la Figura [\(3.3\)](#page-140-0) podemos observar, para un flujo de aire de baja turbulencia, el efecto que el incremento de la amplitud de oscilación  $a$ , en un cilindro de diámetro  $D$ , produce en la correlación entre presiones en dos puntos separados una distancia  $r$  a lo largo de su generatriz. Cuando el flujo del aire alcanza una velocidad en que se igualan la frecuencia de desprendimiento de los vórtices con la frecuencia natural de la estructura, se producen grandes amplitudes del movimiento, esperables del fenómeno de resonancia. Dicha velocidad es usualmente denominada por los diferentes autores como velocidad crítica,  $v_{\rm crit}$ . 140

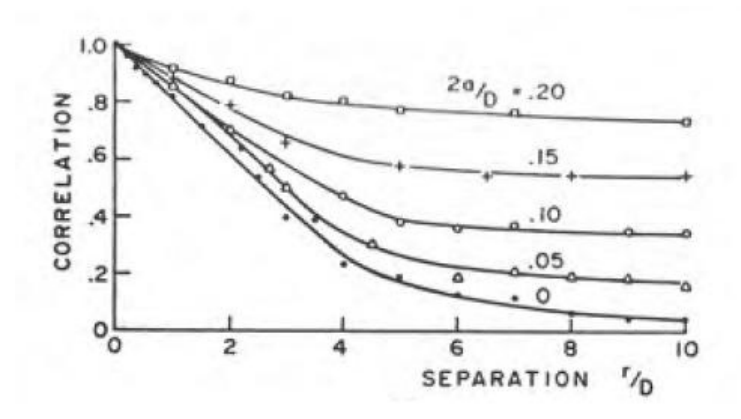

<span id="page-140-0"></span>Figura 3.3: Efecto de la amplitud de oscilación sobre la correlación entre presiones a través de la longitud en un cilindro. Separation (separación), correlation (correlación). Tomada de Simiu and Scanlan [\[41\]](#page-232-2).

#### 3.15.2. Galope

El galope es un fenómeno de inestabilidad aerodinámica que se produce en estructuras o elementos estructurales flexibles de secciones transversales no circulares, con pequeño amortiguamiento. Es caracterizado por un movimiento oscilatorio en un modo simple, no acoplado, perpendicular a la dirección del viento y en donde la turbulencia de éste ejerce una influencia muy importante. La oscilación de galope, comienza de manera súbita, a una velocidad del viento determinada  $v_{CG}$ . Esta velocidad varia aproximadamente de manera lineal con el amortiguamiento estructural y para edificios altos se sitúa en niveles muy elevados.

Estudio de los principales parámetros que caracterizan el viento

## Capítulo 4

## Comparativo entre normas de los parámetros que caracterizan el viento

## 4.1. Procedimientos de diseño: alcance

Previo a la comparación entre normas de los diferentes parámetros que caracterizan al viento, es oportuno realizar una breve reseña de los diferentes procedimientos o métodos que incluyen éstas a los efectos del estudio que la acción del viento produce sobre las estructuras. En particular, establecer el campo de aplicación de cada uno de los procedimientos. En el Cuadro [\(4.1\)](#page-143-0) se esquematizan, para las diferentes normas, los procedimientos de diseño y el campo de validez para la aplicación de cada uno de ellos.

Volvemos a mencionar, que la norma argentina CIRSOC 102-2005 [\[7\]](#page-228-1) toma como norma base para el desarrollo de su reglamento la norma ASCE 7-98 [\[2\]](#page-228-2); y que la norma chilena NCh 432-2010 [\[19\]](#page-229-3) toma como norma base a la ASCE 7- 05. En ambos casos, toman los antecedentes estadísticos de sus respectivos países para la determinación de las velocidades características del viento. Teniendo en cuenta tal consideración, a lo largo del presente texto, por simplicidad, omitiremos toda información redundante que atañe a dichas normas.

Comparativo entre normas de los parámetros que caracterizan el viento

| Norma             | Procedimiento                             | Campo de validez                  |
|-------------------|-------------------------------------------|-----------------------------------|
| <b>ASCE 7-05</b>  | Simplificado                              | ASCE 7-05, cap. 6.4.1.1 y 6.4.1.2 |
| (CIRSOC 102-2005) | Analítico                                 | ASCE 7-05, cap 6.5.1 y 6.5.2      |
| (NCh 432-2010)    | Tunel de viento                           |                                   |
| Eurocódigo        |                                           | UNE-EN 1991-1-4, cap. 6.3.1       |
| <b>NBR 6123</b>   | Estático                                  | $n_1 > 1$ Hz                      |
|                   | Dinámico: Modelo<br>continuo simplificado | $n_1 < 1$ Hz y ver 5 1 4          |
|                   | Dinámico Modelo<br>discreto               | $n_1 < 1$ Hz y ver 5 1 4          |
| <b>UNIT 50-84</b> |                                           | $n_1 > 1$ Hz                      |

<span id="page-143-0"></span>Cuadro 4.1: Tabla comparativa de los procedimientos normativos para calcular la acción del viento sobre las estructuras

#### 4.1.1. ASCE 7-05: Procedimiento simplicado  $(cap. 6.4.1.1 y 6.4.1.2)$

La norma americana, en las secciones a las que se hace mención, establece las condiciones que deben cumplir separadamente el sistema principal resistente a la fuerza del viento y los componentes secundarios y revestimientos, en edificios. No pretendemos hacer una cita textual de la norma en cuestión, pero si remarcar los puntos que consideramos más relevantes. La estructura debe cumplir, ser un edificio con diagramas simples, de baja altura, cerrado y de forma regular. No se clasifica como una estructura flexible, es decir, con frecuencia fundamental menor que 1 Hz. Además, ésta no tiene características de respuesta tal que quede sujeta a la acción de fuerzas transversales de viento, desprendimiento de vórtices, inestabilidad por galope o flameo (flutter).

#### 4.1.2. ASCE 7-05: Procedimiento analítico (cap. 6.5.1 y 6.5.2)

Para la aplicación del método analítico el edificio u otra estructura deben de reunir las siguientes condiciones, ser de forma regular y no tener una respuesta característica tal que queden sujetas a la acción de fuerzas transversales de viento, desprendimiento de vórtices, inestabilidad por galope o flameo (flutter). 144
## 4.1.3. UNE-EN 1991-1-4: Procedimiento general (cap. 6.3.1)

Para el Eurocódigo, es de aplicación el procedimiento de cálculo del factor estructural si la estructura cumple ser de forma regular y solo la vibración en la dirección del viento en el modo fundamental es relevante; además esta forma modal debe tener signo constante.

#### 4.1.4. NBR 6123: Procedimiento estático y dinámico

Para la aplicación del método estático, según la norma brasilera, la condición que debe cumplir la estructura es poseer una frecuencia fundamental mayor o igual a 1 Hz. No obstante, en las estructuras que no cumplen la condición anterior, los efectos dinámicos debidos a la acción del viento deben ser obtenidos mediante los métodos dinámicos. La norma propone dos modelos para la resolución del problema, el modelo continuo simplificado y el modelo discreto. El modelo continuo simplificado puede utilizarse para edificaciones de sección constante y distribuciones de masas aproximadamente uniformes, siendo considerada en la respuesta dinámica de la estructura únicamente la contribución del primer modo fundamental. Además la altura total debe ser menor a 150 m.

#### 4.1.5. UNIT 50-84: Procedimiento general

La norma Nacional tiene un único procedimiento y requiere para su aplicación que la estructura posea un período de oscilación menor o igual a 1 segundo.

# 4.2. Velocidad característica del viento

La velocidad característica del viento, según la definición dada por las diferentes normas, como se estableció en el Capítulo 3.10 del presente texto, se hallan tabuladas en el Cuadro [\(4.2\)](#page-145-0). Las definiciones de las categorías de exposición ó rugosidades de terreno, establecidas por cada una de las normas en cuestión se definirán en la siguiente sección.

| Norma                | Intervalo   | $P_V(U \geq V_0)$ | Período de   | En terreno   |
|----------------------|-------------|-------------------|--------------|--------------|
|                      | de muestreo | en un año         | retorno años | de categoría |
| Eurocódigo           | $10$ min    | 0.02              | 50           |              |
| <b>ASCE 7-05</b>     | 3 s         | 0.02              | 50           |              |
| <b>CIRSOC 102-05</b> | 3 s         | 0.02              | 50           |              |
| <b>NBR 6123</b>      | 3 s         | 0.02              | 50           |              |
| <b>UNIT 50-84</b>    | 3 s         | 0.05              | 20           |              |

<span id="page-145-0"></span>Cuadro 4.2: Velocidad característica del viento; intervalo de muestreo y período de retorno

# 4.3. Velocidad media del viento

#### 4.3.1. Perfil de velocidades de proyecto

Podemos establecer sin pérdida de generalidad, que la velocidad de viento de proyecto  $U$ , en general denominada por las distintas normas como velocidad media del viento, es aquella obtenida a partir de la velocidad característica del viento, modificada para tener en cuenta el efecto de la altura, la rugosidad del terreno (en el caso de flujos tipo capa límite atmosférica), la topografía y las dimensiones de la edificación.

En el estudio de la respuesta de las estructuras, Cuadro [\(4.3\)](#page-146-0), el Eurocódigo considera una velocidad media medida sobre un intervalo de 10 minutos, mientras que la ASCE 7-05 la define en un intervalo de tiempo de una hora 146

#### 4.3 Velocidad media del viento

(denominada velocidad media horaria), a partir de la velocidad característica. La norma Brasilera, considera un intervalo de tiempo de 10 minutos para calcular la velocidad de proyecto en estructuras sensibles a la componente fluctuante del viento, es decir para aquellas con período fundamental mayor a 1 s. Mientras que para estructuras rígidas, es decir aquellas con período fundamental menor o igual a 1 s, define períodos de tiempo para el cálculo de la velocidad media en función de las dimensiones expuestas al viento de la edificación. Estos períodos de tiempo son de 3 s, 5 s y 10 s, según la mayor dimensión vertical u horizontal en la dirección del viento sea menor a 20 metros, comprendida entre 20 m y 50 m; y mayor a 50 metros. De ésta manera define las Clases A, B y C, respectivamente. Para aquellas edificaciones rígidas, cuya mayor dimensión vertical u horizontal, exceda los 80 metros, el intervalo de tiempo para definir la velocidad media puede ser determinado según la prescripciones establecidas en el Anexo A, de la norma en cuestión. El Cuadro [\(4.4\)](#page-147-0) resume lo antes expuesto. La norma UNIT 50-84, considera, en todos los casos, un intervalo de medición para la velocidad media de 3 segundos.

| Norma             | Intervalo          | Intervalo de                  |
|-------------------|--------------------|-------------------------------|
|                   | de muestreo, $V_0$ | tiempo de $U$                 |
| Eurocódigo        | $10$ min           | $10$ min                      |
| <b>ASCE 7-05</b>  | 3 <sub>s</sub>     | 1 hora                        |
| CIRSOC 102-05     | 3 <sub>s</sub>     | 1 hora                        |
| <b>NBR 6123</b>   | 3 <sub>s</sub>     | $n_1$ < 1Hz, 10 min           |
|                   |                    | $n_1 \geq 1$ Hz, cuadro (4.4) |
| <b>UNIT 50-84</b> | 3 s                | 3 s                           |

<span id="page-146-0"></span>Cuadro 4.3: Intervalos de tiempo utilizados para la definición de velocidad media del viento.

El Eurocódigo utiliza el perfil logarítmico de velocidades medias y su expresión es:

$$
U(z) = c_t(z) \cdot k_T \cdot \ln(z/z_0) \cdot V_0^{10\text{min}} \quad \text{para} \quad z_{\text{min}} \le z \le 200\text{m}
$$
  

$$
U(z) = U(z_{\text{min}}) \quad \text{para} \quad z < z_{\text{min}}
$$
 (4.1)

147

#### Comparativo entre normas de los parámetros que caracterizan el viento

| Clase    | Descripción                                    | Intervalo de tiempo |
|----------|------------------------------------------------|---------------------|
|          |                                                | de cálculo de $U$   |
| $\bf{A}$ | Todo edificación cuya mayor dimensión vertical |                     |
|          | u horizontal de la superficie frontal          |                     |
|          | no exceda de 20 metros.                        | 3 <sub>s</sub>      |
| B.       | Todo edificación cuya mayor dimensión vertical |                     |
|          | u horizontal de la superficie frontal, esté    |                     |
|          | comprendida entre de 20 m y 50 m.              | 5 <sub>s</sub>      |
| C        | Todo edificación cuya mayor dimensión vertical |                     |
|          | u horizontal de la superficie frontal          |                     |
|          | exceda de 50 metros.                           | 10 <sub>s</sub>     |
|          | Todo edificación cuya mayor dimensión vertical |                     |
|          | u horizontal de la superficie frontal          | entre 10 s          |
|          | exceda de 80 metros.                           | 1 hora              |

<span id="page-147-0"></span>Cuadro 4.4: Intervalos de tiempo para definir la velocidad media en estructuras rígidas, NBR 6123.

en donde,  $c_t(z)$ , es el coeficiente topográfico que tiene en cuenta el incremento de la velocidad media del viento sobre colinas aisladas y escarpaduras;  $k_T$ , es el factor de terreno, el cual es proporcional a la velocidad friccional y crece con la rugosidad del terreno;  $z_0$ , es la longitud de rugosidad; y  $z_{\text{min}}$ , es la altura mínima.

Por su parte, las restantes normas en estudio, utilizan la Ley Potencial para el perfil de velocidades medias del viento, la cual se expresa como:

<span id="page-147-1"></span>
$$
U(z) = \overline{b} \left(\frac{z}{10}\right)^{\overline{\alpha}} V_0 \tag{4.2}
$$

en donde,  $V_0=V_0^{3s}$  para las norma ASCE 7-05, CIRSOC 102-05 y NBR 6123; y  $V_0=V_0^{3s}$  para la norma UNIT 50-84. Los parámetros  $\overline{b}$  y  $\overline{\alpha}$ , dependen de la categoría de terreno y del intervalo de tiempo para el cual se define la velocidad media. 148

## 4.3.2. Rugosidad del terreno

En los Cuadros [\(4.5\)](#page-148-0), [\(4.6\)](#page-148-1), [\(4.7\)](#page-149-0), [\(4.8\)](#page-149-1) y [\(4.9\)](#page-150-0) se hallan tabulados, según las categorías de terreno que establecen las normas Eurocódigo, ASCE 7-05, CIRSOC 102-05, UNIT 50-84 y NBR 6123, respectivamente, los parámetros  $c_t(z)$ ,  $k_T$ ,  $z_0$ ,  $z_{\text{min}}$ ,  $\overline{b}$  y  $\overline{\alpha}$ .

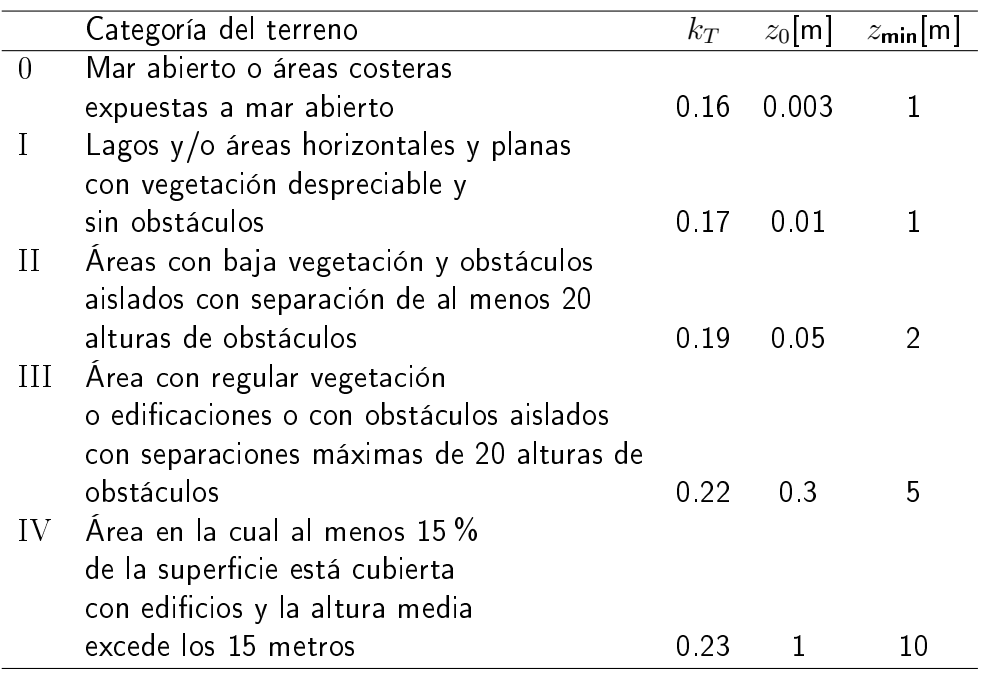

<span id="page-148-0"></span>Cuadro 4.5: Categorías de rugosidad y parámetros del perfil logarítmico según Eurocódigo 1 parte 1-4

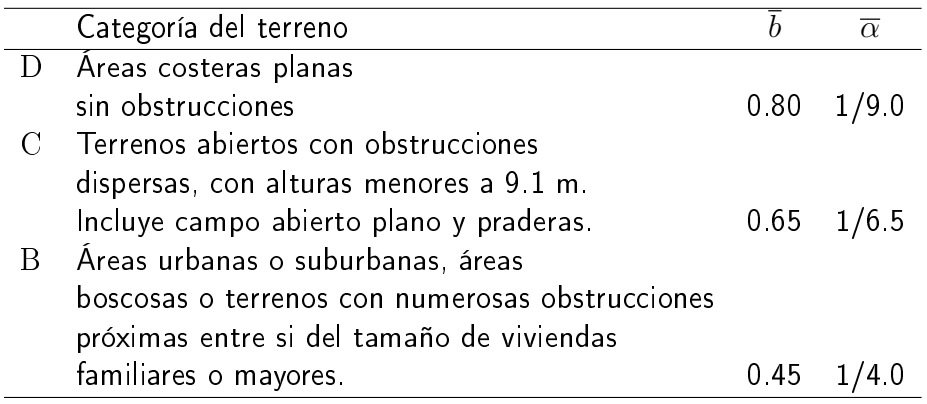

<span id="page-148-1"></span>Cuadro 4.6: Categorías de exposición y parámetros de la ley potencial según ASCE 7-05

### Comparativo entre normas de los parámetros que caracterizan el viento

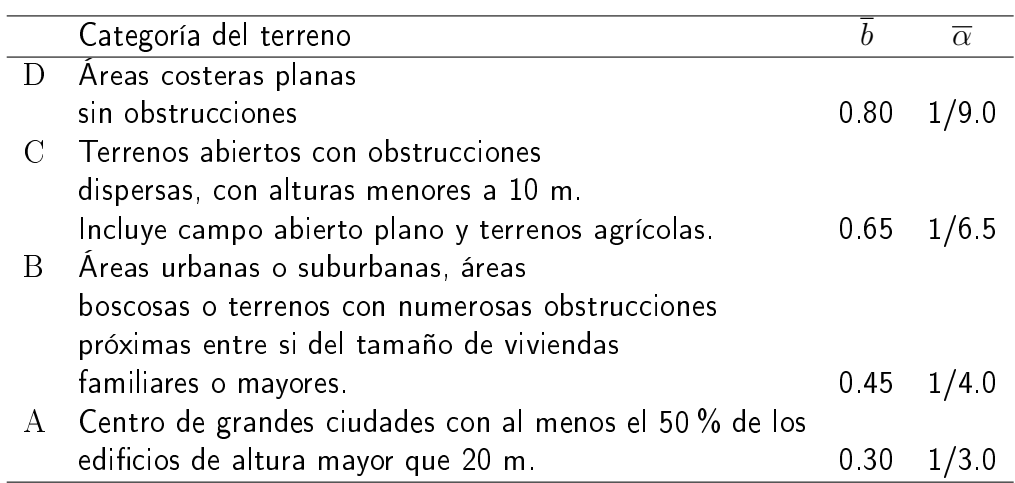

<span id="page-149-0"></span>Cuadro 4.7: Categorías de exposición y parámetros de la ley potencial según CIR-SOC 102-05

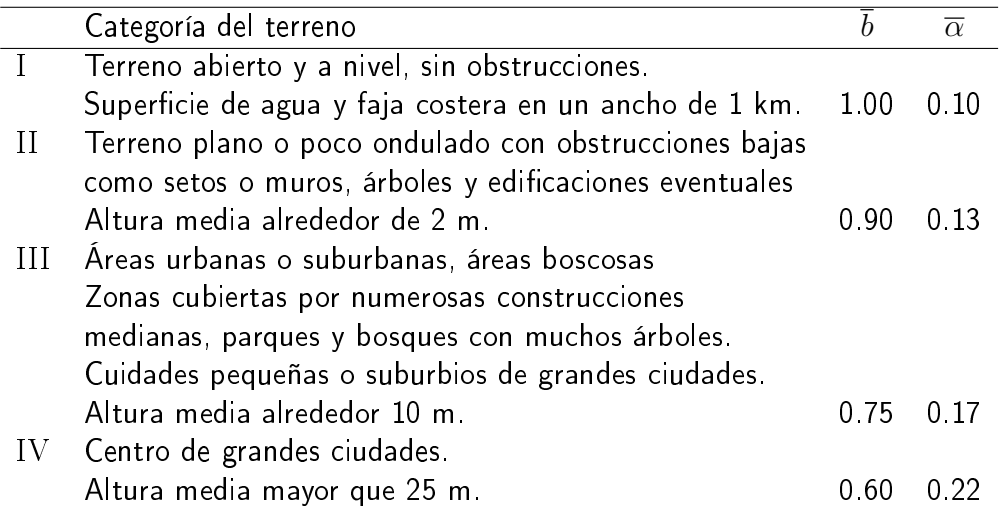

<span id="page-149-1"></span>Cuadro 4.8: Categorías de exposición y parámetros de la ley potencial según UNIT 50-84

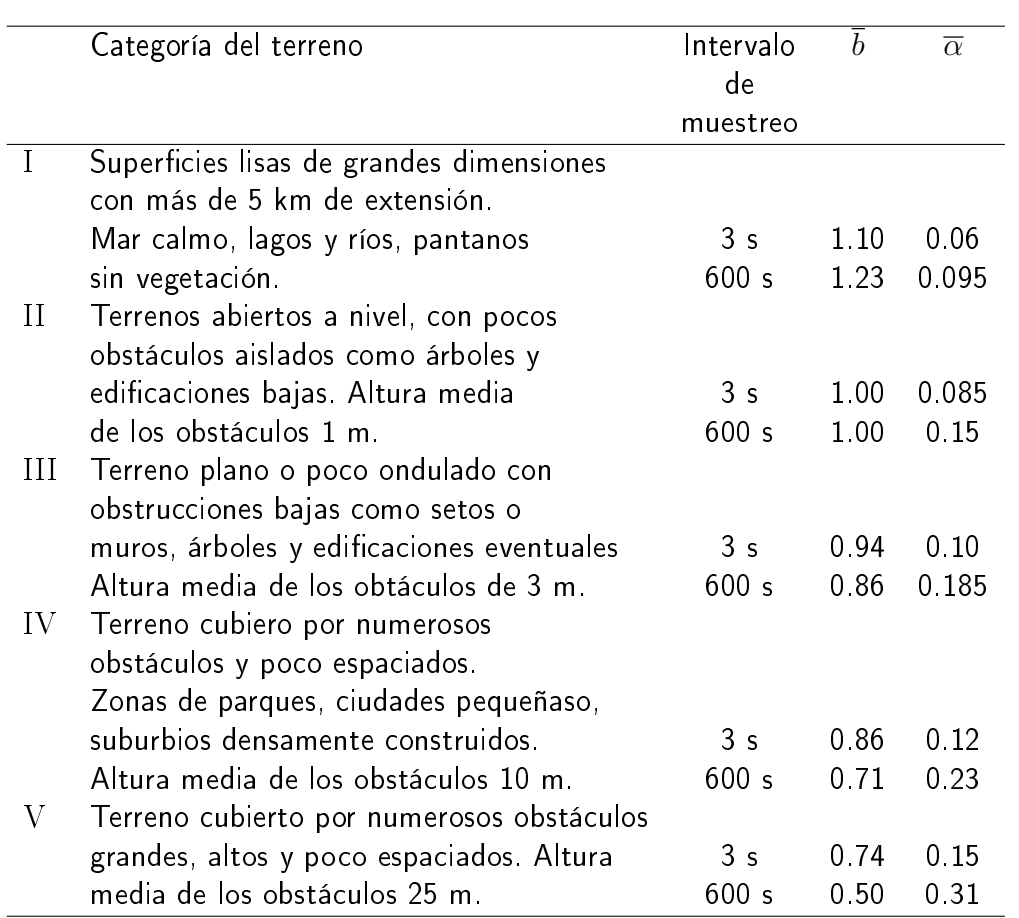

#### 4.3 Velocidad media del viento

<span id="page-150-0"></span>Cuadro 4.9: Categorías de exposición y parámetros del perfil potencial según NBR 6123 para intervalos de medición de la velocidad media de 3 s y 10 min.

De la información presentada en los cuadros antes mencionados, podemos apreciar que las diferentes normas establecen en grandes grupos las categorías de exposición o rugosidad del terreno. Estos grandes grupos, que abarcan una gran diversidad de rugosidades, tienen diferencias no solo en la definición del propio conjunto, sino también en el rango de posibilidades que abarcan. En función de las definiciones establecidas por cada una de las normas en cuestión, y tomando como base la CIRSOC 102-05 (ASCE 7-98), entendemos que las categorías de rugosidad de las diferentes normas, están comprendidas en las categorías de la norma base según el cuadro [\(4.10\)](#page-151-0).

Si bien tal asignación parece ser razonable sin mayores objeciones para las categorías de rugosidad de las normas Eurocódigo, ASCE y UNIT, no es

| Norma             | $Cat$ D | Cat C Cat B   |         | – Cat A |
|-------------------|---------|---------------|---------|---------|
| CIRSOC 102-05     |         |               |         |         |
| <b>ASCE 7-05</b>  |         |               | В       |         |
| Eurocódigo        | 0 v 1   |               | $\perp$ | I V     |
| <b>NBR 6123</b>   |         | $II \vee III$ | 1 V     |         |
| <b>UNIT 50-84</b> |         |               |         |         |

Comparativo entre normas de los parámetros que caracterizan el viento

<span id="page-151-0"></span>Cuadro 4.10: Categorías de exposición unicadas.

tan directa la asignación de la categoría de rugosidad II de la norma Brasilera a una de las categorías unificadas. En otras palabras, podemos decir sin pérdida de generalidad, que la categoría de rugosidad II de la NBR queda ubicada en alguna mediada entre la categoría D y C de la norma base. Hemos asignado la categoría de rugosidad II de la NBR a la categoría unificada  $C_i$  si bien, podría asignarse de otra forma, entendemos que la definición establecida por la NBR para dicha categoría, aproxima mejor a la categoría de rugosidad C de la norma base.

Como observación, la norma ASCE 7-05 elimina la categoría de exposición A en relación a su versión anterior ASCE 7-98. La norma chilena NCh 432-2010, que toma como referencia a la ASCE 7-05, omite dicha categoría; mientras que la norma Argentina CIRSOC 102-05, que toma como referencia a la ASCE  $7-98$ , agrega la definición de la categoría de exposición  $A$ , como lo establece dicha norma.

Las distintas normas se refieren a la categoría de terreno como categoría de exposición o como categoría de rugosidad del terreno. Hemos aquí utilizado todas las denominaciones, para ser coherentes con cada norma.

#### 4.3.3. Efecto de la topografía

Cuando el flujo del aire es bloqueado por la presencia de colinas aisladas o escarpaduras, éste se ve forzado a atravesar por un área más pequeña dentro de la capa límite atmosférica, permaneciendo invariable la altura gradiente; 152

por lo tanto, incrementando la velocidad del flujo del aire y la presión de viento (Dyrbye and Hansen [\[10\]](#page-229-0)). Éste efecto, habitualmente, es tenido en cuenta por las normas mediante el coeficiente topográfico. En general, todas las normas preconizan que para terrenos planos o poco accidentados, este coeficiente se considera igual a la unidad.

# 4.4. Velocidades características para un mismo registro de viento según las diferentes normas

Para poder realizar una comparación objetiva entre las distintas normas, es necesario partir de un mismo registro de viento, medido en las condiciones establecidas en la Sección 3.10 y en determinada rugosidad de terreno y ver que valores toman las velocidades características para los períodos de recurrencia, los intervalos de medición y la rugosidad del terreno según lo estipula cada normativa. En otras palabras, dado un registro de viento para el cual es determinada una velocidad característica con una probabilidad anual de ser excedida, medida sobre un intervalo tiempo y en una rugosidad determinada, debemos poder convertirla a una con igual o diferente probabilidad anual de ser excedida, medida sobre otro intervalo de muestreo y sobre otra rugosidad de terreno.

Para tener en cuenta la primera consideración, aplicamos la Ecuación [\(3.31\)](#page-133-0) en el entendido que la presión máxima anual del viento puede ajustarse a una distribución de los valores extremos de Tipo I de la familia de Gumbel. Así, la relación entre la presión del viento que tiene una probabilidad anual de ser excedida de valor  $P_1 = 0.02$  y una de valor  $P_2 = 0.05$ , correspondientes a períodos 153 de recurrencia de 50 años y 20 años, respectivamente, se puede escribir como [\(4.3\)](#page-153-0),

<span id="page-153-0"></span>
$$
\frac{q_{0.02}}{q_{0.05}} = \frac{1 - 0.2 \ln(-\ln(0.98))}{1 - 0.2 \ln(-\ln(0.95))} = 1.1169
$$
\n(4.3)

La relación cuadrática entre velocidad y presión, nos permite obtener la relación entre la velocidad característica con un período de recurrencia de 50 años y una con período de recurrencia de 20 años, Ecuación [\(4.4\)](#page-153-1),

<span id="page-153-1"></span>
$$
\frac{V^{50a\text{ños}}}{V^{20a\text{ños}}} = \sqrt{\frac{q_{0.02}}{q_{0.05}}} = 1.0568\tag{4.4}
$$

Para la segunda consideración, la conversión puede ser realizada por la fórmula propuesta por Solari, basado en el análisis espectral de la velocidad del viento, en el cual introduce un filtro de pase de baja frecuencia (low-pass filter) correspondiente al intervalo de tiempo de medición de la velocidad (Solari 1993a); y cuya expresión y las consideraciones realizadas para la conversión han sido extraídas de Zhou, et al. 2002 [\[49\]](#page-232-0). De acuerdo con Zhou, en el caso del Eurocódigo, para convertir la velocidad característica del viento medida sobre un intervalo de tiempo de 3s a uno de 10 min, se debe multiplicar la primera velocidad por el factor 0.676. Para el caso en estudio,

<span id="page-153-2"></span>
$$
V_0^{10\text{min}} = 0.676 \cdot V_0^{3s} \tag{4.5}
$$

No obstante, la norma NBR 6123, establece que la velocidad media medida sobre un intervalo de 10 minutos, se obtiene a partir de la velocidad característica del viento, multiplicando esta última por el factor 0.69, es decir,

<span id="page-153-3"></span>
$$
V_0^{10\text{min}} = 0.69 \cdot V_0^{3s} \tag{4.6}
$$

Para tener en cuanta la tercera consideración, como las distintas normas definen la velocidad característica sobre diferentes categorías de terreno, 154

#### 4.4 Velocidades características para un mismo registro de viento según las diferentes normas

debemos convertir la velocidad característica definida en determinada categoría por determinada norma, en una velocidad característica definida en otra categoría por otra de las normas en estudio. Si tomamos como velocidades de proyecto, las velocidades características establecidas por la norma UNIT 50-84, las cuales están definidas sobre un terreno de categoría I, debemos convertirlas en velocidades características definidas sobre otras categorías de terreno según las definiciones dadas por las restantes normas, como se estableció en el Cuadro [\(4.2\)](#page-145-0). Para ello, utilizamos el criterio de unificación de las categorías de terreno establecido en el Cuadro [\(4.10\)](#page-151-0) y calculamos los factores de conversión debidos a la categoría de terreno que nos permiten obtener las velocidades características equivalentes de las restantes normas. Estos factores de conversión se hallan tabulados en el Cuadro  $(4.11)$ .

| Norma             | Factor de conversión |
|-------------------|----------------------|
| <b>UNIT 50-84</b> | 1 000                |
| Eurocódigo        | 0858                 |
| <b>ASCE 7-05</b>  | 0935                 |
| CIRSOC 102-05     | 0935                 |
| <b>NBR 6123</b>   | 0.909                |

<span id="page-154-0"></span>Cuadro 4.11: Factores de conversión debidos a la categoría de terreno.

Para hallar el factor de conversión debido a la categoría de terreno, por ejemplo para la norma ASCE 7, se debe tener en cuenta que dicha norma define la velocidad característica en un terreno de categoría  $C$ , que corresponde a la categoría C según el cuadro de categorías de exposición unificadas. Por otra parte la norma UNIT define la velocidad característica en un terreno de categoría I, que corresponde a la categoría D según el cuadro de categorías de exposición unificadas. Luego la relación entre la velocidad característica mediada en un terreno de categoría D a una medida en terreno de categoría C a 10 metros de altura sobre la superficie terrestre para la norma ASCE 7 es 0.935. Este valor corresponde 155

al factor de conversión por categoría de terreno para la norma ASCE 7. Igual procedimiento se utiliza para las otras normas. En el Cuadro [\(4.12\)](#page-155-0), se hallan tabuladas las velocidades características de las normas en estudio, obtenidas a partir de la definición de velocidad característica establecida por la norma UNIT 50-84.

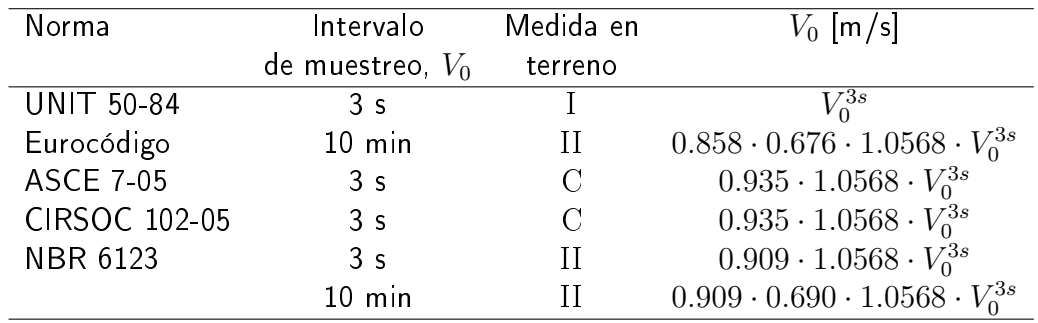

<span id="page-155-0"></span>Cuadro 4.12: Velocidades características para las normas en estudio a partir de la velocidad característica de la norma UNIT 50-84.

# 4.4.1. Velocidad característica: Uruguay, Brasil y Argentina

La norma Uruguaya establece que para toda construcción ubicada a una distancia menor o igual a 25 kilómetros de cualquier punto de las márgenes del Río Uruguay y del Río de la Plata o de la costa atlántica deberá tomarse como velocidad característica  $V^{3s}_{0\,\,20$ años  $=43.9$  m/s (la que denominaremos  ${\it Ubicación}$   $1$  ); y para las restantes ubicaciones (que denominaremos Ubicación 2), una velocidad  $V^{3s}_{0_{-20{\sf a}\tilde{\rm n}$ os  $}=37.5$  m/s. Las isopletas de la velocidad característica dadas por la norma Brasilera  $V^{3s}_{0\;{\rm 50a\tilde{n}os}},$  establecen velocidades del orden de los  $45\rm m/s$  para la región central del Uruguay y velocidades del orden de los 50m/s para las márgenes del Río Uruguay, el Río de la Plata y la costa atlántica. Los valores de velocidad característica  $V^{3s}_{0\,$ s $_{50a\tilde{h}os}}$ establecidos para la norma Argentina se hallan comprendidos entre 46m/s y 48m/s para las márgenes del Río Uruguay y del Río de la Plata, 156

llegando incluso a 50m/s en zonas próximas a los departamentos de Salto y Artigas. No se establecen isopletas fuera del territorio Argentino.

Utilizando los resultados expuestos en el Cuadro [\(4.12\)](#page-155-0), podemos obtener, a partir de las velocidades características establecidas por la norma UNIT 50-84, las velocidades características equivalentes que corresponderían a las normas NBR y CIRSOC. El Cuadro [\(4.13\)](#page-156-0), muestra dichas velocidades.

| Norma         | $V_0$ [m/s]<br>Ubicación 1 | $V_0$ [m/s]<br>Ubicación 2 |
|---------------|----------------------------|----------------------------|
| CIRSOC 102-05 | 43.4                       | 37 O                       |
| NBR 6123      | 42 2                       | 36 O                       |

<span id="page-156-0"></span>Cuadro 4.13: Velocidades características: Brasil y Argentina, convertidas aplicando el modelo de Gumbel, Ecuación [\(4.4\)](#page-153-1).

Las velocidades características así obtenidas, utilizando como punto de partida las preconizadas por la norma Uruguaya, son inferiores y distan de las establecidas por los países limítrofes. La norma Uruguaya utiliza distribuciones de probabilidad de tipo Frechet para la estadística de los vientos extremos. Como se mencionó en la Sección 4.12, hoy en día, no solo hay una aceptación a nivel mundial de que los vientos extremos se ajustan de manera más adecuada a una distribución de tipo Gumbel, sino que además, estudios han demostrado que los vientos extremos en Uruguay también se ajustan a una distribución de tipo Gumbel (Durañona V. [\[9\]](#page-0-0)). Si convertimos la velocidad característica con un período de recurrencia de 50 años a una con período de recurrencia de 20 años utilizando para ello los lineamientos establecidos por la norma UNIT, es decir, utilizando distribuciones de probabilidad de tipo Frechet, la relación entre ambas velocidades es,

<span id="page-156-1"></span>
$$
V_{0\text{ 50años}} = 1.146 \cdot V_{0\text{ 20años}} \tag{4.7}
$$

De esta manera reescribimos el Cuadro [\(4.13\)](#page-156-0) en el Cuadro [\(4.14\)](#page-157-0).

Observar que calculado de esta manera, en el Cuadro [\(4.14\)](#page-157-0) las ve-157

| Norma    | $V_0$ [m/s]                                         | $V_0$ [m/s] |
|----------|-----------------------------------------------------|-------------|
|          | Ubicación 1                                         | Ubicación 2 |
|          | CIRSOC 102-05 $0.935 \cdot 1.146 \cdot 43.9 = 47.0$ | 40.2        |
| NBR 6123 | $0.909 \cdot 1.146 \cdot 43.9 = 45.7$               | 39.1        |

Comparativo entre normas de los parámetros que caracterizan el viento

<span id="page-157-0"></span>Cuadro 4.14: Velocidades características: Brasil y Argentina, convertidas aplicando el modelo de Frechet, Ecuación [\(4.7\)](#page-156-1).

locidades características preconizadas por la norma uruguaya, serían inferiores pero más próximas a las preconizadas por los países limítrofes. Diferencias más acentuadas se obtienen con la norma brasilera, si embargo, estas mayores diferencias pueden tener su origen en la unificación de las categoría de exposición como se detalló en la Sección 4.3.2.

## 4.5. Comparativo de las velocidades de proyecto

En las Figuras  $(4.1)$ ,  $(4.2)$ ,  $(4.3)$  y  $(4.4)$  se halla graficado, para cada categoría de exposición, y tomando el coeficiente topográfico  $c_t(z) = 1$ , los perfiles de velocidades de viento de proyecto adimensionales  $U(z)/V_0$ , en función de la altura  $z$ , para cada una de las normas en estudio; con  $V_0$  obtenido a partir de las consideraciones realizadas en la Sección (5.4) y teniendo en cuenta la Ecuación [\(4.5\)](#page-153-2) para el caso del Eurocódigo y la Ecuación [\(4.6\)](#page-153-3) para el caso de la norma NBR 6123.

Podemos apreciar diferencias entre los perfiles de velocidades medias graficados. Estas diferencias, provienen básicamente de tres causas. La primera de ellas, radica en los grandes grupos que abarcan las categorías de exposición de cada una de las normas; la segunda, en los diferentes intervalos de medición de la velocidad media, lo implica que los coeficientes que describen el perfil de velocidades medias son diferentes (Ecuación [4.2\)](#page-147-1); y la tercera, que la velocidades características del viento considerada por las diferentes normas tienen diferentes 158

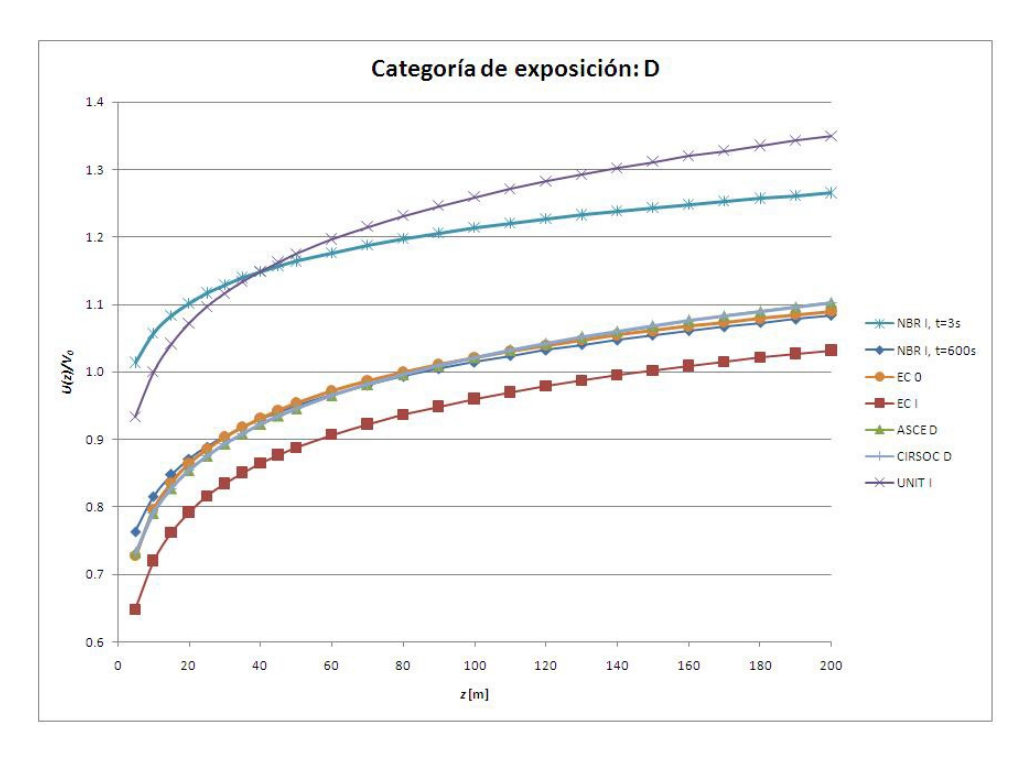

<span id="page-158-0"></span>Figura 4.1: Perfiles de velocidades medias - Categoría de exposición D.

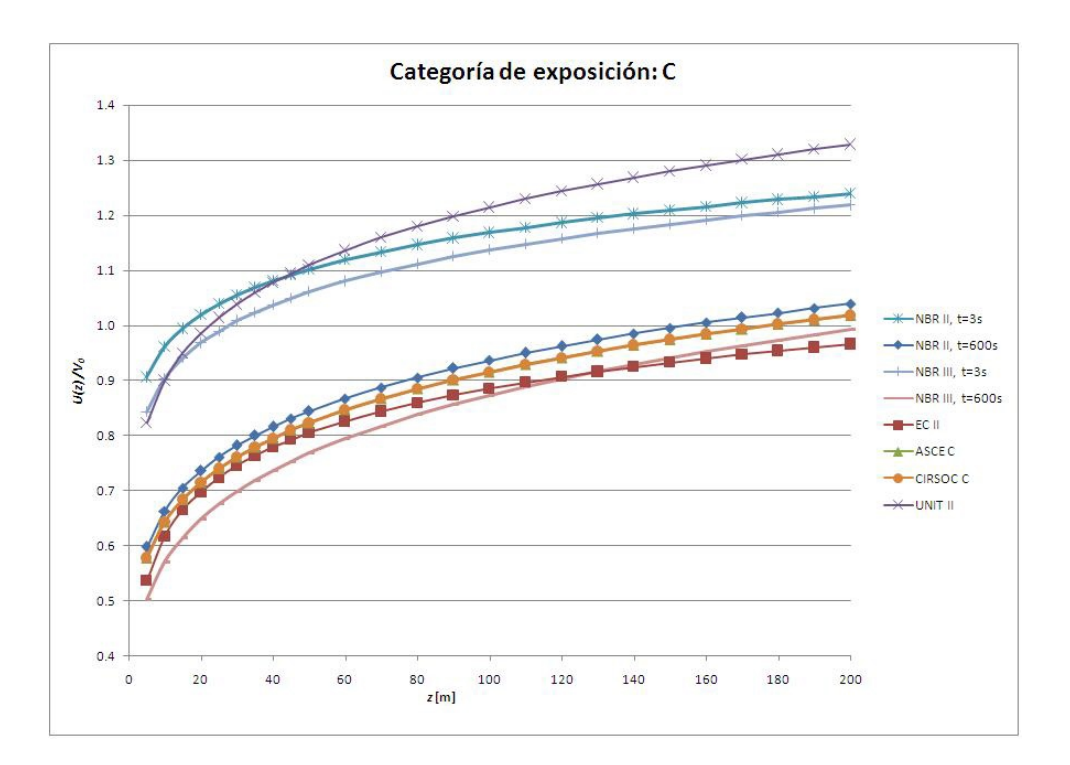

<span id="page-158-1"></span>Figura 4.2: Perfiles de velocidades medias - Categoría de exposición C.

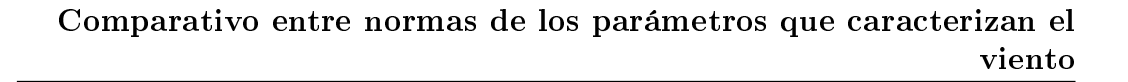

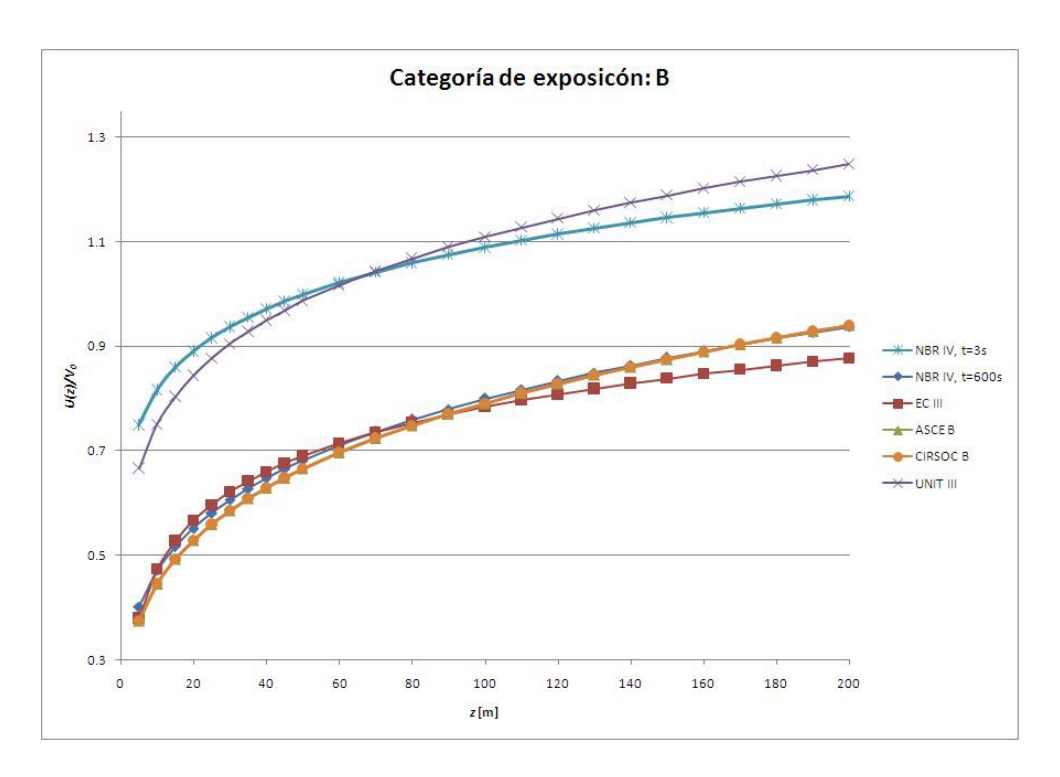

<span id="page-159-0"></span>Figura 4.3: Perfiles de velocidades medias - Categoría de exposición B.

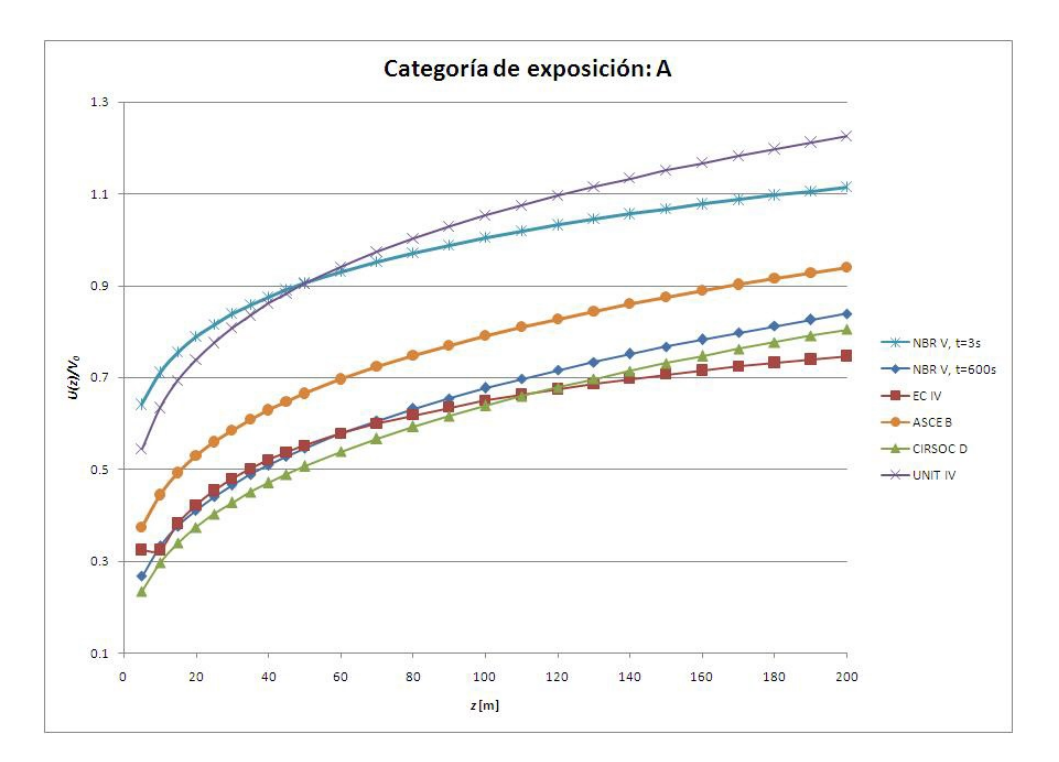

<span id="page-159-1"></span>Figura 4.4: Perfiles de velocidades medias - Categoría de exposición A.

intervalos de recurrencia.

# 4.6. Turbulencia del viento

Según el Eurocódigo, la intensidad de turbulencia a una altura  $z$ , se

expresa como:

$$
I_u(z) = \frac{k_l}{c_t \cdot \ln(z/z_0)} \text{ para } z \ge z_{\min}
$$
  
\n
$$
I_u(z) = I_u(z_{\min}) \text{ para } z \le z_{\min}
$$
\n(4.8)

El valor recomendado para el factor de turbulencia es  $k_l = 1$ .

Según la norma ASCE 7-05 y la CIRSOC 102-05, la intensidad de turbulencia, se expresa como:

$$
I_u(z) = c_I \left(\frac{10}{z}\right)^{1/6} \tag{4.9}
$$

siendo  $c_I$ , un coeficiente que depende el tipo de exposición. Los valores de  $c_I$  son 0.45, 0.30, 0.20 y 0.15 según las categorías, A, B, C y D, respectivamente.

La expresión para la escala integral de turbulencia longitudinal según el ASCE 7-05 y la CIRSOC 102-05 , es:

$$
L_u(z) = \overline{l} \left(\frac{z}{10}\right)^{\overline{\epsilon}}
$$
\n(4.10)

Mientras que para el Eurocódigo la expresión viene dada por,

$$
L_u(z) = 300 \left(\frac{z}{200}\right)^{\alpha_L} \text{ para } z \ge z_{\text{min}}
$$
  
\n
$$
L_u(z) = L_u(z_{\text{min}}) \text{ para } z \le z_{\text{min}}
$$
\n(4.11)

Los coeficientes  $\overline{l}, \overline{\epsilon}$  y  $\alpha_L$  dependen del tipo de exposición.

# 4.7. Densidad espectral de potencia adimensional

La expresión sugerida por el Eurocódigo para la función de densidad espectral de potencia adimensional es,

$$
R_N(z,n) = \frac{nS_u(z,n)}{\sigma_u^2} = \frac{6.8f_L}{(1+10.2f_L)^{5/3}}
$$
(4.12)

mientras que la expresión sugerida por la ASCE 7-05 y la CIRSOC 102-05 es,

$$
R_N(z,n) = \frac{nS_u(z,n)}{\sigma_u^2} = \frac{7.47f_L}{(1+10.3f_L)^{5/3}}
$$
(4.13)

Ambas normativas preconizan que la función de densidad espectral de potencia no dimensional se expresa como una función de la frecuencia adimensional  $f_L$ ,

$$
f_L(z,n) = \frac{nL_u(z)}{\overline{U}(z)}\tag{4.14}
$$

determinada por medio de la frecuencia  $n = n_1$ ; siendo  $n_1$  la frecuencia natural de la estructura en Hz y  $L_u(z)$ , la escala de longitud integral de turbulencia.

# 4.8. Factor de efecto de ráfaga

Según el Eurocódigo el factor de efecto de ráfaga, el cual es denominado por dicha norma como factor estructural  $c_s c_d$ , viene dado por:

$$
c_s c_d = \frac{1 + 2g_x I_u(z_e) \sqrt{B^2 + R^2}}{1 + 7I_u(z_e)}
$$
(4.15)

Para el ASCE 7-05 y la CIRSOC 102-05 el factor de ráfaga para estructuras flexibles o dinámicamente sensibles, viene dado por,

$$
C_f = 0.925 \left( \frac{1 + 1.7I_u(z_e)\sqrt{g_B^2 B^2 + g_R^2 R^2}}{1 + 1.7g_v I_u(z_e)} \right) \tag{4.16}
$$

siendo  $g_R$  el factor de pico para la respuesta resonante;  $g_B$  el factor de pico para la respuesta de base; y  $g_v$  el factor de pico para la respuesta al viento.

### 4.9. Respuesta de base y respuesta resonante

Para el Eurocódigo la expresión para la respuesta de base  $B$  es,

$$
B^{2} = \frac{1}{1 + 0.9\left(\frac{b+h}{L_{u}(z_{e})}\right)^{0.63}}
$$
(4.17)

siendo b y  $h$  el ancho y la altura de la estructura (referidos a la superficie expuesta al viento); y  $z_e$  la altura de referencia  $z_e = 0.6h$ .

En la expresión del factor de pico de la respuesta fluctuante  $g_x$  [\(3.53\)](#page-137-0), la frecuencia central o principal del viento  $\nu$  está dada por,

$$
\nu = n_1 \sqrt{\frac{R^2}{B^2 + R^2}}
$$
\n(4.18)

siendo el período de muestreo,  $T = 600s$ .

La respuesta resonante  $R$  se expresa como,

$$
R^2 = \frac{\pi^2}{2\overline{\delta}_{tot}} R_N(z_e, n_1) \cdot R_h(\eta) \cdot R_b(\eta)
$$
 (4.19)

en donde,  $\overline{\delta}_{tot}$  es decremento logarítmico total del amortiguamiento;  $R_h(\eta)$  y  $R_b(\eta)$ son las funciones de admitancia aerodinámica, obtenidas mediante la ecuación 163 Comparativo entre normas de los parámetros que caracterizan el viento

[\(4.20\)](#page-163-0).

<span id="page-163-0"></span>
$$
R_h = R_l \text{ cuando } \eta = \frac{4.6n_1h}{\overline{U}(z_e)}
$$
  
\n
$$
R_b = R_l \text{ cuando } \eta = \frac{4.6n_1b}{\overline{U}(z_e)}
$$
  
\n
$$
R_l = \frac{1}{\eta} - \frac{1}{2\eta^2} (1 - e^{-2\eta}) \text{ para } \eta > 0
$$
  
\n
$$
R_l = 1 \text{ para } \eta = 0
$$
\n(4.20)

Por otro lado la expresión de la respuesta de base para el ASCE 7-05 y la CIRSOC 102-05 es,

$$
B^{2} = \frac{1}{1 + 0.63 \left(\frac{b+h}{L_{u}(z_e)}\right)^{0.63}}\tag{4.21}
$$

La expresión del factor de pico de la respuesta resonante  $g_R$ , viene dado por,

$$
g_R = \sqrt{2 \ln 3600 n_1} + \frac{0.577}{\sqrt{2 \ln 3600 n_1}}\tag{4.22}
$$

y el factor de pico para la respuesta de base y para la respuesta del viento,  $g_B$  y  $g_v$  se toman igual a 3.4. La respuesta resonante  $R$  viene dada por,

$$
R^2 = \frac{1}{\beta} R_N(z_e, n_1) \cdot R_h(\eta) \cdot R_b(\eta) \cdot (0.53 + 0.47 \cdot R_L(\eta)) \tag{4.23}
$$

$$
R_L = R_l \quad \text{cuando} \quad \eta = \frac{15.4 n_1 L}{\overline{U}(z_e)} \tag{4.24}
$$

siendo  $L$  la dimensión horizontal de la estructura medida paralelamente a la dirección del viento; y  $\beta$  la relación de amortiguamiento, expresada como porcentaje del crítico.

# 4.10. Presión dinámica y Fuerza Estática Equivalente

#### 4.10.1. ASCE 7-05, CIRSOC 102-05 y Eurocódigo

Para la ASCE 7-05 y la CIRSOC 102-05, la expresión de la presión dinámica y la fuerza estática equivalente del viento se obtienen mediante las expresiones [\(4.25\)](#page-164-0) y [\(4.26\)](#page-164-1):

<span id="page-164-0"></span>
$$
q(z) = 0.613 \cdot K_{\text{exp}} \cdot c_t \cdot K_{\text{dir}} \cdot V_0^2 \cdot I \tag{4.25}
$$

<span id="page-164-1"></span>
$$
F(z) = G_f \cdot C_D \cdot q(z) \cdot A_{\text{ref}} \tag{4.26}
$$

los coeficientes  $K_{\text{exp}}$ ,  $K_{\text{dir}}$  e I se denominan factor de exposición, factor de direccionalidad y factor de importancia, respectivamente.

Para el Eurocódigo las expresiones son [\(4.27\)](#page-164-2) y [\(4.28\)](#page-164-3):

<span id="page-164-2"></span>
$$
q(z) = 0.613 \cdot [1 + 7 \cdot I_u(z)] \cdot [c_t(z) \cdot k_T \cdot \ln(z/z_0) \cdot V_0]^2 \tag{4.27}
$$

<span id="page-164-3"></span>
$$
F(z) = c_s c_d \cdot C_D \cdot q(z) \cdot A_{\text{ref}} \tag{4.28}
$$

#### 4.10.2. UNIT 50-84

Para la norma UNIT 50-84 se obtienen mediante las expresiones [\(4.29\)](#page-164-4) y [\(4.30\)](#page-164-5):

<span id="page-164-4"></span>
$$
q(z) = 0.613 \cdot \left[c_t \cdot \overline{b} \left(\frac{z}{10}\right)^{\overline{\alpha}} \cdot K_{\text{seg}} \cdot K_{\text{dim}} \cdot V_0\right]^2 \tag{4.29}
$$

<span id="page-164-5"></span>
$$
F(z) = C_D \cdot q(z) \cdot A_{\text{ref}} \tag{4.30}
$$

165

El factor  $K_{\text{seg}}$ , tiene en cuenta el grado de seguridad requerido; y el factor  $K_{\text{dim}}$ tienen en cuenta el efecto de las dimensiones. El coeficiente  $K_{\mathsf{seg}}$ , se considera igual a la unidad, en función de lo establecido en los Capítulos 7 y 10, de la norma en cuestión ([\[23\]](#page-230-0)).

#### 4.10.3. NBR 6123

En los estudios realizados en el presente texto se ha utilizado el método discreto. No obstante, en todos los casos, se han realizado las comparaciones con el método continuo simplicado.

Según el modelo discreto, la fuerza de viento, para cada modo de vibración  $j$ , con componentes del desplazamiento horizontal  $(\phi_j)_i = \phi_i$ , cuya masa discreta  $m_i$  se ubica a una altura  $z_i$  medida desde la base, se expresa según [\(4.31\)](#page-165-0).

<span id="page-165-0"></span>
$$
F_i(z_i) = \overline{q}_0 \overline{b}^2 (C_D)_i (A_{\text{ref}})_i \left(\frac{z_i}{10}\right)^{2\overline{\alpha}} + \overline{q}_0 \overline{b}^2 \overline{A}_0 \frac{\sum \overline{\beta}_i \phi_i}{\sum \overline{\psi}_i \phi_i^2} \overline{\xi} \psi_i \phi_i
$$
(4.31)

siendo:

$$
\overline{q}_0 = 0.613 \cdot (0.69 \cdot c_t \cdot S_3 \cdot V_0)^2 \tag{4.32}
$$

$$
\overline{\beta}_i = (C_D)_i \frac{(A_{\text{ref}})_i}{\overline{A}_0} \left(\frac{z_i}{10}\right)^{\overline{\alpha}}
$$
(4.33)

$$
\overline{\psi}_i = \frac{m_i}{\overline{m}_0} \tag{4.34}
$$

El primer término de la Ecuación [\(4.31\)](#page-165-0) representa la fuerza media y el segundo término la componente fluctuante de la fuerza. En las ecuaciones,  $S_3$  se denomina *factor estadístico*;  $\overline{A}_{0}$  y  $\overline{m}_{0}$  representan un área y una masa arbitrarias de referencia, respectivamente; y  $\overline{\xi}$  el coeficiente de amplificación dinámica, el cual depende de las dimensiones de la edicación, de la razón de amortiguamiento crítico y de la frecuencia. 166

## 4.11. Respuesta transversal

Con respecto a la respuesta transversal de las estructuras, la norma NBR 6123, escuetamente establece que, cuando fuese necesario, debe considerase la respuesta debida al desprendimiento de vórtices; y establece una relación entre las fuerzas en la dirección del viento y las fuerzas en la dirección perpendicular a dicha dirección. Por su parte, las normas ASCE 7-05 y CIRSOC 102-05 estudian únicamente la fuerza del viento en su dirección, sin hacer mención a los efectos transversales. El Eurocódigo, es la única norma dentro de las estudiadas aquí, que aborda los efectos de la respuesta transversal sobre las estructuras, cuantificando matemáticamente dichos efectos.

#### 4.11.1. Desprendimiento de vórtices

El Eurocódigo estipula que cuando la relación entre las dimensiones más grande y más pequeña de la estructura en la dirección perpendicular a la dirección del viento supere 6, se deben investigar el efecto de desprendimiento de vórtices; y que no será necesario analizar el efecto cuando,

$$
v_{\text{crit},i} > 1.25 \cdot \overline{U} \tag{4.35}
$$

siendo  $v_{\textsf{crit},i}$  la velocidad crítica del viento para el modo  $i$ , definida en [\(4.36\)](#page-166-0); y  $\overline{U}$  es la velocidad media en la sección transversal en que se produce el desprendimiento de vórtices.

<span id="page-166-0"></span>
$$
v_{\text{crit},i} = \frac{n_{i,t} \cdot D_L}{S_t} \tag{4.36}
$$

167

#### 4.11.2. Galope

Las prescripciones establecidas por el Eurocódigo establecen que no se producirá el efecto de galope si,

$$
v_{CG} = 1.25 \cdot \overline{U} \tag{4.37}
$$

$$
v_{CG} = \frac{2 \cdot S_c \cdot n_{i,t} \cdot D_L}{a_G} \tag{4.38}
$$

$$
S_c = \frac{2 \cdot \delta_s \cdot m_{e,i}}{\rho \cdot D_L^2} \tag{4.39}
$$

siendo  $a_G$  el factor de inestabilidad par galope y  $S_c$  el número de Scruton.

# 4.12. Evaluación de las condiciones de servicio

Las normas ASCE 7-05, CIRSOC 102-05, Eurocódigo y NBR 6123, establecen que se deben verificar las condiciones de servicio respecto a los desplazamientos y aceleraciones máximas. La norma NBR 6123, especifica que para edificaciones destinadas a la ocupación humana dicha aceleración debe ser menor que  $0.1 \text{ m/s}^2$ . Las restantes normas no establecen un criterio de verificación.

Para las normas ASCE 7-05, CIRSOC 102-05 y Eurocódigo, la expresión para la aceleración máxima a una altura z, se expresa como:

$$
\ddot{x}_1(z) = g_{\ddot{x}_1} \sigma_{\ddot{x}_1}(z) \tag{4.40}
$$

La expresión para la desviación estándar de la aceleración  $\sigma_{\vec{x_{1}}}(z)$ , según el ASCE 7-05, viene dado por la Fórmula [\(4.41\)](#page-168-0) y para el Eurocódigo por [\(4.42\)](#page-168-1). 168

<span id="page-168-0"></span>
$$
\sigma_{\ddot{x}_1}(z) = \frac{0.85 \cdot \phi(z) \cdot \rho \cdot b \cdot h \cdot C_D \cdot \overline{U}^2(z_e)}{m_1} I_u(z_e) \cdot \overline{K} \cdot R \tag{4.41}
$$

<span id="page-168-1"></span>
$$
\sigma_{\ddot{x}_1}(z) = \frac{\phi(z) \cdot \rho \cdot b \cdot C_D \cdot \overline{U}^2(z_e)}{m_e} I_u(z_e) \cdot \overline{K} \cdot R \tag{4.42}
$$

El factor de pico para la aceleración  $g_{\ddot{x_1}}$ , se obtiene de la Fórmula [\(4.43\)](#page-168-2) con  $T = 3600s$  y  $T = 600s$  para la ASCE 7-05 y para el Eurocódigo, respectivamente.

<span id="page-168-2"></span>
$$
g_{\ddot{x}_1} = \sqrt{2 \ln n_1 T} + \frac{0.577}{\sqrt{2 \ln n_1 T}}
$$
(4.43)

Las expresiones para el coeficiente adimensional  $\overline{K}$ , la masa modal  $m_1$  y la masa equivalente  $m_e$ , se obtienen de las Fórmulas [\(4.44\)](#page-168-3), [\(4.45\)](#page-168-4), [\(4.46\)](#page-168-5) y [\(4.47\)](#page-168-6), para la ASCE 7-05 y el Eurocódigo, respectivamente.

<span id="page-168-3"></span>
$$
\overline{K} = \frac{1.65^{\hat{\alpha}}}{\hat{\alpha} + \zeta + 1} \tag{4.44}
$$

<span id="page-168-4"></span>
$$
\overline{K} = \frac{\int_0^h \overline{U}^2(z)\phi(z)dz}{\overline{U}^2(z_e)\int_0^h \phi^2(z)dz}
$$
\n(4.45)

<span id="page-168-5"></span>
$$
m_1 = \int_0^h \overline{\mu}(z)\phi^2(z)dz
$$
\n(4.46)

<span id="page-168-6"></span>
$$
m_e = \frac{\int_0^h \overline{\mu}(z)\phi^2(z)dz}{\int_0^h \phi^2(z)dz}
$$
\n(4.47)

 $\overline{\mu}(z)$  es la masa por unidad de longitud y  $\zeta$  el exponente de la forma modal.

169

Por su parte, según la norma NBR 6123, la amplitud de la aceleración máxima en el nivel  $z_i$ , debida a la respuesta fluctuante en el modo  $j$ , de frecuencia natural  $n_j$ , viene dada por [\(4.48\)](#page-169-0),

<span id="page-169-0"></span>
$$
(\ddot{x}_1(z_i))_j = 4\pi^2 n_j^2 (x_1(z_i))_j^2 \tag{4.48}
$$

En lo que respecta a los desplazamientos horizontales admisibles, la norma NBR 6118, establece, a los efectos de prevenir daños en paredes no estructurales, que se deben de cumplir, para la combinación frecuente de cargas (para la NBR 6118  $\psi_1 = 0.3$ ):

— para desplazamientos laterales: 
$$
\frac{h}{1700}
$$
\n— desplazamientos laterales entre dos niveles de losas consecutivos: 
$$
\frac{h_P}{850}
$$
\n(4.49)

siendo  $h_P$  la distancia entre las losas consecutivas consideradas.

Por otra parte, no se ha encontrado en la normativa información concreta respecto a la deformación lateral admisible de los edificios, por lo que se ha recogido lo establecido en la bibliografía (Calavera J. Tomo II [\[6\]](#page-228-0)), la deformación lateral debe limitarse a,

$$
\frac{h}{700} \circ \frac{h}{1000} \tag{4.50}
$$

# 4.13. Hipótesis de carga y combinación de acciones

En esta sección realizaremos una breve reseña sobre los coeficientes de ponderación de las acciones y las combinaciones de acciones consideradas por las 170

normas ASCE 7-05, Eurocódigo, NBR y UNIT. Pretendemos introducir un marco de referencia para los estudios comparativos que se realizarán posteriormente; por lo tanto, en la siguiente discusión se considerarán únicamente acciones permanentes y variables, incluidas la acción del viento, sin incluir otras acciones como por ejemplo, pretensado, retracción, temperatura, etc., ya que sus efectos no serán objeto de estudio en el presente texto.

#### 4.13.1. Estados límites últimos

La norma ASCE 7-05 [\[1\]](#page-228-1) y la CIRSOC 102-05 [\[7\]](#page-228-2) establecen las siguientes hipótesis de carga para estados límites últimos (se han excluido aquellas hipótesis que consideran otras acciones además de las permanentes, las variables y el viento).

<span id="page-170-0"></span>
$$
1.4 \cdot G
$$
  
\n
$$
1.2 \cdot G + 1.6 \cdot Q
$$
  
\n
$$
1.2 \cdot G + 1.6 \cdot W + 1.0 \cdot Q
$$
  
\n
$$
0.9 \cdot G + 1.6 \cdot W
$$
  
\n(4.51)

Las restantes normas, establecen en situaciones persistentes, es decir, en aquellas situaciones que corresponden al uso normal de la estructura, las siguientes combinaciones:

para el Eurocódigo, ENV-EN 1990 [\[11\]](#page-229-1) y la norma Brasilera NBR 6118 [\[4\]](#page-228-3),

$$
\sum \gamma_{G,j} G_{k,j} + \gamma_Q Q_{k,1} + \sum_{i>1} \gamma_Q \psi_{0,i} Q_{k,i}
$$
\n(4.52)

para la norma UNIT 1050:2005 [\[20\]](#page-229-2),

$$
\sum \gamma_{G,j} G_{k,j} + \gamma_Q \left( Q_{k,1} + 0.8 \sum_{i>1} Q_{k,i} \right)
$$
  
0.9 
$$
\left( \sum \gamma_{G,j} G_{k,j} + \gamma_Q \left( Q_{k,1} + 0.8 \sum_{i>1} Q_{k,i} \right) + \gamma_Q W \right)
$$
 (4.53)

en donde  $\gamma_G$  y  $\gamma_Q$  son los coeficientes de ponderación de las acciones permanentes y variables, respectivamente; y cuyos valores se hayan tabulados en el Cuadro [\(4.15\)](#page-172-0) para situaciones persistentes.

 $G_{k,j}$ , es el valor característico de la acción permanente j, cuyo efecto puede ser favorable o desfavorable;

 $Q_{k,1}$ , es el valor característico de la acción variable determinante;

 $Q_{k,i}$ , son otras acciones variables concomitantes con la acción variable determinante, con sus valores característicos;

 $W$ , es la acción del viento. De no especificarse se considera como una acción variable.

 $\psi_0$ , es un coeficiente que tiene en cuenta la probabilidad de ocurrencia simultánea de las acciones variables concomitantes con sus valores característicos con respecto a la acción determinante. Estas acciones variables intervienen como acciones de acompañamiento. Los valores de los coeficientes dependen del uso o destino del edificio (viviendas, oficinas, espectáculos, garajes, etc.) y de la naturaleza de la acción (temperatura, viento, nieve). En el Cuadro [\(4.16\)](#page-172-1) se presentan algunos valores a modo comparativo de dichos coeficientes.

#### 4.13.2. Estados límites de servicio

La norma ASCE 7-05 [\[1\]](#page-228-1) no especifica combinaciones de las acciones en estado límite de servicio ni establece criterios. 172

| Tipo de acción       | Norma              | Situación persistente |                                        |  |
|----------------------|--------------------|-----------------------|----------------------------------------|--|
|                      |                    |                       | Efecto favorable   Efecto desfavorable |  |
| Permanente, $G \mid$ | <b>ENV-EN 1990</b> | 0.90                  | 1.35                                   |  |
|                      | <b>NBR 6118</b>    | 1.00                  | 1.40                                   |  |
|                      | <b>UNIT 1050</b>   | 0.90                  | 1.60                                   |  |
| Variable, $Q$        | <b>ENV-EN 1990</b> |                       | 1.50                                   |  |
|                      | <b>NBR 6118</b>    |                       | 1.40                                   |  |
|                      | <b>UNIT 1050</b>   |                       | 160                                    |  |

4.13 Hipótesis de carga y combinación de acciones

<span id="page-172-0"></span>Cuadro 4.15: Coeficientes de ponderación de las acciones en situación persistente.

|                        |                    | $\psi_0$ | $\psi_1$ | $\psi_2$       |
|------------------------|--------------------|----------|----------|----------------|
| Sobre cargas de uso en | <b>ENV-EN 1990</b> | 0.7      | 0.5      | 0.3            |
| edificios de vivienda  | <b>NBR 6118</b>    | 0.5      | 0.4      | በ 3            |
| Sobre cargas de uso en | <b>ENV-EN 1990</b> | 0.7      | 0.5.     | 0 <sub>3</sub> |
| edificio de oficinas   | <b>NBR 6118</b>    | 0.7      | 0.6      | በ 4            |
| Acción del viento      | <b>ENV-EN 1990</b> | 06       | 0.2      | <sup>0</sup>   |
|                        | <b>NBR 6118</b>    | 06       | 0.3      |                |

<span id="page-172-1"></span>Cuadro 4.16: Valores de los coeficientes  $\psi$ .

El Eurocódigo, ENV-EN 1990 [\[11\]](#page-229-1) y la norma brasilera NBR 6118

[\[4\]](#page-228-3), establecen tres combinaciones de carácter general:

Combinación caracterísitca:

$$
\sum G_{k,j} + Q_{k,1} + \sum_{i>1} \psi_{0,i} Q_{k,i}
$$

Combinación frecuente:

$$
\sum G_{k,j} + \psi_{1,1} Q_{k,1} + \sum_{i>1} \psi_{2,i} Q_{k,i}
$$
 (4.54)

Combinación cuasi-permanente:

$$
\sum G_{k,j} + \sum_{i\geq 1} \psi_{2,i} Q_{k,i}
$$

173

la norma UNIT 1050:2005 [\[20\]](#page-229-2) establece las siguientes combinaciones,

$$
\sum G_{k,j} + Q_{k,1} + \sum_{i>1} \psi_{0,i} Q_{k,i}
$$
  
0.9 
$$
\left( \sum G_{k,j} + Q_{k,1} + \sum_{i>1} \psi_{0,i} Q_{k,i} + W \right)
$$
 (4.55)

siendo  $\psi_1$  y  $\psi_2$ , definidos de manera análoga a  $\psi_0$ , los coeficientes de reducción en la combinación frecuente y en la combinación cuasi-permanente, respectivamente, Cuadro [\(4.16\)](#page-172-1).

# Capítulo 5

# Estudio comparativo de solicitaciones y diseño

# 5.1. Consideraciones generales para el estudio comparativo

Los procedimientos para la obtención de las fuerzas sobre las estructuras establecidos por cada una de las normas estudiadas en el presente texto, se aplicarán a dos estructuras edilicias, la primera de ellas, Sección 5.2, se clasifica como rígida; y la segunda, Sección 5.3, se clasifica como flexible.

A los efectos de trabajar sobre un proyecto real, hemos tomado la arquitectura del histórico edificio de apartamentos Lake Shore Drive 860-880 de Chicago, Estados Unidos, diseñado por el arquitecto Van der Rohe y culminadas en 1951. El trabajo desarrollado en el presente texto no pretende hacer una copia exacta del trabajo original, sino que toma al proyecto arquitectónico como referencia y supone que dicho edificio se emplazará en nuestro país en la actualidad.

Para los casos en estudio, consideraremos la velocidad característica de proyecto  $V^{3s}_{0_{-20{\sf a}\tilde{\rm n} os}}~=~43.9$  m/s, tomando como referencia las prescripciones establecidas por la norma UNIT 50-84, en el supuesto que dicha construcción se encuentra ubicada a una distancia menor o igual a 25 kilómetros de cualquier punto de las márgenes del Río Uruguay y del Río de la Plata o de la costa atlántica.

Según lo establecido en la Sección 5.3, Ecuación [\(4.4\)](#page-153-1), la velocidad característica del viento con período de recurrencia de 50 años, para dicha ubicación geográfica, se escribe como [\(5.1\)](#page-175-0),

<span id="page-175-0"></span>
$$
V_{0\text{ 50a\text{m}}\circ\text{s}}^{3s} = 1.0568 \cdot 43.9 = 46.4 \text{m/s}
$$
 (5.1)

Por otro lado, la expresión [\(4.5\)](#page-153-2), se escribe como [\(5.2\)](#page-175-1),

<span id="page-175-1"></span>
$$
V_0^{10\text{min}}_{50\text{años}} = 0.676 \cdot V_0^{3s} = 31.4 \text{m/s}
$$
 (5.2)

Luego, aplicando el Cuadro [\(4.11\)](#page-154-0), las velocidades características que debemos ingresar en los cálculos para cada una de las normas, habiendo tomado como velocidad característica de referencia la de la norma Uruguaya, se han tabulado en el Cuadro [\(5.1\)](#page-175-2).

| Norma                | Intervalo<br>de muestreo, $V_0$ | Medida en<br>terreno | $V_0$ [m/s]               |
|----------------------|---------------------------------|----------------------|---------------------------|
| <b>UNIT 50-84</b>    | 3 <sub>s</sub>                  |                      | 439                       |
| Eurocódigo           | $10$ min                        | Н                    | $0.858 \cdot 31.4 = 26.9$ |
| AISC 7-05            | 3 <sub>s</sub>                  | C                    | $0.935 \cdot 46.4 = 43.4$ |
| <b>CIRSOC 102-05</b> | 3 <sub>s</sub>                  | $\mathcal{C}$        | $0.935 \cdot 46.4 = 43.4$ |
| <b>NBR 6123</b>      | 3 <sub>s</sub>                  | H                    | $0.909 \cdot 46.4 = 42.2$ |
|                      | $10$ min                        | Н                    | $0.690 \cdot 42.2 = 29.1$ |

<span id="page-175-2"></span>Cuadro 5.1: Velocidades características de cálculo para las normas en estudio.

Además, en el presente estudio la incidencia de los factores  $K_{\text{exp}}$ ,  $K_{\mathsf{seg}},\ K_{\mathsf{dim}},\ I,\ S_3$  y  $c_t(z)$ , no será objeto de estudio y por lo tanto, sin pérdida de generalidad, se tomarán igual a la unidad. En efecto, considerando adecuadamente las hipótesis de implantación geográfica de nuestra estructura y admitiendo que el uso de la misma será el de viviendas u oficinas, los mencionados factores pueden considerarse igual a la unidad. El factor de direccionalidad  $K_{\sf dir}$ , Ecuación [\(4.25\)](#page-164-0), ha sido calibrado con las combinaciones de acciones [\(4.51\)](#page-170-0) y debe ser aplicado úni-176

camente cuando se use conjuntamente con dichas combinaciones de acciones. Este factor depende principalmente del tipo de estructura (edificios, cubiertas abovedadas, torres reticuladas, etc.) y varía en un rango desde  $0.85$  a  $0.95$ . Para edificios  $K_{\text{dir}} = 0.85$ 

# 5.2. Estudio comparativo - Edificio de 10 pisos

#### 5.2.1. Generalidades

En esta primera parte del estudio nos enfocaremos únicamente en la comparación de las fuerzas del viento, para un edificio de 10 pisos, con y sin la aplicación de los coeficientes de ponderación para las acciones respectivos. Dicho edificio de 33.9 metros de altura, se proyectará con hormigón C.25, de resistencia característica a la compresión  $f_{ck}$  a los 28 días de edad en probetas cilíndricas de 15x30 cm. de 25 MPa, según ensayo especificado en la Norma UNIT-NM 101 [\[29\]](#page-230-1). La Planta Baja tendrá una altura de 6.0 metros medida desde su cimentación y las restantes plantas, alturas de 3.1 metros. De esta manera el edificio representa las alturas medias de los edificios en nuestro país. Su planta es rectangular de 20.4m de ancho por 33.6m de largo. En aras de la simplicidad se ha omitido la existencia de subsuelos y de tanque de agua elevado.

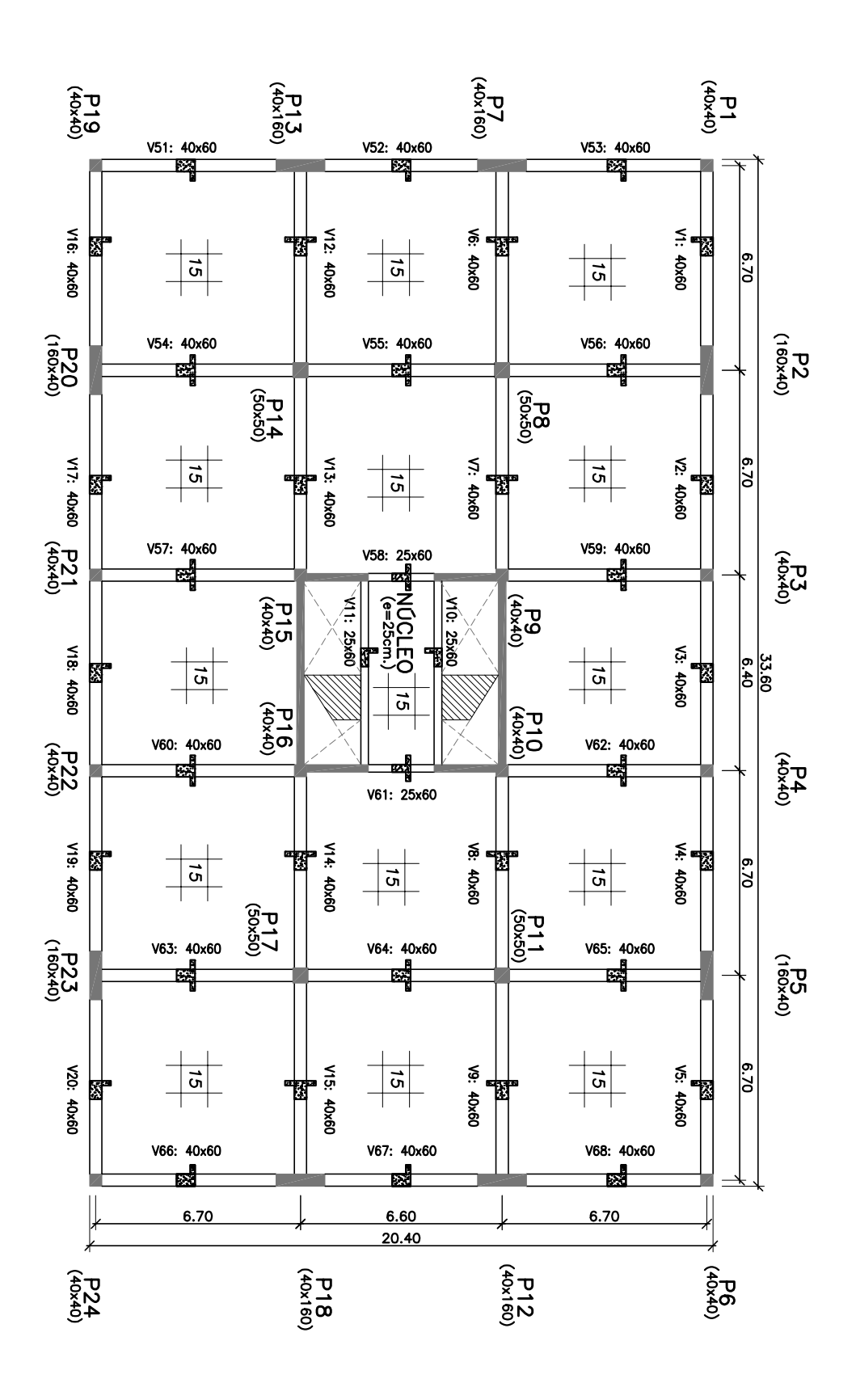

PLANO: PLANTA TIPO EDIFICIO DE 10 PISOS (H=33.9 m)
# 5.2.2. Concepción del modelo matemático: análisis

El modelo matemático del edificio se ha realizado mediante el uso de elementos finitos, utilizando para ello el software comercial SAP2000. Los pilares y las vigas se han modelado como elementos de barra, mientras que las losas y los muros como elementos de cascara fina (Oñate [\[37\]](#page-0-0)).

Se han tomado varios recaudos en la construcción del modelo. Dentro de los más relevantes podemos citar,

- El modelo contempla la hipótesis de diafragma rígido; para todos los nodos de la malla, para un determinado nivel, su desplazamiento queda definido por una traslación en su plano y un giro rígido alrededor de un eje perpendicular al plano del diafragma.
- En las vigas y los pilares se ha reducido la rigidez a torsión de los mismos. En las hipótesis que estamos trabajando la torsión es una solicitación secundaria y no se tiene en cuenta en el armado.
- Se ha aplicado el concepto de tramos rígidos para elementos lineales, en donde los tramos de elementos lineales pertenecientes a una región común al cruzamiento de dos o más elementos pueden ser considerados como rígidos. Se consideran las prescripciones establecidas por la NBR 6118 [\[4\]](#page-228-0). En particular se ha aplicado para los elementos que forman los pilares P2, P5, P7, P12, P13, P18, P20 y P23.

A los efectos de realizar el análisis modal e introducir las masas correctas en el modelo, las masas debidas a los contrapisos, pavimentos, cielorraso, tabiquería interior de apartamentos, muros divisorios de apartamentos y el 50 %

de la sobrecarga de uso, consideradas como masas discretas se hallan tabuladas en el Cuadro [\(5.2\)](#page-181-0).

| Nivel       | Masa total [kg] | Masas/Superficie $\lceil \log/m^2 \rceil$ |
|-------------|-----------------|-------------------------------------------|
| Planta Baja | 769,033         | 1,121                                     |
| Planta Tipo | 721,763         | 1,052                                     |
| Azotea      | 671.233         | 978                                       |

<span id="page-181-0"></span>Cuadro 5.2: Edificio de 10 pisos, masas por planta.

Las tres primeras frecuencias, obtenidas mediante el análisis modal son  $n_1 = 1.1071$  Hz,  $n_2 = 1.1599$  Hz y  $n_3 = 1.2714$  Hz; la primera y la tercera corresponden a modos claramente flexionales, mientras que la segunda corresponde a un modo torsional. La Figura [\(5.1\)](#page-181-1) muestra el modelo 3D del edificio de 10 pisos.

<span id="page-181-1"></span>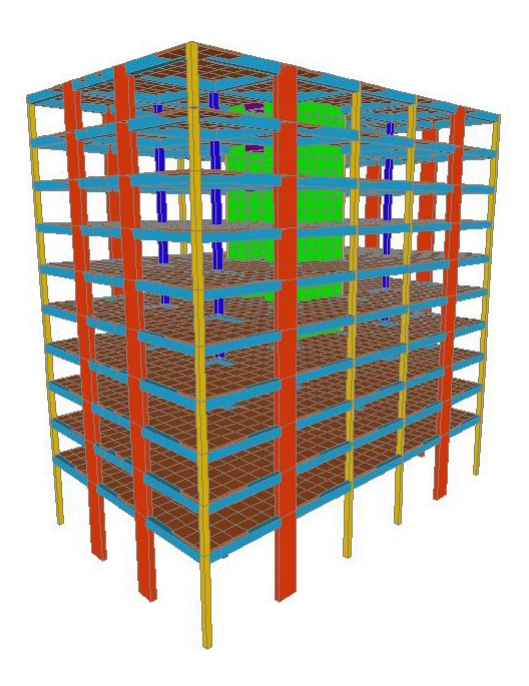

Figura 5.1: Edificio 10 pisos - Vista 3D del modelo.

# 5.2.3. Fuerza estática equivalente del viento

El Cuadro [\(5.3\)](#page-182-0) resume, los principales parámetros de cálculo, para la categoría de exposición A, establecidos por la normas ASCE 7-05, CIRSOC 102-05 y el Eurocódigo (tomando para éste la categoría de exposición I).

|                           | Cat Exposición D:    | $z_e = 20.34$ m |
|---------------------------|----------------------|-----------------|
|                           | <b>ASCE 7-05</b>     | EC I            |
|                           | <b>CIRSOC 102-05</b> |                 |
| n <sub>1</sub>            | 1 1071               | 1 1071          |
| $\alpha_E$                |                      | 0 4397          |
| $I_u(z_e)$                | 0.1333               | 0.1313          |
| $k_T$                     |                      | 0 1698          |
| $g_R$                     | 4 2 1                |                 |
| $L_u(z_e)$                | 216 51               | 109.80          |
| $U(z_e)$                  | 37 56                | 34.84           |
| $f_L(z_e, n_1)$           | 6 3 8 2              | 3.489           |
| $R_N$                     | 0.0434               | 00588           |
| $R_h$                     | 0.1939               | 0.1814          |
| $R_b$                     | 0 1954               | 0.1829          |
| $R_L$                     | 0.1022               |                 |
| $\overline{\delta}_{tot}$ |                      | 0.1014          |
| $R^2$                     | 0.0475               | 0.0950          |
| $B^2$                     | 07679                | 0 6015          |
| $\nu$                     |                      | 0.4088          |
| $g_x$                     |                      | 3 4 9           |
| $C_f$                     | 08752                |                 |
| $c_s c_d$                 |                      | 0.9198          |
| $C_{D}$                   | 1.30                 | 135             |

<span id="page-182-0"></span>Cuadro 5.3: Edificio de 10 pisos, valores de cálculo según ASCE 7-05, CIRSOC 102-05 y Eurocódigo, rugosidad D.

Para la obtención de los parámetros de cálculo según la norma brasilera, dado que la estructura en estudio es rígida, es decir,  $n_1 \geq 1$  Hz debe utilizarse el procedimiento Estático, Cuadro [\(4.1\)](#page-143-0); y en función de sus dimensiones, se clasi fica como de Clase B, por lo tanto se debe considerar que el intervalo de medición de la velocidad media es de 5 segundos, Cuadro [\(4.4\)](#page-147-0). Así, el valor de la fuerza del 183

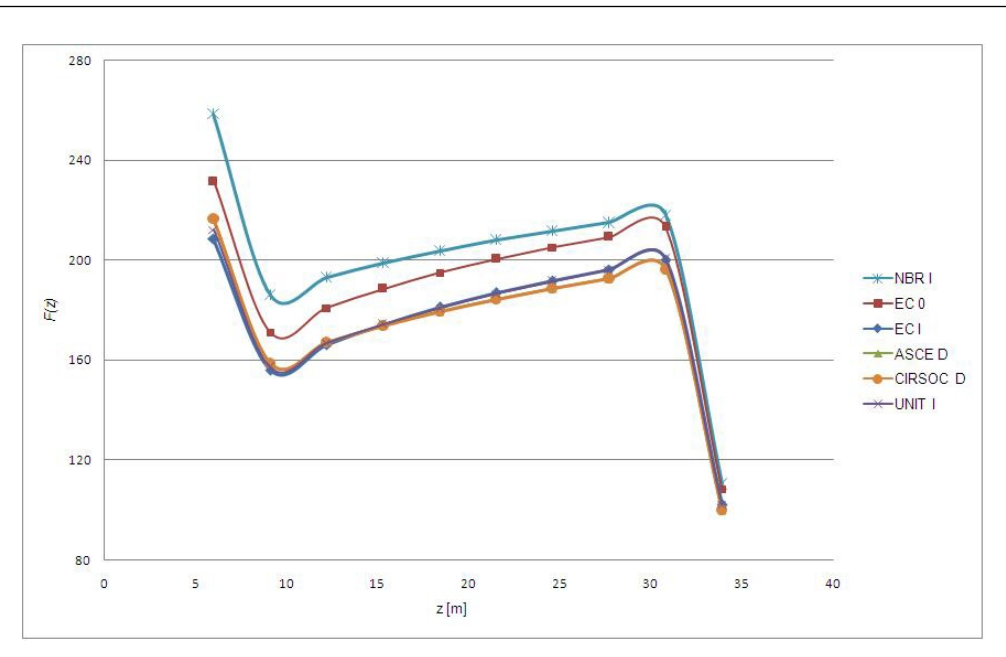

Estudio comparativo de solicitaciones y diseño

<span id="page-183-0"></span>Figura 5.2: Edificio 10 pisos, comparativo normas - rugosidad D:  $F(z)$ 

viento en función de la altura para la categoría de exposición D, viene dada por,

$$
F(z_i) = 1.40 \cdot \frac{0.0613}{100} \left( 0.98 \cdot 1.10 \left( \frac{z_i}{10} \right)^{0.065} \right)^2 \cdot (0.909 \cdot 46.4)^2 \cdot 33.6 \cdot \Delta z_i \tag{5.3}
$$

en donde,  $C_D=1.40$ ,  $V_0$ =46.4 m/s y  $A_{\sf ref}=33.6\cdot\Delta z_i$ .

El valor de la fuerza del viento en función de la altura, para la norma UNIT 50-84 para la categoría de exposición D es,

$$
F(z_i) = 1.30 \cdot \frac{0.0613}{100} \left( 1.00 \left( \frac{z_i}{10} \right)^{0.10} \right)^2 \cdot 43.9^2 \cdot 33.6 \cdot \Delta z_i \tag{5.4}
$$

en donde,  $C_D=1.30$ ,  $V_0$ =43.9 m/s y  $A_{\sf ref}=33.6\cdot\Delta z_i$ .

Los Cuadros [\(5.4\)](#page-184-0), [\(5.5\)](#page-184-1), [\(5.6\)](#page-185-0) y [\(5.7\)](#page-186-0) resumen la fuerza resultante en la dirección del viento, para cada una de las normas en cuestión; y las Figuras [\(5.2\)](#page-183-0), [\(5.3\)](#page-184-2), [\(5.4\)](#page-185-1) y [\(5.5\)](#page-185-2) muestran la variación de la fuerza del viento en función de la altura,  $F(z)$ , para las categorías de exposición (o rugosidades de terreno) D, C, B y A, respectivamente. 184

| Norma                | Fuerza          | $\mathcal{C}_{0}$ | Momento      | $%$ ) |
|----------------------|-----------------|-------------------|--------------|-------|
|                      | resultante [kN] |                   | Basal [kN m] |       |
| <b>ASCE 7-05</b>     | 1,757           | 100.0             | 34,111       | 100.0 |
| <b>CIRSOC 102-05</b> | 1,757           | 100.0             | 34.111       | 100.0 |
| EC (Cat 0)           | 1,904           | 108.3             | 37,023       | 108 5 |
| $EC$ (Cat. I)        | 1,763           | 100.3             | 34,485       | 1011  |
| NBR 6123 (Cat. I)    | 2,004           | 114.0             | 38,489       | 1128  |
| <b>UNIT 50-84</b>    | 1,768           | 100 6             | 34,533       | 101.2 |

5.2 Estudio comparativo - Edificio de 10 pisos

<span id="page-184-0"></span>Cuadro 5.4: Edificio 10 pisos, fuerza resultante - rugosidad D

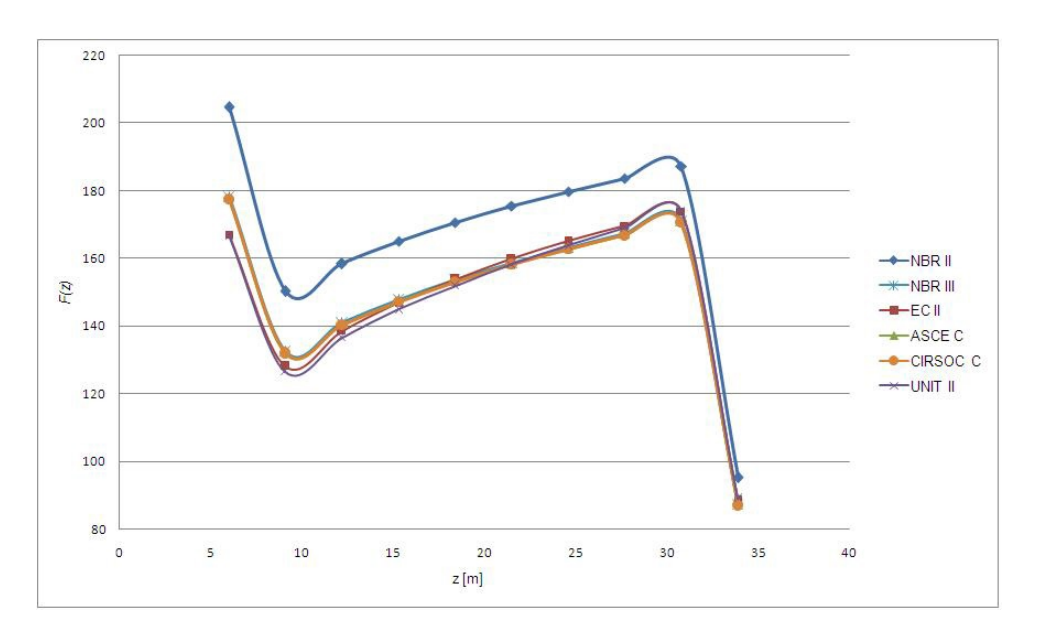

<span id="page-184-2"></span>Figura 5.3: Edificio 10 pisos, comparativo normas - rugosidad C:  $F(z)$ 

| Norma                | Fuerza          | $%$ ) | Momento      | $%$ ) |
|----------------------|-----------------|-------|--------------|-------|
|                      | resultante [kN] |       | Basal [kN m] |       |
| <b>ASCE 7-05</b>     | 1,496           | 100.0 | 29,280       | 100.0 |
| <b>CIRSOC 102-05</b> | 1,496           | 100.0 | 29,280       | 100.0 |
| $EC$ (Cat II)        | 1,492           | 998   | 29,509       | 100 8 |
| NBR 6123 (Cat.II)    | 1,670           | 111.7 | 32.462       | 110.9 |
| NBR 6123 (Cat. III)  | 1,500           | 100.3 | 29,359       | 100 3 |
| <b>UNIT 50-84</b>    | 1,480           | 99.0  | 29,315       | 100.1 |

<span id="page-184-1"></span>Cuadro 5.5: Edificio 10 pisos, fuerza resultante - rugosidad C

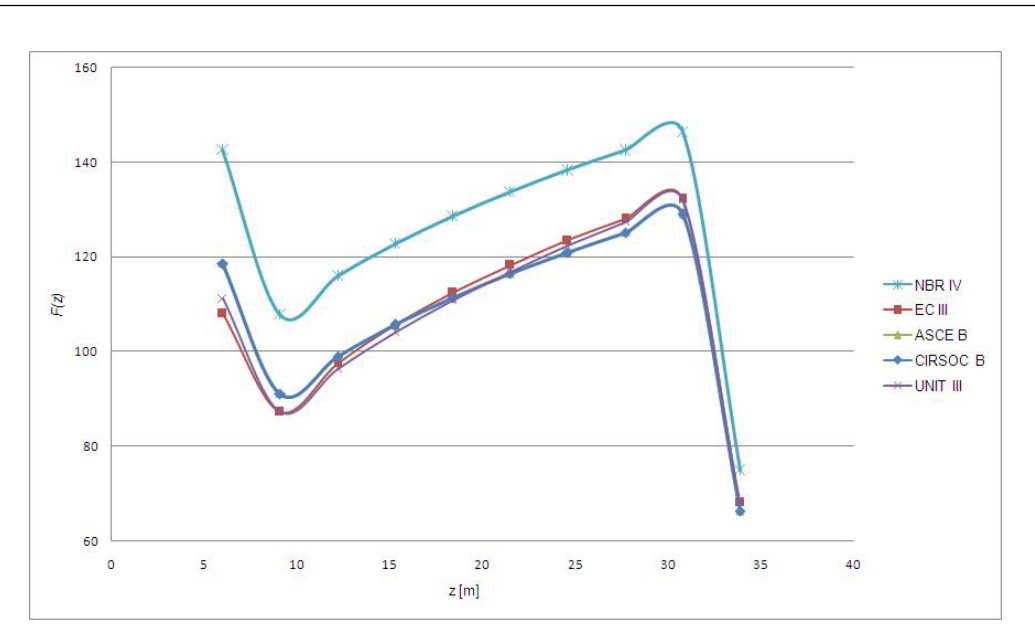

Estudio comparativo de solicitaciones y diseño

<span id="page-185-1"></span>Figura 5.4: Edificio 10 pisos, comparativo normas - rugosidad B:  $F(z)$ 

| Norma              | Fuerza          | %     | Momento      | $%$ ) |
|--------------------|-----------------|-------|--------------|-------|
|                    | resultante [kN] |       | Basal [kN m] |       |
| <b>ASCE 7-05</b>   | 1,083           | 100.0 | 21,578       | 100.0 |
| CIRSOC 102-05      | 1,083           | 100 0 | 21,578       | 100 0 |
| $EC$ (Cat. III)    | 1,081           | 998   | 21,825       | 101.1 |
| NBR 6123 (Cat. IV) | 1,254           | 115 7 | 24,768       | 1148  |
| <b>UNIT 50-84</b>  | 1,076           | 993   | 21,692       | 100 5 |

<span id="page-185-0"></span>Cuadro 5.6: Edificio 10 pisos, fuerza resultante - rugosidad B

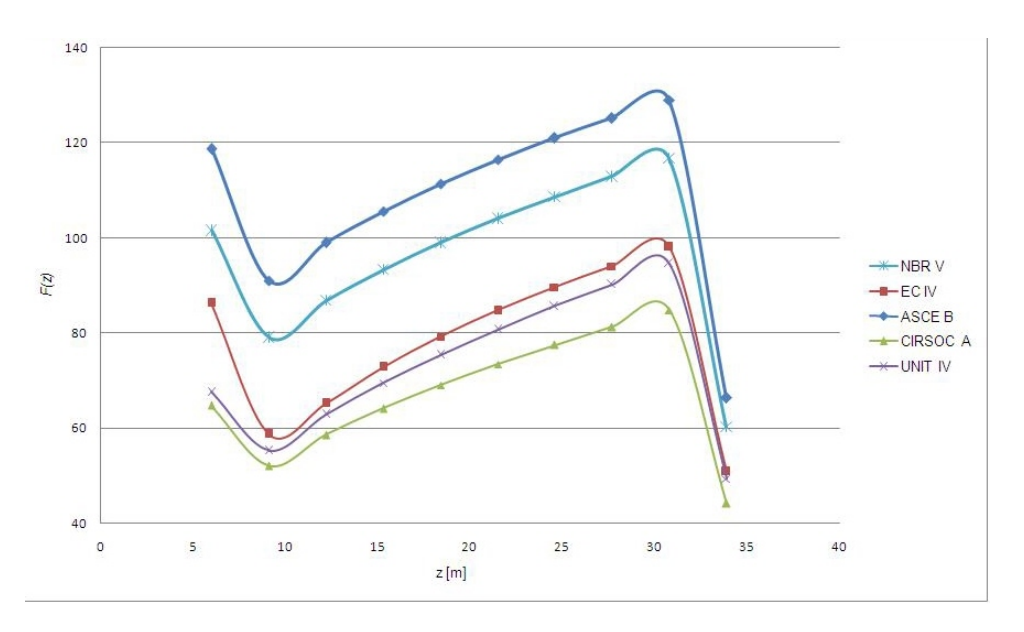

<span id="page-185-2"></span>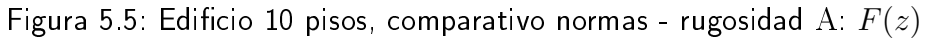

| Norma                | Fuerza          | $\gamma$ <sub>0</sub> ) | Momento      | $%$ ) |
|----------------------|-----------------|-------------------------|--------------|-------|
|                      | resultante [kN] |                         | Basal [kN m] |       |
| <b>CIRSOC 102-05</b> | 669             | 100 0                   | 13,664       | 1000  |
| <b>ASCE 7-05</b>     | 1,083           | 1619                    | 21,578       | 1579  |
| $EC$ (Cat IV)        | 779             | 1164                    | 15,790       | 115 6 |
| NBR 6123 (Cat. V)    | 962             | 1438                    | 19.309       | 1413  |
| <b>UNIT 50-84</b>    | 731             | 109 2                   | 15,052       | 110.2 |

<span id="page-186-0"></span>Cuadro 5.7: Edificio 10 pisos, fuerza resultante - rugosidad A

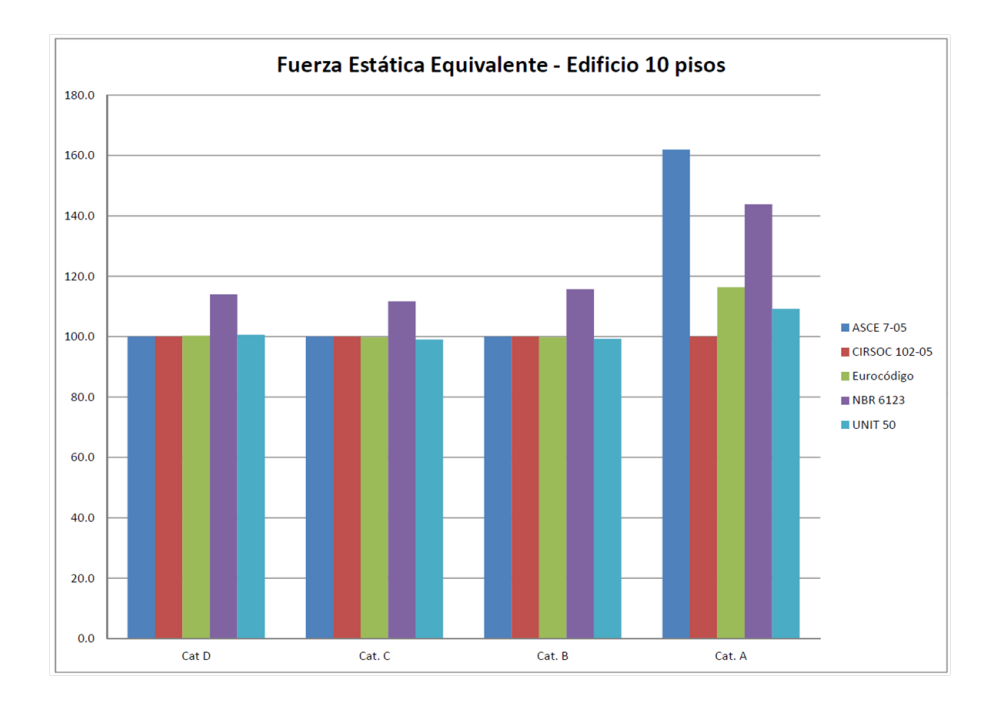

<span id="page-186-1"></span>Figura 5.6: Fuerza estática equivalente en porcentaje para el edificio de 10 pisos para las normas en estudio y para cada categoría de exposición unificada.

### Estudio comparativo de solicitaciones y diseño

A partir de los resultados expuestos en los Cuadros [\(5.4\)](#page-184-0), [\(5.5\)](#page-184-1), [\(5.6\)](#page-185-0) y [\(5.7\)](#page-186-0) se ha realizado la gráfica de la Figura [\(5.6\)](#page-186-1). Esta gráfica muestra la variación en porcentaje de la fuerza resultante para cada una de las normas en estudio y para cada una de las categorías de exposición unificadas. Se observa que para las categorías de exposición D, C y B, las fuerzas obtenidas mediante las normas ASCE, Eurocódigo (EC), CIRSOC y UNIT, no presentan prácticamente diferencias (excluyendo de la comparación la categoría de exposición I del Eurocódigo). La norma brasilera, presenta diferencias siempre por encima de las otras normas, con un máximo de 15.7 % por encima de la ASCE para la categoría de exposición B.

En el caso de la rugosidad A en cambio, los valores de la ASCE son del orden de 38 % mayores que los del EC. Esta diferencia se produce pues la ASCE elimina la categoría de exposición A como tal, debiendo aplicar para las estructuras pertenecientes a dicha categoría los parámetros establecidos para la categoría de exposición B. La NBR presenta valores intermedios entre ambas, mientras que CIRSOC y UNIT presentan valores menores al EC, ambas del orden de un 14 % y 5 % respectivamente.

# 5.2.4. Acción del viento con sus valores de cálculo

Como hemos establecido, el viento produce sobre la estructura fuerzas estáticas equivalentes, en su misma dirección, las que deben ser introducidas con sus valores de cálculo, es decir, para cada estado límite en estudio, las fuerzas deben ser introducidas con sus respectivos coeficientes de ponderación de las acciones. Las combinaciones de acciones que producen los esfuerzos más desfavorables en estado límite último sobre los elementos estructurales son: 188

para la normas ASCE 7-05 [\[1\]](#page-228-1) y CIRSOC 102-05 [\[7\]](#page-228-2),

<span id="page-188-0"></span>
$$
A1: 1.2 \cdot G + 1.6 \cdot Q
$$
  

$$
A2: 1.2 \cdot G + 1.0 \cdot Q + 1.6 \cdot W
$$
  

$$
A3: 0.9 \cdot G + 1.6 \cdot W
$$
  
(5.5)

para el Eurocódigo [\[11\]](#page-229-0),

<span id="page-188-1"></span>
$$
E1: 1.35 \cdot G + 1.50 \cdot Q
$$
  
\n
$$
E2: 1.35 \cdot G + 1.05 \cdot Q + 1.50 \cdot W
$$
  
\n
$$
E3: 0.9 \cdot G + 1.5 \cdot W
$$
  
\n(5.6)

para la norma brasilera NBR 6118 [\[4\]](#page-228-0),

<span id="page-188-2"></span>
$$
N1: 1.4 \cdot G + 1.4 \cdot Q
$$
  
\n
$$
N2: 1.4 \cdot G + 0.98 \cdot Q + 1.4 \cdot W
$$
  
\n
$$
N3: 1.0 \cdot G + 1.4 \cdot W
$$
  
\n(5.7)

para la norma UNIT 1050:2005 [\[20\]](#page-229-1),

<span id="page-188-3"></span>
$$
U1: 1.6 \cdot G + 1.6 \cdot Q
$$
  

$$
U2: 1.44 \cdot G + 1.44 \cdot Q + 1.44 \cdot W
$$
  

$$
U3: 0.81 \cdot G + 1.44 \cdot W
$$
  
(5.8)

Una manera de comparar la incidencia de las fuerzas del viento, obtenidas mediante las diferentes normas, sobre los esfuerzos que se producirán en los elementos estructurales y en la estructura en general, es mediante la comparación de las fuerzas del viento mayoradas con sus respectivos coeficientes. Los Cuadros [\(5.8\)](#page-189-0), [\(5.9\)](#page-190-0), [\(5.10\)](#page-191-0) y [\(5.11\)](#page-191-1) resumen la fuerza resultante mayorada en la 189

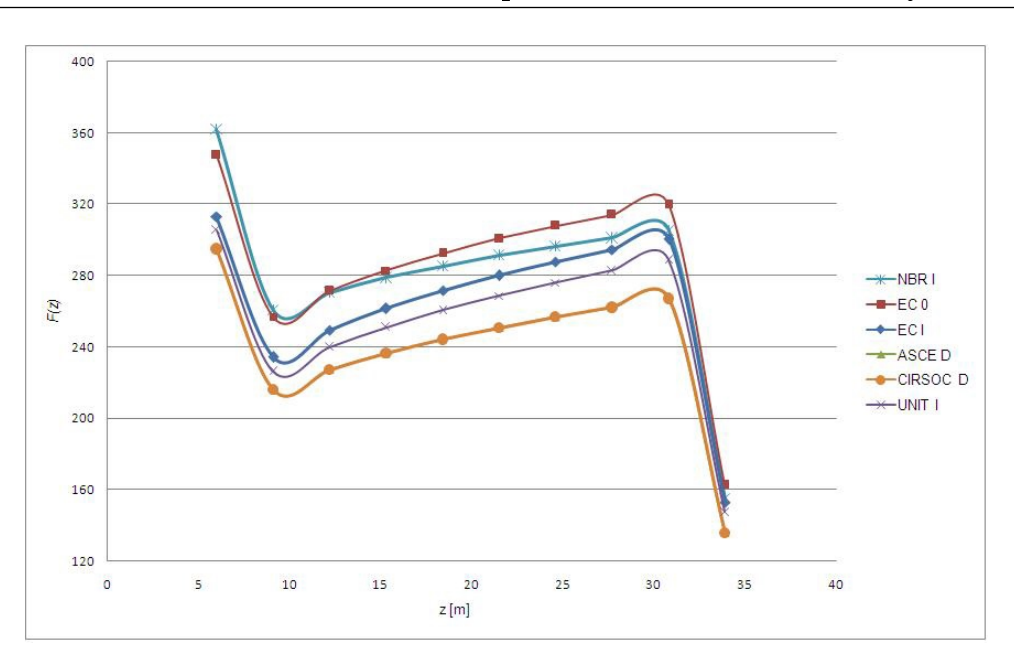

Estudio comparativo de solicitaciones y diseño

<span id="page-189-1"></span>Figura 5.7: Edificio 10 pisos, comparativo normas - rugosidad  $D: F(z)$  mayorada

dirección del viento, para cada una de las normas en cuestión con sus respectivos coeficientes de ponderación; y las Figuras [\(5.7\)](#page-189-1), [\(5.8\)](#page-190-1), [\(5.9\)](#page-190-2) y [\(5.10\)](#page-191-2) muestran la variación de la fuerza del viento mayorada en función de la altura,  $F(z)$ , para las categorías de exposición (o rugosidades de terreno)  $D, C, B, y, A$ , respectivamente. Para los casos de la normas ASCE 7-05 y CIRSOC 102-05, a la fuerza del viento obtenida en la Sección 5.2.3 se le ha introducido el factor  $K_{\text{dir}} = 0.85$ , como se ha mencionado en la Sección 5.1 del presente texto.

| Norma                | Fuerza          | %     | Momento      | $%$ ) |
|----------------------|-----------------|-------|--------------|-------|
|                      | resultante [kN] |       | Basal [kN m] |       |
| <b>ASCE 7-05</b>     | 2,390           | 100.0 | 46,391       | 100.0 |
| <b>CIRSOC 102-05</b> | 2,390           | 100.0 | 46,391       | 100.0 |
| EC (Cat 0)           | 2,856           | 1195  | 55.535       | 1197  |
| $EC$ (Cat. I)        | 2,644           | 110.6 | 51,728       | 1115  |
| NBR 6123 (Cat. I)    | 2,805           | 117.4 | 53,885       | 116.2 |
| <b>UNIT 50-84</b>    | 2,546           | 106 5 | 49.728       | 107.2 |

<span id="page-189-0"></span>Cuadro 5.8: Edificio 10 pisos, fuerza resultante mayorada - rugosidad D

La gráfica de la Figura [\(5.11\)](#page-192-0) muestra la variación en porcentaje de la fuerzas resultantes mayoradas para cada una de las normas en estudio y 190

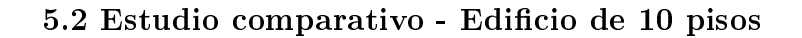

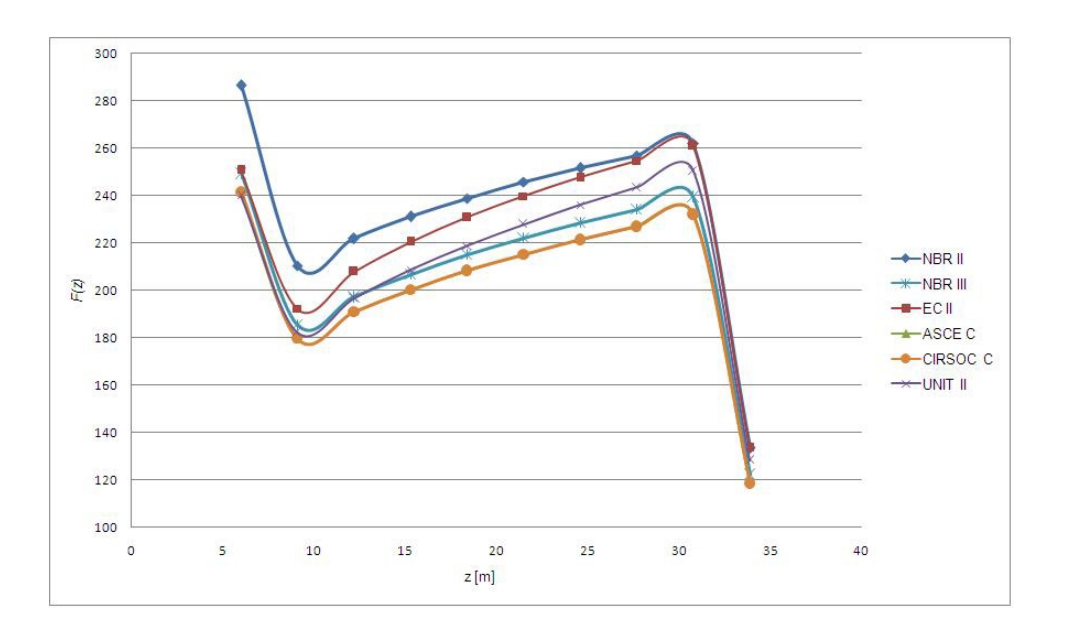

Figura 5.8: Edificio 10 pisos, comparativo normas - rugosidad  $C: F(z)$  mayorada

<span id="page-190-1"></span>

| Norma                | Fuerza          | $( \frac{9}{6} )$ | Momento      | $%$ ) |
|----------------------|-----------------|-------------------|--------------|-------|
|                      | resultante [kN] |                   | Basal [kN m] |       |
| <b>ASCE 7-05</b>     | 2,034           | 100 0             | 39,821       | 1000  |
| <b>CIRSOC 102-05</b> | 2.034           | 100.0             | 39,821       | 100.0 |
| $EC$ (Cat. II)       | 2,238           | 110.0             | 44,263       | 111.2 |
| NBR 6123 (Cat. II)   | 2,338           | 114.9             | 45,447       | 114.1 |
| NBR 6123 (Cat. III)  | 2,100           | 103.2             | 41,102       | 1032  |
| <b>UNIT 50-84</b>    | 2,132           | 1048              | 42.214       | 106.0 |

<span id="page-190-0"></span>Cuadro 5.9: Edificio 10 pisos, fuerza resultante mayorada - rugosidad C

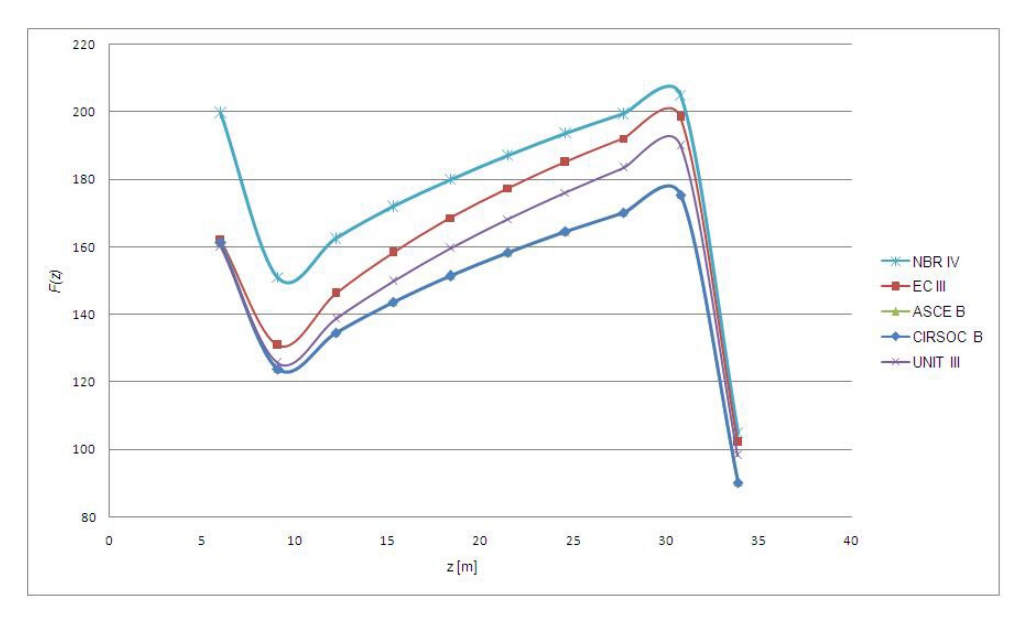

<span id="page-190-2"></span>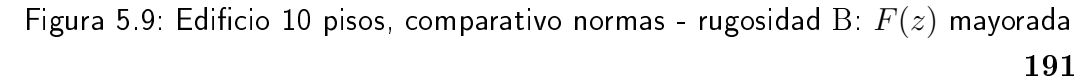

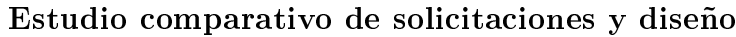

| Norma                | Fuerza          | $%$ ) | Momento      | $%$ ) |
|----------------------|-----------------|-------|--------------|-------|
|                      | resultante [kN] |       | Basal [kN m] |       |
| <b>ASCE 7-05</b>     | 1,473           | 100.0 | 29,346       | 100.0 |
| <b>CIRSOC 102-05</b> | 1,473           | 1000  | 29.346       | 100.0 |
| $EC$ (Cat. III)      | 1,621           | 110.0 | 32,738       | 111.6 |
| NBR 6123 (Cat. IV)   | 1,755           | 119.1 | 34,676       | 1182  |
| <b>UNIT 50-84</b>    | 1,550           | 105 2 | 31,237       | 106 4 |

<span id="page-191-0"></span>Cuadro 5.10: Edificio 10 pisos, fuerza resultante mayorada - rugosidad B

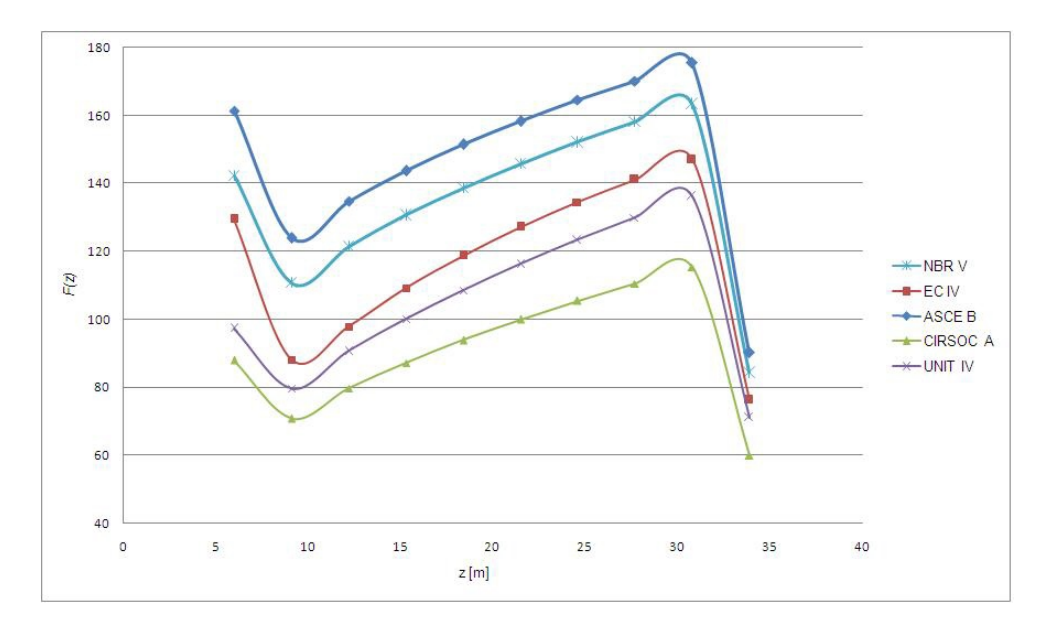

<span id="page-191-2"></span>Figura 5.10: Edificio 10 pisos, comparativo normas - rugosidad A:  $F(z)$  mayorada

| Norma                | Fuerza          | $\gamma$ <sub>0</sub> ) | Momento      | %     |
|----------------------|-----------------|-------------------------|--------------|-------|
|                      | resultante [kN] |                         | Basal [kN m] |       |
| <b>CIRSOC 102-05</b> | 910             | 100.0                   | 18,583       | 100 0 |
| <b>ASCE 7-05</b>     | 1,473           | 1619                    | 29,346       | 1579  |
| $EC$ (Cat. IV)       | 1,169           | 128.4                   | 23,685       | 127 5 |
| NBR 6123 (Cat. V)    | 1,347           | 148.0                   | 27,032       | 145 5 |
| <b>UNIT 50-84</b>    | 1,053           | 1157                    | 21,674       | 116.6 |

<span id="page-191-1"></span>Cuadro 5.11: Edificio 10 pisos, fuerza resultante mayorada - rugosidad A

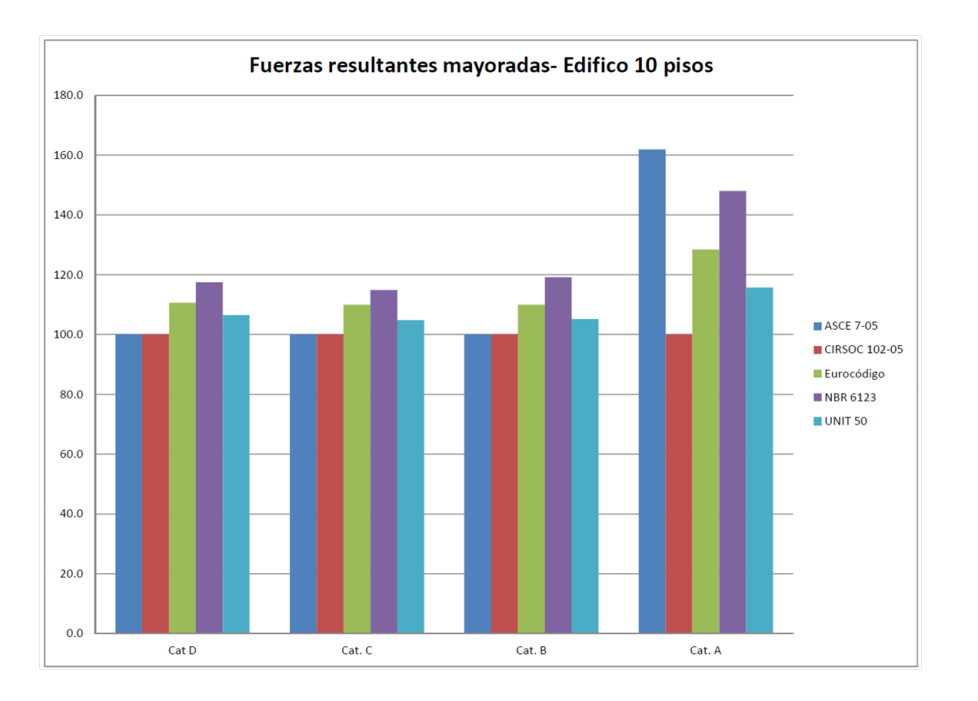

### 5.2 Estudio comparativo - Edificio de 10 pisos

<span id="page-192-0"></span>Figura 5.11: Fuerza estática equivalente mayorada en porcentaje para el edificio de 10 pisos para las normas en estudio y para cada categoría de exposición unificada.

para cada una de las categorías de exposición unificadas. Para las categorías de exposición D, C y B, se observa que las fuerzas y momentos calculados con el EC son mayores (del orden de un 10 %) que los calculados con la norma ASCE. La CIRSOC presenta valores similares a la ASCE. La NBR presenta valores mayores que las otras normas, de 14 % a 19 % mayores que ASCE. UNIT obtiene valores intermedios entre el EC y la ASCE, del orden de 4 % a 7 % mayores que la ASCE. En el caso de la rugosidad A en cambio, los valores de ASCE son mayores que los de EC, del orden de un 25 %. La NBR presenta valores intermedios entre ambas, mientras que CIRSOC y UNIT presentan valores menores al EC, del orden de un 22 % y 10 % respectivamente. Podemos afirmar que para el caso de las fuerzas estáticas equivalentes mayoradas los valores calculados de las fuerzas para las normas estudiadas presentan una mayor variación. Para todas las rugosidades consideradas los perfiles de las fuerzas en función de la altura son similares en todas las normas.

# 5.3. Estudio comparativo - Edificio de 41 pisos

# 5.3.1. Generalidades

El edificio que analizaremos en esta parte, de 41 pisos, tiene una altura total de 130 m. Estos se dividen en 40 pisos de 3.1m de altura, más la Planta Baja de 6.0m de altura, medida desde su cimentación. Su planta es rectangular, de 20.4m de ancho por 33.6m de largo. En aras de la simplicidad se ha omitido la existencia de subsuelos y del tanque de agua elevado.

Hemos adaptado el uso de las materias primas y las tecnologías actuales en nuestro medio. A partir de ello, se ha establecido que el hormigón será C.45; de resistencia característica a la compresión  $f_{ck}$  a los 28 días de edad en probetas cilíndricas de 15x30 cm. de 45 MPa, según ensayo especificado en la Norma UNIT-NM 101 [\[29\]](#page-230-0). Nuevamente, en aras de la simplicidad, de manera que la estructura muestre un comportamiento "uniforme", utilizaremos dicho hormigón en todos los niveles y mantendremos constantes las dimensiones de los elementos estructurales; en particular de los pilares, cuyas secciones podrían irse reduciendo a medida que se avanza en altura o en todo caso, ir disminuyendo la calidad del hormigón.

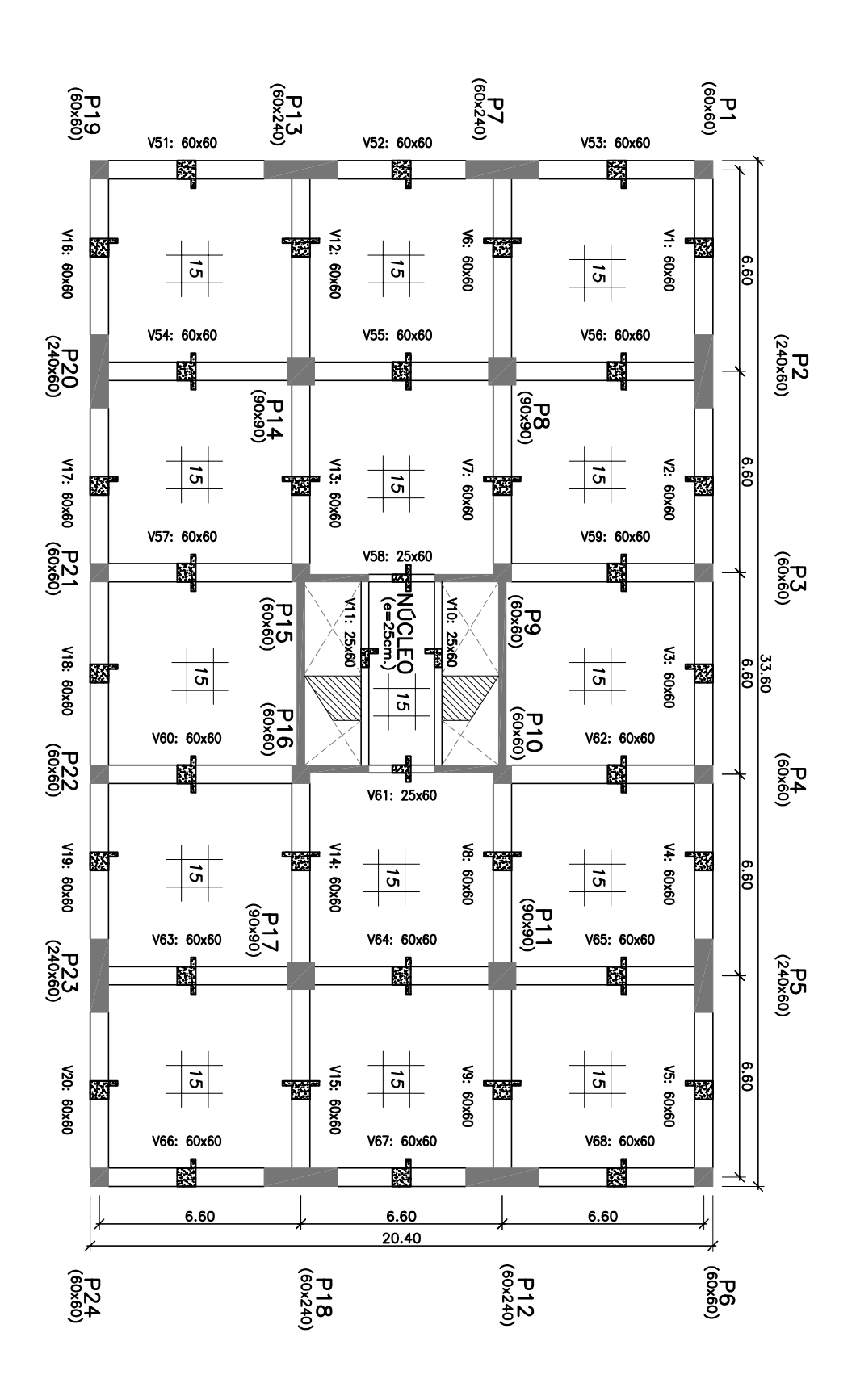

# PLANO: PLANTA TIPO EDIFICIO DE 41 PISOS (H=130 m)

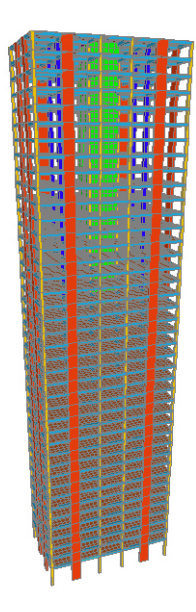

<span id="page-196-0"></span>Figura 5.12: Edificio 41 pisos - Vista 3D del modelo.

# 5.3.2. Concepción del modelo matemático: análisis

El modelo matemático del edificio sigue los lineamientos establecidos en la Sección 5.2.2. La Figura [\(5.12\)](#page-196-0) muestra el modelo tridimensional de dicha estructura.

Si bien el edificio fue concebido originalmente en estructura de acero (Lake Shore Drive), a grandes rasgos hemos podido respetar la albañilería original, no obstante, nos hemos visto en la necesidad de colocar una serie de pilares de gran rigidez en los planos de las fachadas, con el objetivo de aumentar la frecuencia natural del modo torsional, ya que de no ser así, esta última, le seguía relativamente cerca a la frecuencia fundamental de la estructura.

A los efectos de realizar el análisis modal e introducir las masas correctas en el modelo, considerando entonces las masas debidas a los contrapisos, pavimentos, cielorrasos, tabiquería interior de apartamentos, muros divisorios de apartamentos y el 50 % de la sobrecarga de uso, las masas por planta, consideradas

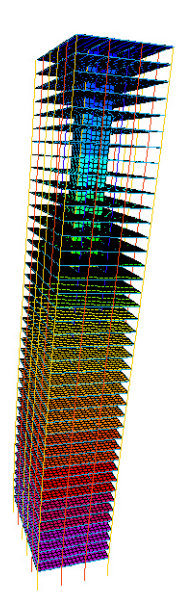

Figura 5.13: Edificio 41 pisos - Modo fundamental método exacto.

como discretas, quedan establecidas en el Cuadro [\(5.12\)](#page-197-0).

| Nivel       | Masa total [kg] | Masas/Superficie $\lceil \text{kg/m}^2 \rceil$ |
|-------------|-----------------|------------------------------------------------|
| Planta Baja | 946,213         | 1,379                                          |
| Planta Tipo | 858,923         | 1.252                                          |
| Azotea      | 765,613         | 1.116                                          |

<span id="page-197-0"></span>Cuadro 5.12: Masas por planta.

Del análisis modal mediante el software, obtenemos las siguientes frecuencias,  $n_1 = 0.3010$  Hz,  $n_2 = 0.3973$  Hz y  $n_3 = 0.5247$  Hz. La primera y la segunda corresponden a modos claramente flexionales, mientras que la tercera corresponde a un modo torsional. Dichas frecuencias se encuentran relativamente separadas, por lo que podemos establecer que sus modos están desacoplados.

Todas las normas en estudio, excepto la UNIT 50-84, proporcionan expresiones aproximadas para la frecuencia fundamental de la estructura y para la forma modal fundamental, expresión [\(5.9\)](#page-197-1).

<span id="page-197-1"></span>
$$
\phi(z) = \left(\frac{z}{h}\right)^{\zeta} \tag{5.9}
$$

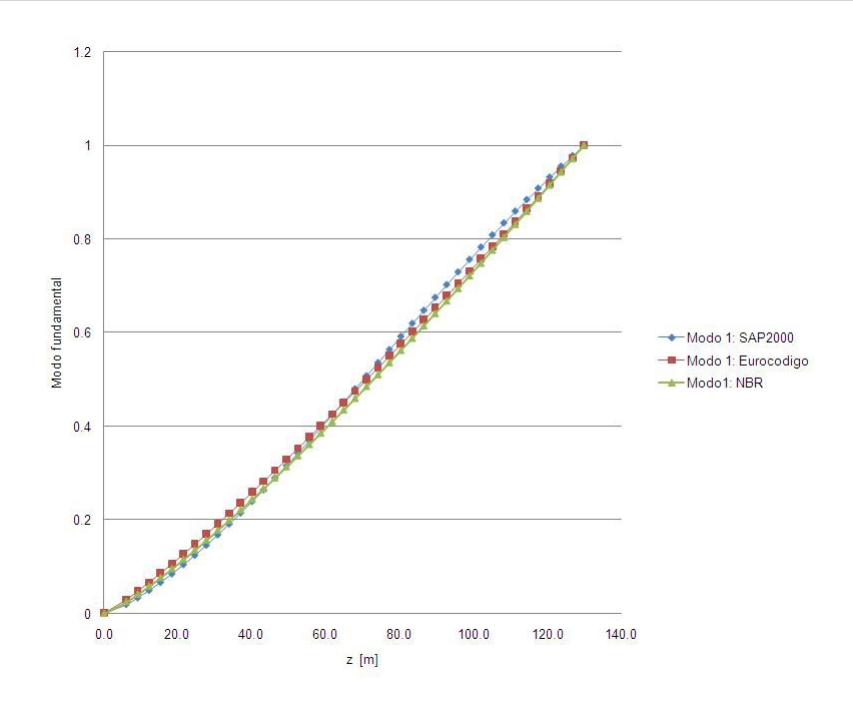

<span id="page-198-0"></span>Figura 5.14: Comparativo de la forma modal fundamental.

el valor de ζ, para la estructura en cuestión, es aproximadamente 1.2. En la Figura [\(5.14\)](#page-198-0) podemos comparar la forma modal obtenida mediante el método exacto y mediante la utilización de las fórmulas aproximadas.

# 5.3.3. Fuerza estática equivalente del viento

El Cuadro [\(5.13\)](#page-199-0) resume para la categoría de exposición D los principales parámetros de cálculo establecidos por las normas ASCE 7-05, CIRSOC 102-05 y por el Eurocódigo (en la categoría de exposición I) .

Los principales parámetros calculados según la norma NBR 6123, para la categoría de exposición D, se presentan en el cuadro [\(5.14\)](#page-199-1),

El valor de la fuerza del viento en función de la altura, para la norma UNIT 50-84, para una velocidad con probabilidad anual de ser excedida de 0.05, 199

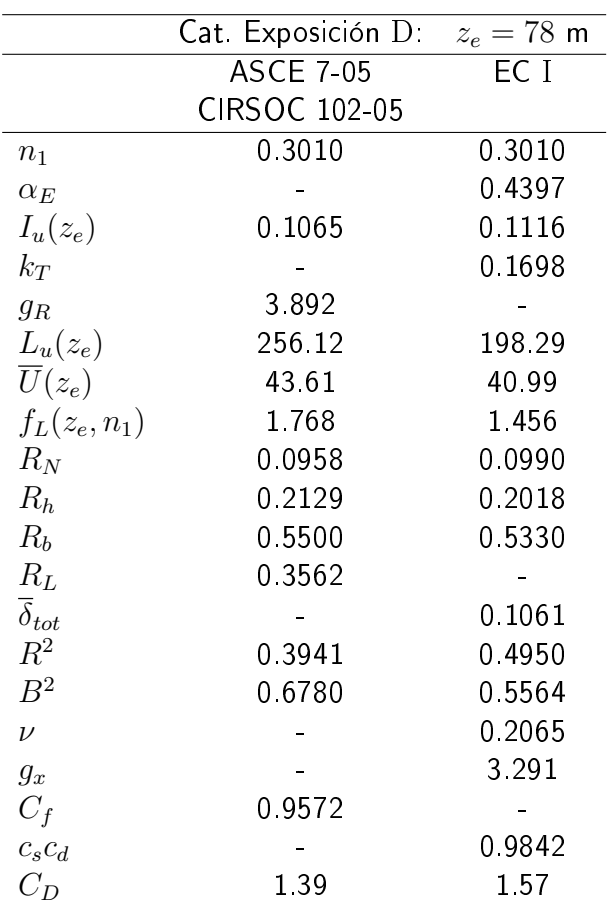

<span id="page-199-0"></span>Cuadro 5.13: Valores de cálculo según ASCE 7-05, CIRSOC 102-05 y Eurocódigo.

| Cat Exposición D                    |             |
|-------------------------------------|-------------|
|                                     |             |
| $\overline{\alpha}$                 | 0 0 9 5     |
| $\bar{b}$                           | 1.23        |
| $\overline{U}$                      | 29.10       |
| $\overline{q}_0$                    | 0 5192 [kN] |
| $\mathcal{C}_{\mathcal{D}}$         | 146         |
| $\overline{\overline{\mathcal{E}}}$ | 1.10        |

<span id="page-199-1"></span>Cuadro 5.14: Valores de los principales parámetros de cálculo según NBR 6123.

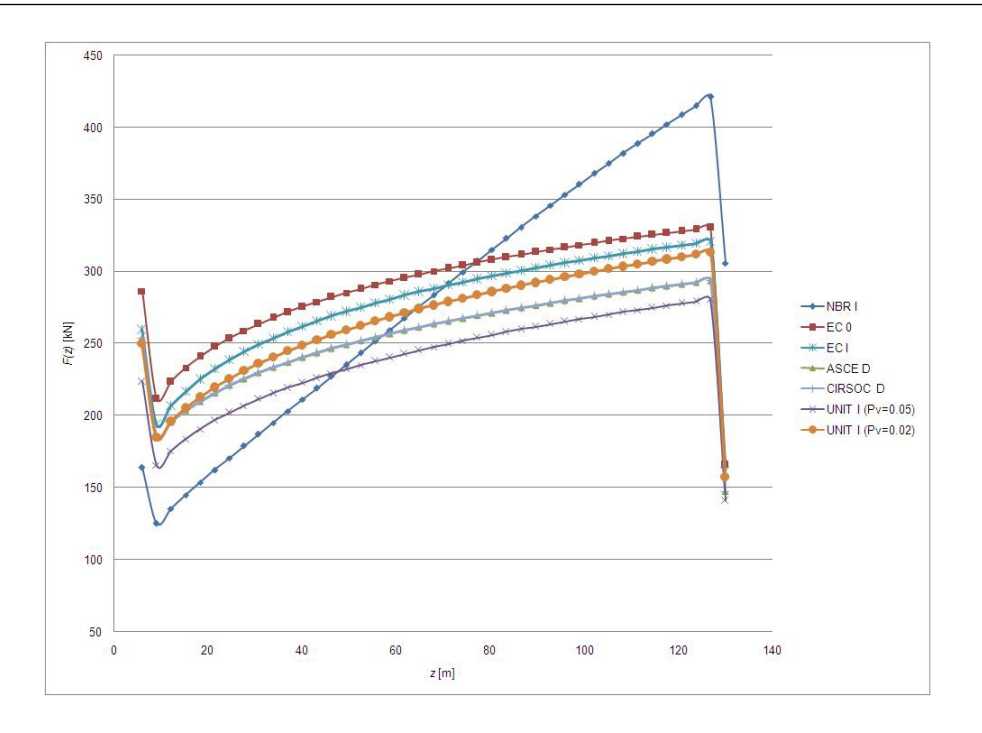

<span id="page-200-1"></span>Figura 5.15: Edificio 41 pisos, comparativo normas - rugosidad D:  $F(z)$ 

para la categoría de exposición D es:

$$
F(z_i) = 1.37 \cdot \frac{0.0613}{100} \left( 1.0 \left( \frac{z_i}{10} \right)^{0.10} \right)^2 \cdot 43.9^2 \cdot 33.6 \cdot \Delta z_i \tag{5.10}
$$

en donde,  $C_D=1.37$ ,  $V_0{=}43.9$  m/s y  $A_{\sf ref}=33.6\cdot\Delta z_i$ .

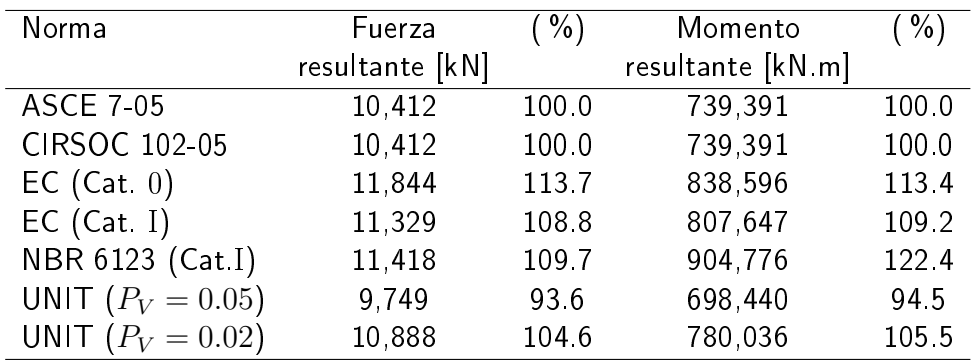

<span id="page-200-0"></span>Cuadro 5.15: Edificio 41 pisos, fuerza resultante - rugosidad D

Los Cuadros [\(5.15\)](#page-200-0), [\(5.16\)](#page-202-0), [\(5.17\)](#page-202-1) y [\(5.18\)](#page-203-0) resumen la fuerza resultante en la dirección del viento, para cada una de las normas en cuestión; y las Figuras [\(5.15\)](#page-200-1), [\(5.16\)](#page-201-0), [\(5.17\)](#page-202-2) y [\(5.18\)](#page-203-1) muestran la variación de la fuerza del viento 201

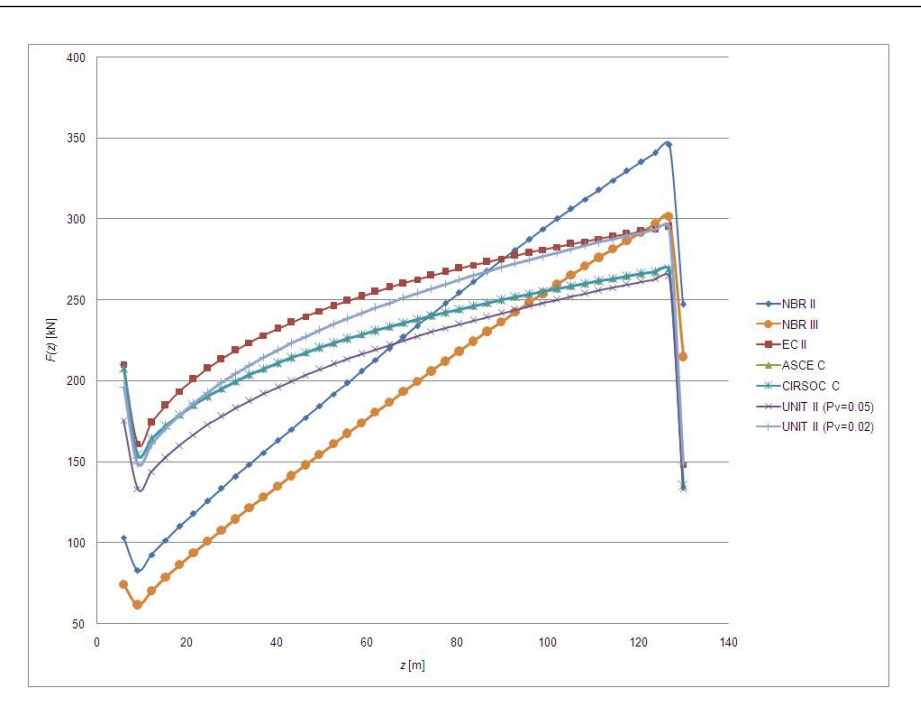

<span id="page-201-0"></span>Figura 5.16: Edificio 41 pisos, comparativo normas - rugosidad  $C: F(z)$ 

en función de la altura,  $F(z)$ , para las categorías de exposición (o rugosidades de terreno) D, C, B y A, respectivamente.

Hemos agregado, las fuerzas del viento obtenidas con la norma UNIT, para una velocidad característica con probabilidad anual de ser excedida de 0.02, convertidas utilizando la Ecuación [\(4.4\)](#page-153-0). Si bien la norma, estipula los cálculos de presiones y fuerzas para velocidades con probabilidad anual de ser excedida de 0.05, para un edificio de tales características, parece razonable, se proyecte para mayores velocidades. En otras palabras, se consideren mayores períodos de retorno.

Se observa al calcular las fuerzas estáticas equivalentes, que en las rugosidades D, C y B las fuerzas y momentos calculados con el EC son mayores (del orden de un 10 %) que los calculados con la norma ASCE. La CIRSOC presenta valores similares a ASCE. La NBR da valores para la rugosidad D mayores que los de EC, del orden de 10 % para el momento y muy próximos para las fuerzas. Por su parte, para la rugosidad C da valores muy próximos al EC para el momento y 202

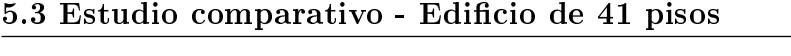

| Norma                | Fuerza          | $%$ )<br>Momento |                   | %     |
|----------------------|-----------------|------------------|-------------------|-------|
|                      | resultante [kN] |                  | resultante [kN m] |       |
| <b>ASCE 7-05</b>     | 9,273           | 100.0            | 666,672           | 100 0 |
| <b>CIRSOC 102-05</b> | 9,273           | 1000             | 666,672           | 100 0 |
| $EC$ (Cat. II)       | 10,162          | 109.6            | 733,358           | 110.0 |
| NBR 6123 (Cat. II)   | 9,068           | 978              | 731,094           | 1097  |
| NBR 6123 (Cat. III)  | 7.696           | 830              | 628,261           | 942   |
| UNIT $(P_V = 0.05)$  | 8,792           | 948              | 642,357           | 96.4  |
| UNIT $(P_V = 0.02)$  | 9,819           | 1059             | 717,401           | 107.6 |

<span id="page-202-0"></span>Cuadro 5.16: Edificio 41 pisos, fuerza resultante - rugosidad C

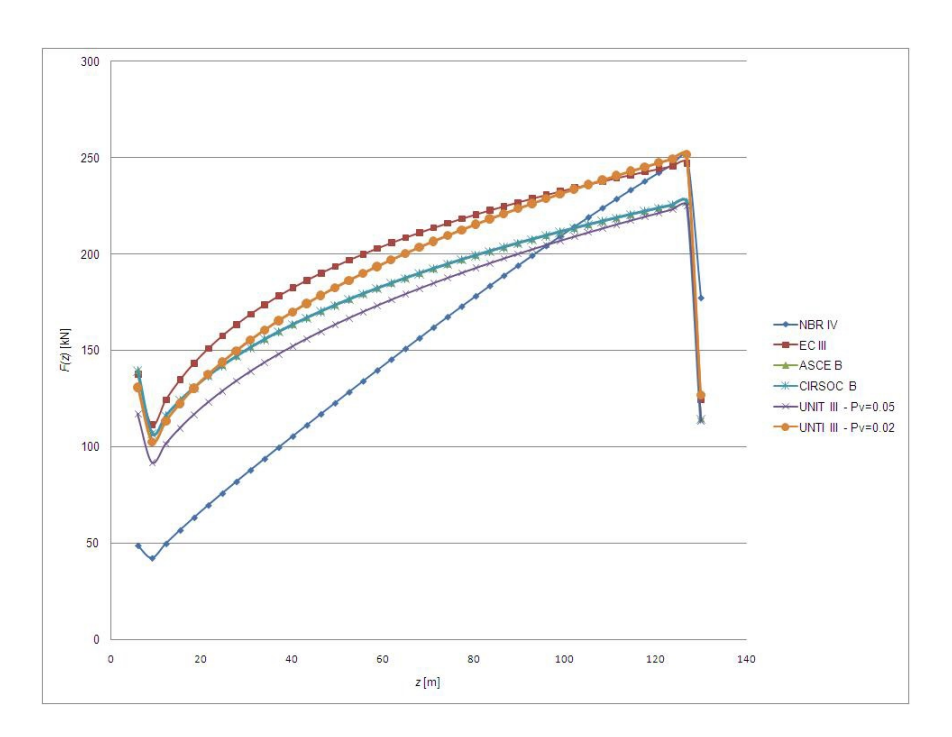

<span id="page-202-2"></span>Figura 5.17: Comparativo normas - rugosidad B:  $F(z)$ 

| Norma               | Fuerza          | $%$ ) | Momento           | $%$ ) |
|---------------------|-----------------|-------|-------------------|-------|
|                     | resultante [kN] |       | resultante [kN m] |       |
| <b>ASCE 7-05</b>    | 7,404           | 100.0 | 545,366           | 100.0 |
| CIRSOC 102-05       | 7,404           | 100 0 | 545,366           | 100.0 |
| $EC$ (Cat. III)     | 8.141           | 110.0 | 599,873           | 110.0 |
| NBR 6123 (Cat. IV)  | 6,206           | 838   | 513,614           | 94 2  |
| UNIT $(P_V = 0.05)$ | 7,065           | 954   | 528,972           | 970   |
| UNIT $(P_V = 0.02)$ | 7,890           | 106 6 | 590,770           | 108.3 |

<span id="page-202-1"></span>Cuadro 5.17: Edificio 41 pisos, fuerza resultante - rugosidad B

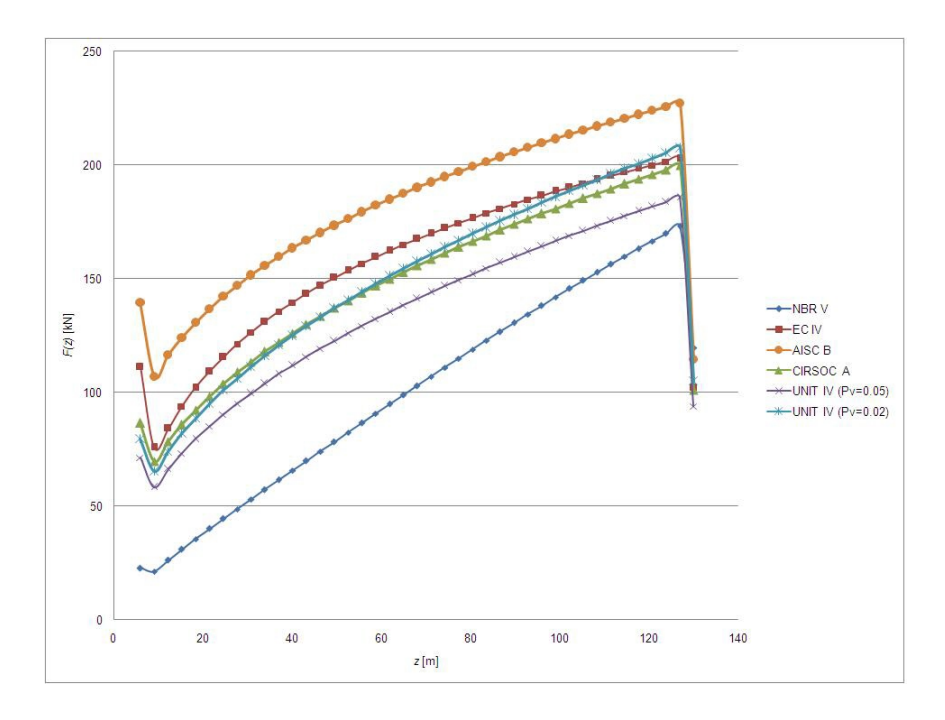

<span id="page-203-1"></span>Figura 5.18: Edificio 41 pisos, comparativo normas - rugosidad A:  $F(z)$ 

| Norma                | Fuerza          | $%$ ) | Momento           | $%$ ) |
|----------------------|-----------------|-------|-------------------|-------|
|                      | resultante [kN] |       | resultante [kN m] |       |
| <b>CIRSOC 102-05</b> | 6.014           | 1000  | 458.095           | 1000  |
| <b>ASCE 7-05</b>     | 7,404           | 123.1 | 545,366           | 119.1 |
| $EC$ (Cat. IV)       | 6,416           | 106.7 | 481,184           | 1050  |
| NBR 6123 (Cat. V)    | 4,087           | 68.0  | 345,175           | 754   |
| UNIT $(P_V = 0.05)$  | 5,449           | 90.6  | 458,606           | 91.6  |
| UNIT $(P_V = 0.02)$  | 6,085           | 1012  | 468,627           | 102.3 |

<span id="page-203-0"></span>Cuadro 5.18: Edificio 41 pisos, fuerza resultante - rugosidad A

### 5.3 Estudio comparativo - Edificio de 41 pisos

levemente inferiores a ASCE para la fuerza. Para la rugosidad B los momentos son inferiores a ASCE del orden de 6 % y las fuerzas son del orden de un 16 % menor. UNIT presenta valores por debajo de los de ASCE, del orden de 3 % a 7 % si se toman las velocidades correspondientes a un periodo de retorno de 20 años. Si se toman las velocidades para un periodo de retorno de 50 años convertidas por Gumbel, da valores mayores que ASCE, de 4 % a 8 % según la rugosidad.

En el caso de la rugosidad A, los valores de ASCE son bastante mayores, del orden del 15 % a los de EC. La NBR presenta valores por debajo de EC, del orden de 33 % para los momentos y de 40 % para las fuerzas. CIRSOC y UNIT presentan también valores menores a ambas, del orden de un 16 % y 20 % respectivamente. Si se toman para UNIT las velocidades para un periodo de retorno de 50 años convertidas por Gumbel, la diferencia se reduce a un 10 %.

En general para las rugosidades  $D, C, y, B$  se puede decir que las diferencias se hallan en un entorno del 10 % con respecto a la norma ASCE, salvo para la norma NBR que en la rugosidad B da valores inferiores a ASCE de un 16 % en las fuerzas.

Para la categoría de exposición A, se observan diferencias importantes de la norma NBR de hasta un 32 % por debajo de la norma CIRSOC y de hasta un 45 % para la norma ASCE. En la norma UNIT se observan diferencias también por debajo, del orden de un 10 % respecto a la CIRSOC y de un 25 % respecto a la ASCE si se toma un periodo de retorno de 20 años, que se reducen a un 2 % y a un 18 % respectivamente, si se toma el periodo de retorno de 50 años convertido por Gumbel. Este comportamiento de la norma brasilera para las categorías de exposición  $B$  y  $A$  (pero en general para todas las categorías) entendemos que está mayormente ligado al análisis del comportamiento dinámico de la estructura, es decir, a las fuerzas devengadas de la componente turbulenta del viento. En efecto, si comparamos los perfiles de las velocidades medias adimensionales 205

### Estudio comparativo de solicitaciones y diseño

(Sección 4.3.4) para tales categorías, entre la norma brasilera y el Eurocódigo, ya que ambos preconizan iguales intervalos de medición para la velocidad media, diferencias menores al 2 % se observan para la categoría de exposición B y diferencias menores al 3 % se observan para la categoría de exposición A, en ambos casos siendo mayores los valores de la norma brasilera. Teniendo en cuenta que las fuerzas están en relación al cuadrado de las velocidades, sus fuerzas medias deben ser de magnitudes próximas. Por otra parte, analizando los valores obtenidos con el procedimiento dinámico preconizado por la norma en cuestión, observamos que la componente fluctuante de la fuerza del viento, para la estructura en estudio, presenta, para todas las categorías de exposición, valores comprendidos entre el 63 % y el 68 % de la fuerza media del viento. Por lo tanto, ambas observaciones nos conducen a preguntarnos si la norma brasilera, en su modelado físico no podría estar subestimando el efecto de la componente fluctuante de la velocidad del viento sobre la estructura.

Puede observarse además (para el edificio de 41 pisos) que para todas las categorías de exposición, los perfiles de las fuerzas en función de la altura son similares, salvo la curva de la norma brasilera que es prácticamente lineal, lo que significa un aumento mayor cuando aumenta la altura. Esto genera un aumento en altura del punto de aplicación de su resultante, provocando así mayores momentos en la base del edificio. Esto conduce, a que los valores menores que presenta la norma brasilera tienen diferencias mayores para la fuerza que para el momento.

# 5.3.4. Acción del viento con sus valores de cálculo

Al igual que en la Sección 5.2.4 compararemos las fuerzas del viento mayoradas con sus respectivos coeficientes.

Los Cuadros [\(5.19\)](#page-206-0), [\(5.20\)](#page-207-0), [\(5.21\)](#page-207-1) y [\(5.22\)](#page-209-0) resumen la fuerza resul-

206

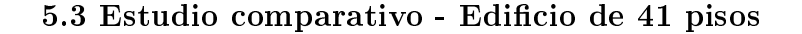

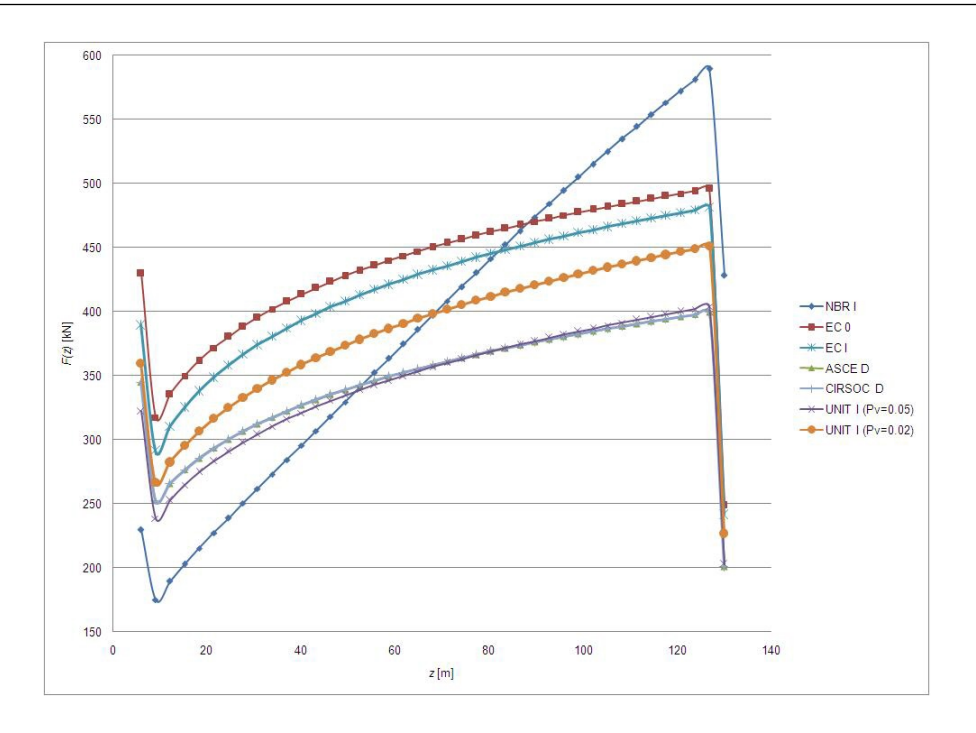

<span id="page-206-1"></span>Figura 5.19: Edificio 41 pisos, comparativo normas - rugosidad D:  $F(z)$  mayorada

tante mayorada en la dirección del viento, para cada una de las normas en cuestión con sus respectivos coeficientes de ponderación; y las Figuras [\(5.19\)](#page-206-1), [\(5.20\)](#page-207-2), [\(5.21\)](#page-208-0) y [\(5.22\)](#page-208-1) muestran la variación de la fuerza del viento mayorada en función de la altura,  $F(z)$ , para las categorías de exposición (o rugosidades de terreno) D, C, B y A, respectivamente. La fuerza del viento obtenida en la Sección 5.3.3, para el caso de las normas ASCE 7-05 y CIRSOC 102-05, se le ha introducido el factor  $K_{\text{dir}} = 0.85$ .

| Norma                | Fuerza          | $( \frac{9}{6} )$ | Momento           | $%$ ) |
|----------------------|-----------------|-------------------|-------------------|-------|
|                      | resultante [kN] |                   | resultante [kN m] |       |
| <b>ASCE 7-05</b>     | 14,160          | 100.0             | 1,005,572         | 100.0 |
| <b>CIRSOC 102-05</b> | 14,160          | 100 0             | 1,005,572         | 100 0 |
| EC (Cat 0)           | 17,765          | 125 5             | 1,257,894         | 125.1 |
| $EC$ (Cat. I)        | 16,993          | 120.0             | 1,212,471         | 120 5 |
| NBR 6123 (Cat. I)    | 15,985          | 1129              | 1,266,686         | 126.0 |
| UNIT $(P_V = 0.05)$  | 14,038          | 99 1              | 1,005,753         | 100 0 |
| UNIT $(P_V = 0.02)$  | 15,678          | 1107              | 1,123,252         | 111.7 |

<span id="page-206-0"></span>Cuadro 5.19: Edificio 41 pisos, fuerza resultante mayorada - rugosidad D

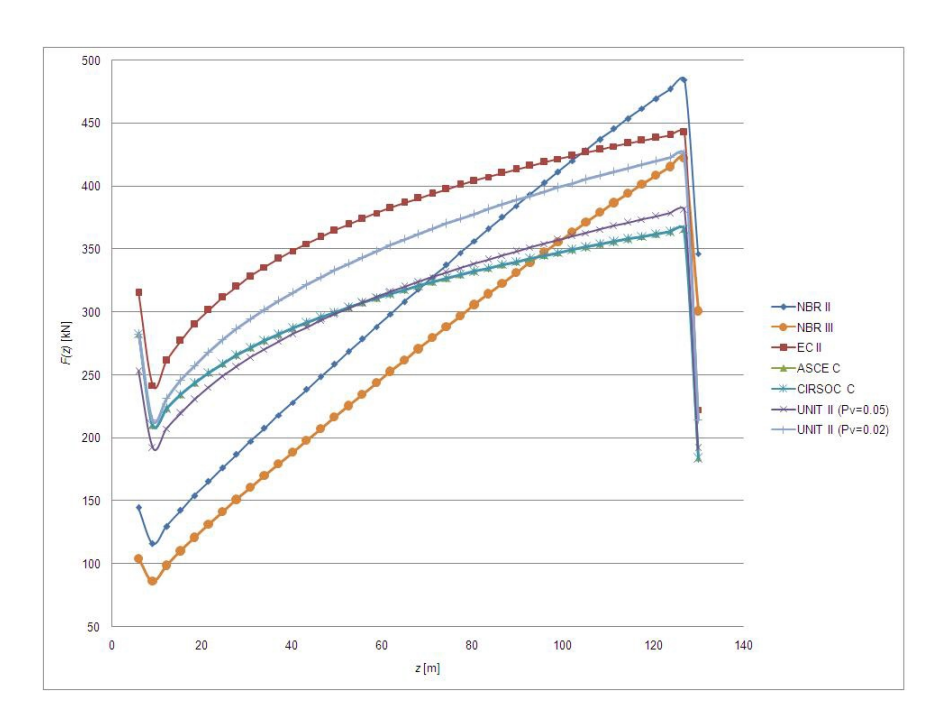

<span id="page-207-2"></span>Figura 5.20: Edificio 41 pisos, comparativo normas - rugosidad  $C: F(z)$  mayorada

| Norma                | Fuerza          | $%$ ) | Momento           | $%$ ) |
|----------------------|-----------------|-------|-------------------|-------|
|                      | resultante [kN] |       | resultante [kN m] |       |
| <b>ASCE 7-05</b>     | 12,611          | 100.0 | 906,674           | 1000  |
| <b>CIRSOC 102-05</b> | 12,611          | 100 0 | 906,674           | 1000  |
| $EC$ (Cat. II)       | 15,243          | 120.9 | 1,110,037         | 1213  |
| NBR 6123 (Cat II)    | 12,695          | 100.7 | 1,023,531         | 1129  |
| NBR 6123 (Cat.III)   | 10,774          | 85.4  | 879,565           | 970   |
| UNIT $(P_V = 0.05)$  | 12,660          | 100.4 | 924.993           | 102.0 |
| UNIT $(P_V = 0.02)$  | 14,139          | 112.1 | 1,033,057         | 1139  |

<span id="page-207-0"></span>Cuadro 5.20: Edificio 41 pisos, fuerza resultante mayorada - rugosidad C

| Norma                | Fuerza          | $%$ ) |                   | %     |
|----------------------|-----------------|-------|-------------------|-------|
|                      | resultante [kN] |       | resultante [kN m] |       |
| <b>ASCE 7-05</b>     | 10,070          | 100.0 | 741,697           | 1000  |
| <b>CIRSOC 102-05</b> | 10,070          | 1000  | 741,697           | 100 0 |
| $EC$ (Cat. III)      | 12,212          | 1213  | 899,809           | 121.3 |
| NBR 6123 (Cat. IV)   | 8,575           | 870   | 720,687           | 972   |
| UNIT $(P_V = 0.05)$  | 10,174          | 101.0 | 761,719           | 102.7 |
| UNIT $(P_V = 0.02)$  | 11,362          | 1128  | 850,708           | 1147  |

<span id="page-207-1"></span>Cuadro 5.21: Edificio 41 pisos, fuerza resultante mayorada - rugosidad B

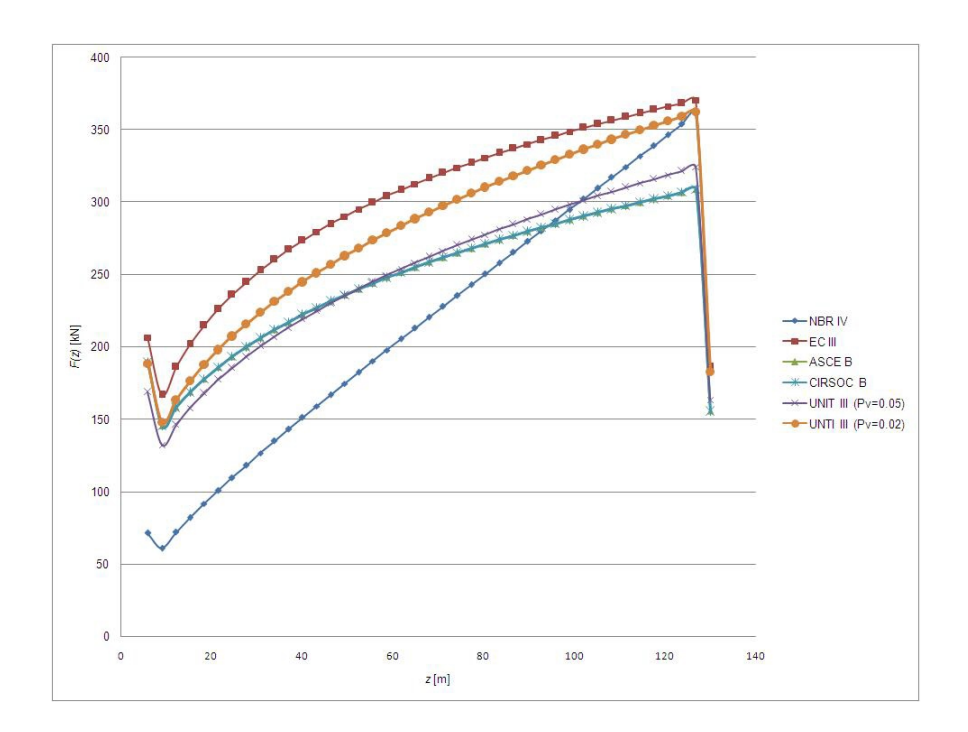

<span id="page-208-0"></span>Figura 5.21: Edificio 41 pisos, comparativo normas - rugosidad B:  $F(z)$  mayorada

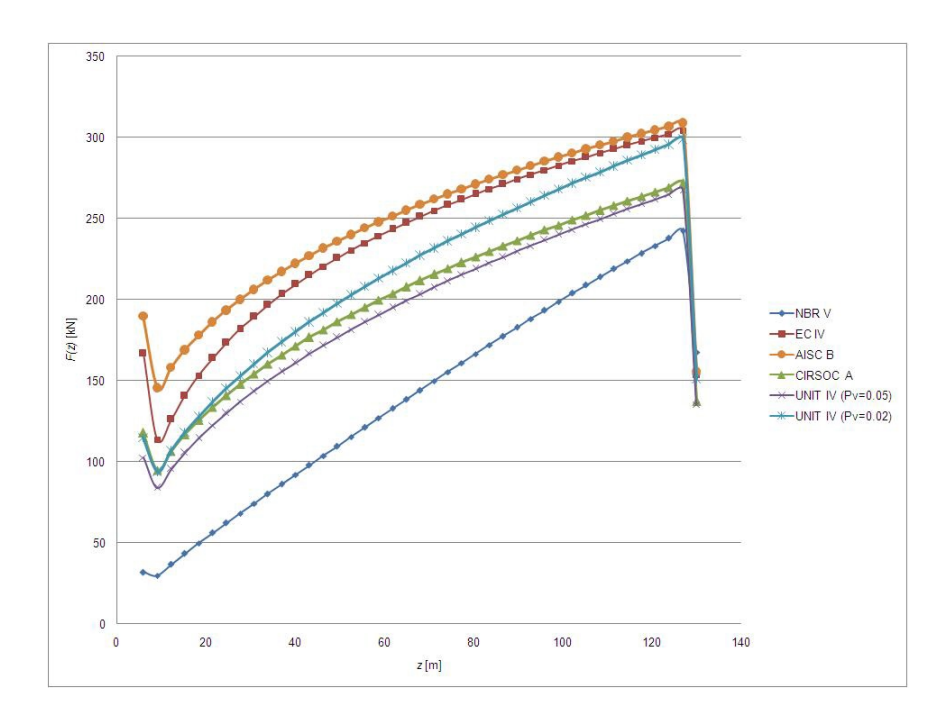

<span id="page-208-1"></span>Figura 5.22: Edificio 41 pisos, comparativo normas - rugosidad A:  $F(z)$  mayorada

| Norma               | Fuerza          | $\frac{9}{6}$ |                   | $%$ ) |
|---------------------|-----------------|---------------|-------------------|-------|
|                     | resultante [kN] |               | resultante [kN m] |       |
| CIRSOC 102-05       | 8.179           | 100.0         | 623,009           | 1000  |
| <b>ASCE 7-05</b>    | 10,070          | 123.1         | 741,697           | 119.1 |
| $EC$ (Cat. IV)      | 9,624           | 1177          | 721,776           | 1159  |
| NBR 6123 (Cat. V)   | 5,721           | 70 0          | 483,246           | 776   |
| UNIT $(P_V = 0.05)$ | 7,846           | 95.9          | 604,233           | 97.0  |
| UNIT $(P_V = 0.02)$ | 8,763           | 107 1         | 674,823           | 108.3 |

<span id="page-209-0"></span>Cuadro 5.22: Edificio 41 pisos, fuerza resultante mayorada - rugosidad A

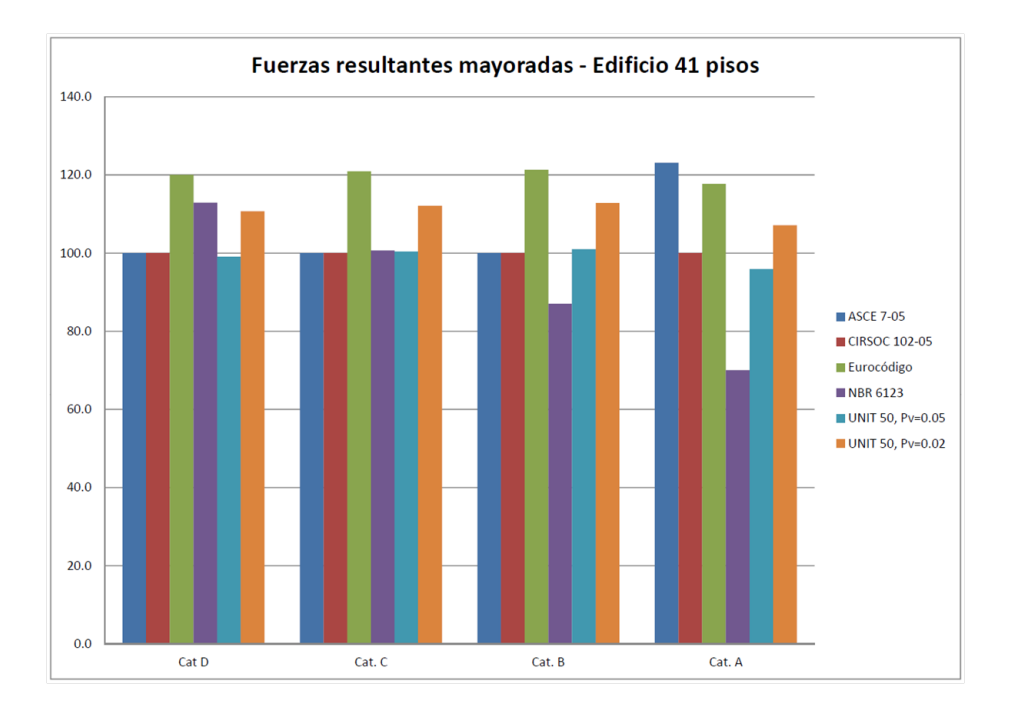

<span id="page-209-1"></span>Figura 5.23: Fuerza estática equivalente mayorada en porcentaje para el edificio de 41 pisos para las normas en estudio y para cada categoría de exposición unificada.

### 5.3 Estudio comparativo - Edificio de 41 pisos

La gráfica de la Figura [\(5.23\)](#page-209-1) muestra la variación en porcentaje de la fuerzas resultantes mayoradas para cada una de las normas en estudio y para cada una de las categorías de exposición unicadas. Se observa que para las rugosidades  $D, C, y$  B se observa que las fuerzas y momentos mayorados calculados con el EC son significativamente mayores (del orden de un 20 %) que los calculados con la norma ASCE. La CIRSOC presenta valores similares a ASCE. La NBR da valores levemente menores que el EC para la rugosidad D. Para la rugosidad C (con Categoría II) da valores superiores a ASCE. En cambio para la rugosidad B da valores levemente menores que ASCE para los momentos y del orden de 13 % menores para las fuerzas. UNIT presenta valores muy próximos a los de ASCE si se toman las velocidades correspondientes a un periodo de retorno de 20 años. Si se toman las velocidades para un periodo de retorno de 50 años convertidas por Gumbel da valores mayores que la ASCE, del orden de un 12 %. Si se hiciera la conversión propuesta por la Norma UNIT los valores que se obtienen serian mayores que los de EC.

En el caso de la rugosidad A en cambio, los valores de la ASCE son levemente mayores que los de EC. La NBR presenta valores por debajo de ambas, del orden de 35 % para los momentos y de 40 % para las fuerzas. CIRSOC y UNIT presentan también valores menores a ambas, del orden de un 16 % y 20 % respectivamente. Si se toman para UNIT las velocidades para un periodo de retorno de 50 años convertidas por Gumbel la diferencia se reduce a un 10 %. Si se hiciera la conversión propuesta por la norma UNIT los valores que se obtienen serian mayores que los del EC y los ASCE. Para todas las rugosidades consideradas los perfiles de las fuerzas mayoradas en función de la altura son similares salvo para la NBR que tiene un aumento mayor cuando aumenta la altura.

En general se puede observar que para las fuerzas mayoradas, el EC obtiene fuerzas mayores que la ASCE para las categorías D, C y B, con valores por 211

### Estudio comparativo de solicitaciones y diseño

encima de hasta un 21.3 % para la categoría de exposición B. En la rugosidad A, los resultados de ASCE son levemente mayores que los de EC. Para las categorías de exposición A y B, los valores obtenidos mediante la norma NBR son menores a los de otras normas, llegando a ser la diferencia con la norma ASCE de hasta un 30 % para la categoría de exposición A. Los valores de la norma UNIT son inferiores a los de ASCE solo para la rugosidad A.

Es interesante observar que si bien la norma uruguaya no puede ser aplicada a un edificio de las características de éste último (frecuencia menor a 1 Hz) los valores obtenidos de las fuerzas estáticas equivalentes y de las fuerzas mayoradas usando la velocidad característica correspondiente a un periodo de retorno de 50 años, convertido por Gumbel toman valores mayores que los de ASCE para las rugosidades  $D, C, y, B$ . Este hecho, no debe tomarse como afirmación de que la norma UNIT predice en forma correcta las fuerzas debidas a la acción del viento para estructuras flexibles, ya que no hace intervenir las propiedades dinámicas de la estructura y es claro que el ejemplo estudiado no deja de ser un caso particular.

# 5.3.5. Comportamiento de la estructura

Con el objeto de poder comparar el efecto que la acción del viento produce sobre la estructura en estudio, a partir de las prescripciones establecidas por las diferentes normas, supondremos que la misma se emplazará en un terreno de rugosidad B. A tales efectos, se procederá evaluando las condiciones de servicio, a partir de los desplazamientos y las aceleraciones máximas. La evaluación de los estados límites últimos se realizará mediante el estudio de la estabilidad global de la estructura y el dimensionando de los pilares P.3, P.7 y P.8. El dimensionado de dichos pilares se realiza en el tramo de Planta Baja (desde la cota +0.0 a la cota +6.0 metros), utilizando las prescripciones establecidas por la norma UNIT, lo que nos permitirá utilizar el programa de dimensionado desarrollado en el presente texto 212

"DIMHORCON". Se evaluarán además los efectos en la respuesta transversal de la estructura.

### Desplazamiento y aceleraciones de servicio

Las deformaciones horizontales, en la dirección del viento, para la combinación característica de cargas, se encuentran dentro de un rango que tiene como mínimo  $\delta_h(z=130)\,=\,0.0908$ m para la norma UNIT con  $P_V\,=\,0.05$  y un máximo de  $\delta_h(z=130)=0.1025$ m para el Eurocódigo. Es decir, relaciones  $\delta_h/h = 1/1432$  a  $\delta_h/h = 1/1268$ . En todos los casos las deformaciones son admisibles (Sección 4.12).

Los valores de las aceleraciones máximas para cada una de las normas en cuestión se tabulan en el Cuadro [\(5.23\)](#page-212-0). Observar que en todos los casos, siguiendo los criterios establecidos en la NBR 6123, las aceleraciones son admisibles (Sección 4.12).

| Norma          | $g_{\ddot{x}_1}$         | $\sigma_{\ddot{x}_1}(z=130)$ | $\ddot{x}_1(z=130)$ [m/s <sup>2</sup> ] |
|----------------|--------------------------|------------------------------|-----------------------------------------|
| ASCE 7-05 3.89 |                          | 0.0095                       | 0.037                                   |
| Eurocódigo 340 |                          | 0.0174                       | 0.059                                   |
| NBR 6123       | $\overline{\phantom{0}}$ | $\overline{\phantom{0}}$     | .በ በ29                                  |

<span id="page-212-0"></span>Cuadro 5.23: Comparativo de las condiciones de servicio - aceleraciones máximas.

### Estabilidad global

A los efectos de estudiar la estabilidad global de la estructura en cuestión, aplicaremos las consideraciones establecidas por la norma UNIT 1050, Capítulo 43.3. Pueden considerase intraslacionales las estructuras aporticadas, provistas de núcleos de contraviento, dispuestos de modo que aseguren la rigidez 213 torsional y que cumplan la condición:

$$
\alpha_G = h \sqrt{\frac{N_k}{E \cdot I_c}} \le 0.6 \text{ si } n_p \ge 4
$$
  
\n
$$
\alpha_G = h \sqrt{\frac{N_k}{E \cdot I_c}} \le 0.2 + 0.1n_P \text{ si } n_p < 4
$$
\n(5.11)

Siendo  $n_p$  el número de pisos del edificio,  $N_k$  la sumatoria de todas las cargas verticales actuando en la estructura, en estado de servicio y  $E\cdot I_c$  la suma de las rigideces a flexión de los elementos de contraviento en la dirección considerada, tomando como  $I_c$  la inercia bruta. Puesto que la estructura en análisis está formada por pórticos y elementos de contraviento, para la obtención de  $E\cdot I_c$ utilizaremos las consideraciones establecidas por la norma NBR 6118 [\[4\]](#page-228-0), Capítulo 15.5.2, considerando el valor de la expresión  $E \cdot I_c$  la de un pilar equivalente de sección constante. En todos los casos,  $\alpha_G \approx 0.50$ , por lo tanto la estructura es intraslacional.

### Dimensionado pilar P.3 (60x60)

Las combinaciones de acciones que dimensionan el pilar P.3 son A2,  $E2$ ,  $N2$  y  $U2$ , Ecuaciones [\(5.5\)](#page-188-0), [\(5.6\)](#page-188-1), [\(5.7\)](#page-188-2) y [\(5.8\)](#page-188-3), respectivamente. En los Cuadros [\(5.24\)](#page-213-0) y [\(5.25\)](#page-214-0) se hallan tabuladas las solicitaciones normales y transversales en "pie" y en "cabeza" en dicho pilar, para las combinaciones mencionadas.

|                     | Pie       |          |          | Cabeza    |          |          |
|---------------------|-----------|----------|----------|-----------|----------|----------|
| Norma               | $N_1$     | $M_{22}$ | $M_{33}$ | $N_1$     | $M_{22}$ | $M_{33}$ |
| <b>ASCE 7-05</b>    | $-9.694$  | 181      | -8       | $-9,632$  | $-150$   | 16       |
| Eurocódigo          | $-11,095$ | 219      | -9       | $-11,025$ | $-179$   | 18       |
| <b>NBR 6123</b>     | $-10,658$ | 162      | -8       | $-10,587$ | $-137$   | 17       |
| UNIT $(P_V = 0.05)$ | $-11,408$ | 187      | -9       | $-11.332$ | $-158$   | 19       |
| UNIT $(P_V = 0.02)$ | $-11,717$ | 206      | -9       | $-11.641$ | $-172$   | 19       |

<span id="page-213-0"></span>Cuadro 5.24: Solicitaciones normales en P.3, tramo de P.B.

Con lo materiales utilizados, la armadura longitudinal uniformemente distribuida y la armadura transversal colocada en forma de estribos, se hayan 214

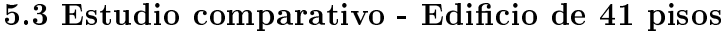

|                     |      | Pie - Cabeza |
|---------------------|------|--------------|
| Norma               | V,   | V2           |
| <b>ASCE 7-05</b>    | -4   | 55           |
| Eurocódigo          | $-5$ | 66           |
| <b>NBR 6123</b>     | -4   | 50           |
| UNIT $(P_V = 0.05)$ | $-5$ | 57           |
| UNIT $(P_V = 0.02)$ | -5   | 63           |

<span id="page-214-0"></span>Cuadro 5.25: Solicitaciones transversales en P.3, tramo de P.B.

tabuladas en el Cuadro [\(5.26\)](#page-214-1). La Figura [\(5.24\)](#page-215-0) muestra la utilización del programa para el dimensionado del pilar P.3 con las solicitaciones obtenidas utilizado la norma ASCE 7-05.

| Norma               | Armadura     | Armadura                           |
|---------------------|--------------|------------------------------------|
|                     | longitudinal | transversal $\lfloor cm^2 \rfloor$ |
| <b>ASCE 7-05</b>    | $8 \phi 25$  | 8.57                               |
| Eurocódigo          | 16 $\phi$ 25 | 8.57                               |
| <b>NBR 6123</b>     | 12 $\phi$ 25 | 8.57                               |
| UNIT $(P_V = 0.05)$ | 16 $\phi$ 25 | 857                                |
| UNIT $(P_V = 0.02)$ | 20 $\phi$ 25 | 8.57                               |

<span id="page-214-1"></span>Cuadro 5.26: Armadura longitudinal y transversal en pilar P.3

Con las armaduras obtenidas el pilar verifica la estabilidad (pandeo), UNIT 1050:2005 Cap. 43. La Figura [\(5.25\)](#page-215-1) muestra dicha verificación a partir de las solicitaciones obtenidas mediante el empleo de la norma ASCE 7-05. Los armados no cambian.

### Dimensionado pilar P.7 (60x240)

Al igual que el pilar P.3, las combinaciones de acciones que dimensionan el pilar P.7 son  $A2$ ,  $E2$ ,  $N2$  y  $U2$ , Ecuaciones [\(5.5\)](#page-188-0), [\(5.6\)](#page-188-1), [\(5.7\)](#page-188-2) y [\(5.8\)](#page-188-3), respectivamente. En los Cuadros [\(5.27\)](#page-216-0) y [\(5.28\)](#page-216-1) se hallan tabuladas las solicitaciones normales y transversales en "pie" y en "cabeza" de dicho pilar, para las combinaciones mencionadas.

> Con lo materiales utilizados, la armadura longitudinal y la armadura 215

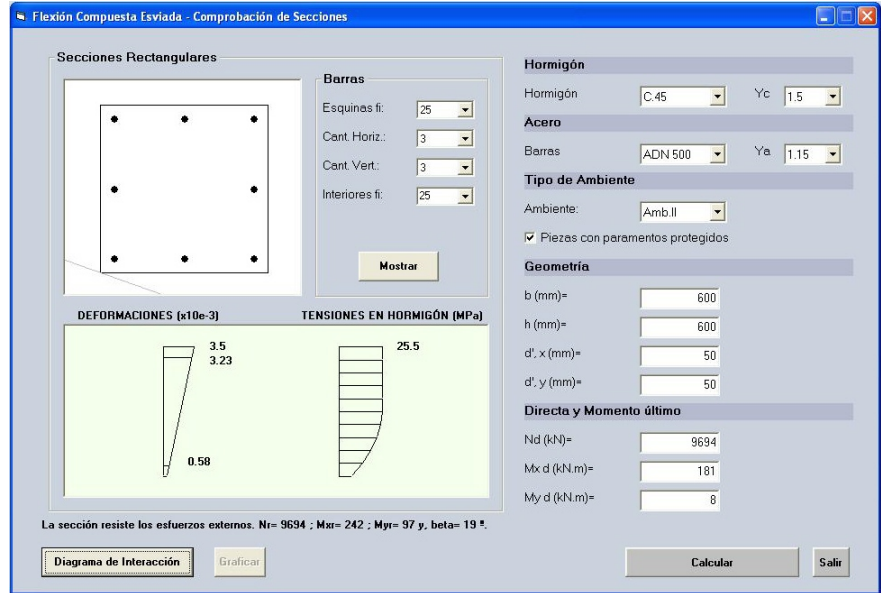

<span id="page-215-0"></span>Figura 5.24: Dimensionado pilar P.3 con programa DIMHORCON.

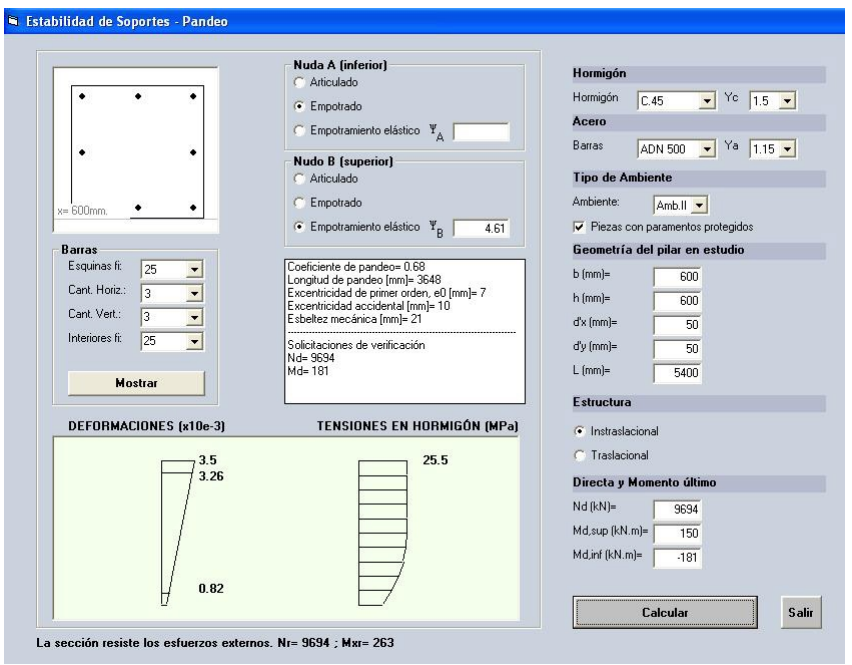

<span id="page-215-1"></span>Figura 5.25: Verificación de la estabilidad del pilar P.3 con el programa DIMHOR-CON.
5.3 Estudio comparativo - Edificio de 41 pisos

|                     | Pie       |          |          | Cabeza      |          |          |
|---------------------|-----------|----------|----------|-------------|----------|----------|
| Norma               | $N_{1}$   | $M_{22}$ | $M_{33}$ | $N_{\perp}$ | $M_{22}$ | $M_{33}$ |
| <b>ASCE 7-05</b>    | $-28,406$ | 6,486    | $-37$    | $-28,157$   | $-786$   | 74       |
| Eurocódigo          | $-32,219$ | 7.883    | -40      | $-31.942$   | $-940$   | 83       |
| <b>NBR 6123</b>     | $-31,719$ | 5,666    | -43      | $-31,435$   | $-590$   | 87       |
| UNIT $(P_V = 0.05)$ | $-34,059$ | 6,573    | -46      | $-33,753$   | $-772$   | 94       |
| UNIT $(P_V = 0.02)$ | $-34,587$ | 7,331    | -45      | $-34,281$   | $-868$   | 93       |

Cuadro 5.27: Solicitaciones normales en P.7, tramo de P.B.

|                     | Pie - Cabeza |       |  |
|---------------------|--------------|-------|--|
| Norma               | $V_2$        | $V_3$ |  |
| <b>ASCE 7-05</b>    | -19          | 1,214 |  |
| Eurocódigo          | $-21$        | 1,473 |  |
| <b>NBR 6123</b>     | -22          | 1,044 |  |
| UNIT $(P_V = 0.05)$ | $-23$        | 1,224 |  |
| UNIT $(P_V = 0.02)$ | -23          | 1,368 |  |

Cuadro 5.28: Solicitaciones transversales en P.7, tramo de P.B.

transversal colocada en forma de estribos, se hayan tabuladas en el Cuadro [\(5.29\)](#page-216-0). La Figura [\(5.26\)](#page-217-0) muestra la utilización del programa para el dimensionado del pilar con las solicitaciones obtenidas utilizado la norma ASCE 7-05.

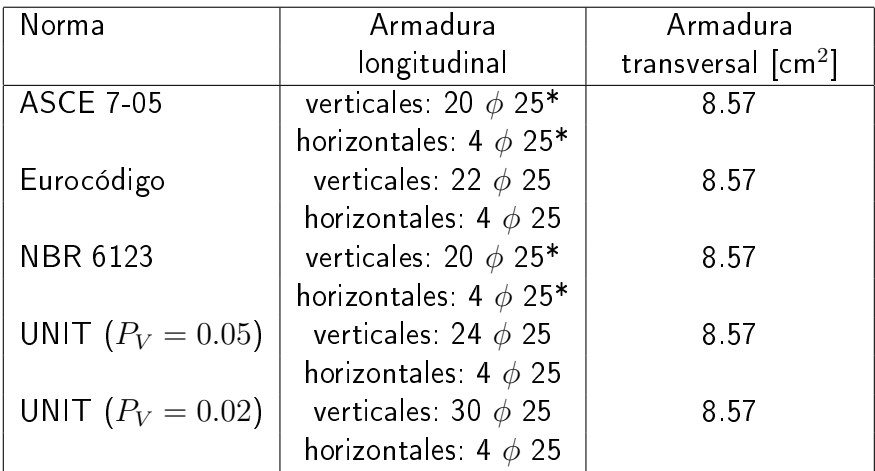

(\*) Armadura longitudinal mínima 0.8 %, UNIT 1050, cap. 48.2.

<span id="page-216-0"></span>Cuadro 5.29: Armadura longitudinal y transversal en pilar P.7

Con las armaduras obtenidas, el pilar verifica la estabilidad en ambas direcciones. La Figura [\(5.27\)](#page-218-0) muestra la verificación al pandeo en el plano de mayor inercia del pilar, a partir de las solicitaciones obtenidas mediante el empleo de la 217

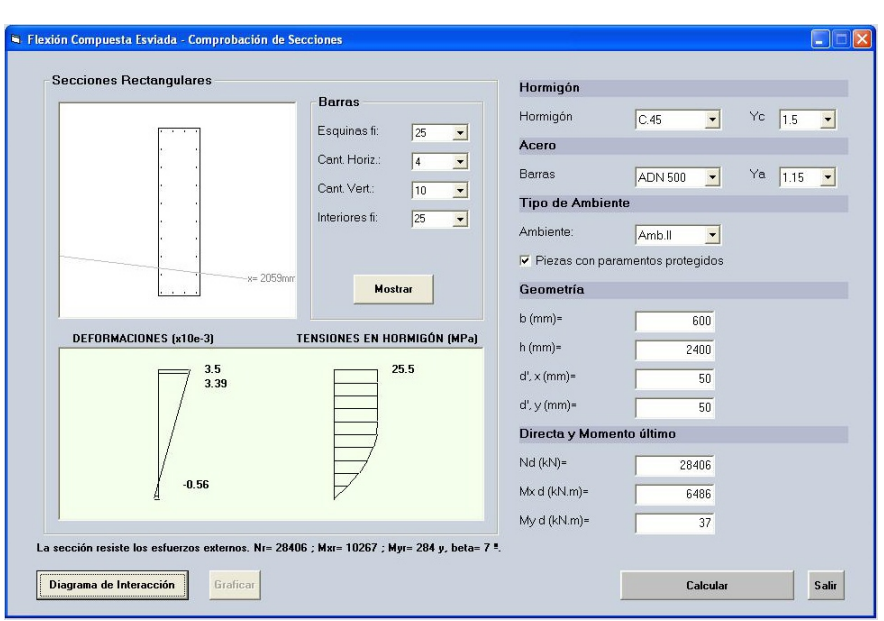

Estudio comparativo de solicitaciones y diseño

<span id="page-217-0"></span>Figura 5.26: Dimensionado pilar P.7 con programa DIMHORCON

norma ASCE 7-05. Los armados no cambian.

#### Dimensionado pilar P.8 (90x90)

Las combinaciones de acciones que dimensionan el pilar P.8 son A2,  $E2$ ,  $N2$  y  $U2$ . En los Cuadros [\(5.30\)](#page-217-1) y [\(5.31\)](#page-218-1) se hallan tabuladas las solicitaciones normales y transversales en "pie" y en "cabeza" del pilar P.3, en el tramo de Planta Baja.

|                     | Pie           |          |          | Cabeza                  |          |              |
|---------------------|---------------|----------|----------|-------------------------|----------|--------------|
| Norma               | $N_{\rm 1}$   | $M_{22}$ | $M_{33}$ | $N_1$                   | $M_{22}$ | $M_{33}$     |
| <b>ASCE 7-05</b>    | $-17,482$ 721 |          |          | $-2$   $-17.343$ $-380$ |          | -3           |
| Eurocódigo          | $-19,710$     | 875      | $-2$     | $  -19.554$             | $-460$   | $\mathbf{3}$ |
| <b>NBR 6123</b>     | $-19,804$     | 630      | $-2$     | $ $ -19.644 -326        |          | 4            |
| UNIT $(P_V = 0.05)$ | $-21,225$     | 731      | $-2$     | $\vert$ -21,053         | $-385$   | 4            |
| UNIT $(P_V = 0.02)$ | $-21,401$     | 815      | $-2$     | $\vert$ -21.229         | $-428$   |              |

<span id="page-217-1"></span>Cuadro 5.30: Solicitaciones normales en P.8, tramo de P.B.

La armadura longitudinal uniformemente distribuida y la armadura transversal colocada en forma de estribos, se hayan tabuladas en el Cuadro [\(5.32\)](#page-219-0). 218

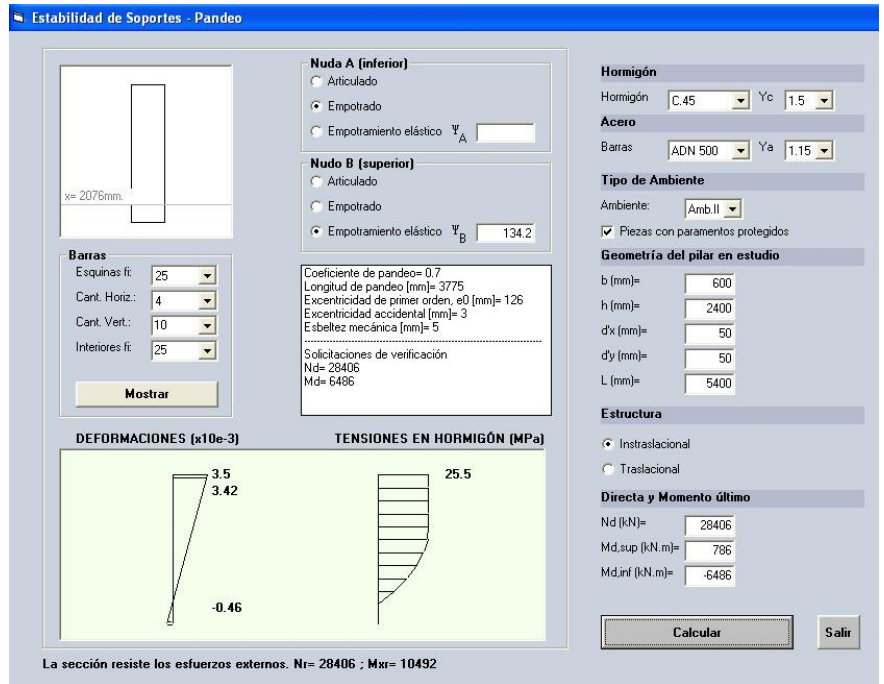

<span id="page-218-0"></span>Figura 5.27: Verificación de la estabilidad del pilar P.7 con el programa DIMHOR-**CON** 

|                     |      | Pie - Cabeza |
|---------------------|------|--------------|
| Norma               | V,   | V3           |
| <b>ASCE 7-05</b>    | - 1  | 183          |
| Eurocódigo          | - 1  | 222          |
| <b>NBR 6123</b>     | $-1$ | 159          |
| UNIT $(P_V = 0.05)$ | - 1  | 186          |
| UNIT $(P_V = 0.02)$ | - 1  | 207          |

<span id="page-218-1"></span>Cuadro 5.31: Solicitaciones transversales en P.8, tramo de P.B.

La Figura [\(5.28\)](#page-219-1) muestra la utilización del programa para el dimensionado del pilar con las solicitaciones obtenidas utilizado la norma ASCE 7-05.

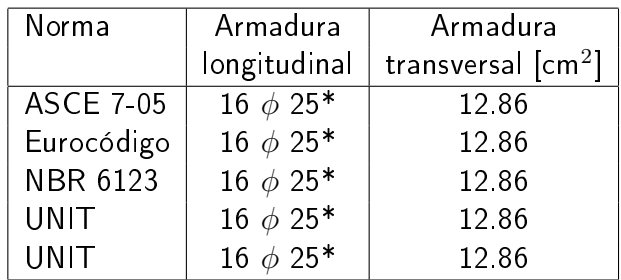

<span id="page-219-0"></span>(\*) Armadura longitudinal mínima 0.8 %, UNIT 1050, cap. 48.2.

Cuadro 5.32: Armadura longitudinal y transversal en pilar P.8

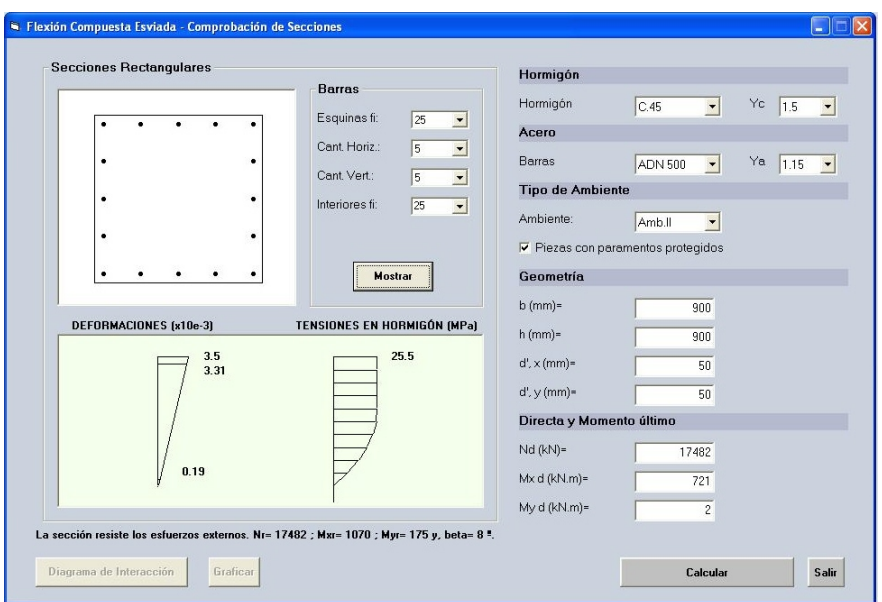

<span id="page-219-1"></span>Figura 5.28: Dimensionado pilar P.8 con programa DIMHORCON.

Con las armaduras obtenidas el pilar verifica la estabilidad. La Figura [\(5.29\)](#page-220-0) muestra dicha verificación a partir de las solicitaciones obtenidas mediante el empleo de la norma ASCE 7-05. Los armados no cambian. 220

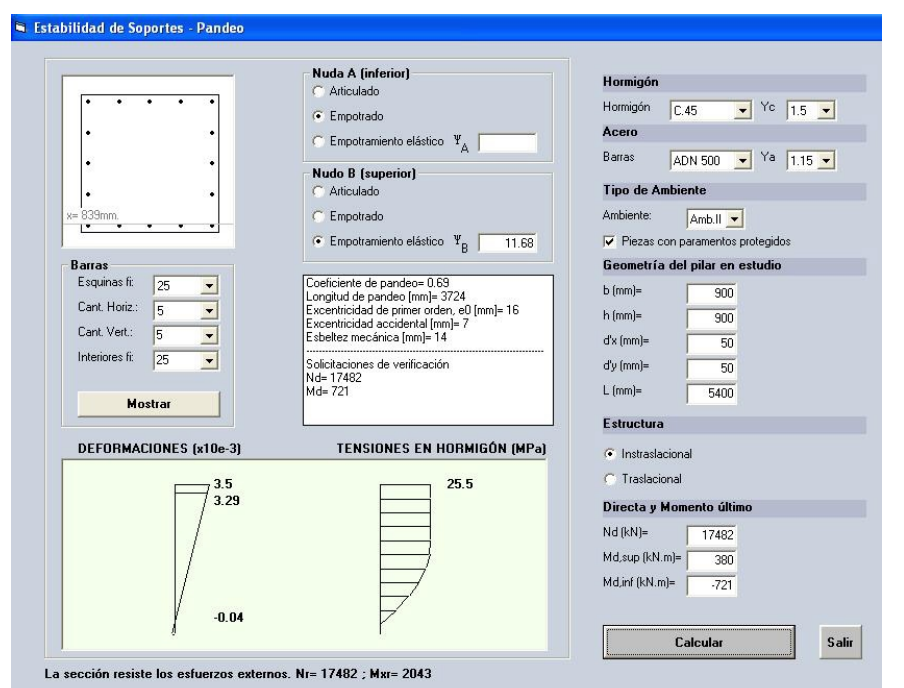

<span id="page-220-0"></span>Figura 5.29: Verificación de la estabilidad del pilar P.8 con el programa DIMHOR-CON.

#### Respuesta transversal de la estructura: Desprendimiento de vórtices

Para el viento perpendicular al lado mayor de la sección transversal  $D_L = 33.6$ m, obtenemos  $S_t = 0.12$ , con lo cual,

$$
v_{\text{crit,2}} = \frac{33.6 \cdot 0.3973}{0.12} = 111.2 \text{m/s}
$$
 (5.12)

en este caso, según establece el Eurocódigo,  $130/33.6 \leq 6$ , no sería necesario realizar la verificación (Sección 4.11.1).

Para el viento perpendicular al lado menor de la sección transversal  $D_L = 20.4$ m,  $130/20.4 > 6$ , por lo tanto debemos investigar el efecto de desprendimiento de vórtices. Obtenemos  $S_t = 0.081$ , con lo cual,

$$
v_{\text{crit,1}} = \frac{20.4 \cdot 0.3010}{0.081} = 75.8 \text{m/s}
$$
 (5.13)

$$
1.25 \cdot \overline{U} = 1.25 \cdot 0.22 \cdot \ln\left(\frac{130}{0.30}\right) \cdot 26.9 = 44.9 \text{m/s}
$$
 (5.14)

en ambos casos  $v_{\text{crit},i} > 1.25 \cdot \overline{U}$ , por lo que no es necesario analizar el fenómeno de desprendimiento de vórtices.

### 5.4. Observaciones sobre el estudio comparativo

Una importante diferencia para el modelo de factor de carga de ráfaga, es que el Eurocódigo (EC) a diferencia de la ASCE, no considera la correlación entre las presiones a barlovento y a sotavento, lo que es introducido por ésta última a través de la función de admitancia aerodinámica  $R_L$ , obteniendo así, para el EC, valores mayores para la respuesta resonante  $R$ . Por otra parte, la norma Americana prescribe valores mayores para la escala de longitud integral de turbulencia  $L_u$ , lo que resulta en mayores estimadores para la respuesta de base  $B$ . Además, preconiza valores mayores para la frecuencia adimensional  $f_L$ , lo que resulta en general en menores estimadores para la densidad espectral de potencia adimensional  $R_N$ , obteniendo así, menores estimadores para la respuesta resonante R.

Comparando los resultados obtenidos en el estudio del edificio de 10 pisos con los resultados obtenidos para el edificio de 41 pisos, podemos establecer que para los casos de edificios en los cuales las dimensiones de la sección transversal comienzan a ser inferiores a la altura, digamos inferiores a 4 ó 5 veces la altura, aparecen diferencias considerables en relación a los coeficientes de arrastre. Para el caso particular estudiado del edificio de 10 pisos (33.9 metros de altura), los  $coeficients$  de arrastre para las normas ASCE, EC, NBR y UNIT son  $1.30, 1.35,$  $1.40$  y  $1.30$ ; mientras que para el edificio de 41 pisos (130 metros de altura), los coeficientes de arrastre, son respectivamente,  $1.39, 1.57, 1.46$  y  $1.37$ .

# Parte III

## **Conclusiones**

## Capítulo 6

### Conclusiones

En relación a la primera parte de este trabajo, podemos establecer que el mismo proporciona procedimientos suficientemente detallados para el dimensionamiento y/o verificación de secciones de hormigón armado sometidas a solicitaciones de preso-flexión, para el dimensionado de secciones sometidas a esfuerzo cortante y para el estudio de la estabilidad de pilares utilizando las prescripciones establecidas por la norma UNIT 1050:2005. En ese marco, el programa computacional DIMHORCON ha mostrado ser una herramienta práctica y poderosa para los proyectistas de estructuras de nuestro país. La interfaz gráfica amigable permite una rápida y sencilla comprensión por parte del usuario respecto al ingreso de los datos, pero también para la lectura de los resultados, los que son mostrados en pantalla mediante gráficas, hojas de cálculo y cuadros de textos.

La comparación de problemas resueltos en forma manual y mediante el software DIMHORCON ha mostrado que el software desarrollado es una herramienta eficaz. Hemos visto a través de los ejemplos la reducción de los tiempos necesarios para realizar el cálculo y la versatilidad que éste posee, permitiendo la verificación de la secciones con diferentes configuraciones de armadura, lo que conlleva a optimizar los armados y por lo tanto repercutiendo en la baja de las 225

cuantías de las armaduras, lo que obviamente se traduce en una disminución de los costos de fabricación.

En relación a la segunda parte de este trabajo, podemos establecer que para definir la velocidad característica las normativas analizadas emplean diferentes criterios. Ello implica diferentes intervalos de medición de la velocidad, diferentes probabilidades anuales de ser excedidas, o sea diferentes períodos de retorno y diferentes rugosidades en la que es definida. Las velocidades características utilizadas por las normas dependen de mediciones realizadas en distintas zonas en las que se utiliza esa normativa. Para poder comparar los resultados que se obtienen con las distintas normas es necesario determinar, a partir de un mismo registro de viento, las velocidades características correspondientes según cada norma.

Las normas estudiadas emplean diferentes procedimientos para calcular la acción del viento sobre las estructuras. Tanto el Eurocódigo (EC) como la norma americana (ASCE) (argentina y chilena también pues emplean esta última como norma de referencia) utilizan métodos basados en el concepto de "factor de carga de ráfaga" (gust load factor). La norma brasilera (NBR), utiliza métodos basados en el análisis estático para estructuras rígidas y métodos basados en el análisis dinámico para estructuras flexibles; mientras que, la norma uruguaya (UNIT) utiliza un procedimiento aplicable únicamente a estructuras rígidas.

Las normas establecen diferentes categorías de exposición o rugosidades del terreno. Estas categorías se definen en grandes grupos que tienen diferencias entre una norma y otra. Para poder realizar una comparación entre una norma y otra fue necesario establecer criterios de razonable equivalencia entre ellas, habiéndose tomado cuatro categorías diferentes. En la mayoría de los casos estas equivalencias son bastante evidentes, aunque en algunos casos puntuales puede haber un mayor margen de duda.

Además, las normas emplean diferentes perfiles de velocidades me-

dias en función de la altura (perfil logarítmico o potencial) que dependen de las categorías de exposición a partir de sus parámetros de definición, los que, como se estableció, varían de una a otra.

A partir de la velocidad característica las normas definen la velocidad de viento de proyecto. Aquí también se observan diferencias en los intervalos de tiempo utilizados para definirla. En el caso de la norma brasilera, el intervalo de tiempo para la definición de la velocidad media no es constante sino que depende de la clasificación de la estructura que se analiza con respecto a su rigidez (estructura rígida o flexible) y de sus dimensiones expuestas al viento.

A partir de las gráficas de velocidades de viento de proyecto adimensionales  $U(z)/V_0$  en función de la altura, se observan diferencias entre los valores obtenidos para cada norma y para cada categoría de rugosidad. Como se ha mencionado, estas diferencia provienen básicamente de tres causas (Sección 4.3.4 del presente texto).

Para el caso de edificios rígidos, las fuerzas estáticas equivalentes presentan una menor variación de los resultados entre las normas estudiadas para cada una de las categorías de exposición. Respecto a las fuerzas mayoradas, se obtuvo una mayor variación en los resultados entre las normas. La norma brasilera presenta para todas las categorías de exposición valores algo por encima de los calculados para las otras normas (del orden del 16 %) llegando a valores muy por encima para la categoría de exposición A (del orden del 44 %).

Para el caso de edificios flexibles, las fuerzas estáticas equivalentes presentan una mayor variación de los resultados entre las normas para cada una de las categorías de exposición. Con respecto a las fuerzas mayoradas se observan aún mayores variaciones con diferencias muy signicativas en algunos casos. La norma brasilera para las categorías de exposición A y B presenta valores por debajo de los obtenidos con la norma de referencia, siendo esta diferencia para la categoría de ex-227

posición A del orden del 30 %. Entendemos que este comportamiento podría estar relacionado con que la norma brasilera pueda estar subestimando la componente fluctuante del viento.

#### Finalmente algunos comentarios sobre la Norma Uruguaya.

Con estructuras cada vez más esbeltas en nuestro país; y a la luz de los avances que se han producido a nivel mundial, tanto en relación a la estadística de los vientos extremos, como al estudio de los efectos dinámicos producidos por el viento sobre las estructuras, es aconsejable proceder a la revisión de la norma uruguaya de acción del viento sobre las construcciones [\[23\]](#page-230-0); más aún considerando que países como Argentina y Chile han revisado sus antiguas normativas de viento.

Es aconsejable que la normativa nacional establezca algunos criterios para calcular los esfuerzos del viento cuando se trata de estructuras flexibles.

Hoy en día es de aceptación mundial que una adecuada representación de los vientos extremos es obtenida a partir de distribuciones de Gumbel de Tipo I. La norma uruguaya, que utiliza distribuciones del tipo Frechet para la estadística de los vientos extremos, ha quedado por lo tanto fuera de los lineamientos de nivel mundial, por lo que se hace inevitable la revisión de este aspecto.

Es aconsejable también realizar una actualización del cálculo de la velocidad característica del viento con datos de las últimas décadas. La necesidad de esta actualización se ve reforzada porque en la comparación con las velocidades características de las normas argentina y brasilera, la norma UNIT adopta valores que se encuentran por debajo de los adoptadas por los países limítrofes.

### Bibliografía

- [1] AMERICAN SOCIETY OF CIVIL ENGINEERS. ASCE 7-05, Minimum design loads for buildings and other structures, 2006.
- [2] AMERICAN SOCIETY OF CIVIL ENGINEERS. ASCE 7-98, Minimum design loads for buildings and other structures, 1999.
- [3] AMERICAN CONCRETE INSTITUTE. ACI 318-02, Building Code Requirement for Structure Concrete and Commentary, 2002.
- [4] ASSOCIAÇÃO BRASILEIRA DE NORMAS TÉCNICAS. NBR 6118, Projeto de Estruturas de Concreto Armado. Rio de Janeiro, 2004.
- [5] ASSOCIAÇÃO BRASILEIRA DE NORMAS TÉCNICAS. NBR 6123, Forças devidas ao vento em edificações. Rio de Janerio, 1988.
- [6] CALAVERA J. Proyecto y cálculo de estructuras. Tomos I y II. INTEMAC.
- [7] CIRSOC 102-2005. Reglamento Argentino de la acción del viento sobre las construcciones, 2005.
- [8] CLOUGH R.W, PENZIEN J. Dynamics of structures, 2003.
- [9] DURAÑONA V. Actualización de la estadística de vientos extremos para Uruguay. Facultad de Ingeniería, UDELAR 2013.
- [10] DYRBYE C., HANSEN S.O. Wind loads on structures. Editorial John Wiley & Sons 1997, England.
- [11] EUROCÓDIGOS. Bases del cálculo de estructuras. UNE-EN 1990. AENOR, 2003.
- [12] EUROCÓDIGO 1. Acciones en estructuras. Parte 1-4, Acción del viento. UNE-EN 1991-1-4. AENOR, 2005.
- [13] EUROCÓDIGO 2. Proyecto de estructuras de hormigón. Parte 1, UNE-ENV 1992-1-1:1992. Reglas generales y reglas para edificación. AENOR, 1992.
- [14] EUROCÓDIGO 2. Proyecto de estructuras de hormigón. Parte 4, UNE-ENV 1992-4:1999. Depósitos y estructuras de contención. AENOR, 1998.
- [15] FERREIRA N. B. Contribuição ao estudo de pilares em concreto armado com seção qualquer submetidos à flexão composta oblíqua. Escola de Engenharia de São Carlos - EESC - USP, 1994. Dissertação de mestrado.
- [16] GALAMBOS T. V. Structural stability of steel: concept and application for structural engineers. Editorial John Wiley & Sons 2008, Canada.
- [17] HOFFER R., MOZES G., NIEMANN H. Wind-induced random vibrations of structures. Editorial Springer, 2007.
- [18] IBAÑEZ A. Análisis estadístico de valores extremos. Universidad de Granada, 2011.
- [19] INSTITUTO NACIONAL DE NORMALIZACIÓN. NCh 432-2010, Diseño estructural - cargas de viento, 2010.
- [20] INSTITUTO URUGUAYO DE NORMAS TÉCNICAS. UNIT 1050:2005, Proyecto y ejecución de estructuras de hormigón en masa o armado. 230

### BIBLIOGRAFÍA

- [21] INSTITUTO URUGUAYO DE NORMAS TÉCNICAS. UNIT 33:91, Norma para cargas a utilizar en el proyecto de edificios.
- [22] INSTITUTO URUGUAYO DE NORMAS TÉCNICAS. UNIT 34:95, Barras de acero redondas, lisas, laminadas en caliente para hormigón armado.
- <span id="page-230-0"></span>[23] INSTITUTO URUGUAYO DE NORMAS TÉCNICAS. UNIT 50:84, Acción del viento sobre construccionesas. 2ª revisión, 1984.
- [24] INSTITUTO URUGUAYO DE NORMAS TÉCNICAS. UNIT 179:96, Barras de acero para hormigón armado, retorcidas en frío de sección cuadrada con aristas redondeadas.
- [25] INSTITUTO URUGUAYO DE NORMAS TÉCNICAS. UNIT 843:95, Barras de acero con resaltes y nervios, laminadas en caliente para hormigón armado.
- [26] INSTITUTO URUGUAYO DE NORMAS TÉCNICAS. UNIT 846:95, Barras y alambres de acero para hormigón armado. Ensayo de tracción.
- [27] INSTITUTO URUGUAYO DE NORMAS TÉCNICAS. UNIT 968:95, Barras de acero conformadas con resaltes y nervios laminadas en caliente y torsionadas en frío, para hormigón armado.
- [28] INSTITUTO URUGUAYO DE NORMAS TÉCNICAS. UNIT 971:99, Barras de acero conformadas. Ensayo de adherencia.
- [29] INSTITUTO URUGUAYO DE NORMAS TÉCNICAS. UNIT-NM 101:1996, Hormigón. Ensayo de compresión de probetas cilíndricas.
- [30] INSTRUCCIÓN DE HORMIGÓN ESTRUCTURAL, EHE-08. Real Decreto 1247/2008, España.
- [31] MESSEGUER A. G., CABRE F. M., PORTERO J. C. A., Jiménez Montoya Hormigón Armado, 15° edición, 2009.
- [32] MONTOYA P. J., MESSEGUER A. G., CABRE F. M. Hormigón Armado Tomo II, 12ª edición, 1987.
- [33] MORÁN CABRÉ F. Programa para la comprobación de secciones rectangulares de hormigón armado en flexocompresión esviada con un ordenador portátil. Informes de la construcción. Vol. 36, 1984.
- [34] LEÃO A. C. Análise de pilares esbeltos de concreto armado solicitados a flexocompressão oblíqua. Escola de Engenharia de San Carlos - EESC - USP, 1999. Dissertação de mestrado.
- [35] LEONHARDT F. Estructuras de hormigón armado. Bases para el armado, Tomo I. ATENEO ,1985.
- [36] LEONHARDT F. Estructuras de hormigón armado. Bases para el armado, Tomo III. ATENEO ,1985.
- [37] OÑATE E., Cálculo de estructuras por el método de elementos finitos. Análisis elástico lineal.
- [38] PAULA J. A. Algoritmo para o estudo de pilares esbeltos em concreto armado solicitados a flexão normal composta. Escola de Engenharia de São Carlos -EESC - USP, 1989. Dissertação de mestrado.
- [39] SANTOS L. M., Sub-rotinas básicas do dimensionamento de concreto armado, Vol. 1.
- [40] SCADELAI M. A. Dimensionamento de pilares de acordo com NBR 6118:2003. Escola de Engenharia de São Carlos - EESC - USP, 2004. Dissertação de mestrado.

### BIBLIOGRAFÍA

- [41] SIMIU E, SCANLAN R.H. Wind effects on structures: Fundamentals and applications to design. Editorial John Wiley & Sons 1996, Canada.
- [42] SMANIOTTO A. Dimensionamento e detalhamento automático de pilares retangulares submetidos à flexão composta oblíqua. Universidad Federal de Santa Catarina, 2005. Dissertação de mestrado.
- [43] SOLARI G., TUBINO F. Dynamic approach to the wind loading of sturcutres. Editorial Springer, New York, 2007.
- [44] SMITH J. W. Vibration of structures. Applications in civil engineering design. Chapman and Hall, 1988.
- [45] STATHOPOULOS T. Introduction to wind engeneering, wind Structure, wind Building interaction. Editorial Springer, New York, 2007.
- [46] TREIN C. A. Modelagem dinâmica equivalente de edifícios altos submetidos á ação do vento. Escola de Engenharia da Universidade Federal do Rio Grande do Sul - PPGEC, 2005. Dissertação de mestrado.
- [47] VÁZQUEZ M., LÓPEZ E. El método de los elementos finitos aplicados al análisis estructural. Editorial Noela - Madrid.
- [48] YOO C. H., LEE S. C. Stability of Structures: Principles and Application. Editorial Elsevier 2011, USA.
- [49] ZHOU Y., KIJEWSKY T., KAREEM A. Along-wind load effect on tall buildings: comparative study of major internationl codes and standards. Journal of structural engineering. USA, ASCE, 2002.
- [50] ZIENKIEWICZ O. C., TYLOR R. L. The finite element method for solid and structural mechanics. Sixth edition - ELSEVIER.